# THE BIBLICAL DEAD SEA SCROLLS

Hebrew And English Text Reconstructions

**Volume I (A Sampler)** 

William P. Griffin

# THE BIBLICAL DEAD SEA SCROLLS

Hebrew And English Text Reconstructions

Volume I (A Sampler)

William P. Griffin

#### THE BIBLICAL DEAD SEA SCROLLS: HEBREW AND ENGLISH TEXT RECONSTRUCTIONS

Volume I (A Sampler)

Produced by William P. Griffin

# Hebrew and English text reconstructions<br>Copyright 1992, 1993, 1994 William P. Griffin

English Scripture taken from the New American Standard Bible, copyright 1960,<br>1962, 1963, 1968, 1971, 1972, 1973, 1975, 1977 by The Lockman Foundation. Used<br>by permission.

William Griffin may be contacted at:

6520 Xavier Ct.<br>Arvada, CO 80003<br>(303)427-0605

**FREFACE** 

TERMS AND PROCEDURES

SAMPLE OF NON-FILLED IN TEXT

ENGLISH TEXT **RECONSTRUCTIONS** 

> **KEY GEN 42.155** GEN 42.723 **GEN 42.727** EXO 42.158 LEV110PH DEU 41.143 DEU 41.144 DEU 42.642 **DEU 43.751** JDS 41.302 RUT 43.090 15A 42.599 1KI 42.279 2CH 43.089 JOB 41.294 PSA 43.156 ISA 41.675 ISAIAH 53 **JER 40.641** LAM 42.289 EZE 43.082 DAN 43.081 DANIEL.  $40XII -$

 $-29A$  43.120 1KI 42.279 2CH 43.089 EZR 43.089 JOB 41.294 PSA 43.156 ISA 41.675 ISAIAH 53 **JER 40.641 JER 42.280** LAM 42.289 EZE 43.082 DAN 43.081 **DANIEL**  $40XII$ 

INDEX TO THE MICROFILM AND **BAS D.S.S. WITH TEXT IDENTIFICATIONS** 

HEBREW TEXT RECONSTRUCTIONS

KEY. **GEN 40.221** GEN 42.155 **GEN 42.723 6EN 42.727 GEN 43.009** EXO 42.158 LEV 110PH DEU 41.143 DEU 41.144 DEU 42.642 DEU 43.751 JOS 41.302 RUT 43.090 19A 42.599 29A 42.278

#### **PREFACE**

The thrust of this Dead Sea Scrolls project is twofold: (1) To produce an English translation/reconstruction of the Biblical materials from the  $2,000$ year old Dead Sea Scrolls (DSS) which compares them to the 1,000 year old Masoretic Text (MT), from which most Bibles are translated. The translation will reflect what is in the fragments, what is missing in the holes, what is the same between the MT and the DSS, and what is different. (2) Hebrew text reconstructions of the same-- a prerequisite to English reconstruction-- will also be made available.

The comparison between the DSS and the MT is achieved by producing an eclectic text; i.e., the reconstructions are a combination of the Masoretic Text and the Dead Sea Scrolls, noting similarities and differences by using different type fonts. This mixing of texts with different fonts enables the reader to easily determine differences between the DSS and the MT. The Hebrew reconstructions note all differences, including spelling ones. The English reconstructions do not note spelling differences except where they affect the meaning.

This mixing of texts with different fonts enables the reader to easily determine differences between the DSS and the MT. One need merely look for overline, <u>underline</u>, or underdot fants to see the differences (see KEY).

All text reconstructions will be based on one or more of the following: (1) Huntington Library Microfilm of The Dead Sea Scrolls; (2) A Facsimile Edition of the Dead Sea Scrolls, published by BAS; and (3) in the future, E.J. Brill's Microfiche Edition of the Dead Sea Scrolls. On occasion, published photographs (e.g. DJD) may be consulted. However, and I stress, all reconstructions will be original.

The English reconstructions are modifications of the New American Standard The NASB's Bible. one of the most literal modern translations available. literalness lends itself quite easily to text reconstructions. However, when a word or phrase in the NASB is based on something other than the Masoretic Text (MT), a correction, with notation, is made to make it match the MT.

#### PROCEDURES AND TERMINOLOGY

#### FIBER DEAD SEA SCROLLS PROJECT

William P. Griffin August 20, 1993

The thrust of the FIBER Dead Sea Scrolls project is twofold: (1) To produce an English translation/reconstruction of the Biblical materials from the 2.000 year old Dead Sea Scrolls (DSS) which compares them to the 1.000 year old Masoretic Text (MT), from which most Bibles are translated. The translation will reflect what is in the fragments, what is missing in the holes, what is the same between the MT and the DSS, and what is different. (2) Hebrew text reconstructions of the same-- a prerequisite to English reconstruction-- will also be made available.

#### TEXT RECONSTRUCTION-- PROCEDURE:  $\mathbf{1}$

- $A_{n}$ Hebrew.
	- Identify the fragment(s) on the photographic plate(s).  $(1)$
	- Obtain the relevant MT unpointed text file.  $(2)$
	- Set the margins to reflect the DSS.  $(3)$ 
		- If no margin is present, approximated margins are  $(a)$ set.
	- $(4)$ Compare the MT to the DSS. letter by letter, and indicate the various similarities and differences, using the appropriate fonts.
		- Indicate all differences, even minor spelling  $(a)$ differences.
	- If the photographic copy is insufficient to determine  $(5)$ some letters, consult the microfile or other sources of information to clarify the situation, and continue with the letter by letter comparison.
	- Notes concerning the Hebrew reconstruction.  $(6)$ 
		- All reconstructions will be unpointed.  $(a)$
		- A letter will be considered 'there' if enough of it  $(h)$ exists to make a positive identification (e.g. the top of a' will often be considered sufficient to make a positive identification).
		- $\left( \in \right)$ All Hebrew versification will be according to the Hebrew. not the English.
		- Comments are occasionally inserted in the text.  $(d)$ These are in  $\langle \rangle$  brackets and usually follow the  $word(s)$  in question.
- **B.** English.
	- Obtain the relevant NASB text.  $(1)$
	- Compare to the above reconstructed text.  $(2)$ 
		- Indicate in English the various similarities and  $(z_1)$ differences between the DSS and the MT, using the appropriate fonts.
	- $(3)$ Notes concerning the English reconstruction.
		- The NASB is corrected to reflect the MT in places  $(a)$ where it does not.
		- Spelling differences between the DSS and the MT are  $(b)$ not noted unless these differences affect the meaning.
- Comments are inserted in the text when the fonts  $\left( \begin{array}{c} 1 \end{array} \right)$ cannot indicate differences (e.g. word order  $diff$ erences $)$ .
- Some comments will be footnoted.  $(n)$
- Because of the vast differences in word order  $(e)$ between Hebrew and English, no attempt will be made to make the shape of the English look similar to the Hebrew fragments.
- There is no one-for-one correspondence between the  $\langle f \rangle$ parts of Hebrew words and the parts of English words. However, when parts of Hebrew words are present/missing/probable, an attempt will be made to indicate this in English. The procedure will be to indicate with the approprate fonts a part of the English word which is proportional to the Hebrew and in the same relative position. For instance,

 $\overline{\mathbf{H}}$  or

is reconstructed in English as

#### **Behold**

However, if parts of the Hebrew word (e.g. prefixes or suffixes) have independent semantic value and are represented by individual English words, they will be indicated appropriately. For instance,

#### עליו לה⊂הר

is reconstructed in English as

at him to strike him down

- $(q)$ Quite often there are verse differences between the Hebrew and the English. When this occurs the English numbering will be indicated, followed by the Hebrew versification within  $\langle \rangle$  brackets.
- An English verse will occasionally be added to  $(h)$ clarify context.

#### RECONSTRUCTION FORMAT: HEBREW 2.

- A. Title to the reconstruction.
	- Bible passage.  $(1)$
	- $(2)$ PAM number(s).
	- $(3)$ BAS Facsimile Edition numbers.
	- Technical designation (when available; e.g. 101saa).  $(4)$
	- $(5)$ Possibly a descriptive title.
	- $(6)$ Example.

#### DEUTERONOMY 5, 8:5-10 [42.642-2 (941)] The Ten Commandments

Е. Particular fragments/columns in the reconstruction.

- Bible passage.  $(1)$
- $(2)$ PAM number(s) and/or fragment or column identifier.
- Comment about the fragment (e.g. if margins present).  $(3)$
- $(4)$ Hebrew Text.
- $(5)$ Example.

Exodus 3:8-3:15 [42.158 (665) Fragment B. Left Column]

<Top of Column>

טובה ורחי<sub>ה</sub> אל ארץ זבת חלב ודב" אל מי<sub>ום הכנ</sub>עני והחתי הגמרי

#### $\mathbb{Z}$ . RECONSTRUCTION FORMAT: ENGLISH

- The content and layout is basically the same as the Hebrew,  $A_{\star}$ except that the language is English, and margin comments are not included.
- KEYS-- FONTS AND SYMBOLS, HEBREW AND ENGLISH 4.
	- A. Similarities.

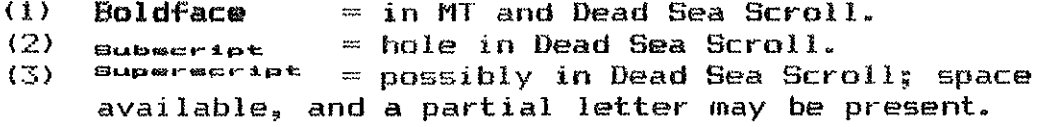

#### B. Differences.

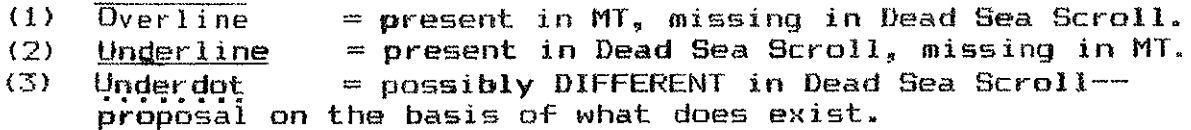

#### $C_{\bullet}$ Other.

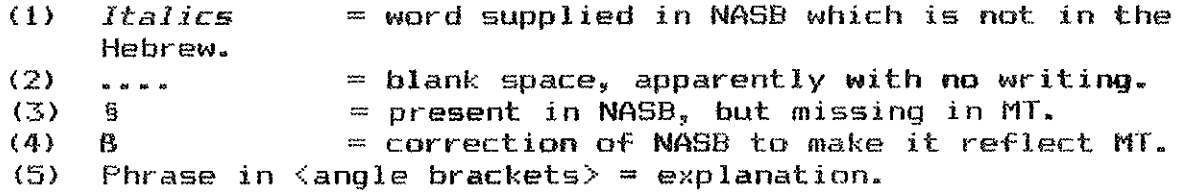

#### SOURCES OF INFORMATION 5.

- A. All text reconstructions will be based on one or more of the **following:** 
	- Huntington Library Microfilm of The Dead Sea Scrolls.  $(1)$
	- A Facsimile Edition of the Dead Sea Scrolls, published by  $(2)$ BAS.
	- E.J. Brill's Microfiche Edition of the Dead Sea Scrolls,  $\{3\}$ forthcoming.
	- $(4)$ On occasion, published photographs (e.g. DJD) may be consulted. All reconstructions, though, will be original.

#### MISC. COMMENTS 6.

- $A_u$ All text reconstructions are being done using *Nota Bene*R <sub>with</sub> the *Special Language Supplement*. It is probable that I will<br>want to upgrade to *Nota Bene Lingua* in the near future.
- All text reconstructions will be done based on the  $B<sub>n</sub>$ aforementioned sources (and possibly others to come, e.g. computer enhancements), even if a Hebrew text reconstruction has already been published on the text.
	- $(1)$ It will help prevent possible lawsuits by previous oublishers.
	- $(2)$ I wish to do my own reconstructions.
	- I am making an ecclectic Hebrew text (i.e. one which  $(3)$ contains the DSS and the MT together). Existing text reconstructions may contain notes which compare the two, but to my knowledge none combine the two so that a comparison may be readily made.
- Questions of the particular palaeography, specific dating, and  $C_{\bullet}$ provenance of the texts will be left to others.
	- $(1)$ For the sake of this project,  $2,000$  vears old is close enough.
	- $(2)$ Narrowing down the dating based on the palaeography would slow the process down CONSIDERABLY.
- I will usually keep a number of files ahead on the Hebrew  $\mathbf{D}$ . reconstructions. There are a few reasons for proceeding this way instead of doing one at a time.
	- It will make trips to use the microfilm more efficient.  $(1)$
	- $(2)$ It will give me something to do when I cannot get to the Hebrew sources (e.g. when I am travelling).
	- $(3)$ It seems to be a more efficient way to do the work (the old assembly-line idea).

#### $7.$ **FILENAMES**

- $\Delta$ . The prefix of text reconstruction: The first three characters refer to the Old Testament book. The last five characters usually designate the (or one of the main) PAM numbers used for a reconstruction. For example, EX042179 refers to Exodus fragments on PAM 42.179.
- $B<sub>z</sub>$ Text reconstruction extensions.
	- .RCU = HEBREW RECONSTRUCTION IN PROCESS/NOT YET DONE  $(1)$
	- $(2)$ .RCN = HEBREW RECONSTRUCTION FINISHED, 10 PITCH
	- .RCP = HEBREW RECONSTRUCTION FINISHED, 17 PITCH  $(3)$
	- .RCE = HEBREW RECONSTRUCTION FINISHED AND EDITED FOR  $(A)$ **PRINTING**
	- .NAS = ENGLISH RECONSTRUCTION IN PROCESS/NOT YET DONE  $(5)$
	- , NAN = ENGLISH RECONSTRUCTION FINISHED  $(6)$
	- $MSE = ENGLISH RECONSTRACTION FINISHED AND EDITION FOR$  $(7)$ PRINTING

 $C_{\rm m}$ Other FIBER file extensions.

- $(1)$ .RCL = OLD FILES FORMATTED FOR HP LASERJET III (BEING RE-EDITED)
- .PRG = PROGRAM FILE WHICH LOADS THE PERTINENT FILES.  $(2)$
- .LOG = LOG OF TIME AND EXPENSES  $(3)$
- .LST = LIST OF DSS PAM AND BAS NUMBERS AND WITH  $(4)$ IDENTIFICATIONS AND OTHER NOTES
- .LCT = LECTURE NOTES  $(5)$
- .LNK = LINKED FILES (FOR PRINTING)  $(6)$
- $(7)$  $K EY = K EYS$ , VARIOUS
- .MT = MASORETIC TEXT FILE, UNPOINTED  $(B)$
- .PPR = PAPERS AND EXPLANATIONS  $(9)$
- $(10)$   $FIL = INFORMATION FILE$
- MODES USED IN NOTA BENE TO DESIGNATE PARTICULAR FONTS 8.

#### $A_{\bullet}$ **HEBREW**

- $(1)$  $198$  HOLE
- 134 MT and DSS  $(2)$
- 70 MT. PROB DBS  $(3)$
- 38 MT NOT DSS  $(4)$
- 166 POSS DIE DSS--PROPOSAL  $(5)$
- 22 DSS NOT MT  $(6)$
- $\mathbf{B}$ . **ENGLISH** 
	- $193$  HOLE  $(1)$ 
		- 129 MT and DSS  $(2)$
		- MT, PROB DSS  $(3)$  $65-$
		- 34 MT NOT DSS  $(4)$
		- 162 Poss pir pss--PROPOSAL<br>17 <u>DSS, NOT MT</u>  $(5)$
		- $(6)$  $17$
		- $(7)$ 49 **SUPPLIED IN NASB**

#### SAMPLE OF NON-FILLED IN TEXT

The following English and Hebrew examples, from Genesis 48, illustrate what the reconstructions would be like if the MT was not included, as well as illustrate what it is like to work with the fragmentary DSS.<sup>1</sup> An asterisk \* indicates that a letter is present, but cannot be identified with absolute certainty (c.f. superscript in the reconstructions).

### GENESIS 48:1-11 [42.727 (976)]

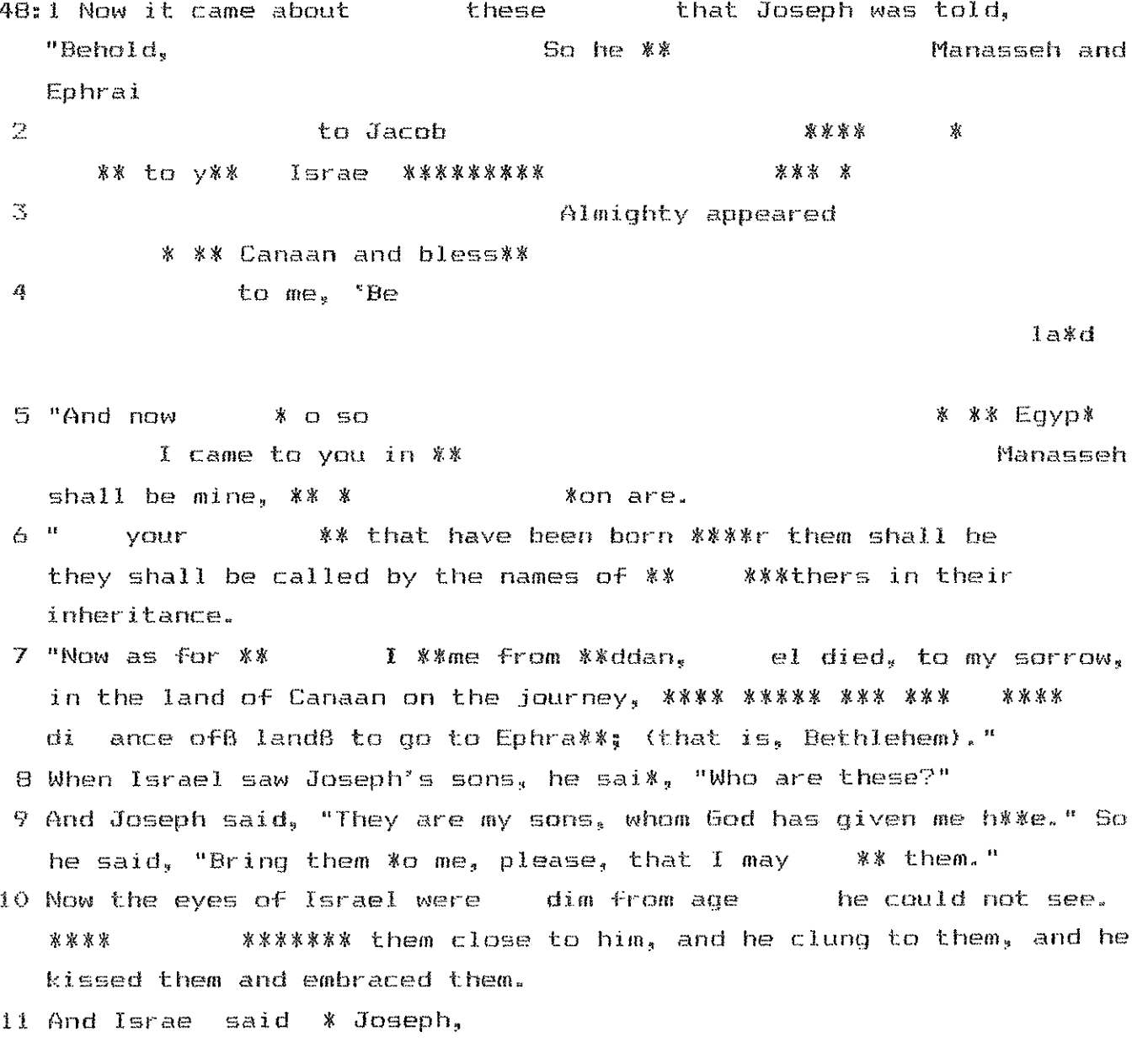

The decision was made to produce and ecclectic text, i.e. to  $\mathbf{L}_{\mathbf{m}}$ mix the MT and the DSS, rather than merely reproduce the DSS.

#### **GENESIS 48:1-11 [42.727 (97631)**

- 48:1 Now it came about a reer these enings that Joseph was told, "Behold, your father is sick." So he <sup>to</sup>ok his two sons Manasseh and  $Enhra<sup>3</sup>$  with nim.
	- $2$  when it was told  $\tt t0$  JaCOD and Ssaid servers a son  $^{\circ}$  son  $^{\circ}$  oseph has co<sup>mes</sup> to y<sup>ou,"</sup> Israe<sub>l</sub> collected his strength <sup>sind</sup> at up in the bed.
	- $\mathbb Z$  Then Jacob eaid to Joseph, "God  $\mathsf{Almight}$  appeared to me at Lux in the lan<sup>d of</sup> Canaan and bless are.
	- $^4$  and He said to me, "Benoid, I will make you fruitful and numerous, and I will make you a company of peoples, and will give this  $1\text{a}^{\text{rd}}$ to vour descendants after you for an everlasting possesion."
	- $5$  "And now  $_{\rm your}$  two sons, who were born to you in the lan<sup>d of</sup> Egypt before I Came to you in Eq<sub>ypt,</sub> theys are mines Ephraim and Manasseh shall be mine,  $\frac{1}{2}$  and sim<sup>e</sup>on are.
	- $6$  " $_{\rm{But}}$  your  $_{\rm{effective}}$   $_{\rm{eq}}$  that have been born  $^{\rm{after}}$ r them shall be  $_{\rm{youresf}}$ they shall be called by the names of <sup>th</sup>eir <sup>bro</sup>thers in their inheritance.
	- 7 "Now as for me, when I same from "addan, Rachel died, to my sorrow, in the land of Canaan on the journey, when there was sti,, some distance ofB landB to go to Ephrath; and I buried her there on the way to Ephrath (that is, Bethlehem)."
	- $\Theta$  When Israel saw Joseph's sons, he sai<sup>d</sup>, "Who are these?"
	- 9 And Joseph said to his father, "They are my sons, whom God has given me h<sup>er</sup>e." So he said, "Bring them to me, please, that I may ble "them."
- 10 Now the eyes of Israel were so dim from age that he could not see. Then Joseph brought them close to him, and he clung to them, and he kissed them and embraced them.
- 11 And Israe, said  $\epsilon^{\circ}$  Joseph, "I never expected to see your face, and behold, God has let me see your children as well."

### GENESIS 48:1-11 [42.727 (976)]

 $* =$  unidentifiable letter present (numbers refer to chapters and verses)

אלה ויאמר ליוסף הנה  $-771$  48.1  $2$  \*  $19R$   $1R$   $1601$   $10R$ 家气斗 京京京 京コラバ 京  $\Delta P$ y  $\rightarrow$ ※ 案  $\mathbb{C}^{\mathbb{C}}$ 喜寒 又门进气  $T^*$   $T^*$   $T^*$   $T^*$  $\overline{4}$ א כנען ויברא  $H^*Y$ F\*NI IR **ARCIELLA**  $1' * * \pi(S)$  5 宮丘 朝下 家家  $\begin{array}{ccccccccc}\n\text{H}^{\text{H}} & \text{H}^{\text{H}} & \text{H}^$ \*121 7 0017011 127P" \* 13 00 79 1707  $*X$ י מאדן מתה עלי לכארץ כנען בדרך  $*X$ את תא ארץ לנוא אפראה הוא בית לחם 8 וירא ישראל את בני יוסף ויאמא מי אלה 9 ויאמר יוסף בני הם אשר נחן לי אלהים באה ויאמר חחם נא אלי וא אם OIR \*\*\*\* 01875 5017 8 01910 1720 58707 71791 10 AD17 \* XIW3 INX31 11 DH2 PAN31 DH2 PW31 DH2 PAT31 1328

 $\sim 0.5$ 

This type of reconstruction has its uses, but would force the reader to do a tremendous amount of work to determine how the DSS compares to the MT.

## GENESIS 48:1-11 [42.727 (976)]

azo and III 90177 TOX1 178a and and XII 28.1  $T^*$ י"ח את שני בניו עמד את התשה האת אפר"ם 2 בינד Pro<sup>mer resement cor c<sup>or</sup> 12 Xer reserved</sup>  $T^*$  (CSF) are corrected in  $T^*$  (CDP)  $T^*$  (FCFT and  $\in$   $T^*$  (Figure  $\Re^{n}$  Heef deep for even remer entered varies former את הארייך אחרייך אחדת עבלם  $\pi$  C CULLET  $w_c$ <sup>e</sup>  $c$ <sub>c</sub>  $r$   $c$ <sub>c</sub>  $r$   $c$ <sub>c</sub>  $r$   $c$ <sub>x</sub>  $c$   $c$ <sub>c</sub>  $c$ <sub>c</sub> בואי אליך <sup>מצ</sup>רימה לי הם אפרים וחנשה <sup>כר</sup>אובן road right of the core of the service <sub>יד</sub> יהיו על שם <u>אחים. יקראו בנחלתם 7 ואנ</u>י ב<sup>באי</sup> מידן מחה עלי <sub>רח</sub>ל בארץ כנען בדרך <sup>בעי</sup>ד FL-10 ארץ 2015 אפריה ואקנוה שם בדרך אפרח הוא ניח 2015 וירא ישראל את בני יוסף ויאמר מי אלה ? ויאמר יוסף אל אביז בני הם אשר נחן לי אלהים ביה ויאמר קחם נא אלי וא<sub>בר</sub>-ם 10 ועיני ישראל כבדו מוקדנה א יוכל לראות ידיש אחם אליו וידבק להם רישק להם ויחבק להם 11 נאמר ישרא. \* יוסף

# ENGLISH TEXT RECONSTRUCTIONS

FONTS AND SYMBOLS, HEBREW AND ENGLISH

### SIMILARITIES.

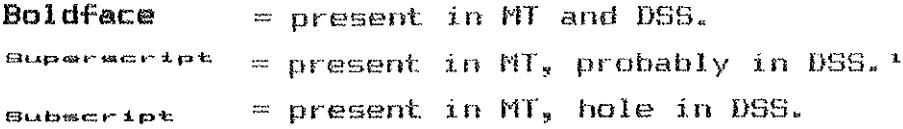

DIFFERENCES.

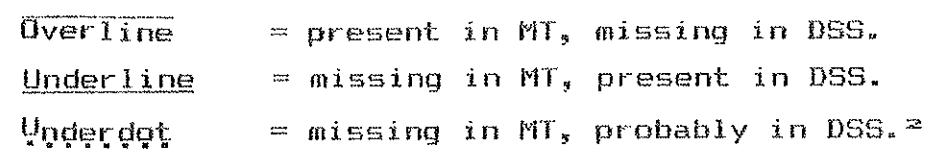

**OTHER.** 

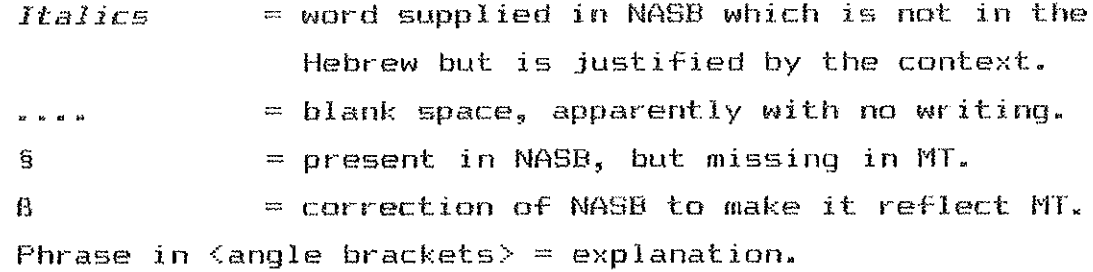

### **ABBREVIATIONS:**

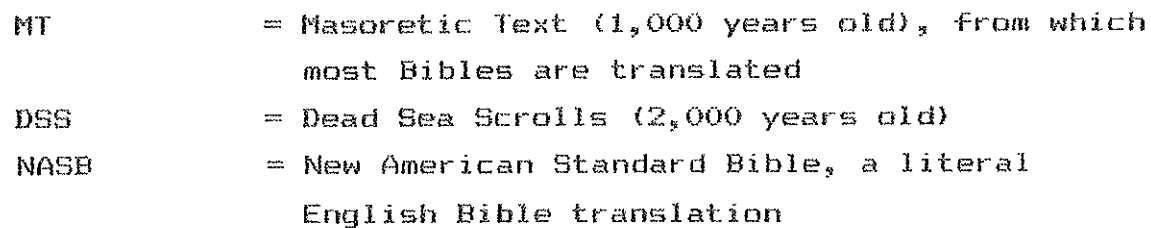

<sup>.</sup> Space is available, and a partial letter may be present.<br> $\approx$  A proposal on the basis of what does exist.

## GENESIS 1:18-27 [41.158 (166), 42.155 (662) Top Right Fragment, 42.725 {974} Top Fragment]

- $18$  and to govern the day and the night, and to separate the light  $f_{\rm {ro}}$ m the darkness; and God saw that it was good.
- 19 And there was sysning and there was morning, a fourth day.
- 20 Then God  $^{wa}$ \*d,  $^{u_{L,wa}}$ <sup>t</sup> the waters  $_{t,wa}$  with swarms of  $_{14}$ ving creatures, and let birdm fly abOVe the earth in the open <sub>exp</sub>anse of the heavens."
- $21$  and GDd created the great Sea monsters, and every living creature that moves, with which the wa<sub>ters</sub> swarmed <sub>aft</sub>er their kind, and EVEMY winged bird after its kind; and Sod saw that it was good.
- 22 And <sub>Go</sub>d blessed them, saying, "B" fruitful and multiply, and fill the waters in the seas, and let birds multiply on the 28Fth."
- $23$  and there was evening and there was morning, a firth day.
- 24 Then God eaid, "Let <sup>the</sup> earth bring forth livi<sup>ng</sup> creatures after their kind: Cattle and creeping things and beasts of the earth after their kind": and it was so.
- $25$  and God meds the beas<sup>ts of the</sup> sarth after <sub>their k</sub>ind, and the Catt<sup>ie</sup> after their kind, and everything that creeps on the ground after its kind, and God saw that it was QODO.
- $\widetilde{2}6$  Then God said, "Let Us make man in Our image, according to Our If  $k$  and  $k$  and  $k$  then  $ru^{1/2}$  over the fish of the sea and over the birds of the sky and over the cattle and over all the earth, and over every creeping thing that creaps on the <sub>ear</sub>th."
- $27$  And  $_{\rm{bol}}$  creat<sub>ed</sub> man in His own image, in the image of God He created hin; male and female He created them.

GENESIS 1:1-23 [42.153, 42.723 (660, 972) 1

Genesis 1:1-10 [42.153, 42.723 {660, 972} Top Fragment]

i:1 In the beginni<sub>ng</sub> God <sub>created</sub> the heavens and the earth.

- $2$  And the earth was formless and void, and darkness was over the surface of the deep, and the Spirit of God was moving over the surface of the waters.
- $\mathfrak I$  Then God said, Let there be lights and there was light.
- 4 And God waw that the light was good; and God separated the light from the darkness.
- s And God...... called the light day, and the darkness He calisa night. And there was evening and there was morning, ONE day.
- 6 Then God said, Let there be an expanse in the midst of the waters. and let it sep<sub>erete</sub> the waters from the waters.
- 7 And God made the expanse, and separated the waters which were below the expanse from the waters which were above the expanse; and it was so.
- 8 And God called the expanse neaven. And there was evening and there was morning. & Second day.
- $9$   $\tau$ nen God eaid, Let the waters below the heavens be gathered into cne place, and let the dry land appear; and it was so.
- 10 second services were and God called the dry land warth, and the gathering of the waters He called seas: and God saw that it was gerod.

 $\langle$ Missing between the fragments $\rangle$ 

- $1111$  Then God said, Let the earth sprout vegetation, plants yislding seed, and fruit trees bearing fruit after their kind, with seed in them, on the earth; and it was so.
- $12$  And the earth brought forth vegetation, plants yielding seed after their kind, and trees bearing fruit, with seed in them, after their kind: and God saw that it was good.

Genesis 1:13-22 [42.153, 42.723 {660, 972} Bottom Fragment]

1:13 and there was evening and there was """""", a third day.

- 14 Then God (written above the line) said, Let there be lights in the expanse of the heavens to separate the day from the night, and let them be for "'qn", and for seasons, and for days and years;
- is and let them be for lights in the expanse of the heave<sup>ne</sup> to give light on the earth; and it was  ${}^{\omega}\sigma$ .
- 16 And God made the t<sup>wo</sup> great lights, the <sup>gr</sup>eater light to govern the day, and the <sup>l</sup>ess<sup>er</sup> light to govern the night; He made the stars  $Also.$
- $17$  And 6<sup>0</sup>d placed them in the expanse of the heavens to give light ON the earth.
- 18 and to govern the day and the night, and to separate the light from the derkness and God saw that it was good.
- $19$  and there was evening and there was morning, a fourth  $_{\rm{davz}}$
- $20$  Then God said, Let the Waters teem with ""arms of living creatures, and  $_{\rm{1st}}$   $_{\rm{1st}}$   $_{\rm{rds}}$   $_{\rm{FLV}}$  above the earth in the open expanse of the heady enter.
- 21 And GOD created the great 588 monsters, and every living creature that moves, with which the waters swarmed after their kind, and every winged bird after its kind, and GOD saw that it was good.
- 22 And sed b<sup>less</sup> sed them. saying, De fruitful and multiply, and fill the waters in the seasy and <sub>let</sub> birds multiply <sup>on the</sup> earth.
- $\mathbb{Z}_2^{\pi}$  and there was evening and there was morning, a fifth day.
- 48:1 Now it came about after these things that Joseph was told, "Behold, your father is sick." So he <sup>to</sup>ok his two sons Manasseh and  $Ephra<sup>*</sup><sub>m</sub>$  with him.
	- $2$  When it was told to JaCOD and search, "Behold,  $\frac{year}{3}$  son  $\frac{3}{3}$ oseph has co<sup>me</sup> to v<sup>ou,</sup> Israe, <sup>collected</sup> his strength <sup>and s</sup>at up in the bed.
	- $3$  Then Jacob said to Joseph, "God  $\overline{\text{Almighty}}$  appeared to me at Lux in the lan<sup>d of</sup> Canaan and blessed me.
	- $4$  and He said to me,  ${}^{\circ}$ Benoid, I will make you fruitful and numerous, and I will make you a company of peoples, and will give this  $18\%$ to your descendants after you for an eyerlasting possesion."
	- 5 "And now your <sup>t</sup>wa sans, who were born to you in the lan<sup>d of</sup> Egypt before I Came to you in <sup>Eg</sup>ypt, they& are mine; Ephraim and Manasseh shall be mine,  $a^{\mu}$  is enterment and sim on are.
	- $6$  "But your  $6$ ffspri<sup>ng</sup> that have been born \*<sup>ft\*</sup>r them shall be yours? they shall be called by the names of  $th_{\text{star}}$  prothers in their inheritance.
	- 7 "Now as for me, when I seme from ""ddan, Rachel died, to my sorrow, in the land of Canaan on the journey, when there was sti 11 some distance ofß landß to go to Ephrath; and I buried her there on the way to Ephrath (that is, Bethlehem)."
	- $\theta$  When Israel saw Joseph's sons, he said, "Who are these?"
- 9 And Joseph said to his father, "They are my sons, whom God has given me here." So he said, "Bring them to me, please, that I may ble<sup>22</sup> them."
- 10 Now the eyes of Israel were so dim from age that he could not see. Then Joseph brought them close to him, and he clung to them, and he kissed them and embraced them.
- 11 And Israe, said  $e^{\alpha}$  Joseph, "I never expected to see your face, and behold, God has let me see your children as well."

## EXODUS 1-7 [42.158 and 41.203]

#### Exodus 1:5-17 [42.158 Fragment Al

 $1^\mathrm{t}$ i Now these are the names of the sons of Israel who came to Egypt with Jacob: they came each one with his household:

្ម<br>- Reuben, Gimeon, Levi and Judah;

3 Issember, Zebulun and Denjaming

4 Dan and Naphtali, Sad and Asher.

- 5 And all the persons who came from the loins of Jacob were seventy five in number, but  $Ja^{2m}$ on was already in Eavot.
- $6$  And Joseph died, and all his brothers and all tha<sup>t</sup> generation.
- 7 But the sons of Israel were fruitful and increased gramity. and multiplied, and became exceedingly mighty, so that the land was Filled with them.
- $\theta$  Now a new  $_{\rm star}$ q arowe over Eqypt. Who did not know Joseph.
- $\overline{7}$  And he said to his people, "Behold, the people of the sons of Israel are more and mightier than we.
- 10 "Come, let us deal winely with them, lest they multiply and in the event of war. they "<sup>1</sup>50 join themselves to those who hate us, and fight against us, and depart from the land."
- $11$  so they appointed taskmasters over them to afflict them with hard labor. And they built for Pharaoh storage cities, pithom and **Earnmen**
- 12 But the more they afflicted t<sup>he</sup>m, the more they multiplied and the more they spread out, so that they were in dread of the wons of Imrael.
- $13$  and the Egyptians compelled the sons of Israel to Isbor figOrOUSly;
- 14 and they made their lives bitter with hard labor in mortar and bricks and at all kinds of labor in the field, all their labors which they riggrously imposed on them.
- 15 Then the king of Egypt spoke to the Hebrew midwives, ONE Of WhOM was named Shiphrah, and the other was named Puah;
- $16$  and he said, "When you are helping the Hebrew women to give birth and see them upon the birthStool, if it is a son, then you shall put him to death; but if it is a daughter, then when whatt tive."
- 17 But the aidwives feared God, and did not <sup>d</sup>O AS the king of govet had commanded them, but let the boys live.
- $1.22$  Then Pharach commended all his people, eaying, "Every son who is born you are to cast into the Nile, and every daughter you are to keep alive."
- $2t1$  Now a man from the house of Levi want and married a daughter of Levi.
- $2$  And the woman conceived and bors a son: and when she saw that  $\mathbf{e}\mathbf{e}$ was beautiful, she hid him for three months.
- 3 But when she could hide him NO longer, she got him a wicker basket and covered it over with tar and pitch. Then she put the child into  $\boldsymbol{it}$  , and set  $\boldsymbol{it}$  among the resous by the bank of the Nile.
- $^4$  and his sister stood at a distance to find out "Pat would happen to him.
- 5 Then the daughter of Pharach Came down to bathe at the Nile, with her maidens walking alongside the Nile; and she saw the basket  $\frac{m}{\epsilon}$  bre reech and sent her maid, and she brought it  $\hat{t}D$   $\hat{t}E\hat{r}$

Exodus 3:8-3:15 [42.158 Fragment B, Left ColumnJ

- $318$  "So I have come down to deliver them from the power of the Egyptians, and to bring them up from that land to a GOOD and spac<sup>to</sup> a land flowing with milk and hon<sup>oy</sup> to the p<sup>la</sup>ce of the canaanite and the Hittite and the Amorite and the Perizzite and the Perizzite and the Amorite and the Hivite and the Girgashite and the Jebusite.
- $9$  "And now, behold, the cry  $_{\text{eff}}$  the sons of Israel has come to Me; furthermore. I have seen the oppression with which the Egyptians are oppressing them.
- 10 "Th\*r\*for", come now, and I will send you to Pharaoh, so that you may bring My people, the sons of Israel, out of Eqypt."
- 11 But Moses Said to God, "Who am I, that I should go to Pharaoh, and that I should bring the """s of Israel out of Equate"
- $12$  and He said, "Certainly I will be with you, and this shall be the sign to you that it is I who have sent you: when you have brought the people out of Eq<sub>ypt</sub>, you shall worship God at this mountain."
- 13 Then Moses said to God, "Behold, I am going to the sons of Israel, and I shall say to them, 'The God of your their father" has sent me to you.' Now they may say to me, 'What is His name?' What shall I

say to them?"

- 14 And God == id to Moses. "I AM WHO I AM"; and He said, "Thus you shall say to the sons of Israel, 'I AM has sent me to you.'"
- 15 And God, furthermore, said to Moses, "Thus You shall say to the  $5^{\circ}$ n<sup>2</sup> <sup>of I</sup>srael, 'The LORD, the God of <sub>your</sub> fathers, the God of Abraham, and the God of *Isaac, and the God of Jacob*, has s<sup>ent</sup> me to you." This is My name foreyay. and this is My memorial-name to all едентовическі сотовы.

Exodus 4:25-5:1 [42.158 Fragments C and D. Right Column]

- $4125$  Then Zipporah took a fiint and out off her son's forestin and threw if at Moses' feet, and she said, "You are indeed a bridegroom of blood to me."
- $26$  so He let him alone. At that time she said, "YOU are a bridegroom of blood"-- because of the circumcision.
- $27$  Now the LORD said to AdrON, "60 to mest Moses in the wildefness." So he went and met him at the mountain of sod, and he kissed him.
- 28 And Momme told Amron mll the words of the LORD with which He had sent him, and all the signs that He had commanded him to  $d\sigma$ .
- $29$  Then Moses and Aaron went and assembled all the elders of the sons of Israels
- 30 and Aaron spoke all the words which the LORD had spoken to Moses. He then performed the signs in the sight of the people.
- 31 Go the people belleved; and when they heard that the LORD WAS concerned about the sons of  $x<sub>grased</sub>$  and that He had seen these affliction, then they bowed low and worshiped.
- 5:1 And afterward MOSES and Aaron <sup>came</sup> and said to Pharaoh, "Thus says the LORD, the God of Israel, "Let My people go that they may celebrate a feast to Me in the wilderness.""

 $\forall$ Missing between fragments C/D and E>

- 5:2 But Pharech said. "Who is the LORD that I should obey His voice to let Israel go? I do not know the LORD, and besides, I will not let Israel go."
	- $\tilde{\circ}$  Then they said, "The God of the Hebrews has met with us. Please, lat us go a three days' journey into the wilderness that we may macrifice to the LORD our God, lest He fall upon us with pestilence or with the sword."
- 5:4 But the king of Egypt said to them, "<sup>Mo</sup>ses and Aeron, w<sup>h</sup>y do you draw the people away from their work? Get  $\overline{B\overline{a}}\overline{E}$  to your labors!"
- 5 Again Pharach said, "Look, the people of the land are now many, and you would have them cease from their labors!"
- 6 so the same day pharach com<sup>manded</sup> the taskmasters over the people and their foremen, eaying,
- $7\,$  "You are no longer to give the people straw to make brick as previously; let them go and gather straw for themselves.
- B "But the quota of brick which they were making previously, you shall impose on them; you are not to re duce any of it. Decause they are lazy, therefore they cry out, "Let us go and sacrifice to our Sod."

 $\langle$ Missing between fragments E and F>

 $549$  "Let the labor be heavier on the men, and let them work at it that they may pay no attention to false words."

Exodus 5:10-14 [42.158 Fragment F]

- 5:10 Bo the taskmasters of the people and their foremen went out and spoks to the people, saying, "Thus says Pharach," I <sup>am</sup> not going to  $a^*$ ve you any straw.
- 11 "You go and get straw for yourselves wherever you can find it; but nor<sub>e</sub> of your labor will be re<sub>du</sub>ced.<sup>2 "</sup>
- $12$  Bo the people scattered through all the land of Egypt  ${\sf to}$  Qd ${\sf their}$ stubble for straw.
- 13 And the tamenters pressed <sup>them</sup>, saying, "Complete your work quote, your daily amount, just as when you had straw."
- $14\,$  Moreover, the foremen of the sons of Israel, whom Pharach's taskmasters had set over them, were beaten and were <sup>as</sup>ked. "W<sup>h</sup>y have you not completed your required amount sither yesterday or today in making brick as previously?"
- $6\,{\rm s}\,4$  "And I also established My covenant with them, to give them the land of Canaan, the land in Which they sojourned.
	- 5 "And furthermore I have heard the groan<sup>ing</sup> of the sons of Israel. because the Equatians are holding them in bondage: and I have remembered My COVERANt.
	- 6 "Say, therefore, to the sons of Israel, 'I am the LORD, and I will bring you out from under the burdens of the Eqyptians, and I will deliver you from their bondages. I will also redeem you with an outstratched arm and with great judgments.
	- 7 "Then I will take you for My people, and I will be your Gods and you shall "now that I am the LORD your God, who brought  $_{\rm year}$  out from under the burdens of the Egyptians.
	- $8$  'And I will bring you to the lan<sup>d</sup> which  $r$  swore to give to Abraham. Isaac, and Jacob, and I will give it to you for for a possessions x am the LORD.""
	- 9 So Mosss spoke thus to the sons of Israel, but they did not listen to Moses on account of their desp<sup>on</sup>dency and cruel bondage.
- 10 Now the LORD spoke to Moses, say  $_{\text{total}}$
- $11$  "Go. tell Pharach king of Egypt to let the sons of Israel go out of him land."

Exodus 6:15-18 [42.158 Fragment 6]

- $6115$  and the sons of Simeon: Jemuel and Jamin and Chad and Jachin and Zohar and Shaul the son of a Canaanite woman; these are the families of Simeon.
- 16 And th<sub>esse</sub> are the names of the sons of Levi according to their generations: Gershon and Kohath and Merar<sup>i</sup>: and the length of  $\frac{1-\omega}{\sqrt{1}}$ g life was one hundred and thirty-SeVen years.
- $17$  The sons of Gershon: Libni and Shimei, according to their families.
- 18 And the sons Of KOhath: Amram and Izhar and Hebron and Uzziel; and the length of Kohath's life was one hundred and thirty-three years.

 $\forall$ Missing between fragments 6 and H $>$ 

 $6.19$  And the sons of Meraris Mahli and Mushi. These are the families of the Levites according to their generations.

 $620$  And Amram married his father's sister Jochebed, and she bore him <sup>e</sup>aron and Moses; and the length of Amram's life was one hundred and thirty-seven years.

 $21$  and the sons of Ixhar: Korah and Nepheq and Zichri.

Exod 7:6-7:12 [42.158 Fragment I]

- $7\,^{\circ}$ 6 so moses and ears<sup>h</sup> did *it;* as the LORD commanded them, thus they did.
- 7 and Moses was eighty years old and As<sup>re</sup>n eighty-three, when they spoke to Pharaon.
- 8 Now the LORD spoke to Moses and Aaron, saying,
- 9 awnen Pharach Speaks to you, waying, "Work a miracles" then you shall say to Aaron, 'Take your staff and throw it down before Pharach,  $t\hat{n}\hat{t}$  it may become a serpent. "
- 10 so <sup>Mo</sup>ses and Aaron <sub>came</sub> to before Pharaoh, and thus they did just as <sub>the L</sub>orp had comman<sub>ded: and a</sub> ron <sub>threw</sub> his staff down before Pharaoh and his servants, and it became a merpent.
- 11 Then Pharach also called for the wise men and the so<sup>rcep</sup>rers, and they also, the magicians of Egypt, and the same with their secret  $A + 1$
- 12 For each one threw down him 5<sup>ta</sup> ef and they turned into serpents. But A<sup>aron</sup>'s staff swallowed up their staffs.
- $1\overline{3}$  Yet Pharach's heart was hardened, and he did not listen to them, as the LORD had said.

 $\langle$ Missing between fragments I and J>

 $7$ :14 Then the LORD said to Moses, "Pharach's heart is stubborn; he refuses to let the people go.

Exodus 7:15-20 [42.158 Fragment J]

- $7:15$  "Go to Pharach in the morning as he is going out to the water. and station yourself to meet him on the bank of the Nile; and you shall take in your hand the staff that W&S turned <sup>into</sup> a serpent.
- $16$  "And you will say to him, "The LORD, the God of the Hebrews, sent me to you, 5<sup>2/jng,"</sup> L<sup>o</sup>t My people oo, that they may serve me in the

wildsfness. But behold, you have not listened until now."

- 17 \*\*\*us mays the LORD, "By this you shall know that I am the LORD. behold, I will strike the water that is in the Nile with the staff that is in my hand, and it shall be turned to blood.
- $18$  "And the fieh that are in the Nile will die, and the Nile will become fouls and the Egyptians will find difficulty in drinking was the Free the Sea N.A. The Sea
- 19 Then the LORD said to Moses, "Say to Aaron, "Take your staff and stratch out your hand over the waters of Egypt, over their rivers, over their streams, and over their pools, and over all their reservoirs of water, that they may become blood; and there shall be blood throughout all the land of Egypt, both in vessels of WOOd and in VESSEIS Of stone.'"
- $20$  So Moses and Aaron did even as the LGRD had companded.  $\overline{\mathsf{And}}$  he lifted up the staff and struck the water that #85 in the Nile, in the sight of Pharach and in the sight of his servants, and all the water that N25 in the Nile was turned to blood.

FONTS AND SYMBOLS, HEEREN AND ENGLISH

### SIMILARITIES.

**Boldface**  $=$  present in MT and DSS. Superscript = present in MT, probably in DSS.<sup>1</sup> = present in  $MT_s$  hole in DSS. **Bubscript** 

### **DIFFERENCES.**

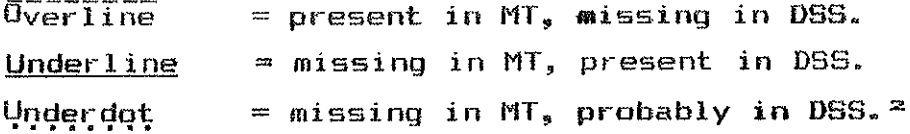

### **OTHER.**

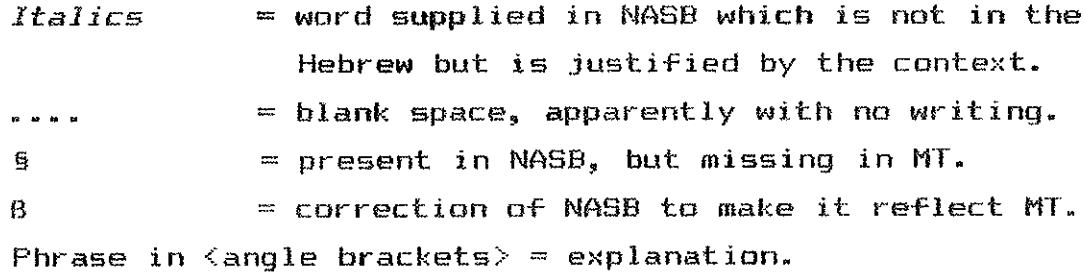

### **ABBREVIATIONS:**

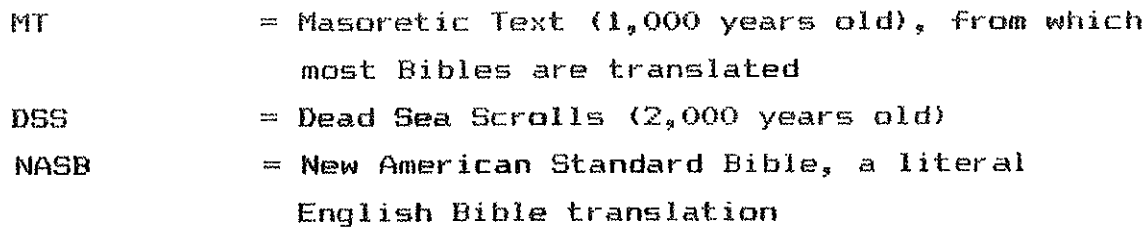

Space is available, and a partial letter may be present.  $\mathbf{r}_{\rm{in}}$ 

A proposal on the basis of what does exist.  $\mathbb{Z}_{\mathfrak{g}}$ 

# LEVITICUS Paleohebrew Fragments-w [42.171, 42.172, 42.173, 42.174, 42.175 {678, 679, 680, 681, 682} 1 110paleoLev

The script of the text is Paleohebrew, an older Hebrew script than most of the Dead Sea Scrolls. The characters look considerably different than the square script, and dots usually occur between words. Unlike the square script. Paleohebrew words can be split between two lines, including the  $LORD^{\circ}$ s name (YHWH).<sup>3</sup>

Additional verses are included before and after most of the fragments in order to supply the context of the passage. These are indicated by the  $m_{\text{u} \text{ss} + \text{log}}$  font, are enclosed in  $\langle$  brackets $\rangle$ , and are set apart by a blank line.

Fragment pattern for 42.174 (681)

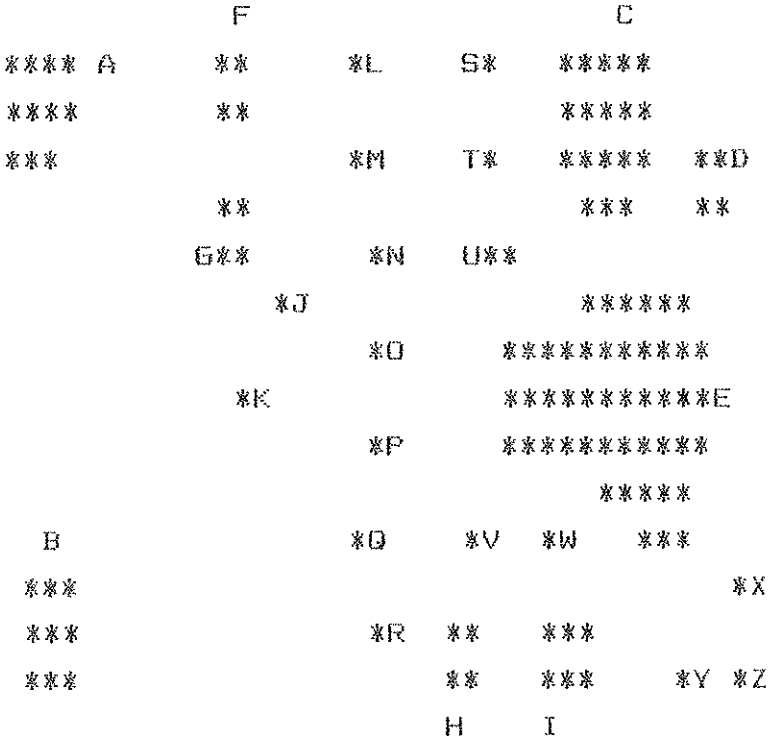

Fragments K, L, J, M, O, P, R, H, S, T, V, Y, Z are ా. unidentified. Unidentified fragments are not reconstructed.

- $10\mathrm{:}1$   $\leq$ Now Nadab and Abihu, the sons of Aaron, took their respective firepans, and after putting fire in them, placed incense on it and dffered strange firs before the LORD, which He had not commanded trem.
- $\stackrel{\curvearrowleft}{\sim}$  And fire came out from the presence of the LORD and consumed them, and they died before the LORD.
- $\widetilde{\circ}$  Then Moses eaid to Asron. "It is what the LORD spoke, saying, "By those who come near Me I will be treated as holy, And before all the people I will be honored."" So Aaron, therefore, kept silent. $\ge$
- $^{\text{4}}$  Moses called also to Mishael and Elzaphan, the sons of AdfOR  $_{w}$ uncle Uzziel, and said to them, "Come forward, carry your relatives away from the front of the sanctuary to the outside of the camp."
- 5 so they came forward and carried them still in their tunics to the outside of the camp, as Moses had said.
- $6$  Then Mosss said to Aaron and to his sons EleaZ&P AND Ithamar, "Do not uncover your heads nor tear your clothes, so that you may not  $_{\rm gas}$ , and that He may not become wratheus against all the CONGregation, But your kinsmen, the whole house of Israel, shall bewail the burning which the LORD has brought about.
- $\frac{7}{7}$  "You shall NO<sup>t</sup> sysn go out from the doorway of the tent of meeting, lest you die; for the LORD's anointing oil is upon you." So they did accerding to the word of Mosses.

#### Leviticus 11:27-32 [42.174 (681) Fragment B]

- $11:27$  "Also what given walks on  $\overline{its}$  paws, among all the creaty  $\overline{e}$  that walk on  $\vec{all}$  fours, are unclean to your whoe  $\check{ }$  touches their <sup>ca</sup>rcasses be<sub>comes</sub> un clean until evening,
- $28\,$  and the one who picks up their carcasses shall wash his clothes  $\texttt{and}$ be unclean unt<sup>il g</sup>Bthe "Yening; they are unclean to you.
- $29^\circ$  "Now these are to you the unclean smong the swarming things which swarm On <sup>the ea</sup>rth: the mole, and the mouse, and the great lixerd in its kinds,
- $30$  and the gecko, and the crocodile, and the lizafd, and the sand reptile, and the chame  $m_{\text{em}}$ .
- $\mathbb{S}1$  -These are to you the unclean among all the swarming things:

whoever touches them when they are dead becomes unclean un<sup>til</sup> øvøning.

 $32$  . Also anything on which one of them may fall when they are dead, becomes unClean, including any wooden article, or clothing, or a skin, or a sack-- any article of which use is made Bof Bthem-- it shall be put  $^{\text{in}}$  the water and be unclean until evening, then it becomes clean.

Leviticus 13:3-5 [42.174 (681) Fragment I + 42.174 (681) Fragment XI <Fragment I photograph cuts off the bottom>

- $1\,$   $\leq$  Then the LORD spoke to Moses and to Aaron, saying,
- $\mathbb Z$  "When a man has on the skin of his body a swelling or a scab or a bright spot, and it becomes an infection of leprosy on the skin of his body, then he shall be brought to Aaron the priest, or to one of his sons the priests.<sup>?</sup>
- $\widetilde{\beta}$  "And the priest shall look at the mark on the skin of the body, end if the hair in the infection has turned white and the infection appears to be deeper than the skin of his body,  $\bold{i}^{\bold{t}_i}$   $\bold{i}^{\bold{t}_j}$  an infection of leprosy; when the priest has looked at him, he shall pronounce him unclean.
- $\AA$  "But if the bright spot is white on the skin of his body, and  ${\bf i t}$ does not appear to be deeper than the skin, and the h<sup>ai</sup>r on it has not turned white, then the priest shall isolate him who has the infection for seven days.
- 5 mand <sup>the</sup> priest whall look at him ON the seventh day, and if in him syss the infection has not changed,  $\partial B\vec{G}$  the infection has not spread on the skin, then the priest shall leclate him for seven  $\frac{\text{d}w}{\text{d}w}$
- $6\,$  ("And the priest shall look at him again on the seventh day; and if the infection has faded, and the mark has not spread on the skin, then the priest shall pronounce him clean; it is  $\mathit{B}\bar{\mathit{B}}\bar{\mathit{Y}}$  a scab. And he shall wash his clothes and be clean.
- $\tilde{7}$  "But if the scab spreads farther on the skin, after he has shown himself to the priest for his cleansing, he shall appear again to the priest. $>$
- Leviticus 14:16-21 [42.174 (681) Fragment F + 42.174 (681) Fragment U + 42.174 (681) Fragment NJ
- $14\,$   $\leq$  "The priset shall then take some of the blood of the guilt offering, and the priest shall put  $\hat{I}^{\dagger}_{\mathbf{r}}$  on the lobe of the right ear of the one to be cleansed, and on the thumb of his right hand, and on the big toe of him right foot-
- $15$  "The priest shall also take some of the log of oil, and pour  $i\bar t$ into his left palms $\ge$
- 16 the priest shall then dip his fight-<sup>he</sup>nd finger into the oil that is in his left paim, and with his finger sprin<sub>kle so</sub>me of the oil Seven these before the LORD.
- $17$  "And of the remaining oil which is in his palm, the prim<sup>at</sup> shall put some on the right ear lobe of the one to be cleansed, and on the thumb of his right hand, and on the big toe of his right foot, o<sup>n</sup> the blood of the quilt offering:
- $\overline{18}$  while  $^*$  the rest of the oil that is in the priest's palm, he shall put on the head of the one to be cleansed, so the prie<sup>mt</sup> shall make atonement on NIS behalf before the LORD.
- $19\,$  "The priest shall next offer the sin offering and make atonement for the one to be cleansed from his uncleanness. Then afterward, he shall slaughter the burnt offering.
- $20$  "And the priest shall offer up the burnt offering and the grain offering on the altar. Thus the prisst shall make atomment for him, <slight spelling difference> and he shall be clean.
- $21$  "But if he is poor, and his means are insufficient, then he is to take one male lamb for a guilt offering as a wa<sup>ves</sup> offering to make  $\alpha$ tonement for him, and one-tenth of an ephah of fine flour mixed with oil for a grain offering, and a log of oil,
- $22\,$   $\leq$  and two turtledoves or two young pigeons which are within his means. the one shall be a sin offering and the other a burnt offering.
- $23$  "Then the eighth day he shall bring them for his cleansing to the priest, at the doorway of the tent of meeting, before the LORD.
- $24$  "And the priest shall take the lamb of the guilt offering, and the log of oil, and the priest shall offer them for a wave offering before the LORD.  $\rangle$

#### Leviticus 14:53-15:5 [42.173 {680} Top Center, Right Column]

- $51\,$   $\leq$  "Then he shall take the cedar wood and the hyssop and the scarlet string, with the live bird, and dip them in the blood of the elain bird, as well as in the running water and soring that the theory and t inezs.
- 52 "He shall thus cleans the house with the blood of the bird and with the running water, along with the live bird and with the cedar wood and with the hyssop and with the scarlet string. $\overline{\phantom{a}}$
- 53 "However, he shall let the live bird oo free Outside the city into the open field. So he shall make atonement for the house, and it extractl brew missensur."
- 54 This is the law for any mark of leprosy-- even for a scale,
- 55 and for the leprous garment or house,
- $56$  and for a swelling, and for a scab, and for a bright spot- $\cdots$
- 57 to teach when they are un<sup>cl</sup>ean, and when they are clean. This is
- $15\mathrm{:}1$  The LORD also spoke to Moses and to Aaron, saying,
- 2 "Speak to the sons of Isra"l, and Sa<sup>y</sup> to them, "When any man has a discharge from his body, his discharge is unclean.
- $3$  staim, mormover, wha<sup>ll</sup> be his uncleanness in  $_{\rm{min}}$  discharge: it im his uncleanness all the days of his discharge, whether his body allows the discharge to flow, or whether his body obstructs  $1\mathrm{t}\mathbf{s}$  $d$ ischa $r$ q $e_r$
- $\frac{A}{4}$  -Every bed OR which the person with the discharge  $11$ e5 becomes unclean, and everything on which he sits becomes unclean.
- 5 'Anyone, moreover, who touChes his bed shall wash his clothes and bathe in water and be undigen until evening:
- $6\,$   $\leq$  and whoever sits on the thing on which the man with the discharge has been sitting, shall wash his clothes and bathe in water and be unalean until evening.
- $\widetilde{7}$  . Also whoever touches the person with the discharge shall wash his clothes and bathe in water and be unclean until syening. $\geq$
- Leviticus 16:1-6 E42.175 (682) Top Center Fragment + 42.173 (680) Top Center, Left ColumnJ
	- $1$  Now the LORD spoke to Moses after the death of the two SONS Of Aaron, when they had approached the presence of the LORD and died.
	- 2 And the LORD said to Mos<sup>es</sup>, "Tell your brother Aaron that he shall not enter at any time into the holy place inside the yeil. DEFOME the mercy seat which is on the "rk, leat he dies for I will appear in the cloud over the mercy seat.
	- $3$  "Aaron shall enter the holy place with this: with a bull for a min offering and a ram for a burnt offering.
	- 4 "He shall put on the holy  $14^{\text{mean}}$  tunic, and the linen undergarments  $\texttt{shall}$  be next to his body, and he shall be girded With the linen sash, and attired with the linen turban (these are holy garments). Then he shall ba<sup>th</sup>, his body in water and put them on.
	- 5 "And he shall take from the congregation of the sons of Israel two male goat<sup>e</sup> <sub>for a sin offering and one ram for a burnt offering.</sub>
	- $6$  sings earon shall offer the bull for the sin offering which is for himself, that he may make atonement for bimself and for his household.
- $7\leq$  And he shall take the two goats and present them before the LORD at the doorway of the tent of meeting.
- $\Xi$  "And Aeron shall cast lots for the two goats, one lot for the LORD and the other lot for the scapegoat.
- $\widetilde{7}$  "Then Aaron shall offer the goat on which the lot for the LORD føll, and make it a sin offering.
- $10$  "But the goat on which the lot for the scapegoat fell, shall be presented alive before the LORD, to make atonement upon it, to send it issues that the consequence of the second contrate  $\langle$

Leviticus 16:34-17:5 [42.173 (680) Top Left Fragment and Bottom Right Fragment I

- $\mathbb{Z}^2$   $\leq$   $\epsilon$   $\epsilon$  are priest who is anointed and ordained to serve as priest in his father's place shall make atonement: he shall thus put on the  $1.1$  men garments, the holy garments,
- $33$  and make atomement for the holy sanctuary; and he shall make atonsment for the tent of meeting and for the altar. He shall also make atonement for the priests and for all the people of the  $\alpha$  as a comb  $1 \vee$ .
- $\mathbb{S}4$  "Now you shall have this as a permanent etatute, to make atonement F<sup>or</sup> the sons of Israe, for all their sins once every year." And Just 85 the <sup>L</sup>orp had commanded Moses, 50 he did.
	- 1 Then the LORD spoke to Ma<sub>mone, maying,</sub>
	- 2 "Speak to "aron and to his sons, and to all the sons of Israel, and Byou way to them, 'This is what the LORD has commanded, waying,
	- 3 "Any man from the house of Israel and who slaughters an ox, or . lamb, or a goat in the camp, or who slau<sup>gh</sup>ters it outside the camp,
	- 4 and has not brought it to the doorway of the tent of meeting to Present it as an offering to the LORD before the taber  $n_{\text{scalar}}$  of the  $LORD$ , bloodguiltiness is to be reckoned to  $_{\text{that}}$  m<sup>2</sup>n. He has shed blood and that man shall be cut off from among his people.
	- 5 "The reason is so that the sons of Israel may bring their wacrificms which they were sacrificing in the open field, that they may bring <spelled differently> them in to the Lomp, at the deerway of the tent of meeting to the priest, and sacrifice them as Sac<sub>rifices</sub> of peace offerings to the LORD.
	- at the doorway of the tent of meeting, and offer up the fat in smoke as a soothing aroma to the LORD.
	- $\mathrm 7$  "And they shall no longer sacrifice their sacrifices to the goat demons with which they play the hariot. This shall be a permanent  $\alpha$ tatuta in trem trincult that the at await trincial
- Leviticus 18:26b?-19:4 [42.173 (680) bottom left + 42.173 (680) bottom center
- $24\,$   $\leq$  Do not defile yourselves by any of these things; for by all these the nations which I am casting out bsfore you have become defiled.
- 25 'For the land has become defiled, therefore I have visited its sunishment upon it, so the land has spewed out its inhabitants. $\ge$
- $26$  "But as for you. you are to keep My statutes and My judgments, and shall not do any of the second ations they lift up, neither the native, nor the alien who solourne among you, and you shall possess their land,
- 27 (For the men of the land who have been before  $_{\rm you}$  have done all these abominations, and the land has become defiled);

Verses 26-27 comparison, highlighting differences: MT: 'But as for you. you are to keep My statutes and My judgments, and shall not do any of these abominations, neither the native, nor the alien who sojourns among you, 27 (For the men of the land who have been before you have done

- all these abominations, and the land has become defiled);
- DSS: "But as for you, you are to keep My statutes and My judgments, and shall not do any of these abominations they lift up, neither the native, nor the alien who sojourns among you, and you shall possess their land,
- 27 (the men of the land who have been before you, and the land has become defiled);
- 28 so that the land may not spew  $y_{\text{OU out}}$ , should you defile it, as it has spewed out the nation which has been before you.
- 29 "For whoeve, does any of these abominations, those  $_{\text{pwr} \text{so}}$ "s who do so shall be  $\epsilon_{\alpha k}$  are from among their people.
- 30 'Thus you are to ke<sub>ep</sub> My charge, that you do not practice  $\frac{m}{2}$  are the abominable customs which have been practiced before you, so as not <sup>to</sup> defile yourselves with them; <u>for</u> I am the Lorp your sod.""
- $19:1$  Then the LORD spo<sup>ke</sup> to Moses, sa<sub>ving,</sub>
- $2$  "speak to all the congregation of the sons of Israel and say to them.' You shall be holy, for x the Loro your God on holy.
- 3 'Every one of you "hall reverence his mother and him father, and

you shall keep My Sabbath"; I am the LO<sup>RD</sup> YOUT GOD.

 $4$  'Do not turn  $_{\pm\phi}$  idols or make for yourselves molten gods; I am the LORD your God.

Leviticus 20:1-6 [42.174 (681) Fragment A + 42.174 (681) Fragment CJ

- $1$  Then  $_{\text{the}}$  <sup>LO</sup>RD  $_{\text{source}}$  to Moses. saying.
- 2 "You shall also say to the sons of Israel, 'Any man from the sons' of  $r_{\text{stream1}}$  or from the aliens sojourning in Israel, wh<sup>o</sup> gives any of him offering <sup>to</sup> Molech, shall surely be put to death; the people of the l<sub>ead she</sub>i stone him with stones.
- $\mathbb S$  "I will also set  $_{\mathsf{rev}}$  race against that man and will cut him off from amo<sub>ng him</sub> people, because he has given some of his offspring to Molech, so a<sub>s to defile</sub> My sanctuary and to profane My hoiy name.
- 4 'If the people of the  $1^{an}$ <sub>d</sub>,  $1^{m}$ <sup>200</sup>, should ever dis<sub>tere</sub>ard (lit. hide their  $_{\rm sys}$ s from> that man when he gives any of his offspring to Molech, so as not to put nim to death,
- 5 then <sup>I</sup> Myself will set My face against that ma<sup>n</sup> and against his Family; and I will cut off from among their people both him and all those who play the har<sup>lot</sup> after him, by playing the harlot after Molech.
- $\phi\leq$  As for the person who turns to mediums and to spiritists, to play the harlot after them, I will almo set My face against that person and will cut him off from among him people.
- $\widetilde{7}$  "You shall consecrate yourselves therefore and be holy, for I am the LORD your God.
- $\mathbb S$  -And you shall keep My statutes and practice them; I am the LORD who sanctifies you.

Leviticus 21:6-11 [42.173 (680) Top Right + 42.174 (681) Fragment 61

- $1\,$  (Then the LORD said to Moses, "Speak to the priests, the sons of Aaron, and say to them, 'No one shall defile himself for a  $G\!E\bar{d}\bar{d}$ person among his people,
- $\frac{\mu}{\mu}$  except for his relatives who are nearest to him, his mother and his

father and his son and his daughter and his brother.

- ः<br>सं also for his virgin sister, who is near to him because she has had no husbands for her he may defile himself.
- $\frac{A}{4}$  "He shall not defils himself as a relative by marriage among his people, and so profane himself.
- c<br>C "They shall not make any baldness on their heads, nor shave off the edges of their beards, nor make any cuts in their flesh. $\ge$
- $6$  sthey shall be holy to <sup>th</sup>eir so<sup>d</sup> and <sup>not</sup> profane the name of their God, for they present the offerings by fire to the LORD, the bread of their  $s^{\alpha}ds$  so they shall be holy.
- $7$  sthey shall not take a woman WhO is profense by hariotry, nor shall they  $_{\rm{task}}$  a woman divorced from her husband; for he is holy  $_{\rm{to}~\,star}$  $6cd.$
- 8 You shall consecrate him, therefore, for he offers the bread of your God; he shall be holy  $_{\text{to -}$  you, for I the LORD, who sanctifies you them, am holy.
- 9 'Also the daughter of any priest,  $_{1\text{f}}$  she profanes herself by harlotry, whe profanes her eathers she shall be burned with fire.
- 10  $\cdot$  and the priest who is the highest among his brothers, on whose haad the anointing oil has been <sup>po</sup>urad, and who has been conse<sup>cra</sup>ted to wear the garments, shall not uncover his had, nor twee him clothess
- 11 nor shall he approach any dead person, nor defile himself even for <sup>n</sup> is father or his mothers
- $12\,$  (nor shall be go out of the sanctuary, nor profane the sanctuary of his Gody for the consecration of the anointing oil of his God is on hime I am the LORD. $\ge$

# Leviticus 22:21-27 [42.174 (681) Fragment E, Right ColumnJ

- accepted for you?.
- $21$  'And when a man offers a sacrifice of peac<sup>e of p</sup>erings to the LORD to fulfill a special you, or for a <sup>free</sup>Will Offering, of the herd or of the flock, it must be perfect to be accepted; <sup>th</sup>ere shall be no defect  $\lambda$   $\alpha$   $\lambda$   $\beta$   $\lambda$
- $22$  "Those  $that$  aff are plind or fractured or mained or having a running sore or eczema or scabs having a running sore. you shall not offer to the LORD, nor make of them an offering by fire on the  $\texttt{altar}$   $\texttt{to}$ the LORD.
- 23 'In respect to an ox or a lamb which has an overgrown or meantwe  $\mathit{members}_s$  you may present it for a freewill offering, but for a vow it shall not be accepted.
- $24$  'Also anything with its testicles bruised or crushed or torn or cut, you shall not offer to the LORD, o<sup>r</sup> SACMIFICE in your land  $\langle$ lit. in your land you shall no<sup>t</sup> sacrifice>,
- $25$  nor shall you  $_{\mathrm{accept}}$  any such from the hand of a foreigner  $_{\mathrm{for}}$ offering as the food of your God: for their <sub>corrup</sub>tion is in them  $\triangle$ DSS  $_{\text{for} \text{-}cor}$   $_{\text{cov}}$   $_{\text{cov}}$  are they), they have a defect, they shall not be accepted  $_{\rm{For~year}}$   $^{3.6}$
- $26$  Then the LORD spoke to Moses, saying,
- $27$  "When an ox or a sheep or a go<sup>at</sup> is born, it shall remain seven days with its mother, and from the eighth day on it shall be accepted as a sacrifice of an offerring by fire to the LORD.
- $28$   $\leq$  mat, Whether it is an ox or a sheep, you shall not kill both it and its young in one day.>
- Leviticus 23:22-29 [42.171 (678) Right Column + 42.174 (681) Fragment E, Left ColumnJ
- $22$  "When you reap the harvest of your land, moreover, you shall not reap to the very corners of your fleld, nor <sup>gather</sup> the gleaning of your harvest; you are to leave th<sup>igh</sup> for the needy and the alien.  $\frac{1}{\lambda}$ an the L<sup>O</sup>RD your God. "
- 23 Again the LORD spoke to Moses, saying,
- 24 "Speak to the sons of Israel, saying, 'In the seventh month on the first of the month, you shall have a rest, a reminder by blowing  $\sigma f$ trumpets, a holy convocation.
- 25 'You shall not do any laborious work, but you shall present an offering by fire to the LORD.' "
- $26$  And the  $L0^{18}D$  spoke to Moses, saying,
- 27 "On exactly the tenth day of this seventh month  $4s$  the day of <sup>\*t</sup>onement; it shall be a holy convocation for  $\frac{1}{2}$  and you shall humble your souls and present an offering by fire to the "ORD.
- 28 "Neither shall you do any work on this same day, for it is a day of atonement, to make atonement on your behalf bef<sub>orm</sub> the L<sup>o</sup>pp your  $G_{-}d$ .
- 29 "If there is any person who will not humble himself on this same day, he shall be cut off from his people.
- $30\,$  ("As for any parson who does any work on this same day, that person I will destroy from among his people.
- 31 "You shall do no work at all. It is to be a perpetual statute throughout your generations in all your dwelling places.
- $\mathbb{S}_+^2$  "It is to be a sabbath of complete rest to you, and you shall humble your souls; on the ninth of the month at evening, from evening until evening you shall keep your sabbath." $\overline{?}$

Leviticus 24:9-14 [42.171 (678) Left ColumnJ

- $7\leq$ "And you shall put pure frankincense on each row, that it may be a memorial portion for the bread. EVEN an offering by fire to the LORD.
- $\beta$  "Every sabbath day he shall set it in order before the LCRD continually: it is an everlasting covenant for the sons of Israel.
- 9 "And it sits 1 be for Asron and his sons, and they shall gat it in a holy Place: for 't <sup>im</sup> most ho'y to him from the LORD's offerings by fire, his portion forever."
- 10 Now the son of an Israelite woman, whose father was an Egyptian, went out among the sons of Israel; and the Israelite woman's son and  $\overline{a}$  the man of Israel struggled with each other in the camp.
- 11 And the son of the Israelite woman blasphemed ???? the Name and cursed. So they brought ......... him to Moses. (Now his mother's name was Shelomith, the daughter of Dibri, of the tribe of Dan.)
- 12 And they put  $\overline{h}$ im him <phrased differently>  $\overline{in}$  custody so that the command of the LORD might be made clear to them.
- 13 Then the LORD spoke to Moses. saying.
- 14 "Bring the one who has cursed outs ide the camp, and let all who heard him lay their hands on his head: then let all the congregation stone him.

 $15\,$  ("and you shall speak to the sons of Israel, saying, "If anyone

curses his God, then he shall bear his sin.

 $16\,$  "Moreover, the one who blasphemes the name of the LORD shall surely be put to death; all the congregation shall certainly stone him. The alien as well as the native, when he blasphemes the Name, shall be put to death.<sup>></sup>

Leviticus 26:18-26 [42.172 (679) Right Column]  $\zeta$  Note: the right half is cut off in the photograph and is indicated by [brackets] in addition to the 'hole' indicator>

- $\mathbb{1}^4$   $\le$  sput  $\mathbb{1}^4$  you do not obey Me and do not carry out all these commandmente,
- 15 if, instead, you reject My statutes, and if your soul abbors My ordinances so as not to carry out all My commandments,  $\beta H\vec{d}$  so break My coversity
- $\hat{\mathbb{1}}$ ó I, in turn, will do this to your I will sppcint over you a sudden terror, consumption and fever that shall waste away the eyes and cause the soul to pine away: also, you shall sow your sae  $u$ salassiy, for your enantes shall eat it up. $\geq$
- $17$  "And I will set My face againet you so that you shall be struck down before your enemies; and those who hats you shall rule over you, and you shall fles twhen no one is pursuing you.  $\mathbf 1$
- $18$  (xif also after these things.) you do not cley Me, then I will pu<sup>nt</sup>5h you <sup>wav</sup>en times more from your sins. J
- $19$  [ $2$  and I will also break down]  $Y^{\text{ou}}$ If [pride of po]Wer; I Will also make your sky like iron and yofurl earth fiske bronze. I
- $20$  [sand your strength shall be spent uselessly, for  $J$  your land [shall  $_{\rm{rest}}$  yield its produce and the trees of the land shall not  $\mathbb{I}_{\rm{y+est}}$  $t$ heir  $f$ ruit.<sup>]</sup>
- 21 Experiment you was with homesslity Eagainst Hel and are unwilling to obey Me, I will increase the pit<sub>eque</sub>l on you Issuen times according to your sins. $\mathbb{J}$
- 22  $\Gamma$  and I will let loose among  $\gamma$ <sup>104</sup> the beasts of the field, which shall bereave you of your children and destrofy your cattle and reduce yolur [number] 50 that your roads lie deserted.
- 23 'And if by these things you are not turnled to Me, but act with hostility against Ms, I

24 Lenen] I, evens Is, Iwiii al<sup>et</sup> against you with wrath of

hostility; and Ex. even x. I will strike you Essven times for your  $m1ma.7$ 

- 25 'I will  $L_{\text{atom}} = b$ <sup>r\*</sup>ng upon you a sword which will execute vengeance for the covenant; and when  $E_{\gamma \text{oul}}$  galener together into your cities. I will send pestilence almong you, so that you shall be delivered into enemy hands.
- 26 'When I break your staff of bread, ean women will bake your bread in one oven, and they will bring back your bread in rationed Amcurita. so that you will sat and not be satifafic-

#### Leviticus 27:11-19 [42.172 {679} Left Column]

- $\mathcal{G} \preceq$  show if it is an animal of the kind which men can present as an offering to the LORD, any such that one gives to the LORD shall be **Brazil X X 2000**
- $10\,$  He shall not replace it or exchange it, a good for a bad, or a bad for a goods or if he does exchange animal for animal, then both it and its substitute study and it assembly.  $\ge$
- $11\,$  \*14. however, it is any unclean animal of the kind which men do not present as an offering to the LORD, then whall pl<sup>a</sup>t'<sup>e the</sup> ani before the priegt.
- 12 "And the priest shall  $\sqrt{m}$  is as either <sup>good</sup> or bad; as you, the priest, value it, so it shall be.
- 13 'But if he should ever wish to redeem it it <different suffix>. then he shall add one-fifth of it to your valuation.
- 14 'Now if a man consecrates his house as holy to the LORD, then the priest shall value it as either good or bad; justß am the priest values it, so it shall stand.
- 15 'Yet if the one who consecrates it should wish to redeem his house, then he shall add one-f\*fth of your valuation price to it, so that it may be his.
- 16  $\sqrt[3]{4q}$ ain, if a man consecrates to the LOR<sup>p</sup> part of the fiel<sup>ds</sup> of his own property, then your valuation shall be proportionate to the seed needed for it: a homer of barley seed at fifty shekels of silver.
- 17 'If he consecrates his field as of the year of jubilee, according to your valuation it shall stand.
- 18 'If he consecrates his field after the jubilee, however, then the

priest shall calculate the price for him proportionate to the xmars that arm left until the year of jubilee; and it shall be deducted from your valuation.

19 'And if the one who consecrates it should ever wish to redeem the field, then he shall add one-fifth of your valuation price  $\pm \sigma \rightarrow \epsilon_*$ so that it may pass to him.

- $23:25 < 23:26$  when you enter your neighbor's standing grain, then you may pluck the heads with your hand, but you shall not wisld a sickle in YOUF neighbor's stand ing grain.
- $24\pm 1$  "When a man takes a wife and marries her, and it happens that she  $r$ inds on favor in his eyes because he has found  $_{\mathrm{some}}$  indece<sup>ncy</sup> in her, and he writes her a certificate of divorce and puts it in her hand and ""nds her out from his house,
- 2 and she leaves his house and sheß goes and becomes another man's  $w$ *i* $f$  $e$ ,
- $\mathbb Z$  and if the latter husband turns against her and Writes her a certificate of divorce and puts  $it$  in her hand and sends her out of his house, or if the latter husband dies "ho took her to be his  $W1f@.$
- 4 then her forme<sub>r humband who sent her away is not allowed to take</sub> her again to be his wife, since she has been defiled; for  $t_{\rm{back}}$  is an abomination before the LORD, and you shall not bring sin on the land which the LORD your God gives you as an inneritance.
- $5$  ""hen a man takes a new wife, he shall not go out with the army, nor be charged with any duty. he whall be free at home one year and shall give happiness to his wife whom he has taken.
- $6$  "N<sub>o</sub> one shall take a handmill or an upper millstone in piedge, for he would be taking a  $i$  ife in pledge.
- $7$  "If a nan is gaught kidnep ping any of his countrymen of the sons of Israel, and he deals with him violently, or sells him, then that thi<sub>mf</sub> shall die; so you shall purge the evil from among you.
- 8 "Be careful against an infaction of <sup>la</sup>prosy, that you diligently  $\overline{0}$  DSE<sup>PVs</sup> and  $\overline{a}$  according to all that the Levitical priests shall teach you; as I have commanded them, so you shall be careful to do.

#### DEUTERONOMY 1 with NUMBERS 36 [41.144 {152}]

Note: One of the following appears to be true concerning this document: either Deuteronomy begins with what is commonly called Numbers 36:13. and not Deuteronomy 1:1: or part of Numbers and Deuteronomy are on the same scroll.

Numbers 36:13, Deuteronomy 1:1-17 [41.144 (152) Top Fragmentl

- NUMBERS 36:13 These are the commandments and the ordinances which the i.ORD commanded to the sons of Israel through Moses in the plains of Moab by the so<sup>r</sup>dan in the wilderness opposite Jericho.
- Deuteronomy 1:1 These are the words which Moses spoke to all Israel across the Jordan in the wilderness, in the Arabah opposite suph. between Paran and Tophel and Laban and Hazeroth and Dizahab.
	- $\mathbb Z$  It is eleven days'  $j$ OUFABY from Horeb by the way of Mount  $^\mathbf{S \omega i}$ r (O Kadesh-barnea.
	- 3 And it came about in the foreseen year, on the first day of the wleven<sup>th</sup> month, that nowes spoke to the children of Israel, according to all that the LORD had commanded  $h^i{}_m$  to give to them,
	- 4 after he had defeated Sihon the king of the Amorites, who lived  $_{40}$ Heshbon, and Og the king of Bashan, who lived in Ashtaroth and Edrei.
	- 5 Across the Jordan in the land of Moab, Moses undertook to expound this law, saying.
	- 6 "The LORD our God spoke to US at Horeb, saying, 'You have stayed long enough at this mountain.
	- 7 'Turn and set your journey, and go to the hill country of the Amorites, and to all their neighbors in the Arabah, in the hill country and in the lowl<sup>an</sup>d and in the Negev and by the seacoast, the land of the Canaanites, and Lebanon, as far as the great river. the river Euphrates.
	- $B$  "See, I have placed the land before your go in and possess the  ${\rm Ian}^{\rm cl}$ which the LORD swore to give to your fathers, to Abraham, to Isaac, and to Jacob, to them and their descendents after them."
	- 7 "And I spoke to you at that time, Saying, 'I am not able to bear the burden of you alone.
- 10 'The LORD your God has multiplied you, and behold, you are this day

as the stars of heaven for multitude.

- 11 May the LORD, the God of your <sub>Fathers,</sub> increase you a thousandfold more than you are, and bless you, just as He has premised you!
- $12$  "How can I alone bear the load and burden of you and you" strife?
- 13 'Choose wise and discerning and experienced men from your tribes, and I will appoint them as your heads."
- $14$  "and you answered as and said, "The thing which YOU have ""id to do is good."
- 15 "So I took the heads of your tribes, wis. and experienced men, and appointed them heads over you, leaders of thousands, and IEA<sup>ders</sup> p<sup>4</sup> hundreds, and Bleaders of fifties and leaders of tens, and officers for your tripes.
- 16 "Then I charged your judges at that time, saying, "Hear the C2585 between your fellow countrymen, and YOUB judge righteously between a man and his fellow countryman, or the alien who is with him.
- 17 "You shall not show perties ity in judgments you shall hear the small and the great alike. You shall not fear man, for the judgment " s God. and the case that is too hard for you, you shall bring to  $\mathbf{m}\mathbf{e}_1$  and  $\mathbf{r}$  will hear it."

Deuteronomy 1:22 [41.144 {152} Center Fragment]

 $22$  ernen al<sup>t of</sup> you approached me and said, "Let us send men before us, that they mey search out the land for us, and bring back to us word of the way by which we should go up, and the cities which we shall enter into  $E^{\text{th}}$   $_{cm}$   $B_*$ .

- 32 "But for all this, you did not trust the LORD your God,
- 33 who goes before you on *YOUF* way, to seek out a place for you to encamp, in  $\tan \nu$  by "ight and cloud by  $\tan \nu$ " ShOW you the way in which you should go.
- $34$  "Then the LGRD heard the sound of your words, and He was angry and took an oath, saying,
- 35 That ONE Of these MEN, this evil generation, shall se<sup>e</sup> the good land which I swore to give your fathers.
- 36 except Caleb the son of Jephunnen: he shall see it, and to him and to his sons I Will give the land on which he has set foot, because he has followed the LORD fully."
- $37$  "The LORD was angry with me also on your account, saying, "Not even you shall enter there.
- 38 'JOShua the son of Nun, who stands before you, he shall enter there: encourage him, for he shall cause Israel to inherit it.
- $\mathbb{S}\mathbb{P}$  -Moreover, your little ones who you said would become a prey, and your sons, who this day have <sup>no</sup> knowledge of good or evil, shall enter there, and I will give it to them, and they shall possess it.

FONTS AND SYMBOLS, HEBREW AND ENGLISH

## SIMILARITIES.

Boldface  $=$  present in MT and DSS. superscript = present in MT, probably in DSS.<sup>1</sup>  $=$  present in MT, hole in DSS. Gubec - Lot

#### DIFFERENCES.

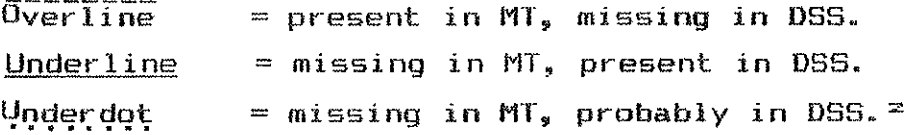

DTHER.

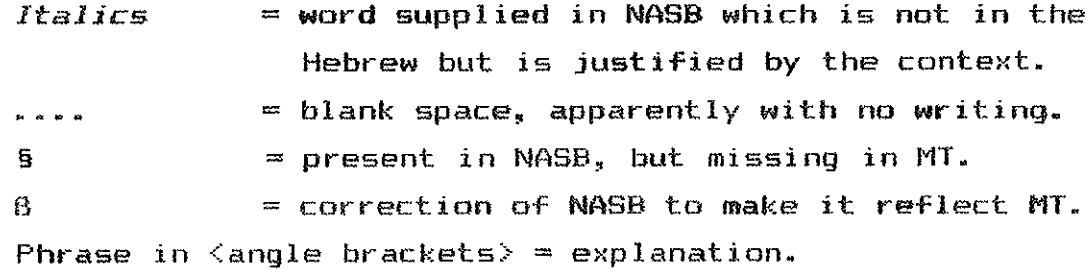

### **ABBREVIATIONS:**

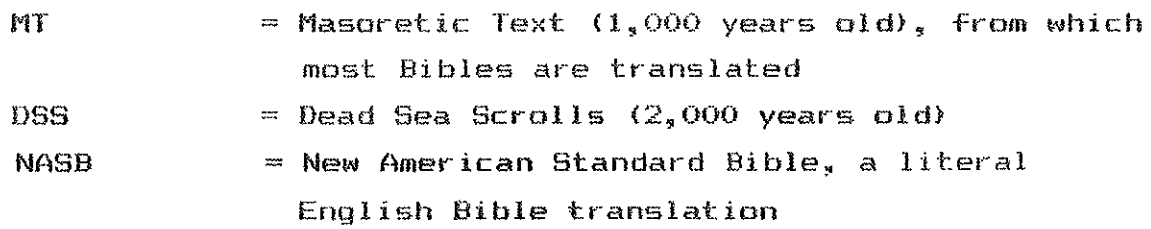

Space is available, and a partial letter may be present.  $\mathbf{x}$ 

 $=$ A proposal on the basis of what does exist.

# DEUTERONOMY 5, 8:5-10  $\frac{1}{42.642-2}$  {941} ]

Including The Ten Commandments

Deuteronomy 5:1-6a [42.642 {941} Top Fragment, Column 1]

- 5:1 Then Moses summoned all Israel, and said to them, "Hear, O Israel, the statutes and the ordinances which I am speaking today in your hearing, that you may learn them and observe them carefully.
	- 2 "The LORD our God made a covenant with us at Horeb.
	- 3 "The LORD did not make this covenant with our fathers, but with us, with all those of us alive here today today. <lit. with us, we, those here today, all of us who live today.  $>$
	- 4 "The LORD spoke to you face to face at the mountain from the midst of the fire.
	- 5 while I was standing between the LORD and you at that time, to declare to you the words of the LORD your God; for you were afraid because of the fire and did not go up the mountain. He said,
	- $6$  'I am the LORD your God,

Deuteronomy 5:6b-14a [42.642 (941) Top Fragment, Column 2]

who brought you out of the land of Egypt, out of the house of  $slaverv.$ 

- 7 'You shall have no other gods before Me.
- 8 'You shall not make for yourself an idol  $\overline{ofB}$  or  $\overline{g}$  any likeness of what is in heaven above or on the earth beneath or in the water under the earth.
- 9 'You shall not worship them or serve them; for I, the LORD your God, am a jealous God, visiting the iniquity of the fathers on the children, and on the third and the fourth *generations* of those who hate Me.
- $10$  but showing lovingkindness to thousands, to those who love Me and keep HisB Mvs My commandments.
- 11 'You shall not take the name of the LORD your God in vain, for the LORD will not leave him unpunished who takes His name in vain.
- 12 'Observe .......... the sabbath day to keep it holy, as the LORD your God commanded you.
- 13 'Inß Six days you shall labor and do all your work,
- 14 but on the seventh day is a sabbath of the LORD your God; in it you

shall not do any work on it. you or your son or your daughter or your male servant or your female servant or your ox or your donkey

Deuteronomy 5:14b-21 [42.642 {941} Top Fragment, Column 3]

or any of your cattle or your sojourner who stays with you, so that your male servant and your female servant may rest as well as you. 15 'And you shall remember that you were a slave in the land of Eqypt. and the LORD your God brought you out of there by a mighty hand and by an outstretched arm; therefore the LORD your God commanded you to observe keep the sabbath day. to make it holy. "For in six days the LORD made the heavens and the earth, the sea and all that is in <u>them, and rested on the seventh day: therefore the LORD blessed the</u> sabbath day to make it holy. <approx. Exod 20:11>

- 16 'Honor your father and your mother, as the LORD your God has commanded you, that your days may be prolonged, and that it may go well with you on the land which the LORD your God gives you.
- 17 'You shall not murder.
- 18 'AndB You shall not commit adultery.
- 19 'AndB You shall not steal.
- $20$  'AndB You shall not bear false witness against your neighbor.
- 21 'AndB You shall not covet your neighbor's wife, and you shall not desire covet (different Hebrew word than MT) your neighbor's house, his field or his male servant or his female servant, his ox or his donkey or anything that belongs to your neighbor.'

Deuteronomy 5:22-28a [42.642 (941) Top Fragment, Column 41

- 22 "These words the LORD spoke to all your assembly at the mountain from the midst of the fire, darkness, of the cloud and of the thick gloom, with a <sup>q</sup>reat voice, and He added no more. And He wrote them on two tablets of stone and gave them to me.
- 23 "And it came about, when you he "rd the voice from the midst of the darkness, while the mountain was burning with fire, that you came near to me, all the heads of your tribes and your elders.
- 24 "And you <sub>maid</sub>. 'Behold, the LORD our God has shown us His glory and His greatness, and we have heard His Yotc. from the midst of the fire; we have seen today that the LORD God speaks with man, yet he  $x \pm \sqrt{m}$  as  $x$
- 25 'Now then why should we die? For this great fire will consume us;

if we continues to b hear the voice of the LORD our God any longer, then we shall die.

- 26 'For wh<sub>o is there of all flesh,</sub> who has heard the voice of the living God speaking from the midst of the fire, as we  $have$ , and  $1$ i $\vee$ eact $7$
- 27 'Go near and hear all that the LORD our God says speaks; theo speak to us all that<above line> the LORD our God will speak to you, and we will he<sub>ar</sub> and do it.'
- 28 "And the LOR" heard the voice of your words when you spoke  $t_{\rm o, mes}$

Deuteronomy 5:28b-33 [42.642 (941) Top Fragment, Column 51

and the Lord Said to me. If have heard the voice of the worder of this people which they have spoken to <sup>you</sup>. They have done well in all that they have spoken.

- 29 ion that they had such a heart in them, that they would fear Me. and keep all My commandments always, that it may be well With them and with their sons forever!
- $30$  -se, say to them, "Return to your tents."
- 31 sput as for you. Stand here by Me, that I may spe<sup>ak</sup> to you all the commandments and the statutes and the judgments which you shall tea<sub>ch</sub> them, that they may cheerve them in the land which I give them to possess.'
- 32 "So you shall observe to do just as the LORD your God has commanded You: you shall not turn aside to the right or to the left.
- 33 "You shall walk in all the way which the LORD YOUT God has commanded you (above line), that you may live, and that it may be well with you, and that you may prolong  $Y\Omega B^*$  days in the land which you shall possess.
- $6\rlap{.}^{\circ}$  . Then this is the commendment, the statutes and the judgments which the LORD vour God has commanded

Deuteronomy 0:5-10 [42.642 (941) Bottom Fragmentl

- 8:5 "Thus you are to know in your heart that the LORD your God was disciplining you just as a man disciplines his son.
- 6 "Therefore, you shall keep the commandments of the LORD your God, to walk in His ways and to Fear love Him. Inservalue and controller was
- 7 "For the -ORD your God is bringing you into a good and broad land,

a land of brooks of water, of fountains and springs, flowing forth in valleys and hills;

8 a land of wheat and barley, of vines and fig trees and pomegranates, a land of olive oil and honey;

- . a land where you shall eat food without scarcity, in which you shall not lack anything; a land whose stones are iron, and out of whose hills <spelled differently> you can dig copper. .............
- 10 "When you have eaten and are satisfied, you shall bless the LORD your God for the good land which He has given you.

Deuteronomy 24:11-16 [43.751 Fragment 8]

- $24$ :  $10^{-6}$  When you make your neighbor a loan of any sort, you shall not enter his house to take his pledge.
- $\hat{1}\hat{1}$  . The shall remain outside, and the man to whom you make the loan shall bring to you the pledge out.
- $12$  "And if he is a poor man, you shall not sleep with his pledge.
- $13$  you shall surely return to him the pledge when the sun goes down, that he may sleep in his cloak and bless your and it will be rightechsness for you before the LORD your God.
- $14$  "You shall not oppress a hired servant who is poor and needy. whether he is one as your countrymen or one of your aliens who is in your land in your towns.
- 15 "You shall give him his wages on his day before the sun sets, for he is poor and sets his heart on its so that he may not cry against you to the LORD and it become sill in you.
- 16 "Fatners shall not be put to death for their sone, nor shall sone be put to death for their fathers; sveryons shall be put to death for him own min.

Deuteronomy 29:13-29:20 [43.751 Fragment 13]

- $29:12 < 29:11$  that you may enter into the covenant with the LORD your God, and into His oath which the LORD your God is making with you today,
- $13^{\circ}$   $\langle 29:12\rangle$  in order that He may establish you today as His people and that He may be your God, just as He spoke to you and as He swore to your fathers, to Abraham, Isaac, and Jacob.
- $14 \le 29:13$ ) "Now not with you alone am I Making this covenant and this  $\cos t$   $\ln$
- $15 \le 29:14$  but both with those who stand here with us today in the presence of the LORD our God and with those who are not with us here today
- $16\leq 29:15$  erg you know how we lived in the land of Eqypt, and how we came through the midst of the nations through which you passed.
- 17 <29:16> "Morecver, you have seen their abominations and their idols

of wood, stone, silver, and gold, which they had with them);

- $18-29:17$  lest there shall be among you a man or woman, or family or tribe, whose heart turns away today from the LORD our God, to go and serve the gods of those nations; lest there shall be among you a root bearing poisonous fruit and wormwood.
- $19\leq 29:18$  "And it shall be when he they hears the words of this curse, that he will boast, saying, "I have peace though in the stub<sup>bo</sup>rnness of my heart I walk in order to destroy the watered land with the dry."
- $20 < 29:19$  and the topp shall never be willing to forgive him. but rather the anger of the LORD and His JealouSy will burn **aQaiNSt** that **Ma<sup>n</sup>.** and every curse which is written in this book will rest on him, and the LORD will blot out his name from under heaven.
- $21\langle29:20\rangle$  sthen the LORD will single him out  $\epsilon_{\rm cor}$  adversity from all the tribes of Israel, according to all the curses of the covenant which are written in this book of the law.

Deuteronomy 30:20-31:6, with Deut 32:45 E43.751 Fragment 11

- $30^\circ$ 19 "  $_\mathrm{X}$  call heaven and earth to witness against you today, that I have set before you life and death, the blessing and the curse. So choose life in order that you may live, you and your descendants,
- $20$  by loving the LORD your God, by obsying His voice, and by holding fast to Him; for this is your life and the length of your days, that you may live in the land which the LORD swore to your fathers, to Abraham, Isaac, and Jacob, to give them. "
- 31:1 so Moses went and spoke these words to all Jerael.
- 32:45 When Moses had finished speaking all these words to all lareel,
- $31:2$  and he said to them, "I am a hundred and twenty years old today; I am no longer able to go and to come, and the LORD has said to me, "You shall not cross this Jordan."
- $\overline{3}$  are is the LORD your God Who Will Cross ahead of you; He Will destroy these nations before you, and you shall disposses them. Joshua is the one who will cross ahead of you. JUSt as the LORD has spoken.
- $4$  "And the LORD Will do to them just as He did to Sinon and Og, the kings of the Amorites, and to their land, when He destroyed them.
- 5 "And the LORD will deliver them up before you, and you whall do to them according to all the commandments which I have commanded you.
- $\hat{\mathbb{G}}^{-1}$  Be strong and courageous, do not be afraid or tremble at them, for

the LORD your God is the one who goes with you. He will not fail you or forsake you."

Joshua 2:11-12 [41.302 {243}, Top Fragment]

- $2:11$  "And when we heard  $it_y$  our hearts melted and no COUFAGE FEMAINED in any man any longer because of your for the LORD your God, He is God in heaven above and on earth beneath.
- 12 "AndA No<sup>w therefors,</sup> please SWEAM to me by the LORD, since I have dealt kindly with you, that you also will deal kindly with my father's household, and give me a pledge of truth,
- $1\overline{3}$  and spare my father and my mother and my brothers and my sisters. with all who belong to them, and deliver our lives from death."

Joshua 3:15b-16 [41.302 (243), Bottom Fragmentl

- $\mathbb{S}$ :14 go it came about when the people est out from their tent to cross the Jordan with the priests carrying the ark of the covenant before the people,
- $15$  and when those who carried the ark came into the Jordan, and the feat of the priests Carrying the ark were dipped in the adge of the water (for the Jordan overflows all its banks all the days of harvest),
- 16 that the waters which were flowing down from ab<sub>cyve</sub> stood and rose up in one heap, a great distance away 222m at Adam, the city that is beside Za<sub>rethany</sub> and those which were flowing down toward the sea of the Arabah, the Salt Sea, were completely cut off. So the people crossed opposite Jericho.

RUTH 1 [43.090, 42.287, 41.299 {1174, 766, 240} 1

Ruth 1:1-12a E43.090, 42.287, 41.299 (1174, 766, 240), Top Fragmentl

- i: Now it came about in the days when the judges governed, that there was a famine in the land. And a certain man of Bethlehem in Judah went to sojourn in the land of Moa<sub>b</sub> with his wife and his two sons.
- 2 And the name of the m<sup>a</sup>n Was elimelech, and the name of his wife, Naomi; and the names of his two sons were Mahlon and Chilion. Ephrathites of methians in sudah. Now they entered the land of Moab and remained there.
- 3 Then Elimelech, Naconi's tustand, died, and she was left with her  $\pm \omega O$  SONS.
- 4 And they took for themselves Moabite women as wives; the name of the o was Orpeh and the name of the other Ruth. And they 11Ved there about ten years.
- 5 Then both manion and chilion also died; and the woman was bereft of her two children and her husband.
- $\phi$  Then she arose with her daughtere-in-law that she might return from the land of Moab, for she had heard in the land of Moab that the LORD had visited Him people in giving them food.
- $\overline{7}$  So she departed from the place where the was, and  ${\sf her}$   $_{\sf tW0}$ daughters-in-law with here and they went on the way to return to the land of Judah.
- $\theta$  and Nacmi said to her two daughters-in-law, " $\theta$ O, return each of you to her mother's house. May the LORD deal kindly with you as you have dealt with the d"ad and with me.
- 0<br><sup>7</sup> "May the LORD grant that you may find rest, each in the house of her husband." Then she kissed them, and they lifted up their voices and wept.
- $10$  and they said to her.  $\circ$   $\%$  but we will surely return with you to your people."
- If But Noomi said, "Return, My daughters. Why should you go with me? Have I yet sons in my womb, that they may be your husbande?
- $12$  "Return, my daughters! Go, for I am too old to have a husband.

If  $I_{\infty}$ <sup>a</sup>id  $I$  <sup>have</sup> hope, if I should even have a husband tonight and ales bear sons,

- 13 Would you therefore wait until they were grown? " Would you therefore refrain erom marrying? No, my daughters: for it is harder for me than for you. For the hand of the LORD has gone forth against me."
- $14$  and they lifted up their voices and weat againg and  $0$ rpah kissed her mother-in-law, but Ruth clung to her.
- $15$  Then she said, "Behold, your sister-in-law has gone back to her people and her gods; return after your sister-in-law to ????? and  $\text{mot}_{\text{m} \times \text{m}}$
- $16$  But Ruth said, "Do not unge me to leave you  $0^r$  turn back from following your for where you go, I will go, and where you lodge, I will lodge. Your people  $\mathbb{R}^{n}$   $\mathbb{R}^{n}$  my people, and your Sod, my Sod.

It appears as though this phrase is missing. The line would  $\mathbb{S}^m$  . be much too long in Hebrew to permit it.

- $20:25$  and the king eat on his seat as usual, the seat by the wall: then Jonathan rose up and Abner wat down by Saul's side, but David's place was empty.
- 26 Nevertheless Saul did not speak anything that day, for he thought, "It is an accident, he is not clean,  $^{m(i)}$  ely  $j \in i \mathbb{S}$  not <sup>clean</sup>,"
- 27 And it came about the next day, the second  $d\partial y$  of the new moon, that David's <sup>pla</sup>CE W35 <sup>sam</sup>pty; so Saul said to Jenathan his sen<sub>s</sub> "Why has the son of Jesse not come to the meal table, extrem yesterday Or today?"
- 28 Jonathan then answered .... Saul, mayte earnestly asked leave of  $new$   $LO$   $GO$  to Bethlehem.
- $29$  for he said, 'Please let me go, since OUF family has a sacrifice in the city, and as for me, my brother has commanded me to attend. And now, if I have found favor in your sight, please let me get away that I may see my brothers.' For this reason he has not come to the king's table."
- 30 Then Saul's anger burned against Jonathan because of David and he said to him, "You son of a perverse, rebellious woman!  $_{\rm{DoZ-TOC}}$ know that you are choosing the son of Jesse to your own shame and tas tire shame si your mother 's naksetimes?
- $31$  "For as  $3009$  as the son of Jesse lives on the earth, neither you nor your kingdom will be established. Therefore now, wend and bring him to me, for he must suraly die."
- 32 But Jonathan answered Saul his father and said to him, "Why should he be put to death? What has he done?"
- 33 Then Saul hurled his spear at him to strate him downs so Jonathan knew that his father had decided to put David to death.
- 34 Then Jonathan arose arose <different word order> from from  $\le$ different word> the table in fierce anger, and did not eat food on the second day of the new moon, for he was grieved over David because his father had dishonored him.
- 35 Now it came about in the morning that Jonathan went out into the field for the appointment with David, and a little lad was with him.
- $36$  and he said to  $\overline{h}i\overline{s}$   $\underline{the}$  lad, "Run, "ind now the arrows which I am about to shoot." As the lad was running, he shot an arrow past him. 37 When the lad reached the place of the arrow which Jonathan had

shot, Jonathan called after the lad, and said, "Is not the arrow beyond you?"

- 38 And Jonathan called after the lad girl, "Hurry, be quick, do not stay!" And Jonathan's lad picked up the arrow and came to him master.
- $\mathbb{S}^{\mathbb{Q}}$  But the lad was not aware of anything: only Jonathan and David knew mbout the matter.
- 40 Then Jonathan gave his weapons to to  $\langle$  different word> his lad and Said to him, "Go, bring  $t$ *Rem* to the city."
- $\frac{A_1^*}{2}$  when the lad was gone, David rose from the south side and fell on nis face to the ground, and bowed three times. And they kissed each other and wept together, but David more.
- $42$  And Jonathan said to David, "Go in safety, instancen as  $\texttt{W}\texttt{e}_n$ **The Section Adventure** sworn to each other in the name of the LORD, saying, 'The LORD will be between me and <sup>you,</sup> and between my descendants and your descendants forever. " <21:1> Then he David rose and departed, while Jonathan went into *toward* the city.
- $21:1 < 21:2$  Then David came to Nob to animatesh the primate and Ahimelech came trembling to meet David, and said to him, "Why are you wichs and no one with you?"
	- $2 \le 21.3$  And David said to Ahimelech the priest, "The king has commissioned me with a matter, and has said to me, 'Let no one know anything about the matter on which I am eending you and with which I have commissioned your and I have directed the young men to a Certa<sub>ir</sub> slace"."
	- $3\,\, 421$ : $4\,\mathrm{\overline{}}$  "Now therefore, what do you have on band? Give me five loaves of bread, or whatever can be found."
	- $4 \times 21:5$  and the primet answered David and Said, "There is no ordinary bread <word 'to' missing; no translation difference> on. hand, but there is consecrated bread: if only the young men have kept themselves from wamen."
	- $5 \leq 21:6$  and David answered the priest and Said to him, "Surely women have been kept from us as previously when I set out and the vessels of the young men were holy, though it was an ordinary journey; how much more then today will their vessels  $\dot{R}^2$   $\dot{R}^2 \dot{V}^{29}$
	- $6$   $\langle 21z7 \rangle$  go the priest gave him consecrated  $break$  for there was no bread there but the bread of the Presence which was removed from before the LORD, in order to put hot bread  $\hat{s}B$   $\hat{t}E$   $B\hat{t}E E$  when it was taken away.

Fragments of 1 Kings 7-8 [41.161, 42.279, 42.931 (169, 758, 1163) 1

1 Kings 7:20-21 [42.279, 42.931 (758, 1163) Upper Top Fragment]

- 20 And there were capitals on the two pillars, even shove and close to the rounded projection which was beside the networks and the pomegranates *HUBCEFEC* two hundred in rows around both capitals.
- $21$  Thus he set up the  $\mathsf{pil}^{\mathsf{law}}$ s at the porch of the naves and he set up the right pillar and named it Jachin, and he set up the left pillar and named it Doans.
- 1 Kings 7:25-27a [41.161, 42.279, 42.931 (169, 758, 1163} Upper Middle Fragment]
- $7\,\mathrm{s}$   $25$  It stood on twelve oxen, three facing north, three facing west, three facing south, and three faci<sup>ng</sup> east; and the sea <sup>was set</sup> on top of them, and all their rear parts *turned* inward.
- $26$  and it was a handbreadth thick, and its brim was mad<sup>e</sup> like the brim of a cup, as a lily blossom; it could note two thousand baths.
- $27$  then he made the ten stands Of  $b^{r}$ On<sup>zes</sup> the length of each stand was fOUT cubits and its width four cubits and its height three cubits.

1 Kings 7:29-31a £42.279, 42.931 (758, 1163) Upper Bottom FragmentJ

- $7828$  and this was the design of the stands: they had borders, even borders between the frames.
- $\widehat{\mathbb{Z}}$  and on the borders which were between the frames  $\theta \widehat{\mathbb{C}} F \widehat{x}$  jighs, oxen and cherubin: and on the frames there MSS a pedestal above. and beneath the ligns and oxen WEFE wreaths of nanoing <sup>wo</sup>rk.
- $\mathrm{50}$  Now wach stand had four bronze wheels with bronze axles, and  $\mathrm{it}_{\mathrm{m}}$ four feat had SUPPOFES; beneath the basin WEFE cast supports with wreakths at east fishing
- $\tilde{\mathbb{S}}$  and its opening inside the crown at the <sup>t</sup>OP #85 a cubit, and its opening WSS round like the design of
- 1 Kings 7:31b-42a [41.161, 42.279, 42.931 (169, 758, 1163) Right Fragmentl
- 7:31b a ped<sub>estal</sub>, a cubit and a half; and also on its opening there  $\mathit{WETE}$  engravings, and their borders were square, not  $\mathit{TO}^{\alpha\alpha}$ d.
- $32$  And the four wheels  ${\tt W}^{\tt CFB}$  underneath the borders, and the axles of the wheels *WEI'*E on the stand, And the height of a wheel WES & CUDIC and a half cubits.
- $33$  And the workmanship of the wheeis  $\#$ 85 like the workmanship of a chariot wheel. Their exists, their rims, their spokes, and their hub<sup>s</sup> *Were* all cast.
- $\mathbb{S}4$  Now there were cour supports at the four corners of each stand; its supports were part of the "trad itself.
- 35 And on the  $t_{\rm cp}$  of the stand there was a asraular form half a cubit high, and on the top of the stand its stays (missing first letter) and its borders were part of it.
- $\widetilde{\Im} \hat{\Box}$  and he engraved on the plates of its stays and on its borders,  $\epsilon$ berybim. lions and palm trees, according to the clear space on  $\mathfrak{S}_{\mathrm{act}}$  with weaking  $\bar{\sigma}H$  around.
- 37 He made the ten stands like this: all of them had one casting, one measur® and one form.
- 38 and he made ten basins of bronze. ONE basin held forty bather each basin W85 <sup>f</sup>o<sup>4</sup>r cubits, 800 on each of the ten Stands W85 one basin.
- $39$  .... Then he set the etends, five on the right side of the house and five ON the left side of the bouses  $an^{d}$  he set the sea  $of$  CBSt  $\mathscr{B}\mathcal{E}\mathcal{E}\mathcal{I}$  on the right side of the house eastward toward the south.
- 40 Now Hiram made the basing and the shovels and the bowls. So Hiram Finished doing all the work which he performed for  $\kappa_1$  ng Solomon  $in$ the house of the LORD:
- 41 the two pillars and the *tWO* bowls of the capitals which *WOTE* on the top of the two pillars, and the two networks to cover the two bowis of the capitals which WBFE on the top of the pillars!
- 42 and the <sub>four</sub> nundred pomera nates for the two networks, two rows of pomegranates for each network to cover the two bowls of the aanitals which WEFE on the tops of the pillars!
- 1 Kings 7:51b-8:9a [41.161, 42.279, 42.931 (169, 758, 1163) Left Fragmentl
- $7351$  Thus all the work that King Solomon performed  $\it{i}$  the house of the LORD was finished. And Solomon brought in the things dedicated by his father David, the silver and the <sup>gold</sup> and the utensits, *201* he put them in the treasuries of the house of the LORD.
- 8:1 Then Soltsman assembled the elders of Israel and all the h<sup>ead</sup>s Of the tribes, the leaders of the fathers' households of the some of Israel, to King Solomon in Jerusalem, to bring up the ark of the covenant of the LORD from the city of David, which is zion.
	- $\mathbb Z$  And all the men of Israel assembled themselves to King Solomon  $\mathtt{at}$ the feast, in the month sthan:"" which is the ""venth month.
	- $\bar{3}$  Then all the elders of lerael came, and the priests took up the axente a
	- $\frac{4}{7}$  and they prought up the ark of the LORD and the tent of meeting and all the holy utensits, which were in the tent, and the <sup>pr</sup>iests and the Levites brought them up.
	- 5 And King Solomon and all the congregation of Israel, who were assembled to him, were with him before the ark, sacfificing so many sheep and oxen they could not be counted or ""mbered.
	- $6$  Then the priests brought the ark of the covenant of the LORD to its place, into to the inner sanctuary of the house, to the most holy place, under the wings of the cherubin.
	- $7$  for the cheru<sup>b</sup>im spread *their* wings over the place of the ark, and the cherubia Made a COVering aver the art and its poies from above.
	- 8 But the poles were so long that <sup>the e</sup>nds of the poles could be sear from the holy place before the inner sanctuary, but they could not he seart outside; they are there to this day.
	- 9 There was nothing in the ark ex<sup>cept</sup> the two tablets of stone which Moses put there at Horeb, where the LORD made a coverant with the sons of Israel, when they came out of the land of Egypt.
- 1 Kings 8:16-18a [41.161, 42.279, 42.931 (169, 758, 1163) Bottom Left Fragment1
- 8:16 -siinom the day that I brought My people Israel from Eqyst, I did not choose a city out of all the tribes of Israel in which to build « house that My name might be there. NOT did I choose any man for a leader over My people Israel; but I have chosen Jerusalem that My name might be there, <see 2Chr 6:5-6; part there, and space dictates something added belongs> but I chose David to be over My  $people$   $r = r$   $m = 1$ .
- $17$  "Now it was in the heart of my father David to build a house for the name of the LORD, the God of ISMARI.
- 18 "But the LORD 58<sup>id</sup> to my father David, 'Because it was in your heart to build a house for My name, you did well that it was in Steatur Prezentale

Unidentified [42.931 (1163) Bottom Center Fragment]

FONTS AND SYMBOLS, HEBREW AND ENGLISH

## SIMILARITIES.

**Boldface**  $=$  present in MT and DSS. Superecript = present in MT, probably in DSS.<sup>1</sup> = present in  $MT<sub>x</sub>$  hole in DSS. Subscript

DIFFERENCES.

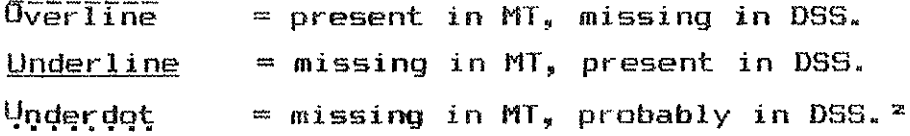

**OTHER.** 

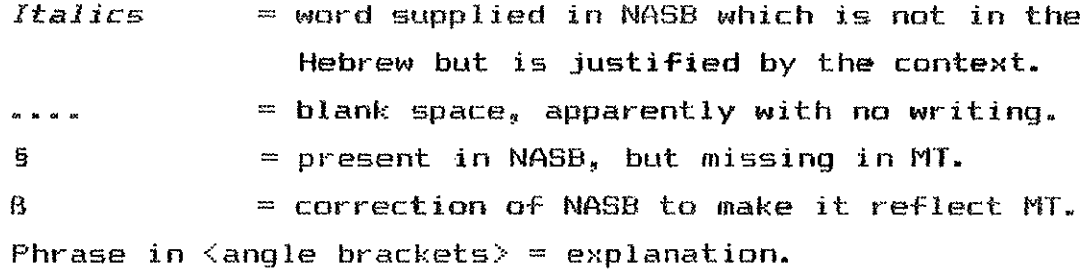

#### ABBREVIATIONS:

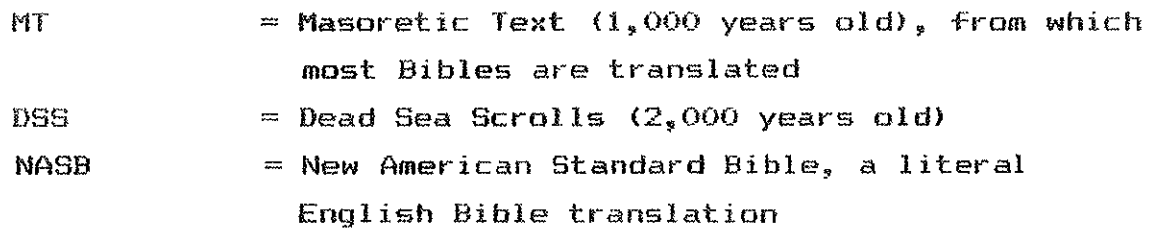

Space is available, and a partial letter may be present.  $\mathbf{a}_{\mathbf{w}}$ 

 $\mathbf{z}_{\bullet}$ A proposal on the basis of what does exist.

# SECOND CHRONICLES 29:1-3 [43.089 (1173)]

Now it came about in the third year of Hoshea. the son of Elah king Of Israel, that Hezekiah the son of Ahaz king of Judah became king. (see 2 Kings 18:1>

- 29:1 Hezettah became king Whan he Was twenty-f<sup>i</sup>ve years old; and he reigned t<sup>o</sup> "ty-nine years in Jerusalem. And his mother's name Was abijah, the daugh<sup>tor</sup> of Zecharian.
	- 2 and he did right in the sight of the LORD, accerding to sll that his fath<sup>or</sup> payid had done.
	- 3 And heß, In the eirst year or his reign, in the first month, he opened the door<sub>s of the house of the LORD and repaired them.</sub>
- <Note: It appears as though 29:1 contains language the same as 1 Kings  $18:1.$  Most of what precedes  $v_1$  in this reconstruction is a  $\text{proposal.}$

Job 32:3b-4 [41.294 (235) Top Right Fragment]

- $\mathbb{Z}_{\mathbb{R}}\mathbb{Z}$  But the anger of Elihu the son of Barachel the Buzite, of the family of Ram burned: against Job his anger burned, because he just if is diringself have though Gott.
	- $^{\mathbb{S}}$  And his anger burned against his three friends  $be$  (and  $be$  they had found no answer, and yet had condemned Job.
	- 4 Now eline had waited to speak to Job because they were years flder than<br>be-

Job 34:28 <possibly> [41.294 (235) Top Fragment]

34:26 whe strikes them like the wicked In a public place,

- $\mathbb{Z}^7$  Because they turned aside from following Him, And had no regard for any of His ways:
- $34.28$  so that they caused the cry of the poor to come to Him, And that He might  $P_{\text{warr}-\text{theo}-c}$  of the afflicted -

Job 36:8 [41,294 (235) Top Fragmentl  $\zeta$ There are unidentifiable letters visable on the second line.

 $3617$  "He does not withdraw His syes from the rightsous; But with kings on the throne He has seated them forever, and they are exalted.

 $8$  "And if they are bound in fetters, And are caught in the cords of affliction,

- ${\mathbb S}$  Then He declares to them their work And their transgressions, that they have magnified themselves.
- $10\,$  "And He opens their ear to instruction, And commands that they return from evil.

Job 36:11 [41.294 (235) Second Fragmentl

- $36:11$  is they hear and serve  $H_{2}m_{y}$  they shall end their days in prosperity, And their years in pleasures.
- $12$  "But if they do not hear, they shall perish by the sword, And they stall die without knowledge.

Job 36:16 [41.294 (235) Third Fragmentl  $\langle$ There are unidentifiable letters visable on the second line. $\rangle$ 

- 36:16 "Then indeed, He en<sup>ti</sup>ced you from the mouth of dist<sup>ress</sup>, Instead of it, a broad place with no constraint; And that which was set on your table was full of fathess.
- $17$  "But you were fill of judgment on the wicked: Judgment and justice take hold Of YOU.

Job 36:18-20 141.294 (235} Fourth Fragmentl

- 36:18 "Beware lest wrath entice you to scoreing, and do n<sup>ot</sup> let the greatness of the ranson turn <sup>you</sup> aside.
- 19 "Will your "\* ches keep you from distress, Or all the forces of your strenath?
- 20 "Do not long for the night, When people vanish in their place.
- $36:21$  "Be careful, do not turn to evil, For you have preferred this " afffliction.
- $22$  "Behold, God is exalted in Mis power; Who is a teacher like Him?
- 23 "Who has appointed Him  $H_{\text{obs}}$  way. And who has said will say. 'Thou hast done wrong'?
- $24^{-9}$ <sup>eem</sup>ember that  $Y^{out}$  should  $\oplus x^{m\lambda}e$  His  $\omega^{out}k$ , Of which  $_{mean}$  have  $\Xi^{un} \sigma$ .

<missing between the fragments>

36:25 eall men have seen it: Man beholds from afar.

- $\mathbb{Z}_+^L$  "Behold, God is exalted, and we do not know  $\hat{H}i\hat{m}j$  The number of His yeast a is unanceast chat les
- $\overline{\mathcal{Z}'}$  "For He draws up the drops of water, They distill rain from the and we to a
- 20 Which the clouds pour down, They drip upon ean abundantly.
- $27$  "Can enverte understand the spreading of the clouds. The thundering of His pavilion?
- $\overline{\mathrm{SO}}$  "Behold, He sprests His Iightning about Him, And He covers the depths of the sea.
- $\mathbb{S}1$  ffor by these He judges peoples: He gives food in abundance.

Job 36:32-37:2 [41.294 (235) Sixth Fragment, Left ColumnJ

- 36:32 "He covers His hands mouth with the lightning, And commends it ho strikke the mark.
- 33 "Its noise declares about B HimB; The cattle also, concerning what is coming up.
- 37:1 "At this also my heart trembles not, and leaps from its place.
- 2 "Li\*ten closely to the thunder of His vaice, And the rumbling that goes out from His mouth.
- $37\,\mathrm{s}3$  "Under the whole heaven He Jets it loose, And His lightning to the ends of the earth.
- $37:4$  "After it, a voice roars; He thunders with  $His$   $maxif$   $Lie$  voice; And He does not restrain the lightnings when His voice is heard.
	- 5 "God He thunders upon with His voice wondrowsly, Doing great things which We Cannot compressed.

Fsalm 49:5-16 COLUMN 1

- $49:5 < 49:6$  ) why should I fear in days of adversity, When the iniquity of my fows surrounds me.
- $6.4917$  gyen those who trust in their wealth, and boast in the abundance of their richas?
- $7 \times 498\%$  No man can by any means redeem his brother. Or give to God a ransom for him-
- $8 < 49.9$ ) For the redemption of his soul is costly, And he should cease trying forever--
- $9 \le 49:10$  That he should live on eternally; That he should not underacio decav.
- 10 <49:11> For he sees that even wise men die; the stupid and the menseless allee perish, And leave their wealth to others.
- $11.49:12$  Their inner thought is, that their hou**Ses are forever**, And their dwelling places to all generations; They have called their lands seter their own names.
- 12 <49:13> But man in his pomp will not endure understand; He is ite the beast<sup>s</sup> that <sup>per</sup>lish.
- 13 <49:14> This is the "ay of those who are eoolish, and of those after then who approve their words. Selah.
- 14 <49:15> As sheep they are appointed for Sheol; Death shall be their shepherd, And the upright shall rule cover them in the morning, And their form shall be for Sheol to consume, So that they have no habitat<sup>ion.</sup>
- 15 (49:16) But God will redeem my would from the power of Bhecity For He will receive me. Selah.
- 16  $\leq$ 49:17 Do not be afraid when a man becomes rich, When the g  $^{10\,\mathrm{eV}}$  Of his house is increased:
- $17.349118$  For when he dies he will carry nothing away: His glory will not descend after him.
- $18~\langle 49\text{m}19 \rangle$  Though while he lives he congratulates himself-- And though men prates you when you do well for yourself-
- $19.49\pm20$  He shall go to the generation of his fathers: They shall never see the light.
- $50:14$  "gffer" to God a sacrifice of thanksgiving, And pay your yows to the Most Highla
- $15$  And call upon Me in the day of trouble;  $I$  Shall  $r$  as well, and you will honor Mer."
- 16 But to the widked God says. "What right have you to tell of my statutes, And to take My covenant in your mouth?
- 17 "For you hate discharge and you cast my words behind you.
- $18$  "When you see a thief, you are pleased with him, And  $_{\rm year}$  associate with adulterers.
- 19 "You let your mouth loose in evil, And your tongue frames deceit.
- 20 "You sit and speak against your brother; ..... You slandsr your own mother's son.
- $2i$  ermese things you have done, and I kept silence; You thought that I was just like you; I will reprove you, and state the case in order before vour eves.
- 22 "Now consider this, you who forget "od, Lest  $x$  tear you in pieces, and there be none to deliver.
- 23 The who offers a sacrifice of thanksqiving honors Me; And to him who orders his way aright I shall show the salvation of God."
- 51:1 (For the choir director. A Psalm of David, <51:2> when Nathan the prophet came to him.) (after he had gone  $\lambda^n$  to Bathsheba.) (51:3) Be gracious to me,  $0$  God, according to  $T^{11}Y$  lovingkindness; According to the greatness of Thy compassion blot "ut my

transgraSSiONS.

- 2 <51:4> Wash me thoroughly from my iniquity, And cleanse me from my sin.
- 3 (51:5) For I know my transgressions, and my sin is ever before me.

Psalm 52:4-53:1 COLUMN 3

52:4 (52:6) you love all words that devour, a deceitful tangue.

- $5 \times 52:7$  But <sup>sod</sup> will break  $Y^{ou}$  down  $r_{\text{otherwise}}$  is will spatch you up. and tear you away from your tent. And uproot you from the land of the living. Selah.
- $6 \le 52:8$  and the righteous will see and fear, survey And will laugh at him, saving.
- trusted ........ in the abundance of his riches, And was strong in

his evil desire."

- $8 < 52:10$  But as for me, I am like a green olive tree in the house of  $6°d$ : I trust in the lovingkindness of  $6^{o}d$  ...... forever and ever.
- $9 \leq 52:11$ ) <sup>x</sup>  $m+1$  give Thee thanks forev<sup>er</sup>, because Thou <sup>fin</sup>st do<sup>res</sup> it, And I will wait on Thy name,  $\tau_{\rm cr}$  it is good, in the presence of Thy godly ones.
- 53:1 (For the choir director; according to Mahalath. A Maskil of  $\texttt{Da}_{\texttt{vid},i}$ ,  $\langle 55:2 \rangle$  the fool has said in his heart, "There is no Sod," .<br>They are corrupt, and have committed abominable injustice: There is no one who does good.

Fragment identifications based on 43.020 (BAS1104).

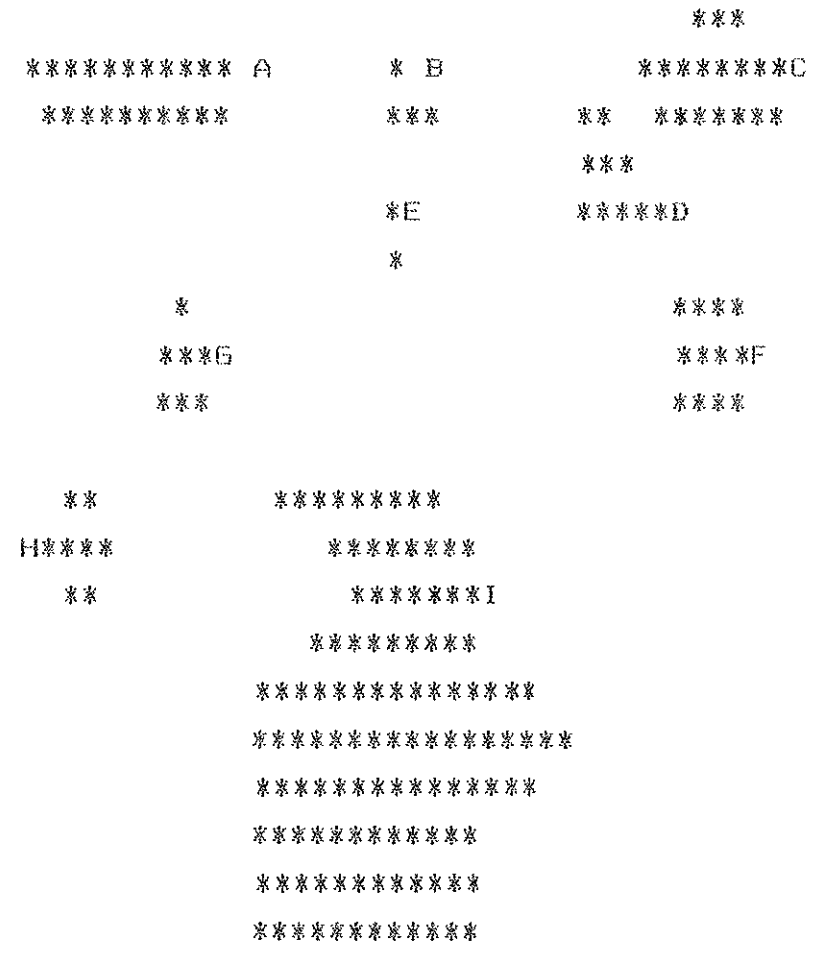

Notes:

1. The text uses Paleohebrew for YHWH (LORD) and any prefixes or suffixes to the same.

2. There are numerous spelling differences in the Hebrew which do not affect the translation.

- Isaiah 9:4-13 <Heb 9:3-12> [41.675, 43.020 {383, 1104} Fragments C and  $D<sub>1</sub>$
- $9\%$  ) But there will be no  $\emph{MCFE}$  gioon for her who was in anguish; in earlier times He treated the land of Zebulun and the land of Baphtali with contempt, but later on He shall make  $\vec{A}^t$  glorious, by the way of the sea, on the other side of Jordan, Galiles of the  $G$ ent $x$  1 em.
- $9$ : $2\,$  The people who walk in darkness Will see a great light: Those who live in a dark land, The light will shine on them.
- 9:3 Thou shalt multiply the nation, Thou shalt increase their gladness; They will be glad in Thy presence As with the gladness of harvest, As men rejuica uhen they divide the spoil.
- $9:4 \leq 9:3$  For thou whate br<sup>wak</sup> it, the yoke of their burden and the staff on their shoulders, The rod of their oppressor, as at the battle of Midian.
	- $5\,$   $\langle 4\rangle$  for every boot of the booted warrior in the  $b$ d $ttle$  tugult, And cloak rolled in bloo<sup>d</sup>, Will De for DU<sub>ffilmer</sub> fust for the fire.
	- $6.65$  For a child will be born to us, a son will be given to us; And the covernment will rest an His shoulders; And His name will be Called Won<sup>der</sup> ful Counselor, Mighty God, Eternal Father, Prince of Peakers.
	- $7\,$   $\leq$   $6$   $>$  There will be no end  $_{\rm tot}$  the increase of  $His$  covernme<sup>nt</sup> or of DEACE, Un the throne of David and over his kingdom, To establish it and to uphold it with Justice and righ<sup>tso</sup>usness From then on <sub>and</sub> forevermore. The zeal of the LORD of hosts will accomplish this.  $$
- $6\leq 7$  ) The Lord sends a measage against Jacob, And it falls on Ierael.
- $9 \le 8$  and the people know all of itß  $\langle$ NASB and all the people know  $it$ ), That is, Ephraim and the inhabitants of Sameria, Asserting in pride and in arrogance of heart:
- $10\leq9$  athe bricks have fallen down, but WE WIII rebuild with smooth stones; The Sycamore, have been cut down, But we will replace them with cedars."
- $11\leq10\times$  Therefore the LORD raises against them adversaries from Rezin, And spur<sub>m</sub> their enemies <sub>cons</sub>
- $12\,$  ( $11$ ) The Arameens on the east and the Philistines on the west: And they devour Israel with gaping jaws (lit. with whole mouth). And In  $\textit{spite of all }$  this anger does not turn sway, And His hand is

still stretched cut

- $13\,$   $\langle 12 \rangle$  yet the people do not turn back to Him who struck them,  $Nor$  do they see: the Lord of hosts.
- $14\leq13$ ) so the LORD cuts off head and tail from Israel,  $B\sigma th$  pain branch and buirush in a single day.
- $15\,$   $\langle 14 \rangle$  the head is the elder and honorable man, And the prophet who tearnes falsehood is the tail.

Isaiah 10:23-25 [41.675, 43.020 (383, 1104) Fragment Bl <Unidentifiable portions of v 26 are present.>

- $10*21$  A remnant will return, the remnant of Jacob, to the mighty God.  $22$  for though your people, O Israel, may be like the sand of the sea.  $Bnly$  a remnant within them will returns A destruction is determined, overflowing with righteousness.
- $10:23$  for a complete destruction, one that is decreed, the Lord LORD of hosts will swellte <sup>in</sup> the midst of the whole land.
- $24$  Therefore thus Says the  $L_{\text{ord-60D-of}}$  nosts, "O My people who dwell in Zion, do not fear the Assyrian WhO Strikes you with the rod and lifts up <sup>hi</sup>s Staff against you, the way Egypt  $di\,d_i$

 $\langle$ Missing between the fragments $\rangle$ 

10:25 "For in a very little while My indignation SQSIAST YOU will be spent, and My anger Will be directed to their destruction."

Isaiah 10:26-28 [41.675, 43.020 (383, 1104) Fragment EJ

- $10:26$  and the LGRD of hosts will arouse a scounts against him like the alau<br>ohter of Midian at the rock of Oreby and His staff will be over the sea, and He will lift it up the way  $He$   $di\,d$  in Egypt.
- $27$  Bo it will be in that day, that his bunden will be removed from your shoulders and his yoke from your neck, and the yoke will be broken because of fatness.
- 28 He has come against aidth, the had pa<sub>ssed through Microns</sub> At

Michmash he deposited his baggage.

 $29$  They have gone through the pass,  $\textit{exping}$  "Gebs will be our lodging pisce." Ra<sup>ma</sup>h ia territied, ande Gibean of Saul has fled away.

Isaiah 11:4b-11a [41.675, 43.020 {383, 1104} Fragment Al

- $11^\circ1$  Then a shoot sill spring from the stem of Jesse, And a branch from him roots will bear fruit.
- $\mathbb{Z}$  And the Spirit of the LORD will reat on Him. The spirit of wisdom and understanding, The spirit of counsel and strength, The spirit of knowledge and the fear of the LORD.
- $\mathfrak I$  and He will delight in the fear of the LORD, And He will not judge by what Him eyem see, Nor make a decision by what Him sara hear;
- $1114$  But with righteousness He will judge the poor, And decide with fairness for the afflicted of the earth; And He will strike the marth with the rod of His mouth. And with the breath of His lips  ${\sf He}$ will slay the wicked.
	- 5 Also right woushess will be the b<sup>wit</sup> about His loins, And faithfulnass the belt shout His waist.
	- 6 And the wore will dw<sup>611</sup> with the lamb, and the leopard will lie down with the kid, And the c<sup>alf and</sup> the young lion and the fatling together; And a little boy will lead them.
	- $7$  also the cow <sup>what the bear will graze: Their  $\sim e^{4.0}$ q will lie down</sup> together, And the lion will eat straw like the OX.
	- $\theta$  and the nursing child will play by the hole of the cobra, And the weaned child will put his hand on the den <or strength> of the vipers <NASB viper's den> .
	- 9 They will not burt or destroy in all My holy mountain, For the earth will be full of the knowledge to know the glory of the LORD As the waters cover the sea.
- 10 SECREMENTAL ARRESTS AND THE STATE AND A SOUTH in that d<sup>ox</sup>y that the nations will resOft to the root of Jesse, Who will stand as a signal for the peoples, And His resting place will be glorious.
- $11\,$  Then it will happen on that day that the Lord Will again recover the second time with His hand The remnant of His people, who will rema<sup>in</sup>, From A<sub>ssyria,</sub> Egypt, Pathros, Cush, Elam, Shinar, Hemeth, And from the islands of the sea.
- $12\,$  and He will lift up a standard for the nations, And will assemble the banished ones of Israel, And will gather the dispersed of Judah From the four corners of the earth.
- $11:13$  Then the jealousy of Ephraim will depart, And those who harass Judah will be cut off; Ephraim will not be jealous of Judah, And Judah will not harass Ephraim.

Isaiah 11:14b-12:1 [41.675, 43.020 {383, 1104} Fragment 6]

- $11:14$  And they will ewap down on the elopes of the Philletines on the west: Together they will plunder the sons of the east: They will poemes Edom and Mosby And the sons of Ammon will be subject <sup>to</sup> them.
- $15$  And the LORD will utterly destroy The tongue of the Sea of Egypt; And He will wave His hand over the River With His scorching wind: And He will etrike it into seven streams. And make  $\#$ CR walk over drv~shad.
- $16$  and there will be a highway from ASSYFia for the remnant of His people who will be le<sup>ft</sup>,  $\overline{d}$ USt  $^a$  there was for Israel In the day that they came up out of the land of Egypt.
- 12:1 Then you will say ON that  $day$ , "I will give thenks to These, O LORD; For although Thou wast angry with me, Thine anger is turned away, And Thou dost comfort me.
	- $2$  "Behold, God is my salvation, I will trust and not be afraid; For the Lord GOD is my strength and song, And He has become my mailvation."

Isaiah 14:1-5 [41.675, 43.020 {383, 1104} Fragment F1

- 14:1 when the  $L0_{\rm RD}$  will have compassion on Jacob, and again choose Israel, and settle them in their own land, then  $\mathsf{strue}$  will is  $^{\mathsf{t}}\mathsf{B}$ them and attach themselves to the house of Jacob,
- $2$  And the peoples will take them along and bring them to their place. and the <sup>ho</sup>wme of Israel Will possess them as an inheritance in the

land of the LORD as male servants and female servants, and they will take their captors captive, and will rule over their  $\begin{array}{l} \text{CDE} \subset \text{CDE} \subset \text{CDE} \subset \text{CDE} \subset \text{CDE} \subset \text{CDE} \subset \text{CDE} \end{array}$ 

- $\overline{3}$  and it will be in the day when the  $L0R<sub>D</sub>$  gives you rest from your pain and turmoil and harsh service in which <sup>you</sup> have bean enslaved,
- 4 that you will <sub>ta</sub>ke up th<sub>is taunt against the king of Babylon, and</sub> say, "How the oppressor has ceased, And how fury has ceased!
- 5 "The LORD R35 Dr<sup>ok</sup>en the staff of the wicked, The scepter of rulers
- Ó bhich usad to strike the peoples in fury with unceasing strokes, Which subdued the nations in anger with unrestrained persecution.

Isaiah 22:10-14 [41.675, 43.020 {383, 1104} Fragment I, Right Column]

- $22\mathbf{\cdot}6$  and He removed the defense of Judah. In that day you depended on the weapons of the house of the forest,
- $Q$  And you saw that the breaches In the  $\#BII$  of the city of David were many: And you collected the waters of the lower pool.
- $22\pm10$  Then you counted the houses of Jerusalem, And you tore down houses to fortify the  $\omega$ <sup>1</sup><sup>1</sup>.
- 11 And you made a reservoir between the two walls for the waters of the old pool. But you did not depend ON Him who made it. Nor did you take into consideration Him who planned it long ago.
- $12$  Therefore in that day the  ${\sf LDT}^{\sf ct}$   ${\sf 500}$  of hosts, called  $Y^{CH}$  to weeping, to weiling, To shaving the head, and to wearing sackcloth.
- 13 Instead, there is gaisty and gladness, Killing of cattle and slaughtering of sheep, Eating of meat and drinking of wine: "Let us 2at and drink, for tomorrow we may die."
- $14$  But the LORD of hosts revealed Himself to me,  $\frac{14}{10}$  this iniquity shall not be forgiven  $_{\rm you}$  until you die," ways the Lord LORD of homete.
- $2318$  Who has planned this against Tyre, the bestower of crowns, Whose merchant <sub>a were</sub> princes, whose traders were the honored of the source Pr
- $9$  The LORD of hosts has planned it to defile the pride of all beauty. To despise all the honored of the Barth.
- 10 Overflow 3333 your land like the Ni<sup>1</sup>, o deughter of Terenish. There is no more restraint.
- 11 He has stretched His hand out over the sea, He has made to make the kingdoms tremble; The LQep has given a command concerning Canaan to demolish its strongholds.
- 12 And He has said, "You shall exult no more,  $\alpha$  crushed virgin daughter of Sidon. Arise, pass over to Cyprus; even there you will find no rest."
- $13$  Behold, the land of the Chaldeans-- this is the people which was not; Assyria appointed it for desert creatures- they erected their sisce towers, they stripped its palaces, they made it a ruin.
- $14$  Wail, O ships of Tarshish, For your stronghold is destroyed.
- 15 Now \*\* w\*\*\* come about in that day that Ty"" will be forgotten For seventy years like the days of one king. At the end of seventy years it will happen to Tyre as in the song of the heriots
- 16 Take your harp, walk about the city, G forgotten harlot; Pluck the strings "killfully, sing many songs, That you may be remembered.
- $17$  and it will come about at the end of seventy years that the LORp Will Visit Tyre. Then she will go be<sup>ck</sup> to her harlot's Wages, and will play the harlot with all the kingdoms ON the face of the earth.
- 18 And her gain and her harlot's wages "<sup>111</sup> be se<sup>t ap</sup>art to the Loros" it will not be stored up Or hoarded, but her gain will  $_{\rm{tw}COBe}$ sufficient food and choice attire for those who dwell in the presente of the LORD.
- $24:1$   $B_{\infty}$  rold. The LORD (YHWH) the Lord (Adonai) lays the earth waste. devastates it, distorts its surface, and scatters its inhabitants.
- 2 And the people will be like the priest, the servant like him master, the <sub>maid</sub> like her mistress, the buyer like the seller, the lender like the borrower, the creditor like  $hi_wB$  debtor.
- $\Im$  The earth will be  $_{complex}$  as a waste and completely despoiled, for the LORD has spoken this word.
- 4 The earth mourns and withers, the world fades and withers, the

exalted of the people of the earth fade away.

- $5$  The earth is almo polluted by its inhabitants, for they transgressed laws, violated statutes, broke the everlasting co<sup>v</sup> mant.
- 6 Therefore, a cu. se devours the earth, and those who live in it are held guilty. Therefore, the inhabitants of  $22$  the earth are burned. and few men \*\*\* left.
- 7 The new wine mourns, The vine and the olive decays, All the  $\frac{me_{r+\sqrt{m}}}{m}$ hear<sup>twd</sup> sigh.
- $8$  The ga<sup>ie</sup>ty of tambourines  $_{\rm{coanses}}$ . The noise of revelers stops, The gaiety of the harp ceases.
- $9$  They do not dri<sub>nk</sub> wine with so<sup>n</sup><sub>9</sub>; Strong drink is bitter to those who drink it.
- 10 The city of chaos is broken down; Every hou<sub>we</sub> is shut up so that none may enter.
- 11 There is an outcry in the streets concerning the wine: All joy turns to gloom. The gaiety of the e<sup>mer</sup>th is banished.
- 12 And Desolation is left in the city, And the gate is battered to ruins.
- 13 For thus it will be in the midst of the earth among the peoples, As the shaking of an olive tree, As the gleanings when the grape harvest is over.
- $14$  They rai<sub>se</sub> their voices, they shout for joy. They cry out from the  $\overline{west}$  today  $\le$  or by day> concerning the majesty of the LORD.
- 15 Therefore glor<sup>it</sup>y the Lorp in the east in Aram (i.e. Syria), The name of the LORD, the God of Israel In the coastlands of the sea.

### <Missing between the fragments>

- $24:16$  From the ends of the earth we hear songs, "Glory to the Righteous One," But I say, "Woe to me! Woe to me! Alas for me! The treacherous deal treacherously, And the treacherous deal very treachercusly."
- $17\,$  Tarror and pit and snare Confront you, O inhabitant of the earth.
- $18\,$  Then it will be that he who flees the report of disaster will fall into the pit, And he who climbs out of the pit will be caught in the sosre; For the sindows shows are opened, and the foundations of the earth shake.
- $24:19$  The earth is broken asunder, The earth is split through, The  $\omega$ arth is "hake" violently.
- $20$  The earth reels to and fro like a drunkard, And it totters like a shack, For its transgression is heavy <sup>up</sup>on it, and it will fall, never to rise again,
- 21 so it will happen in that day, That the LORD will punish the host of heaven, on high, And the kings of the earth, on e<sup>arth</sup>,
- 22 And they will be gathered together Like primare in the dungwon. And will be confined in prison; And after many days they will be puniskaned.
- 23 Then the moon will be abashed and  $_{\text{theo} \rightarrow \text{surr}}$  ashams<sub>de</sub> For the LORD of hosts will reign on Mount Zion <sup>and</sup> in Jerusalem, And His glory will be before His elders.
- $2511$  G LORD, Thou art my God: I will exalt Thee, I will give than  $k^{\text{sc}}$  to Thy name; For thou heat werked wonders, Flans formed long ago, with perfect faithfulness.
- 2 For Thou hast made a city into a <sup>nee</sup>ap, a fortified city into a ruin; A palace of strangers is a city no more, It will never be ræbuilt.
- $\Xi$  By oppression and judgment He was taken away: And as for His generation, who considered That He was cut off out of the land of the living, For the transgression of my people to whom the stroke was due?
- 9 AndB His arave Was assigned With elektra ment Yet He was with a rich man in His death, Because He had done no violence, Nor was there any deceit in His mouth.
- 10 put the LORD was pleased To crush Him, putting Him to grisf; If He would center Hi<sup>ms</sup>elf as a quitt offering, He will mee His His offspring, He will prolong His days, And the good pleawing of the LORD WILL PEORDER IN HIS hand.
- 11 As a result of the anguish of His soul, He will sem it light and be  $satisfies$ , so: By His knowledge the Righteous One, My Servant, will justify the marry. As He will bear their iniquities.
- 12 The  $_{\rm{eff}\,0\,r}$ , I will a<sup>11</sup>ot Him a portion with the great, And He will divide the booty with the strong instead B; Because He poured out Himself to death. And was numbered with the transgressors: Yet He Himself bore the "'ns of many, And interceded for the transgressor"
- 54:1 "Shout for joy, O barren one, and you who have borne no child; Break forth into joyful shouting and cry aloud, you who have not travailed; For the son<sub>e of the desolate one</sub> will be more numerous Than the sons of the married woman," says the LORD.
- 2 "Enlarge the place of your tent; sereton out the curtains of your dwellings, spare not: Lengthen your cords, And strengthen your  $\rho$  e g  $\infty$  .
- $26$  Make him drunk, for he has become arrogant toward the LORD; so MO8D  $^{with~w*11cm}$  in his vomit, and he also will become a lawghingstock.
- 27 Now was not Israel a taughtnostock to you? Or was he caught among thiev<sub>ers?</sub> For each time you speak about him you shake your head in scorn.
- 28 "Leave the cities and dwell among the crags, O inhabitants of Moab, And be like a dove that neets Beyond the mouth of the chasm.
- $29$  "We have heard of the pride of Moab  $\sim$  he is very proud of his haughtiness, his pride, and his power, and his arrogance and his their ...If-exaltation.
- 30 "I know him fury," declares the Lomp, what it is futile; they it have/has accomplished nothing.
- $31$  "Therefore  $x$  shall wail for most. Even for all Moab shall I cry  $_{\text{out}_i}$  I will mean for the men of  $_{\text{Ker}}$ -heresgin.
- 32 "More than the weeping for J\*\*er I shall weep for you, o vine of s<sup>ib</sup>mah! Your tendrils Stret<sub>ehed</sub> across the sea, They reached to the see of Jazer; Snd Upon your summer fruits and your grape harvest The destroyer has fallen.
- $33$  "So gladness and joy are taken sway From the fruitful field, even from the land of Moab. And I have made the wine to cease from the wine presses; No one will tread  $\hat{E}/\hat{E}\hat{m}$  with shouting, The shouting will not be shouts of  $j\alpha y_s$
- 34 "From the outcry at Heshbon even to Elector, even to Jahaz they have raised their voice, from Zoar even to Horonaim  $\partial M$   $\overline{\partial}$   $\overline{\mathcal{E}}\varnothing$  eq  $\overline{\mathsf{lath}}$  $^{\text{min}}$ lishi $_{\text{yahy}}$  for even the waters of Nimrim will become desolate.

FONTS AND SYMBOLS, HEBREW AND ENGLISH

# SIMILARITIES.

 $=$  present in MT and DSS. **Boldface** superscript = present in MT, probably in DSS.<sup>1</sup> = present in  $MT_s$  hole in DSS. **Subscript** 

DIFFERENCES.

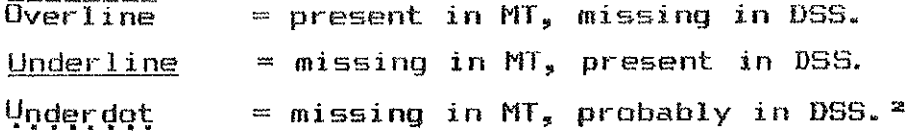

**DTHER.** 

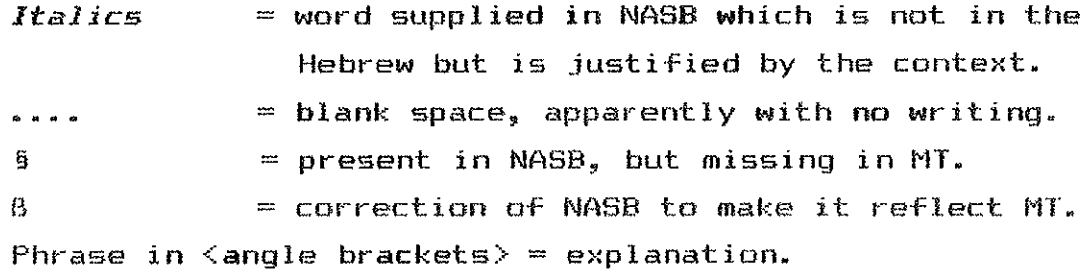

# ABBREVIATIONS:

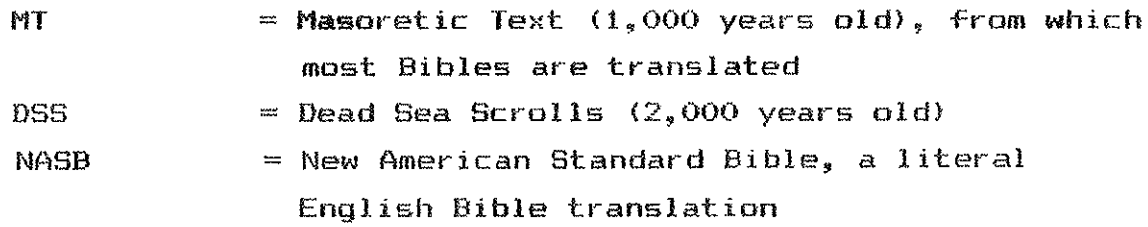

**KEY** 

Space is available, and a partial letter may be present.<br>A proposal on the basis of what does exist.  $\mathbf{L}_{\mathbf{m}}$ 

 $x^2$ 

LAMENTATIONS 1:1-18; 2:5; 4:14 [41.292. 42.289, 43.161 (233,768,1216)]

# Comments:

- 1. Fragment identifications are based on 42.209 (768).
- 2. This text is quite different than the MT. A. Occasionally the verses are so different that the MT and the DSS are translated and put one above the other after the initial (normal) reconstruction, highlighting only the differences.
- 3. Features: occasionally YHWH (the LORD/YHWH) for MT's adoni (Lord): and vice versa.
- $4.$  1:16 and 1:17 are reversed (and have minor differences).

Lamentations 1:1b-6a £42.289, 43.161 {768.1216} Bottom Right Fragmentl

- $1\,{\rm s}$  How lonely sits the city That was full of people! She has become like a widow who was DACE <sup>g</sup>reat among the nation"! she who was a princess among the provinces Has become a forced laborer!
	- $2$  she Weeps sitterly in the night, and her tears are on her cheeks: She has none to confort her <sup>omong</sup> all <sup>her</sup> lOVers. All her friends have dealt treacherously with her: They have become her enemies.
	- 3 sudah has gone into exi<sup>te</sup> under affixation, And under haren servitude; Sh<sub>e dwe</sub>lls among the nations, But she has found no rest: All her pursuers have overtaken her In the midst of distress.
	- $^\text{A}$  The roads of Zion are in mourning Because no one comes to the appointed feasts. All her gates are desclater Her priests anst groaning, Her virgins are  $a^{\mu\nu}$  ted,  $\widehat{\Box}$  And she hereaff is bitter.
	- 5 Her adversaries have become her maste<sup>rs</sup>, Her enemies prospers for the LORD has caused her grisf Because of the multitude Of her transgression <sub>sis</sub> Her little ones have gone away As captives before tthe actversery.

<sup>68</sup> And all her majesty Has departed from the daughter of zion;

- Lamentations 1:6b-10a [41.292, 42.289, 43.161 {233.768.1216} Top Fragment, Right Columnl
	- 6b Her princes  $_{\text{have}}$  become like bucks That have found no (or to it/them> no and pastur®; and they have eled without without <different word> strength Before the pursu\*".
	- $7$  In the days of her affiletion and homelessness Jerusales  $\frac{time\_1000}{time}$ remembers .11 her precious things our pain That were from the days of old When her people fell into the hand of the adversary, And no one helped her. The her adversaries saw her. <NASB They> mocked at her ruin her brokenness/destruction.

 $\forall$ It appears as though the beginning of  $\forall$ 7 is omitted; the line would be too long (i.e. amit 'In the days of her affliction and homelessness Jerusalem' and replace with 'the LORD').>

Comparison, highlighting differences:

- MT: In the days of her affliction and homelessness Jerusalem remembers all her precious things That were from the days of old When her people fell into the hand of the adversary, And no one helped her. The adversaries saw her, They mocked at her ruin.
- DSS: The LORD remembers all our pain That were from the days of old When her people fell into the hand of the adversary, And no one helped. Her adversaries mocked at her brokenness/destruction.
- 8 Jerusalem sinned greatly, Therefore she has become an unclean thing, All who honored her deepise her Because they have seen her  $\alpha$ aked $\beta$ ess; EVen she herself groans and turns  $\alpha$ Wä $_{\gamma}$ .
- 9 Her "Cleanness was in <sub>twee</sub> skirks, she did not consider her futures Therefore she has fallen astonishingly (spelled differently); she has no comforter. "See, O LORD, my afficion, For the wheny N&S magnified himessies
- $10a$  The adversery has stretched out his hand Over all her prec<sup>lou</sup>s things. For she has seen the nations enter her sanctuary,
- Lamentations 1:10b-18a £42.289, 43.161 {768,1216} Top Fragment. Left columnl
- 10b The ones whom Thou didst command That they should not enter into Thy congregation.
- 11 All her people groan seeking bread; They have given their her precious things for "god To restere their her lives themselves. "See, O LORD, and look, For I am despised."
- 12 "Is it nothing to all  $Y_{cm}$ , who pass this wave Look and se"  ${}^{4}$ f there is any pain like " pain Which was severely dealt out to me, "hich the Lorp inflicted, caused them to sojourn (or 'attacked') on the day on Hiss finerce ar<sup>chest</sup> -
- 13 "From on high He sent  $f^*_{\text{res}}$  into  $m\gamma$  bones, And it He prevailed over me over them; He has spread a n<sup>ot</sup> for my feet: He has turned ".  $_{\text{back}}$  He has made me desolate (spelled differently), all day and faint <NASB "Faint all day long'>.
- 14 "The yoke of my transgres "is 222222 is bound:" By His hand and they are he/it is knit together; They have come upon  $_{\sf mv}$   $_{\sf exek}$ , the has made my strength fail: The Lord (Adonai) The LORD (YHWH) has given me into the hands Of those against whom I am not able to st<sub>\*nd.</sub>

Comparison, highlighting differences:

- MT: The yoke of my transgressions is ?????, By His hand they are knit together; They have come upon my neck; He has made my strength fail; The Lord (Adonai) has given me into the hands Of those against whom I am not able to stand.
- OSS: The yoke of my transgressions is bound by His hand, and it is knit together; They have come upon my neck; He has made my strength fail; The LORD <YHWH> has given me into the hand Of those against whom I am not able to stand.
- 15 "The Lord has rejected all my strong men In my midst; He has called an appointed time against me To crush my young men; The Lord (Adonai) The LORD (YHWH) has trodden as in a wine press The virgin daughter of Judah.
- 16 "For these things I weep; My eyes run down with water; Because far from me is a comforter, One who restores my soul; My children are

desolate Because the enemy has prevailed."

17 The daughter of Zion stretches out ner hand we There is no one to comfort her among all her lovers: Rightgous are You, O LORD; The Lord has lied in wait for The LORD has commanded concerning Jacob That the ones round about nim should be his adversaries: Jerusalem The righteous has become an unclean thing among thom.

Comparision, highlighting the differences:

- MT: Zion stretches out her hands: There is no one to comfort her; The LURD has commanded concerning Jacob That the ones round about him should be his adversaries: Jerusalem has become an unclean thing among them.
- DSS: The daughter of Zion stretches out her hands; There is no one to comfort her among all her lovers: Righteous are You, O LORD: The Lord has lied in wait for Jacob That the ones round about him should be his adversaries: The righteous has become an unclose thing among them.
- <addition to v17; roughly equals v 16> "For these things my eyes weep; <u>My tears run down: Because far</u> from me is a comforter. One who restores my soul: My children are desulate Decayse the enemy has prevailed."

Comparison of MT vid and DSS vi7 addition:

- MT: "For these things I weep; Hy eyes My eyes <2x in MT> run down with water: Because far from me is a comforter. One who restores my soul; My children are desolate Because the enemy has prevailed."
- DSS: "For these things my eyes weep; My tears run down; Because far from me is a comforter, One who restores my soul; My children are desolate Because the enemy has prevailed."
- 18 "The LORD <YHWH> The Lord <Adonai>, HeB is righteous; For I have rebelled against His command; Hear now, all peoples, And behold my paing My virgins and my young men Have gone into captivity.

translation of the MI's TPWl is uncertain (so note NRSV).

 $2.5$  The Lord has become like an enemy. He has soallowed up lereely He has sw<sup>allo</sup>Wed up a<sup>ll</sup> its <sup>palaces; He has destroyed its strongholds</sup> And multiplied in the daughter of Judsh Mourning and moaning.

Lamentations 4:14? [42.289 {768} Bottom Right Fragment]

 $4$ :  $14$  They wandered. Diind, in the etreets: They were defiled with blood Se that no one ""uld touch their garments.

EZEKIEL FRAGMENTS [40.583, 41.290, 43.082 (46, 231, 1166} J

Fragment identifications based on 43.082 (1166)

- Ezekiel 10:5b-16 f40.583, 41.290, 43.082 (46, 231, 1166) Top Right Fraomentl
- $10\,\mathrm{sG}$  geneover, the sound of the wings of the sherubin was heard as far as the <sup>tit</sup>er court, like the voice of God Almighty when He speaks.
	- $\acute{\text{e}}$  and it case sbout when He commanded the man clothed in linen. saying, "Take fire from between <sup>the</sup> Whirling Wheels, from between the circulation " he entimented and stock heating a whole
- 7 Then the cherub stretched out his hand from between the cherubin to the fire which WAS between the cherubin, took some and put it into the hands of the one clothed in linen, who took i<sup>t</sup> and went cut,
- B and the cherubin appeared to have the fo<sup>r</sup>m of a man<sup>t</sup>s hand under their winds.
- 9 Then I looked, and behold, four wheels beside <sup>the</sup> Cherubim, one  $\textsf{W} \bar{\textsf{H}} \textsf{R} \textsf{B}_1$  beside one check chemic and  $\textsf{W} \bar{\textsf{H}}$ and the <sup>ap</sup>pearance of the wheel<sub>s</sub> W85 iike the gleam of a Tarshish es de comment.
- 10 And as for their appearance, all fo<sup>ur</sup> of them had the same likeness, 85 if one wheel were within another wheel.
- $11$  when they moved, they went in any of their cour directions without turning as they went: but they followed in the direction which they faced, without t<sup>ur</sup>ning as they went.
- $12$  And their whole body, their backs, their hands, their wings, and the wheels were  $\epsilon u^T$  of eyes  $^{2T}$  around, the wheels belonging to all four of them.
- 13 The wheels were called <sup>in</sup> My hearing, the whicling wheels.
- 14 And each one had f<sup>o</sup>ur faces. The first face <sup>2025</sup> the face of a cherub, the second face MSS the face of a man, andB the third the face of a lion, and the fourth the face of an eagle.
- 15 Then the cherubia rose up. They are the <sup>11</sup>Ving beings that I saw by the river Chebar.
- $16$  Now when the cherubin moved, the wheels would go beside them: also when the cherubim lifted up their wings to rise from the ground,

This phrase is not in the NASB, and BHS suggests it be  $\mathbb{R}^n$ 

- Ezekiel 10:17-11:10 [40.583, 41.290, 43.082 {46, 231, 1166} Top Left Fragment1
- 17 when theyB <NASB the cherubims> stood still, theyB <NASB the wheels§ $>$  would stand still: and when they rose up, theyß <NASB the wheelss) would rise wi $_{\rm{tr}}$  them, for the spirit of the living beings N85 in them.
- $18$  Then the gi<sup>o</sup>ry of the LORD departed from the threshold of the temple and stood over the cherubim.
- 19 When theys the cherubim departed, they lifted their wings and rose up from the earth in my sight with the wheels beside them, and they etood still at the entrance of the east  $_{\alpha}$ ate of the LORD's house. And the glory of the  $6e^a$  ar israel hovered Over them.
- 20 These are the living beings that I "aw beneath the God of Israel by the river Cheba<sub>rs</sub> so I knew that they WEFE cherubim.
- $21$  Each one had  $_{F\text{-}outer}$   $_{Fac}$  "s and e  $_{E\text{-}center}$  four wings, and beneath their wings MRS the form of human berg
- $22$  as for the likeness of their "aces, they were the same faces wh<sup>os</sup>. appearance I had seen by the river Chebar. EaCh ONE WEN<sup>t</sup> straight ahead.
- il:I Moreover, the Spirit Lifted me up and brought me to the "85t gate of the LORD's house which faced eastwar<sup>d</sup>, and behold, *there were* twenty-flye men at the entrance of the gate, and among them r sa Jääžänist mon of Azzur and Pelatist mon of Benaish, leaders of the ഇതമാള I അട
- $\mathbb Z$  And He said to me, "Son of man, these are the men who deVİSC iniquity and advi<sup>m</sup>e8 <NASB give> syla advice in this city.
- $\frac{3}{2}$  who say, the not the time near to build houses? This city is the Dot and we are the fleet.'
- $^\frac{R}{4}$  "Therefore, prophesy against them, son of man, prophesy!"
- 5 Then the Spirit of the Lorp fell upon me, and He said to me, "Say," Thus says the LORD," So you think, house of ISFAEl, for I KNOW your thoughts.
- $\phi$  eyou have miltiplied your slain in th<sup>i</sup>s  $_{\text{csky}_e}$  filling  $_{\text{new}}$  st<sup>e</sup>ets with them."
- $7$  stherefore, thus says the Lord GOD, "Your stain whom you have laid in the mid<sup>me</sup> of the city are the fining and this CIIY is the pott but I shall bring you out of it.
- $\mathbb G$  "You have feared a sword; so I will bring a sword upon you," the Lord GOD declares.
- $9$  "end I shall bring yo" out of the midst of itß <NASB the citys), and I shall deliver you into the hands of strangers and execute judgments against you.
- $10$  "Yea will fall by the sword. I shall judge you to the border of Israel: so you shall know that I am the LORD.
- Ezekiel 23:16-18a [40.583, 41.290, 43.082 (46, 231, 1166) Bottom Right, Right Column]
- $\hat{1}^{\hat{G}}$  and where she saw then she lusted after them and sent nesses nonce the them in chaideal
- $17$  "And the Babylonians came to her to the bed of love, and they defiled her with their harlotry. And when she had been defiled by them, here lifes <NASB she> became disqusted with them.
- $18\,$  rand she uncoversed her harlotrises and uncovered her nakedress, then I became disgusted with her, all I had become disgusted with her mi i mit*onir* .
- Ezekiel 23:44-47 [40.583, 41.290, 43.082 (46, 231, 1166) Battom Right, Left ColumnJ
- 44 "But they went in to her as they would go in to a harlot. Thus they went in to Oholah and to Oholibah, the lewd women.
- 45 "But they he, righteous men, will judge them with the judgment of adulteresse, and with the judgment of women who shed blood, because they are adulteresses and blood is on their hands.
- 46 "For thus says  $_{\text{there had}}$  ord so<sup>n</sup>, 'Bring up a company against th®m, and giv<br>- e them over to terror and plunder.
- 47 'And the company will ston" them with stones and Cut them down with their swords; they will slay their sons and their daughters and burn their houses with fire.

Ezekiel 41:3-6a [40.583, 41.290, 43.082 (46, 231, 1166) Bottom Leftl

- 3 Then he wont in<sup>si</sup>de and me<sub>asured</sub> each side pillar of the docrosy, two cubits, and the doorway, six cubits  $\hbar \tilde{g} \tilde{h}_i^*$  and the width of the doorway, seven cupits.
- $\frac{R}{4}$  And he measured its length, twenty cubits, and the width, twenty Cubits, betore the naves and he said to me. "This is the most holy  $\n *disces.* <sup>n</sup>\n$
- $\Xi$  Then he measured the wall of the te<sup>mple</sup>, six Cubits; and the width of the side chambers, four cubits, all around shout <sup>the</sup> hOuse on wvery side.
- $6$  And the side chambers were in three stories, one above another, and thirty in each story; and the side chambers extended to the wall which Stood on their invard side all around, that they might be Fastened, and not be fastened into the wall of the temple  $\hat{T}^{E}_{\text{eff}}\hat{\Sigma}$

Daniel 10:5-9 [42.184, 43.081 {686, 1165} Right column]

- $10:5$   $\rm{z}$   $\rm{11+}$   $\rm{t}$  and  $\rm{0.5}$   $\rm{z}$   $\rm{z}$   $\rm{z}$  and  $\rm{z}$   $\rm{t}$   $\rm{t}$   $\rm{t}$   $\rm{t}$   $\rm{t}$   $\rm{t}$   $\rm{z}$   $\rm{z}$   $\rm{z}$   $\rm{z}$   $\rm{t}$   $\rm{t}$   $\rm{t}$   $\rm{t}$   $\rm{t}$   $\rm{t}$   $\rm{t}$   $\$ dressed in itnen. Whose wate<sup>t</sup> was girded with a *belt of pure* gota of Uphaz.
- 6 His  $_{\rm bc}$ dy alec was like beryl.  $_{\rm a}$  and  $_{\rm b1a}$  fac had the appearance of lightning, ands his ey<sup>es</sup> were like r<sup>la</sup>ming corch<sup>es</sup>, his arms and . Feet like the glee<sup>m of</sup> polished bronze, and the sound of his words like the sound of a tumult.
- 7 Now I. Daniel, alone saw the vision, while the men who were with me did not see the vision; nevertheless, a "reat dread fell on them, and they ran away to hide themselves.
- 8 so I was left alone and sa" this great vision: yet no strength was left in me. for my natural color turned to a deathly pallor, and x retained Ro strength.
- $\mathcal P$  But I have the scul of his words, and as woon as fies "c the """" of his words, I fell into a deep sleep on my face, with my Face to the ground.

Daniel 10:11-13a E43.081 (1165) Middle Fragment, Right Column1

- $10\,{\rm s}\,10$  Then behold, a hand touched me and set me trembling on my hands: and knews.
- $11$  and he eald to Me, "o paniel, man of high esteem, understand the words that I<sup>2</sup> am about to tell you and stand upright, for I have how been sent to you." And when he had spoken this word to ME, I stood up trembling.
- 12 Then he said  $222$  to me, "DO Not be afraid, Deniel, for from the ear<sup>me</sup> day that you set your heart on understanding *this* and on . humbling vourself before your God, <sup>your</sup> war<sup>ds</sup> were heard. and I have come in response to your woras.
- 13 ways the prince (or princes) of the kingdom of Persia was with-

The Hebrew for 'I' here has four characters. Only the last  $\mathbf{L}_{\infty}$ one is present.

There is an extra word present, but only one character is  $\mathbb{Z}$  . identifiable.

# Daniel 10:13-16 [42.184, 43.081 {686, 1165} Left Columnl

- 10:13b standing <sup>me</sup> for twenty-one days: then behold, Michael, one of the chies princes, came to help me, for I had been left there with tire kirga of Permiss
- 14 "Now I have come to give you an understanding sharpen you of what will happen to your people in the latter days, for the vision pertaine to the days yet future."
- 15 And when he had Spoken to me according to these words, I turned my face touserd tous and created are tous and asseme
- $16$  and behold, ONE Who resembl<sup>ed</sup> a numan being was touching my lips; then I cpened my mouth and apoke, and aaid to him WMD was etanding before me, "O my lord, as a resultt of the vielen anguish has come i upon me, end I have retasined no etrendth.

# Daniel 10:20b-11:2 E43.081 (1165) Middle Fragment, Left Column1

- $10$   $20$  Then he said, "Do you understand why I came to you? But I shall now return to fight against the prince of Persias 50 I am going forth, and behold, the orince of Greece is about to comm.
- $21$  "However, I will tell you what is inscribed in the writing of truth. Yet there is no on<sup>e</sup> who stands <sup>fil</sup>rmly with me against these forces whenpt michael your prince.
- 11:1  $\cdot$   $\alpha$ nd in the first year of Darius the Mede,  $x$  arose to be an encouragement and a protection for him.
- 2 "And now I will tell you the truth. Behold, three more kings are going to arime in Persia. Then a fourth will gain far more riche" then all of them; " soon as he becomes strong through nis rich"", he will ""OUSE the whole empire against the realm of Greece.

Daniel 11:13b-17 [43.081 {1165} Bottom Fragment, Right Column] . <top line is illegible>

- $11:13$  "For the king of the North will again raise a greater multitude than the former, and after an interval of some years he will prese on with a gr<sub>eat</sub> army and much equipment.
- $14\,$  "Now is those times many will rise up equints the king of the South; the violent ones among your people will also lift themselves UD In Order to fulfill the vision, but they will fall down.

15 "Then the king of the North will come, east up a simpe mound, and

capture a well-furtified city: and the fo<sup>rces</sup> of the south will not stand *their ground, <sub>not</sub>* even their choicest troops. For there will be no strenath to make a stand.

- 16 "But he who comes against mim will do as no please... and no one will be able to withstand him; he will also stay for a time in the Beautiful Land. with destruction in his hand.
- 17 "And he will set his face with daughter to come with the power of him <sup>whole</sup> ki<sup>n</sup>gd<sub>om,</sub> b<sub>ri</sub>nging with him a proposal of peace which he will put into effect; he will also give him the daughter of women to rui<sub>n it</sub>. But she will not take a stand *for him* or <sub>be</sub> on hi<sup>m</sup>  $@1$  de  $\_$

Daniel 11:25b-29 [43.081 (1165) Bottom Fragment, Left ColumnJ Note: the line lengths in this fragment are odd if they contained the same text as the MT.

- $\pm 11.25$  "And he will stir up his strength and courage against the king of the South with a large army; so the king of the South will . mobilize an extremely large and mighty army for wars but he will . .not stand, for scheme will be devised against him.
	- $26$  "And  ${\sf th0}$ ss' who eat his choics food will destroy him, and his army will <sup>overflow, but many will fall down Slain.</sup>
	- $27<sup>r</sup>$  was for both kings, their hearts will be intent <sup>on e</sup>Vil, and they will mpeak li<sup>mm</sup> f*o each other* at the same table; but it will not SUCCeed, for the end is still *to come* at the appointed time.
	- $28$  "Then he will return to his land with much plunders but his heart will be set against 222 the holy covenant, and he will take action to ??? <possibly 'to go'; and eliminate 'return'> and then return to him OWN land.
	- $29$  "At the appointed time he will return and come  $1$ nto the  $\mathbf{South_{f}}$  but this last time <sup>it will</sup> not turn out the way it did before.
	- $30$  "Por ships of Kittin will come against him; therefore fw will be: disheartsned, and will return and become enraged at the holy covenant and take action; so he will come back and show regard for - these who foreake the holy covenant.

### DANIEL

# Hebrew and Aramaic, Many Fragments

[43.083, 41.204, 41.205, 41.207, 41.781, 41.782, 43.4371 {210, 211, 212, 443, 444, 1167, 1410}

Daniel 1:16-19 [(443) Right Fragments, Right Column]

<Hebrew>

- 1:16 so the overseer continued to exthints their choice food and fond (different word) and the wine they were to drink, and kept giving them vegetables.
- $17$  and as for these four vourns.  $5^{\circ}d$  Gave them knowledge and intelligence in every *branch* of itterature and wisdom; Daniel even understood all  $\overline{k}$ inds of  $\sqrt{s}$  as one and dreams.
- 18 Then at the spot of the days which the king had specified for presenting them, the commander of the offici<sup>al</sup>s presented them before Nebuchadnessar.
- $19$  And the king talked with them, and out of them all not one was found like Daniel, Hansolah, Mish20] 200 Azariah: so they entered the king s person-there services
- 20 And as for every matter of "sdom and understanding about which the king consulted them, he found them ten times better than all 2222222222222222222222 the magicians and conjurers who Were in "11 222222 his realm.
- $\langle$  The last line of the DSS appears to have more than is in the MT, but what is there is unclear. It is probably a list of different types of wise men.>

Daniel 2:?? [{443} Top Right Fragment, Left Column]

 $\langle$ Only 1 to 3 characters are present on the right margin which makes its identification tenuous. Even if identified, its value would be negligible.>

Daniel 2:19-33 [43.083 Right Column of Right Fragment]

<Aramaic>

- $2.19$  Then the mystery was revealed to Daniel in a night vision. Then Daniel blessed the God of <sup>the</sup>aven;
- 20 Daniel answered and maid, "Let the name of the great God be blessed  $\epsilon_{\rm core}$ v\*r and ever, For wisdo<sup>m</sup> and power belong to  $H_{\rm atm}$ .
- $21$  "and it is He """ changes the  $_{11}$ "es and the epochs; He removes ki<sup>ng</sup>s and establishes kings; He gives wisdom to wise men, And knowledge to men of understanding.
- 22 "It is H<sup>®</sup> who reveals the P<sub>ro</sub>found and hidden things; and He knows what is in the darkness. And the light dwells with Him.
- 23 "To These, O God of my eathers, I give than<sup>ks</sup> and praise, <sup>por</sup> Thou hast given me wisdo" and power illumination; even now Thou heat made knOWN to me what WE requested of Thee, For thou hast mede known to us the king's Matt<sub>er."</sub>
- $24$  Thereform. Daniel went in to Aricch, whom the  $k$ in<sup>g</sup> had appointed to de<sup>strox</sup> the wise men of Babylon; he went and "Poke to him as follows: "Do not destroy the wise men of Babylon: Take me into the king's presence, and <sup>I</sup> Will declare <sup>the</sup> interpretation to the king."
- $25$  Then Arioch hu $_{r\,r\,i\,ed\,1\,\gamma}$  provent paniel into the king's presence and spoke to him as follows. "I have found a man among the exil®" from Judah who can make the interpretation known to the king!"
- 26 The king answered and said to Daniel, whose name was Belteshazzar, "Are you able to make known to me <sup>the</sup> dream which I have ""en and its interpretation?"
- 27 Daniel answered before the king and said, "As for the mystery about which the king has inquired, neither <sup>wi</sup>se men, conjurers, magicians, nor diviners are able to declare it to the king.
- $28$  "However, there is a God in heaven who reveals Mysteries, and He has made known (slightly different verb form) to King Nebuchadnezzar what will take place in the latter days. O king, this was your dream and the visions in your mind while on your bed.
- 29 "As for you, O king, while on your bed your thoughts turned to what would  $_{\text{task}}$  place in the future, and He who reveals mysteries has made known to you what will take place.
- 30 "But as for me, this mystery has not been revealed to me for any extraordinary wisdom residing in me more than in any other issue man. but for the purpose of making the interpretation known to the king, and that you may understand the thoughts of your mind.
- $\mathbb{S}1$  "You, O "ing, were looking and behold, there was a single gr<sub>eat</sub> statue; that statue, which was large and of extraordinary eplender. was stand<sub>ing</sub> in fr<sub>ont of you,</sub> and its appearance was awesome.
- 32 "The head of that statue was made of fine gold, its breast and its arms of silver, its belly and its thi<sup>on</sup>s of bronze,
- 33 its legs of iron, its feet pertly of iron and partly

Daniel 2:33-35a 143.083 Left Column of Right Fragmentl

#### <Aramaic>

 $\overline{OF}$  clav.

- 2:34 "You continued looking until there was a store was out out without hands, and it struck the status on its feet of iron and clay. and crushed them.
- 35 "Th" en the iron, the clay, the bronze, the silver and the gold were crushed all at the same time, and became and became <different spelling> like chaff erom the summer threating floors:

Daniel 2:35b-39a [43.083 (1167) Far Left Fragment]

<Aramaic>

and the wind carried them away so that not a trace of them was found. But the stone that struck the statue became a great  $\min$   $\sin$ and #11 wd the whole earth.

- 36 Frisk Wês the dream, now we shall tell its interpretation before tine king.
- 37 "You, a king, """ the king of kings, to whom the sad of heaven has given the kingdom, the power, the strength, and the glory;
- $38$  and wherever the sons of m<sup>e</sup>R dwell,  $or$  the **beast**s of the field, or the birds of the sky, He has given  $t/\!\!/\!\!t$  into your hand and has caused you to rule over them all. You are the head of gold.
- 39 send after you there will <sup>arige</sup> another kingdom inferior to you,

then another third kingdom of bronze, which will rule over all the espace to be

Daniel 2:40-44 [43.083 Bottom Center and Bottom Left Fragments]

<Aramaic>

- 40 Fran there will be a fourth kingdom as strong as irong inasmuch as iron crushes and shatters all things, so, like iron that breaks in pieces, it will crush and break all these in pieces.
- 41 "And in that you saw the feet and toes, partly of potter's clay and partly of iron, it will be a divided kinddom; but it will have in it the toughness of ifon, inassouch as you saw the iron mixed with  $COMM_{\text{corr}} \subset 1.897$ .
- 42 mand 35 the toes of <sup>the r</sup>eet were partly of ifon and partly of pottery, 50 some of the kingdom will <sup>be</sup> StrONG and part of it will form for it to line.
- 43 "Ands in that you saw the iron mixed with common clay, they will combine with one another in the seed of "801" but they will not adnere to one another, even as (slightly different in Og no translation difference> iron does not combine with pottery.
- $^{44}$  "and in the daYS Of those "100s the God of <sup>ha</sup>aven will set up a  $\texttt{kingdom}$  which will never be destroyed, and  $\texttt{fball}$  bingdom will not be left for another people; it will crush and put an end to all these kingdoms, but it will its seelf endure forever.

Daniel 2:47-3:2a [(443) Bottom Left]

<Aramaic>

- $23.47$  The king answered Daniel and said, "Surely your God is a God of gods and a Lord of kings and a revealer of mysteries, since you have been able to feveal this mystery."
- 48 Then the king promoted Daniel and GAVE him many great gives, and he made him ruler over the whole province of Babylon and chief pref"Ct over all the wise men of Babylon.
- 49 And Daniel made request of the king, and he appointed Shadrach, Meshach and Abed-nego over the administration of the province of
- $\Im 1$  Nebuchadresser the king made an image of GOld, the height of which WAS Sixty cubits and its width "ix cubits; he set it up on the plain of Dura in the province of Babylon.
- 2 Then NebuMechadnezzar the king sent word to assemble the matrape. the prefects and the governors, the counselors, the the steam <spelled differently in DSS>, the suddes, the magistrates and all the rulers of the provinces to come to the dedication of the rice that Besture has dream that a series of the series of sout and

 $\leq$ Note  $\vee$  2: There appear to be spelling errors on the part of the DSS scribe. One error is partially corrected above the fine for 'Nebuchadnezzar' (although the beginning of the word is not corrected), and the DSS spelling of 'treasurer' (2 letters are reversed) would produce an unknown word if correct.>

Daniel St5-7a [(444) Top Right Fragment]

# <Aramaic>

- E:E Suddenly the fingers of a man's hand emerged and began writing opposite the lampstand on the plaster of the wall of the king's palace, and the king saw the back of the hand that did the writing.
	- 6 Then the king's face grew pale. <sup>and</sup> his <sup>th</sup>Oughts alarmed him, and his mp joints went slack, and his knees began knocking together.
	- 7 The wind called aloud to bring in the conjurers, the magicians, the Chaldeans and the diviners. The king spoke and said to the wise men of Babylon, "Any man who can read this inscription <sup>and ex</sup>plain <sub>its</sub>  $\dot{\mathbf{1}}$ ft<sup>er</sup> pretation to me will be clothed with purple, and  $\dot{B}^2 V^2$  a necklace of gold around his neck, and have authority as third  $ruller$ in the kine formation."

#### <Missing Between the Fragments>

- 5:8 Then all the king's size men came in, but they could not read the .<br>Irecription or make known its interpretation to the king.
- $\mathbb{P}$  . Then King Belshazzar was greatly alermed, his face grew  $eV\!\!\in\!\!0$  paler,

and him gobles we are percit.

- $10\,$  The quest strives in the banquet hall because of the words of the  $\,$ and his noblesty the queen spoke and said, "O bing, live forever! Do nat let your thoughts alarm you or your face be pale.
- $11\atop$  "There is a man in your kingdom in whom is a spirit of the holy gods: and in the days of your father, illumination, insight, and wisdom like the wisdom of the gods were found in him. And Elma Nebuchadnessar, your father, your father the cing, appointed him chief of the megiciane, conjurers, Chaideans,  $\hat{\pi}\hat{B}\hat{B}$  divinare,

Daniel 5:12 L(444) Right Next to Top Fragmentl

 $\langle$ Aramaic>

 $5:12$  . This was because an extraordinary entries, knowledge and insight,  $\inf_{\mathcal{H}}$  event extent of dreams, explanation of enigmas, and solving of difficult problems were <sup>fo</sup>und in this Daniel, whom the king named Belteshazzar. Let Daniel now be summoned, and he will read the Writing and he will declare the interpretation."

Daniel 5:13-14a [(444) Right Next to Bottom Fragment]

 $\langle$ Aramaic>

- $5:13$  Then Daniel was brought in Defore  $\epsilon$ he  $\overline{k}i$ <sup>11</sup>g. The king spoke and said to Daniel, "Are you that Daniel WhO is <sup>one</sup> Of <sub>the</sub> exile<sub>s</sub> erom Judah, whom my father the king brought from Judah?
- $14$  "Now I have heard ab<sup>out</sup> you that a spirit of the gods is in you, and that illumination, insight, and extraordinary wisdom have been found in you.

(Missing Between the Fragments)

5:15 "Just now the wise men 300 the conjurers were brought in before me that they might read this inscription and make its interpretation known to me, but they could not declare the interpretation of the messucre.

### $\langle$ Aramaic>

- 5:16 "But I personally have heard about you, that you are sble to give interpretations and solve difficult problems. Now if you are able to read the inscription and make its interpretation known to me. you will be clothed with purple and WPAF a necklaCe of gold around your neck, and you will have authority as the third Fuler in the kingdom."
- 17 Then paniel answered and said before the king, "keep your gifts for yourself, or give your rewards to someone else; however, I will  $r$  ad  $t_{\rm the}$  inscription to the king and  $r_{\rm max}$  the interpretation  $t_{\rm c}$  nown to him.
- 18 "o king, the most High <sup>sod</sup> granted soverei<sup>gn</sup>ty, grandeur, glory, and majesty to Nebuchadoezzar your father.
- 19 "And because of the grandeur which He bestowed on him, all the peoples, nations, and SER Of EVEFY language feared and trembled before him; WOOREVEF he wished he killed, and whomever he wished he spared alive: and whomever he wished he elevated, and whomever he witstread he humbles

Daniel 7:25b-8:5a ((444) Center Fragment) (Aramaic and Hebrew)

### $\langle$ Aramaic>

- $7\,25$  sand he will speak out against the Most High and wear down the saints of the Highest One, and he will intend to make alterations in times and in laws and they will be given into his hand for a time, times, and half a times.
- 26 But the COurt will alt for judgment, and his dominion will be taken away, annihilated and destroy<sup>ed</sup> fo<sub>re</sub>Yer.
- 27 Then the SOVETEI<sup>GA</sup>ty, and the do<sup>mi</sup>nion, and the greatness of 811 the kingdoms under the whole heaven will be Give<sup>n to the</sup> DeOple of the saints of the Hi<sup>gh</sup>est One; His kingdom Will be an everlasting  $k$ ingdom, and all the dominiums  $\frac{\omega_{i,1}}{\omega_{i,2}}$  serve and  $\omega_{i,2}$   $\omega_{i,m}$ .
- 28 "At this point the revelation en<sup>d</sup>ed. As for me, Daniel, my thoughts were areatly alarming me and my face grew pale, but I kept the matter to myself."
- 8:1 In the third year of the reign of Belahazzar the king & this vision appeared to me, Danier, subsequent to the one which appeared ter me previously.
	- $2$  And I looked in the vision, and it came about while I was looking. that I was in the citadel of Susa, which is in the province of Elams and I looked <sup>in</sup> the vision, and I myself was beside the Ulai Canal.
- $\overline{3}$  Then I lifted my gaze and looked, and benold,  $\overline{3}$  ONE wam which had two horns was standing in front of the canal. Now the two horns WEFE long, but on\* WAS longer than the other, with the longer one coming up last.
- 4 I was the ram butting we atward, and eastward, and B northward, and southward, and no other beasts could stand before him, nor was there anyone to rescue from his power; but he did as he pleased and magnified himself.
- 5 While I was observing, behold, a male goat """ "ming from the west Over to the surface of the whole earth without touching the ground; and the goat  $\hbar \vec{a}$  a consentation horing beach a hangement

# Daniel 10:16b-20 [{444} Top Left Fragment]

### <Hebrew>

- $10$ : $16$  And behold, one who resembled a human being was touching my lips: then I opened my mouth and spoke, and said to him who was standing before ma, "O my lord, as a result of the visiON anguish has come upon me, and I have retained no strength.
- $17\,$  "For how can such a servent of my lord talk with such as my lord? As for Re, there remains just now no strength in me. "Or has any breath been left in me."
- $18$  Then  $\,$   $thi$ 5 one with human appearance touched me again and strengthened me.
- 19 And he said, "O man of high esteem, do not be afraid. Peace be with yout take courage and be courageous!" Now as soon as he spoke to me, I received strength <sup>end</sup> said, "May my lord speak, for you have strenathened me."

20 Then he said, "Do you understand why I came to you? But I shall now return to fight against the prince of Persing Sam Coing forth, and behold, the prince of Greece is about to come.

Daniel 11:13-16a [(444) Bottom Left Fragment]

### $\leq$ Hebrew $\geq$

- $11:13$  "For the king of the North will again raise a greater multitude th<br>the former, end after an interval of some years he will press on with a great army and much equipment.
- $14\,$  "Now in those times many Will rise up against the king of the South: the violent ones among your people will also lift themselves up in order to fulfill the vision, but they will fall down.
- 15 ornen the king of the North will come, and Rcast up a steam mound. and capture a well-fortified city: and the forces of the South will not stand *their ground*, not even their choicest troops, for there will be no strength to make a stand.
- $16$  "Eut he who comes against him  $\sim$  do as he pleases, and no one will be able to withstand him, he will also stay for a time in the Deautiful Land, with destruction in his hand.

40XII5: ZEPHANIAH, HAGGAI [41.142, 43.087 (150, 1171)]

Zephaniah 1:1-2 [43.087 {1171} Top Fragment]

- $1\,\mathrm{s}1$  The word of the LORD which came to Zephaniah son of Cushi, son of Gedaliah, son of Amariah, sco of Hezekiah, in the days of Josiah won of Amon, king of Judah,
	- $2$  <sup>8</sup>I will completely remove all things From the face of the earth." declares the LORD.

Zephaniah 2:13-15 [43.087 {1171} Next to Top Fragment]

- $2:13$  and He will etretch out His hand against the north <sup>and</sup> destroys Assyria. And He will make Nineyeh a desclation. Parched like the to di Ledes (" Tess man -
- $14$  And flocks will lie doWN IN her midst, All beasts which range in herds: Both the peitcen  $^{\infty}$ nd the owis <NASB hedgehog> Will lo<sub>dge</sub> in the tops of her pillars; sirds will sing in the window, Desolation Will be on the threeshold: For He has la<sup>id b</sup>are the cedar work.
- 15 Thi<sub>m</sub> is the exultant city Which dwells securely, WhO SAY<sup>\*</sup> in her heart, "I an, and there is no one besides me," How she has become a desolation, A resting place for be<sup>as</sup>ts! Everyons who passes by her will hims  $And$  wave him hand in CONTEMPT.

<sup>&</sup>lt;sup>e</sup>. The Hebrew is lacking the last character of the word.<br>However, it appears to be a spelling error on the part of the scribe rather than a different word.
Zephaniah 3:19-20, Haqqai 1:1-2 [41.142, 43.087 (150, 1171) Large Central Fragmentl

 $3:19$  "Behold, I am going to deal at that time Wi<sup>th</sup> <sup>al</sup>l your oppressor<sub>s</sub>, I will save the lane And gath<sup>or</sup> the outcast, And I will turn their shame into praise and """own In all the earth.

 $3:20$  was that time I will bring you in. Even at the time when I gather you together; Indeed, I will give you renown and praise Among all the peoples of the earth, When I restore your fortunes before your Byes," says the LORD.

#### Haggai

- $1.1$  In the second  $_{year}$  of Darius the  $\rm{kin}^o$ , on the first day of the siath month, the WO<sup>rd</sup> of the L<sup>O</sup>RD came by the prophet <sup>Fla</sup>gg<sup>est</sup> to Zerubbabel the son of Bhealtiel, governor of  $\text{Juda}^{\text{h}}$ , and to  $\text{J}o$  shus the son of Jehozadak, the high priest saying,
- 2 "Thus "ays the LORD of hosts, this people says," The time has not come, eVen the time for the house of the LORD to be rebuilt. """

#### Haggai 2:2-4 [43.087 (1171) Bottom Center and Bottom Right Fragmentl

- $2$ :1 on the twenty-firet of the seventh month, the word of the LORD came by Haggai the prophet saying,
- $\mathbb Z$  "Speak now to Zerubbabel the son of Shealtiel, governor of Judah, and to Joshua the son of  $\tilde{J}$ ehoza<sup>da</sup>k, the high priest, and to the remnant of the people eaving.
- $3$  'Who is left among you who saw this temple in its  $f^{\circ}$  rmsr glo<sup>ry?</sup> And how do you see it now? Does it not seem to yOU like nothing in comparison?
- $\frac{A}{4}$  . But now take courage, 2s  $^{\rm{rulea}}$  3, declares the LORD, -take courage also, Joshua son of Jehozadak, the high priest, and all you people of the land take courage," declares the LORD, "and work; for I am with you," says the LORD of hosts.

# HEBREW TEXT RECONSTRUCTIONS

 $\overline{\phantom{a}}$ 

FUNTS AND SYMBOLS, HERREW AND ENGLISH

SIMILARITIES.

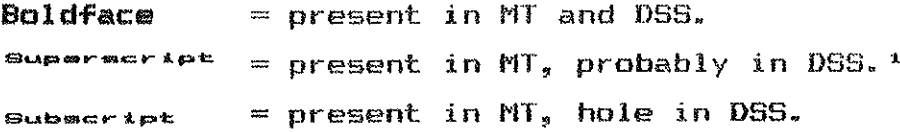

DIFFERENCES.

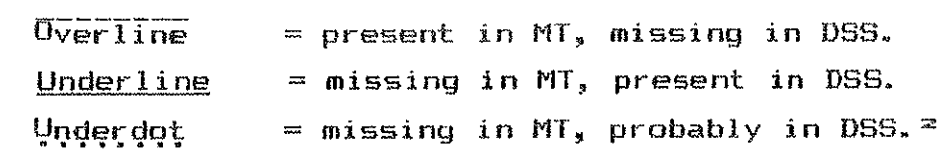

DTHER.

 $\sim 10^{11}$ 

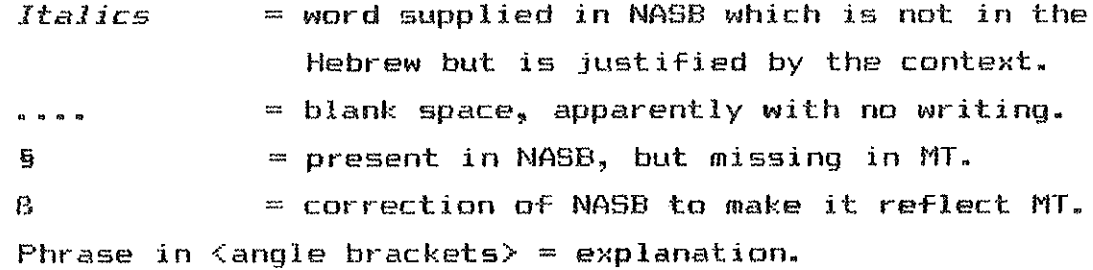

### AREREVIATIONS:

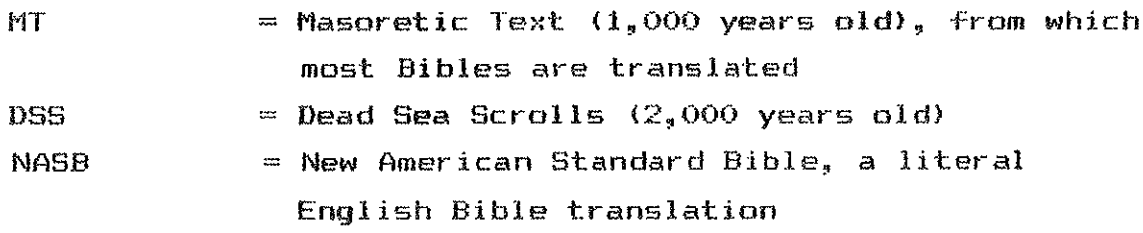

**KEY** 

<sup>&</sup>lt;sup>1</sup>. Space is available, and a partial letter may be present.<br><sup>2</sup>. A proposal on the basis of what does exist.

#### GENESIS 35-36 [40.221 (10)]

Genesis 35:6-10 [40.221 (10), Main Fragment, Right ColumnJ  $\langle$ Left margin present $\rangle$ 

 $2PU - x2$ י האשר סביבתיחם ולא רדף אחרי בני יעים ל ויבא THE REAL AND TIME THE CITY OF THE TOWN TITLY עמד 7 ויבן שם מזבח דיארא להסום אל בית א' כי שם  $\pi$ גלו אליו האלחים בברחו מפני אחיו 8 ותמח דב ה מינחת הבחה וחזבר מוחת לבית אל וזחת 17XI דיידרא שמד אירן בכות ? וירא איחים אי יעים עוד בבאו מפדן ארם ויברך אחו 10 ויאמר  $\mathbf{T}_{\mathbf{32}}$  where we arise the contract of

> Genesis 35:25-36:1 [40.221 {10}, Bottom Fragment] <right margin present>

25 fair and wenn and the right and 25 .<br>1971 שפחת לאה גד ואשר אלה בני יעית אשר ילך \*ו בפרר ארם 27 ויבא יעיב אל יצחי אביר ממוך אירים הארבע דווא חבריון אשר גר שם BITTER THE POST COPTER TO THE POST OF BITTER שנה 29 וינוע יצחק רימת ריאסף אל עמיר זקן ושבע ימים (י<sup>יקב</sup>רו אתו נשו ויעים בניו מה הנען אח עדה בת אילון החתי ואת אהליבמה Genesis 36:5-12 [40.221 {10}, Main Fragment, Left Column]

ער באר<sup>ץ</sup> CLUI ו-10 IR 100 חיץ ה-36.6 בארץ ה ואת בנתיו ואת כל נפשות ביתו ואת מקנהו Free won next 11"1P 70 MX1 1MMIL 70 MX1 כנען וילד אל ארץ מפני יעזע אחיו 7 כי היה רכושם רב משבת יחדו ול" לל" ארץ מגוריהם לשאת אתם מפני מינה ואת הישב נשר בהר שעיר עשו הוא אדום ? ואליי מצדנם סשו אבל אדום בהר שעיר 10 אלה שמרח בני עשו אליפו LET USE TIMES THE CUTA<sup>\*</sup> C.T. CWAIT SENT CALL 11 ויהיו בני אליפו תימן אומי צפר רגעתם רקנד 12 ותמנע היחדה פיל<sup>גש</sup> לאליפז בן עשר רחלד <sup>ל</sup>אליפז את <sup>ל</sup>מלץ אליה בני עדה אשת עשר

Genesis 36:13-17 [40.221 {10}, Left Fragment]  $\langle$ no margin present>

<sub>דור</sub><sup>ח 2</sup>200 ומזה אפה דויו בני בשמת אשת *נצ*שו  $n = \frac{1}{2}$   $\frac{1}{2}$   $\frac{1}{2}$   $\frac{1}{2}$   $\frac{1}{2}$   $\frac{1}{2}$   $\frac{1}{2}$   $\frac{1}{2}$   $\frac{1}{2}$ צבער ה- UVI עשר יוציר לעשו אחד יעים ואת יעלם  $\tau$ <sub>13</sub> 15 ACI 32 ו- בני עשו בני אליפי בכור ע 107 אלוף 11ימן איירי אכמר אצור מעמו אלוף יוני 16 אל<sup>ות</sup> 17P אלוף געוום אי<sub>יף</sub> עמי פיא איה איה  $\sim$ אליפי בארץ אדום אלה בני עדה 17 ואיה בני רעואל בן עשר א<sup>ל</sup>וף נחת <sup>אכרף</sup> זרח אלוף שמוה

# GENESIS 1:18-27 [41.158 {166}, 42.155 {662} Top Right Fragment, 42.725 {974} Too Fragmentl <Left Margin Present>

1"> > ולחשל ביום ובלילה ולהבדיל בין האור וי-ו החושר וירא אלהים כ- "יב 19 ויהי <sub>ער</sub>ב ויה-THE O'ON Thus O'HY Ta<sup>RY</sup> 1 20 -9727 017 TEA נפש חייה ומנוף יעופף על הארץ על פני רקיע השמים 21 ויברא אלהים את התנינים הגדירה ואת כל נפש החיה הרמשת אשר שרצו המים לפרים 1371 CC עוף כנף למור דירא אלחים כך פוב 22 1'117 את הלה לאמר יון 1.41 ומיאו את המים בימים והעוף ירב בארץ 23 ויווי ערב ו-"י בקר יום המישי רחיתו ארץ למינה ריחי כך 25 ניעש אלחים את ורי<sup>ת ה</sup>ארץ למינה (RA הבהמי COPER CHAR CE CON BETON COPERT CHARGE SECTION CE CONSTRUCTION 26 ריאמר איהים נעשה אדם בצימנו כדמותנו ויר<sup>דן</sup> בדגת הים ובעוף השמי<sup>ם</sup> רבבהמה רבכי הארץ רבכי הרמש הרמש עי <sup>1</sup>שר 1 27 <sup>וי בר</sup>א איה<sup>ים</sup> ITXI ה בצלמו בצלם אלהים ברא

GENESIS 1:1-23 [42.153, 42.723 (660, 972) 3

Genesis 1:1-10 [42.153, 42.723 {660, 972} Top Fragment]

```
ית ברא<sup>ש</sup>ית ברא אלהים את השמים ואת הארץ 2 רוארץ הייתה מהו ובהו וחשר <u>וצא</u>
פני מהום (רוח אלהים מרחפת על פני המים 3 ניאמר איהים יהי אנר ניהי אנר
          4 נירא אלהים את האור כי טוב ויבדל אלהים בין האור ובין החשר
       5 ויקרא .....אלהים לאור יומם ולחשך קרא לילה ניהי ערב ניהי בקר
                                                                TNX 01*
     6 ויאמר אלהים יהי רקיע בחוך המים ויהי מבדיל בין מים למים 7 ויעש
          אלהים את הרקיע ויבדל בין המים אשר מתחה להיים ובין המים אשר
        מעל לרקיע ויהי כו 8 ויקרא אלהים לרקיע שמים ניהי ערב ניהי ביר
                                                                יום שני
 9 ניאמר אלהים יקון המים מתחת הלשמים אל מקום אחד ומראה היבשה ניהי כו
       O'D' and Don Hipper river and the UVITA RIP", ................ 10
```
Genesis 1:13-22 142.153, 42.723 (660, 972) Bottom Fragment 1

```
אשר זרעו בו ימינהו וירא איהים כי מוב 13 ויהי ערב
                                                      ורידהי היתי יירות שליישר
14 (יאמר אלהים <above line> להי מארות ברק שהא להשתים לאתר בין היום
            ובין הלילה והיו ליוש ולמועדים וליימים ושגים והיו למאורת
                    15 ברידע השמים להאיר על הארץ ויהי כ<sub>י</sub> ניעש אלהים
                   16 את ש<sup>ני</sup> המארח הגדלים את המאור "גדי יהמשית היום
                        יאת הסאנו<sup>ך הק</sup>שו לממשלה הלילה ואת הכוכבים ניתו
             17 אתם אל<sup>חים</sup> ברזיע השטים להאליר על הא' 18 (לשנת <sup>ב</sup>יום
       רגיילה ולהגדיל בין האור ובין החשד וירא אלהים כי 19 ביהי
                                                 ערב ריחי ביתר יום רביע<sup>ל</sup>
                   ריאמר איהים ישרעו המים "רץ נפש חיה ו<sup>ע</sup>רוי יעופוי 20על הארץ על פני רפיע השטים 21 ויכרא אלהים IR התנינ"
                  הגדלים ואת כל נפש החיה הרמשת אשר שרצו המים למינהם
               ראת כל עוף כנף למינהו וירא אלהים כי טוב 22 וי<sup>בר</sup>ד אתם
            אפהים פאמר פרו נרבו ומפאו את המים בימים (1901) ירב בארץ
                                                   ראהי ערב ניהי בקר 23
```
48.1 ויהי אחרי הדברים האלה ו־אמר ליוסף הנה אפיר היה רייח את שני בניר עמר את מנשה ואת אפרים 2 ויגד ליעוקב ריאמר הנה בנ<sup>ד ר</sup>וסף ב<sup>א</sup> אליד <sup>ריוו</sup>חזק ישראל ו"שב על המשה 3 וראמר יעקב אל יוסף אל אלי הנגי מפרד והרביחד וגמחיד לאדל עמים וגמחי HR הדאח לורעך אחריך אחזוז עולם 5 ועותה שני בניד הנוצדים לד באר" מערים עד בנאי אליך <sup>מע</sup>ריטה לי הם אפרים ומנשה <sup>כר</sup>אובן  $11^{10}$ <sub>יד</sub> יהיו על שם אחיי<sub>ם</sub> יקראו בנחלתם 7 ואנ" ב<sup>כ</sup>אי מידן מתה עלי <sub>רח</sub>ל בארץ כנען בדרך <sup>בעו</sup>ד EL-תה ארץ לבוא אפרייה *ואקברה שם בדרך אפרח* הוא בית לחם 8 וירא ישראל את בני יוסף ויאמר מי אלה ? ויאמר יוסף אל אבין בני הם אשר נתו לי אלהים ביה ויאמר חתם נא "לי ואפר 10 ועיני ישראל כבדו מוקונה מא יוכל לראות ירגש אתם אליו וידבק להם וישם להם ויחבק להם 11 ויאמר ישרא, אי יוסף A few tiny fragments are unidentified.

Fragment placement based on 43.009 BAS 1093.

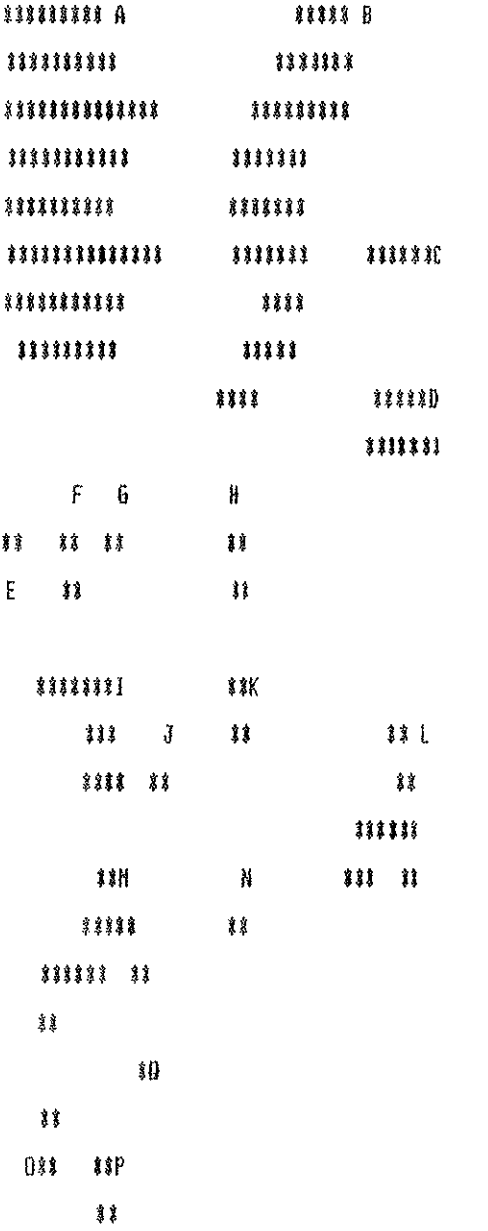

akan atan dan dan da<sup>ka</sup> 188 AKP AHT AHT 9,pos os oanak kara 22.14

Genesis 34:16-20 143.009 (1093) Fragment DJ (Small fragment on right not identified) (no margins present)

34.16 ונחנו את בנחינו עכם ואת הנחיכם נקו לנו וישבנו אחכם והיינו יעם אחד 17 ראס לא השמעו אלינו להמול <sup>ו</sup> את גםנו והלכנו 18 P.R. 201 19 116h 12 D<sup>w</sup> 12007 12007 12011 12011 12011 13011 הנער לעשות הדבר כי הפז בנת יעשב והוא 1331 720 142 אבין 10% ויבא חמור ושכם בניו אל שער עירם וידברו אל "10% עיר0 לאנו

Genesis 35:19-36:13a [43.009 (1093) Fragment B]

<No margins present>

כי מחה ומאג של בן אוני ואביו ערא לו בנימין 35.19 וממש רחל וחזבר בדרך SP BP A R T B OF THE CORE CREW CREW CO. THE REAL AREA AREA THE CAST AND BE ASSESSED FOR A REAL PROPERTY. 21 ו-19 יולד (א בארץ ההוא יולד Tabove line) (above line) ו-20 ו-הי בשכו ישראל בארץ ההוא וילד ראובן וישכב 12 13 לוח לילוש אביו וישמע י"ראל ויהיו בני יעזב שנים 109 23 <sup>בני י</sup> 109 113 1997 <sup>רא</sup> 113 19<sup>9</sup> 115, נצור ניהודה ורשכר נזבוצו 24 בני רמי רוסר 25 יננימן , בני בלחה שפחת רחל רן ונפתלי 26 ונני '<sub>ל</sub>פח שפחת לאה נד ואשר אלה בני יעקב אשר ילך לן נ<sup>פ</sup>ון ארם 27 וינא יעין אל יעות "גיל ממרא ירים הארגע הוא nas av sour of BRO POST TOT ITTEL 28 POST I fame of 23 ass and 29 דיגוע יצחק וימח ויאסף אי עמיו זק' ועות ים עון ויעורו אחו ע" ויעקב בגיו 175 P. IS ON THE USE OF THE SET OF THE CO. IS NOT THE RESERVED ON A SET IS " L'ILL BINX 58900" DI movi nai 3 mina jiwa na na na manyisa na mna \* וחיד עדה יעשו את אייפו ובשמח יידה את רעוא' 5 'ה" ו" (101 'ל" 118 יעדה יעשו את mes 121 HRI 1781 HR 189 HP11 6 1933 19 1979 200 100 100 100 APR 100 100 בנחיר ואת כל נפשות ביחו ואת מקנדו ואת כל בהמחו ואת כל קנינו א<sup>שך ה</sup>-19 FIR (1911ילד אל ארץ מפני יעזב אחרו 7 כר היה רכושם רב משב<sup>ח וה</sup> 170 למ<sup>ח</sup> את את 10 וייהם לשאת אחם מפני מקניהם <sup>8</sup> וישב עשו בהר שעיר עשו ה'& A'n 9 ו A'n B (Fil B אתם מפני מדום בהר שעיר 10 אלה שמות בני עשו אלימו כן עדה אשת עשו רעוא<sup>ל ב</sup>ן 100% אלה עשו 11 ניהיו בני אייפו חימו אומר צפו ונעתם וזנו 12 ותמנע היחה פילי 19 לאליצו (ן 199 וחלד  $\pi$ אליפו את ממלץ אלה בני עדה אשת עשו  $13$  ואלה בני רעואל נחת וורח שמה ו $\mathfrak{m}$ ה ו

Genesis 36:19-27 [43.009 (1093) Fragment L]  $\langle$ no marqins present $\rangle$ 

ראה בני עשו ואלה אלופי 11 P אלא הארץ הארץ 20 של הארי הארץ הארץ הארץ זומו ושובל ואבעוו וענה 21 וד 10 ( 10 ודישן אלה אלופי החרי בני שעיר בארץ אדום 22 ויחיו בני לוטן ח<sup>וי ה</sup>וימט ואחוח לוטן חמנע 23 ואלה בני שובל עלון יתנחת ועיבל שפו ואונם 24 וK1 11/1 בעיה וענה אשר מצא את חימם במדבר ברעתו את "25 (יצבעון 11/1 75 ("אה בני ענה דשן ואהליבחה בח עכה 26 ראיה בכי דישן חמרו ו"שבן ויתרן וכ<sup>ו</sup>ן 27 <sup>א 1</sup>10 A אצר ביהן וועון ועקן

Genesis 37:23-25 [43.009 {1093} Fragment H]

Kright margins present; line above v23 visable but no characters identifiable> 23 | רקי CRB בא יוסף אל אחיו ויפשימו את יוסף את כחנחו את כחוה הפסים אשר עלין 24 וישבר ישלכו אתר הברה והבור רץ אין בו מים 25 וישבו לאכל לחם ן הַ עיניהם ויראו והנה ארחת ישמעאלים באה מנלעד

> Genesis 37:25b-37:27 [43,009 (1093) Fragment K] (no margins present)

נכ"ח וצרי ו"ם הרכים יהוריד מצרימה 26 ויאמר יהודה אי אחיו מה בצע  $\tau$ רידנו אל תהי בו כי (27 נמכרנו את המנגלים וידנו אל תהי בו כי CP) המוצאים הייבנו אל ה א<br>אינו בשרנו הוא וישמעו אחיו"

Genesis 39:11-40:1 143.009 Fragment Al (no margin present; top of fragment)

אציה יהיום עמה 39.11 ויחי כהיום הוה ר-& 10713 לעשות 10281 ואין איש 1818 הכיח שם בבית 12 ומעפשהו בבנדו 10% 10% (10% 10%) (111 113 12 12 13 14%) JAN JUN WIK AVII 14 JUNI 0111 712 1122 Jest of the control of the Canad APE KIPRI YOU DEN YA KE LEE PASS YEN FYR LAS RESERVE THE LITTLE AND 0'1313 NYA 1310 17 1911 St 1'118 813 TO asset 122 030 16 asing האיה יאמר בא איי העבד הע<sup>ברי</sup> א#ר הנאת לנו לפחץ בי 18 דיהי כהבים" <sub>1999</sub> JOR THE R PIR DOWN WHI 9 JUNE 01" - 598 1712 31971 87881 אשר דברה אירו יאמר כדב<sup>רים</sup> האלה עשה לי עבדך ויחר אפו 20 וישה אדני "אסף אתו ויהוא אל ב-110 הסהר מיום אשר אטורי המלך אטורים ויהי ש בכית הסהר 21 נרקר יה<sup>2</sup> 13 190 ויש אליו 190 ויתן תנו בעיני ער ביי הסהר 22 נרית שר בית הסהר <sup>ביך</sup> יוסף את כל האטירים אשר בבית הסהר 1812 Ct Ser user user pro 181 17 18 18 23 ass per ser user user Ct 03(0" cert 40.1 ויחי אחר הדברים האלה <sup>חט</sup>או <sup>מ</sup>וק חוד מעוט | D'שפה לאדניהם למלד מצרים

6enesis 43:7 (probably) or 43:23 [43.009 (1093) Fragment 0]

# **D** אניכם ł,

Genesis 48:15-17a [43.009 (1093) Fragments 1, J]  $\langle$ no marqins present $\rangle$ 

ריאת האיחים הרעה אתי מעודי עד היום חוה 16 המיאך הנאל אתי פ<sub>ל</sub> <sup>מצ</sup> יברך את הנערים ויערא בהם שמי ושם אבתי אברהם ויצחץ גידגו ערב בערב הארץ 17 דירא יוסף כי ישיח אבין 17 יוויו על הארץ 198 ירט בעיניו Genesis 48:18b-22 [43.009 (1093) Fragment MI  $\langle$ no margins present $\rangle$ 

הככר שים יו על דאשו 19 וימאן אביו ויאמר ידעתי בני ידעתי ב10.8 <sup>יה</sup>ה לפם וגם הוא יגדל ואולם אחיו הקטן יגדל ממנו נורעו יהיה מלא גנוי<sup>ם 20</sup> 111710 ביום לאמצר בד יברד ישראל לאמר ישמד אלהים כאפרים ו<sup>2</sup> 10 10 וי<sub>סם</sub> 11X אפרים יפני מו 10 12 ויאשר ישראל אל יוסף הנה אנכי מח enen אחר או 13 במכם <sup>וח</sup> 13 X 13 אל ארמינס 22 ואני ומחי זה שנם אחד על SHEET SEE CRIBY OFF RAILS CHEEF ECREES

> Genesis 49:3-4 [43.009 (1093) Fragment P] (no margins present)

 $\sim$  1948 הארבן בכרי אח"  $\mathbb{D}^{\times}$  וראשים אוני יחר שאח ניחר עז 4944 כמים אל  $^{3}$ חוחר כי עליח מש<sup>19</sup> אנ א חלט יצועי עלה

Genesis 143.009 (1093) Fragment El  $\langle$ unidentified $\rangle$ 

 $71$ 

 $\mathbf{y}$ 

Genesis [43.009 (1093) Fragment F] <unidentified>

ាង្គ្រ

 $*1$ 

 $-97$ 

Genesis (43.009 (1093) Fragment 6)  $\langle$ unidentified $\rangle$ 

 $\sqrt{9}$   $\mathbb{P}$ 

Genesis [43.009 (1093) Fragment N]  $\langle$ unidentified $\rangle$ 

 $\cdots$ 

 $\overline{\mathfrak{su}}$ l

Genesis 143.009 (1093) Fragment 01  $\langle$ unidentified $\rangle$ 

 $\mathcal{A}^{\mathcal{A}}$ 

 $\mathbf{M}$ 

 $\mathbb{R}$ 

Pattern of Fragment Designations for 42.158

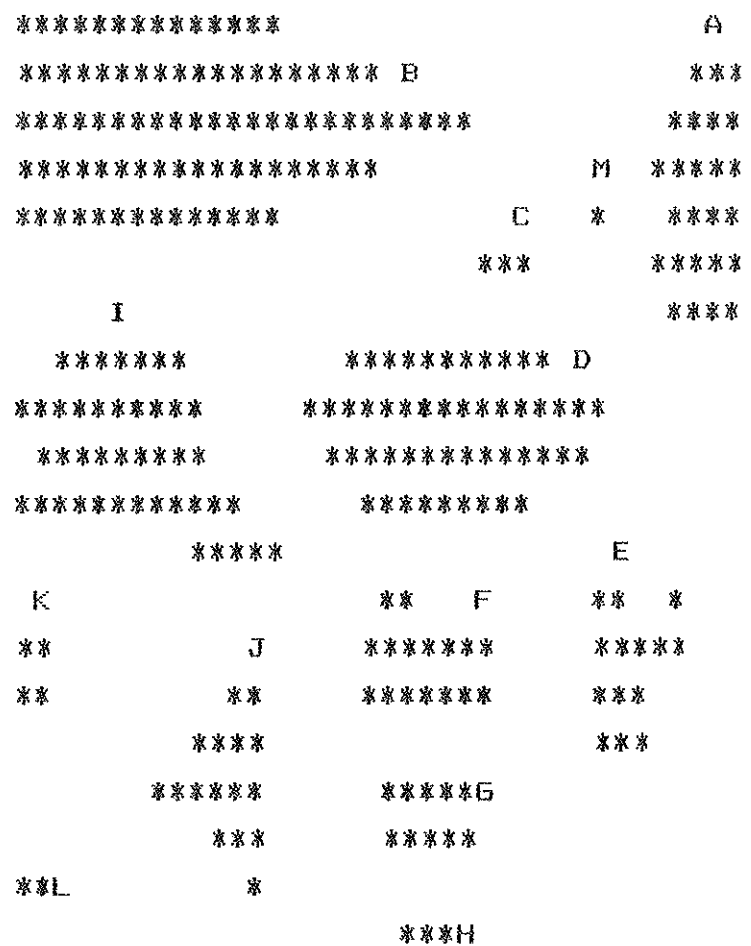

Textual notes:

1. There are probably 36 lines per column.

2. Fragments K, L, and M are small and unidentified.

ול ראלה שמות בני ישראל הבאים מצריכה את יעים איש וביתו באו 2 ראובן שמעון לוי ריהודה <sup>3</sup> ישכר זבולן ובנימן <sup>4</sup> דן ונפתלי גד ואשר 5 ויהי כל נסש יאאי ירד יעי*וב שבעים* <u>(המש</u> נמש 1<sup>7</sup>וף היה במצרים 6 נימת יוסף וכל אחיו וכל הדור ההו<sup>א</sup> 7 111<sup>\*</sup> לשראל פרו וישר<sub>אי</sub> וירבו ויעצמו במאד **OTHER PERSON TIMES** 

B וייסם מלך החדש על מצרים אשר לא ידע את יוסף <sup>7</sup> ויאסר אל עמו הנה עם בני ישראץ CL ועצום ממנו 10 הבה נחיכתה לו פן ירבה והיה כי תקראנה מעומה וכוסף <sup>ב</sup>D הוא על שנאינו ונלחם בנו ועלה מן הארץ 11 וישימו עציו שרי מסים למער 1018 בסבלתם ויבן עדי מסכנות לפרעה <sup>א</sup>ת פחם ראש רעמסס 12 וכאשר -פנו א<sup>ת</sup> 1 כן ירבה וכן יפרץ ויקצו <sub>מפני כני</sub> ישראל 13 ניעבדו מארים את בני "שראל בפרך 14 וימררו את חייהם בעבדה קשה בחמר וביבנים ובכי עבדה בשדה אלו Cל עבדותם אשר ע<sup>בדיר</sup> בהם בפרך 15 ניאמר מ<del>לד מצביים למילד</del>ת העברית אשר CW האחת CW ה-10 ה-10 ה-10 ה-10 ב-15 ו-אמר בילדכן את העבריות וראיתן על האב<sup>ן ים</sup> DR בן הוא והמתן אתו ואם ביי <sub>היא</sub> נחיה 17 ותיראנ המילדת את האלהים נלא <sup>ע10</sup> CAW TC Xלי"ן מלך מצרים

Exod 1:22-2:5 [42.158 Fragment B, Right Column]  $\langle$ Probably 3 lines above the top one>

את האיחים ויעש מחים 1.22 ויצו פרעה לכל עמו לאמר כל הפן הילו<sup>ך</sup> היארה תשליכהו וכל הבת תחיון 2.1 וילד איש מבית לו' ID RX DP לוֹ רתחר האשה נתלד בן נתרא אתר כך טוב הו<sup>א</sup> והעפנהו שלשהת ירחים 3 ולא רכירה עוד האפיגו ותיח יו חבת גמא ייחמרה בחמר ובזפח וחשם בה את הילד רחשם בסוף על שפת חיאר <sup>4</sup> וחתצב אחתו מרחץ ל**דעה** <sup>מ</sup>ה לעשה לו 5 וחרד בת פרעה לרחץ על היאר ונערותיה הלכת על יד היאר ותרא את התבה ב<sup>ת</sup>וד

Exodus 3:8-3:15 E42.158 Fragment B, Left ColumnJ <Top of column>

טובה ורחי<sub>ה</sub> אל ארץ זבת חלב ודבש אל מי<sub>ים הכג</sub>עני והחתי והאמרי והפרז<sup>ד</sup> בהפרזי נהאמרי והחוי הגרגשי והיבוסי 3.9 ועתה הנה צעק<sub>יי</sub> בני ישר<del>אל</del> באה אלי וגם ראיתי את הלחץ אשר מצרים לחצים אתם 10 ניתיי לדכה ואשלחד אל פרעה ויייצא את עמי בני ישראל ממצרים 11 ויאמר <sub>הישה א</sub>ל ה<del>א</del>ליים מי אנכי כי אלד אל פרעה וכי אוציא את <sup>בכר</sup> ישראל ממצרים 12 ריאטר כי אהיה עמך וזה לך האות כי אנכי שלחתיך בהוצייר את העם ממי--ם תעבדון את האלהים על ההר הזה 13 ויאמר משה אל האלהים הנה אנכי בא אל בני ישראל ואמרתי להם אלהי אבויי כם שיייי אליכם ואמרו לי מה שמו מה אמר אלהם 14 ויישר

אלהים אל משה אתי"ה אשר אהיה ויאמר כה תאמר לבני ישראל אהיה שלחני א\*יכם 15 ,∽אמר עוד אלקים אל משה כה ייצחר אל ביי "שראל יחנה אלהי אבחיכם אלהי אברים (אלהי יצחק נאלהי יצקב ש<sup>י</sup>חני אליכם זה שמי לעלם

Exodus 4:27-5:1 [42.158 Fragments C and D, Right Column]  $\langle Top$  of Fragment>

> 4.27 ויאמר יהוה אי אורן לך לקראת משה המדגרה וילך ויפגשהו בהר האיהים וישץ 10 - 28 ריגד משה יאחרו את כל דברי יחוד אשר שלחו ראת כל האמות אשר צנהר 29 נילד משה האחרך 29/1021 DR Cל 191 ריעש האחת לעיבי העם <sup>31</sup> ריאמר העם רישמער כי 1P9 יהוה את בני ישראל וכי ראה את ענים ויקדו וישתחון 5.1 <sub>ואחר</sub> ביו משה ואחרן ויאמריו אל פרעדו כדו אמר ידודה אלידי ישראל שלח את עמי 1/10

Exodus 5:4-8 [42.158 Fragment E]

בדבר או בחרב <sup>4</sup>-5 ויאמר אפיזם 17D, מצרים ל<sup>מ</sup>ון <sup>מ</sup>שה ואזרן תפריעו את העם ממעשיו לכו לסבלתיכם 5 (יאמר פרצה הן רבלם עמה עם הארץ וחשבתם אתם מסבירום 6 ו<sup>. אי</sup> פרע<sup>ה</sup> ב<sup>יו</sup> 14 הולא את הנגשים בעם ואת שמריו לאמר <sup>7</sup> לא תספון לחות הכך לעם ללבן הלבנים כתמול שלשם הם תשימו עציהם <del>פא תג<sup>רעו ממ</sup>נו כי נרפים הם על כן הם צעקים לאמר נלכה</del>

Exodus 5:10-14 E42.158 Fragment Fl

ר בה אמר כדו הנשר המשלח ו- ו-אמרנ אל העם לאמר כה אמר  $\sim$ <sub>מרע</sub>" <sub>אי</sub><sup>ננ</sup> ר<sup>ון</sup> לכם חבן 11 אחר לכם מכן מאשר ה הוצאו כי אין נגרע מעבדווכם די- 12 ניפי העם בכל אריז מצרים ל-WP WUP לתבן 13 והנגשים לאצרם לאמר כלו מעשיכם דבר יום בייום כאשר בהיות התבן 14 ויכנ שטרי בני ישראל אשר שמנ עליהם נגשי פרעה <sup>ל</sup>אמר מ<sup>דינע</sup> לא כליתם חקכם ללבן כתמול שלשם

# Exodus 6:4-6:11 [42.158 Fragment D. Left Column]  $\langle Top\ of\ Fraquent\rangle$

בה 5.5 וגם אני שמעתי את נאקיי <sub>בכי ישראל</sub> אשר מצרים מעבדים אתם ואזכר את בריתי 6 לכן אמר לבני ישר אפי יהוה והוצאתי אתכם מתחת סבלת מצרים והצלתי אתכם מעבדים ו באלודי אונכם בזרוע נטויה ובשפטים גדלים 7 ולקחתי אתכם לא לעם והירתי לכם לאלהים ו־דעתם כי אני יהוה אלהיכם המוציא אתכם מתחת סבלות מצרים 8 הבאתי אתכם אל האר" אשר <sup>בשא</sup>תי את ידי לחת אתה לאברהם ליצחי נליעים ונחותי אחוה לכם למורשי אצי יהוה ? וידבר משה כן אל בגי ישראל **1900 העבדה COPD GUP המעבדה COP R51** 10 וידבר יהוה אל השה לאמר 11 בא דבר אל פרעה מיד מצרים וישלח

Exodus 6:15-18 [42.158 Fragment 6]

\* משפחת שמעון 6.16 לאפה שמות בני פוי מאידתם גרשון וקחת ומרךי ושני חיי אוי שבע ושלשים ומאת שנה 17 בכי גרשון לבני ושמעי <sup>ל</sup>משפחותם 18 ובנ<sup>י HTP</sup> עמרם ויצהר וחברון ועזיאל ושני חיי

Exod 6:20-21 [42.158 Fragment H]

"הבני 6.21 המשכי חיי עמרם שבע רשישים ומאת שנה 6.21 ובני  $\text{TP}$ -ETP 10. The recent  $22$  recent  $22$  recent  $\text{ADR}$  The recent  $25$  represents the recent recent recent recent recent recent recent recent recent recent recent recent recent recent recent recent recent recent rece

Exod 7:6-7:12 [42.158 Fragment I]

את הני ישראל מתוכם 2.6 ויעש משה ואחר<sup>ו</sup> CAW צוה יהוה DIR מעו 7 נמשה בן שמנים שנה ואחרן בן 10ל10 ו-1001 100 בדברם אל פרעי B נייאמר יהנה אל משה 251 אהרך לאמר 9 <sup>כני גי</sup>דבר אלכם פרעה יאמר הנו לכם מופח <sup>ואמרו</sup>ת אל אהרן חת את מטך והשלך לפני פרעה ויעשו כן כאשר עו<sub>ת</sub> ישה ואהרן אל לפני פרעה ויעשו כן כאשר עו<sub>ת</sub> יחות וישלד א<sup>ח</sup>רך את מטהו לפני פרעה ולפני עבדין ויהי לתגיר 11 וריארא DJ פרעה לחכמים ילמ<sup>כש</sup>פים ו"<sub>עשו</sub> גם <sub>הם</sub> הרטמי מצרים בלחשרהם כן 12 וישליכו איש מיהר ריהיו להניגם ויבלע משה א<sup>חרו את</sup> מצחם ריחזים כב פרעות רכא שמע א<sup>ל</sup> הם כאשר דבר יחוח 14 ויאמר

The WII' That we were the sector of the Sector Control were weeked אליך ליימור שי<sub>ח</sub> את עמי ויעבדני במדבר והנה לא שמעת עד כה 17 <sup>כ</sup> 1 אמר לווה בזאת תדע כ" אני יהוה הנה אנכי מכה במשה אשר בידי על המוים אשר ביאר ייהפכו לדם 18 והדגה אשר ביאר תמות ובאש היאר וכל 184 <sup>מצרים</sup> ל-11 ל-11 מים מן היאר <sup>19</sup> ויאמר יהוה אל משה אמר אל אהרן PR AIR CISIT 1891 ידד על מימי מערים על נהרחם על יאריהם ונגל אנמיהם ועל כל מקום מימיהם ביהיו דם והיה דם בכל ארץ מערים ובעע<sub>רים</sub> רבאבנים 20 דיעשו כן משה ואחרן כאשר אוה יהוה .<br>(יין במאה ריך את המים אשר ביאר לעיני מרעה רלעיני עבדיינ

# LEVITICUS Paleohebrew Fragments- 142.171, 42.172, 42.173, 42.174, 42.175 {678, 679, 680, 681, 682} ] 110paleoLev

Notes:

- 1. The text is Paleohebrew.
- 2. Dots usually occur between words.
- 3. Some words are split between two lines, including  $\text{HIP}$ .
- 4. If the waw of the waw conversive begins a paragraph it may be set apart on the above line.
- 5. No final forms (sophets) exist.

Fragments K, L, J, M, O, P, R, H, S, T, V, Y, Z unidentified. Unidentified fragments are not reconstructed.

Fragment pattern for 42.174 (681)

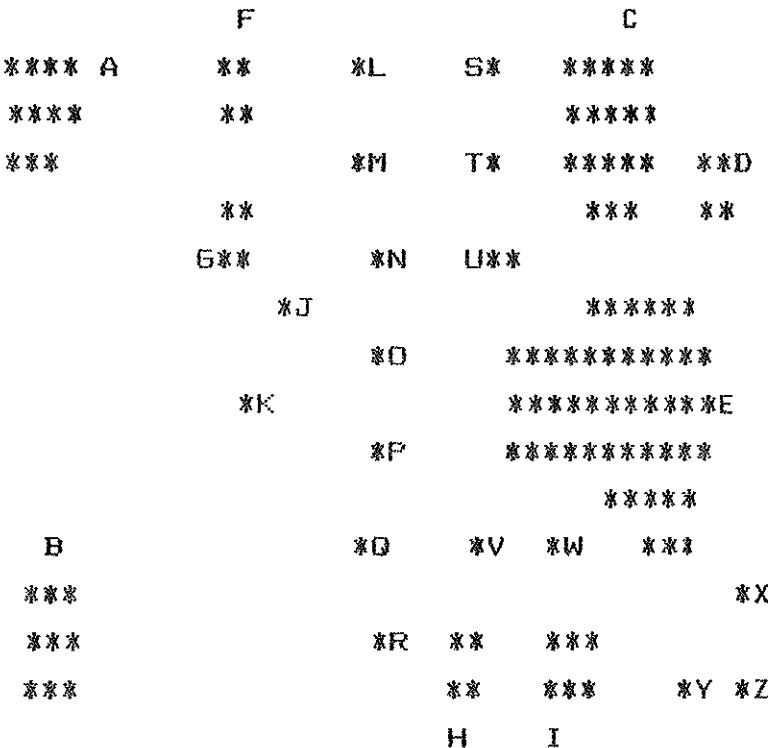

Leviticus 10:4-7 [42.174 (681) Fragment D + 42.174 (681) Fragment W]  $\langle$ fragments join $\rangle$ 

עצייאל דד אוויוג ניאמר אלהם קרבו שאו את אמיכם מאת פני הקדש אל מחוצ +מחנה 5 ו-13TP <sup>ו</sup> ישאם בכתנותם אל מחוצ למחנה כאשר דבר משה ל ויאמר משה אל אחרנ ולאנעון ולאיוואר בניו ראשיכם אל תפרעו ובגדיכם לא תפרמו ולא המודר 2011 לל העדה ישרא ראחיכם כי בית ישראי יבכו את השרפה אשר שרא יידודה 7 ומפתח אהל מועד ל<sup>26</sup> תצאר פג תמתו כי שמג משחת יהוה עליכם <bottom of column>

> Leviticus 11:27-32 [42.174 (681) Fragment B]  $\langle$ no margins present>

27 ו<sup>כ</sup>ל הולם על כפין בכל יחדה ההלכת על ארבע ממאים הם  $\epsilon$ כמ כ<sup>ל</sup> הנגע <sup>ב</sup> נגבלתם י"<sub>מא</sub> עד הערב 28 נהנשא את נבלתם יכבס  $\mu$ הגדינו ו-100 ע<sup>ד</sup> הערב ממאים המה לכם 29 נזה לכם הממא בשרא השרצ על <sup>הא</sup>רצ החלך והעכבר והצב ימינזור 30 והאניזה והכח  $\frac{1}{2}$ רה כשאלו (היינט נותנשייה  $31$  היכה השפשרים לכמ בכל השרוב כל הנגע  $\alpha$   $\alpha$   $\beta$   $\beta$   $\beta$   $\alpha$   $\beta$   $\alpha$   $\beta$   $\beta$   $\alpha$   $\beta$   $\beta$   $\alpha$   $\beta$   $\beta$   $\alpha$   $\beta$   $\beta$   $\alpha$   $\beta$   $\beta$   $\alpha$   $\beta$   $\beta$   $\alpha$   $\beta$   $\beta$   $\alpha$   $\beta$   $\beta$   $\alpha$   $\beta$   $\beta$   $\alpha$   $\beta$   $\beta$   $\alpha$   $\beta$   $\beta$   $\alpha$   $\beta$   $\beta$   $\alpha$  רמות מכל כלי עצ או בנד או פור או שם כל כלי אשר יעשה  $\mu$ <sub>סלא</sub>כה באי חדש המא נעד הערב ומחר 33 וכל כלי חדש

Leviticus 13:3-5 [42.174 (681) Fragment I + 42.174 (681) Fragment XI <Fragment I photograph cuts off the bottom; Fragment I right margin present; fragment X joins I>

צרעות היא וראהו הכחב רממא אחר 4 יאמי בהרת לבנה הוא בעור בשרו ועמץ אינ מראיות מו העור ושירה לא הפכ לבג והסגיר הכחב את הנגע שבעת ימים 5 וראהו ייכהוב ביום השביעי ניתניה הגגע עמד בעינינ את פשח הנגע בעור נהסגירו הכהג שביעת <sup>המה</sup>מ שנית 6 רראת הכדה אתר בירם השביעי שנית רהנה כהה הנגע ר<del>כא</del> פשה Leviticus 14:16-21 [42.174 (681) Fragment F + 42.174 (681) Fragment U + 42.174  ${681}$  Fragment N + poss frag 8?]

 $n$  ו- המבל הכהג את הצבעו ה<sup>י האב</sup> ה השמנ אשר על כפו השמאלית והוה מנ השמן באצבעו שבע פימים לפני יהוה 17 ומיחר השמנ אשר על כפו יחנ הכה<sup>נ</sup> על <sub>תכ</sub>ול 11X המשולה הימנית ועל בהנ ידי הימנית ועל בהנ רגלו הימנית על דמ 2007 18 18 יוננותר בשמנ אשר על כפי הכהג יתג על ראש המשהר וכפר יאמר ראש המנחה המדברה הכתיר הכדונ את העידה ואת המנחה המדברה רכפר עלי<sup>ך</sup> והלוזג ראותר 21 ראמ די הרא ראינ ידו משגת ריסח כבש אחד אשם לה<sup>נ</sup> (GB לבפר עליו ועשרוב סלת אחד בלול בשמנ למנחה רלג שמנ

Leviticus 14:53-15:5 [42.173 (680) Top Center, Right Column]  $\leq$ left margin present>

החייה רבעוע האריר רבאדב רבשני המרלעת 53 רשלח את העפר החיה אל שווע לעיר אל פני השדה וכפר על הבית ופחר <sup>54</sup> זאת התורה לכל נגע ה20TH ול55 PD יצרעת הבגד ויבית 56 ויישאת ריספחת ויכחרת 57 יחודת ביום הפיש (ביות הטה .<br>The there is a construction of the Termin and the contract of the contract of the construction of the construction of the construction of the construction of the construction of the construction of the construction of th  $\text{Dif2R}$   $\text{Dif2R}$   $\text{Dif2R}$   $\text{Dif2}$   $\text{Dif2}$   $\text{Dif2}$   $\text{Dif2}$   $\text{Dif2}$   $\text{Dif2}$   $\text{Dif2}$   $\text{Dif2}$ איש איש כי יהיה זב מבשרד זרבר ממא הזא 3 וזאת הה־11 לתאתו בזה. ו רר בשרו את זובו או החתים בשרו מזונו <u>כל ימי 1</u>  $1^{\circ}$ לַ | פרואזור דורא 4 כל המשכב אשר ישכב עלין דודג ישמא רכל הכלי אשר ישב עליו ישמא 5 ואיש אשר יגע במשכבו יכבס

Leviticus 16:1-6 [42.175 (682) Top Center Fragment + 42.173 (680) Top Center, Left ColumnJ

<right margin present on 42.173 (680}>

1.6.1 בידבר יחוד אי משה אחרי מות 10° ב1 אחרו בקרבתם לפני יחוד דימותו 2 ויאמר יהוה אל הע" דבר אל אחרו אחים יאל יבא בכל עת אל השרש מברת לפרכת אל פני הכפרת אשר על ה"רנ ניא ימת <sup>17</sup> בענג אראה על הכפרת <sup>3 ב</sup> IRT יצוא אחרו אל הידע בפר בנ ביור ל המאשת ראיל לעלה 4 כתנת ב<sup>ד</sup> VTP ללבש ומכנסי בד יהיו על בשרו וג אבנט בד יחגר ובמצגפת בך יצנפ בגדי TE וריצ במימ את בשר <sup>1</sup> לצבשם 5 נמאמו עדהו בני ישראל יק<sup>ח</sup> שני שעירי עזי<sup>ם</sup> לחאמו ואיל אחד לעלה ל נחירים אחרו IR פר החשאת אשר לו וכפר בעדו <bottom of column> Leviticus 16:34-17:5 [42.173 (680) Top Left Fragment and Bottom Right Fragmentl <right margin present top left; possible left margin bottom right>

עי 1.1 ישרא - מכי חוויות מחת בשנה ריעש כאשר צוה הרה את משה 17.1 וידבר יהוה אל <sup>מ</sup>שה לאמר 2 דבר אל <sup>א</sup>הרג ואל בנין ואל כל בני ישראל יי*ח*ב ת אליזום זה הדבר אשר צנה בחנה לאפל 3 איש איש מבית ישראל ו <u>በን 3100 ሆነውን ገወጽ 18 Hanna 10 aw awo 18 110 UNG 108</u> חנה 4 ואל פתח אהל מו"ד את הביאר ל"ח"ב קרבנ ליהוה לפני משמג יהוה דמ יחשב לא'<sub>ש ההרא דם שפכ</sub> ונכרת האיש ההו" מק<sub>רב</sub> עמו 5 למענ אשר יביאו בכך רשראל את זכחיות אשר המ ובחים על מכ " השדה והבי<sub>א</sub>ות ליהוה א<del>ל פוח אהל פועד אל הכהו. וזבחו זבחל</del> <bottom of column>

Leviticus 18:26b?-19:4 [42.173 {680} bottom left + 42.173 {680} bottom center <left margin present on bottom left fragment>

חכל התו<sup>ע</sup>בות האיין נֶעֶן, האזרח והגר הגר בתוככם וַא<u>תח תירשו את אד</u> מחם 27 כד את כל החועבת האל עשר אנשי הארצ אשר לפניכם והשפש הארצ 28 ולא תקיא הארצ \*תכמ בטמאכמ אזוה כאשר ק<sub>אה את הגד</sub>י אשר לפניכמ 29 כי כל אש ר יעשה מכל הדודעבות האלה וני<sub>רייי</sub> <sub>מבפש</sub>ית העשות מקרב עממ 30 ו-100 <sub>ריו</sub>ם את משמרתי לבלתי עשות י<sub>יי</sub>קים <sub>התו</sub>עבות אשר נעשו לפניכם ress "URIXI CRO C" XL" "nen sen-ch........................ ו 19.1 הידב<sup>ר</sup> יהוה אל משה לאמר 2 דבר אל כל עד העראל ואמרה אלהיכם איתם חדרו כ- אדיש אני יהוה אלהיכם 3 איש אמו  $1.19\Pi$  ואבי' "יראו ואת שבתי השפרי אני יה"ה אלהיכמ 4 אל תפנו <bottom of column>

Leviticus 20:1-6 [42.174 (681) Fragment A + 42.174 (681) Fragment CJ <left margin present fragment A>

ידרבר "דונה אל משה לאמר 2 ואל בכי יישראל מאמר איש איש מבדי ישראל נמו הגר הגר בישראל אשר יתו מזרעי ימלכ מות יומת עמ הא רצ ירגמהו באבנ 3 ואני את את <sub>פני באיש</sub> ההוא והכרתי אתו מקר ב עמו כי מזרעו נחנ למלכ למ<sub>צב שמא</sub> מקדשי ו<sup>5</sup>חלל את שמ  $R$ די און העלם יעלימו עם האי  $\frac{1}{2}$   $\frac{1}{2}$  את  $\frac{1}{2}$  הי $\frac{1}{2}$  הואי ש בחותר מזרעו למלכ לבלתי המית המות השמות" אני את פני באי" החוא ובמשפחתו והכרחי אחר יאת כל הזג"ם אחריו לזנות <bottom of column>

Leviticus 21:6-11 [42.173 (680) Top Right + 42.174 (681) Fragment 61

6 קדשים יהיו לאליים (<sup>לא</sup> יחללו שם אלהיהם כי את אשר יהוה לחם א<sup>י</sup> היהם הם מקריבים ו<sup>חי</sup>ו שדש 7 אשה זגה האיה לא - TWEE LETTER CAP ה- AP - " לא ה- TWI TWEE DRP ו ה־1007 כי התל אלהיכ הוא מ"<sub>רדה</sub> PTP יהיה <sub>ל</sub>כ כי קדוש  $x \mapsto \pi$  היא המקדשכת ? ובת איש כהנ $\pi \mapsto \pi$  לזנות את אפיה היא  $97$  WII  $\mu$ <sup>2</sup> II<sup>2</sup> mo  $\frac{100}{2}$  (11.571 Fig. 10  $\frac{100}{2}$  event of  $\frac{100}{2}$  event in  $\frac{100}{2}$  eration in  $\frac{100}{2}$  eration in  $\frac{100}{2}$  eration in  $\frac{100}{2}$  eration in  $\frac{100}{2}$  eration in  $\frac{100}{2}$  eration in  $\frac{100}{2}$  e -Set 11 property and a rector of the DVT11H RR #1999 17-<bottom of column>

Leviticus 22:21-27 [42.174 {681} Fraoment E. Right Column]  $\langle$ left margin present $\rangle$ 

21 ואיש כי יקריב זבח שלמים ליחוד יפיא נדר או לנדבה בבקר או בעאנ חמים יהיה ל-113 Cל מום לא " היה בו 22 עורת או שבור או הרוצ או יכ"ח או גרב או "1975 יבלת לא חקרינו איה ייחודה ואשה יא תתנו מהמ על המובח ליהוה 23 ושור ושה שרו ע רקלום נדבה תעשה אתר רלבדי לא "רצה 24 ומעוכ וכחות ונחוף ו כרות לא תקריבו ליחוח ובארצכם ל" ועשו 25 ומיך בנ נכר לא ת סריבו את לחמו אלהיכם מכל אלה כך משחתים בום מים בם לא ירצו 26 וידבר יהוה אל משה לאמר 27 שור או כשב או ע' כל יולד והיה שבעת <bottom of column>

Leviticus  $23:22-29$   $E42.171$   $678$  Right Column + 42.174  $681$  Fragment E, Left Column]

 $\left\langle \text{both}\text{ margins} \right\rangle$ 

שורה ביוצרה ויידים יוצרי<sup>ה</sup> את <sup>נוצרים</sup> לענד וילבר תעוב את<sup>ם</sup> א<sup>ל</sup> י<sup>ודו</sup>וה **SCRES RESERVATIONS AND STATE CONNECTIONS AND STATE AND ALL** ידבר יהוה אל משה לאמר 24 דבר אל בני ישראל לאמר בחדש השב יני באחר לחדש יהיה לכם שבתונ וכרונ תרועה מקרא קדש 25 כ ל מלאכת עבדה לא תעשו והקרבתם אשה ליהוה............... 26 נידבר יהיה אל משה לאמר 27 אכ בעשור לחדש השביעי הזה יומ הקפרים היא מקרא קדש יהיה לקפן ועניחם אי נפשויכם והקרב תמ אשה ליהוה 28 וכל מלאכה לא תעשו בעצמ היומ הזה כי יו ם כפרים הוא לכפר עליכם לפני י"וה אחדיכם 29 כי כל הנפש אש <bottom of column> Leviticus 24:9-14 [42.171 (678) Left ColumnJ  $\left\langle \text{both} \right|$  margins present $\rangle$ 

הכי ישראל ברית עולם <sup>9 וזי</sup>חה לאזרג ולבניו <sup>ו</sup>אבל דר בסקום קדוש כי קדש קדשים ייא לו מאשי יהו ..................................... 0510 PD T יצא בנ אשה ישראלית יהוא בנ איש מצרי בתוכ בני יש ראל וינצו במחנה בנ הישראלית והאיש הישראלי 11 ויקב ב 2 1HR .... 1R"2"1 77P"1 199 12 1R 1P7RTW'N NWRT 1 ל משה ושם אמו שלמית בת דברי למטה דב 12 וינימהו א <u>ון במשמר לפרש להמ על פי יהוה....... 13</u> ו......... ידבר יהוה אל משה לאמר 14 היאי את יימקלל אי מייצ <bottom of column>

Leviticus 26:18-26 [42.172 {679} Right Column]  $\zeta$ Note: the right half is cut off in the photograph and is indicated by [brackets] in addition to the 'hole' indicator; left margin present>

 $\mathbb{Z}^{n_{\Psi}}$  ואינ רדם אוזכם 18 ואם עד אלה, לא ושמעו לי ויספודי לי $\mathbb{T}^{n_{\Psi}}$  אתכם 20 על הפאחרכם <sup>19</sup> ושברתי את גאונ עז<sup>וכ</sup>ם ונחוד את שמיכמ כביול ואת ארצכ נס כנחשה <sup>20</sup> נאם יריא כחכם ניא הזהן ארצכם את יבולה ועצ הארצ לא 1 יותר פריו 21 ואם תיכ עסי יה"!' ולא האבן לשמע לי ויסיותי עליכם <sup>ם</sup> 1 כה שבע כחואת כמ 22 נהשלחת בכ"<sup>ם</sup> את חית השדה ושכלה אתכם והכרית In את בהמתכם והמעיטה אתנכם ונשמו דרכיכם 23 ואם באלה לא חוסר דו ל- רהליחל מסך ה-24 נהלא 197. אפר 197. המלח המכנה בחמות בקרי והכיחל אתכם גם <u> 1984 - שבע על השמדיכה 25 נהזי-1987 עליכמ חרב נקמות נקמ בריות ונא</u> <u> [ספתם אל עריכם ושלחותי דבר בז"וככם ונחום ביך אויב 26 בשברי לכם מטה</u> <bottom of column>

Leviticus 27:11-19 [42.172 (679) Left Column] <both margins present>

ליחות ו<sub>חע</sub>פוד את ה<sub>בה</sub>סה <sub>ל</sub>פני חכהן 12 (הער"ל חכהו אות ודן טוב ובין רע כערככ הכהו. כי יהיה 13 ואם גאל יגאלנהן ויספ חמישיתו על ערככ 14 וא יש כי יקדיש את ביתו קדש ליהוה והעריכו הכהו בינ טוב ובין רע כאשר יעריכ אחו הכהנ כנ יקומ 15 ואמ המקדיש יגאל את ביחו ויספ חמדישים כספ ערככ ייליו והיה לו 16 ואמ משדי אחותו יקדיש איש ל יהויי והיה ערככ יפי זרעו זרע חמר שערים בחמשים שקל כספ 17 אם מ שנת ייינגל יקדיש שדהו כערכי יקום 18 ואם אחר היונגל יקדיש ש דהו וחשב לו הכהו את "כספ על פי ה"נים "יותרות עד שנת היונל ונגר ע מערככ 19 ואם יייל ינאל את השדה ייסודיש אתו ויספ אַן המשיח כספ <bottom of column>

## DEUTERONOMY 23:26-24:8 E41.143, 43.070, 43.102 (151, 1154, 1186}]

 $\langle$ No margins present $\rangle$ 

 $\ldots$ יא היי הבא ביום היו היא היו מספח מסדלית בידך וחרמש לא הביף על קשי היו היו ה 24.1 כי יחו איש אשה ובעיד והיה אם לא המצא חן בעיניו כי מצא בה ערוי דבר נכתב *צה ספר כריחת נבחו בידה* נ<sup>שיחה</sup> מבינון 2 <u>ויצאה מבינון והלכה והיח</u>ה לאיש אחר <sup>3</sup> נשנאה האיש האחרנו וCIL לה ספר כריחו ונותן בידה ושלחה מביותן או כי ימות האיש האחרנו <sup>א</sup>שר לHDP לו לאשה 4 לא יוכל בעלה הראשו<sub>ו</sub> אשר שלחה לשפחה להיות להיות לאשה אחרי אשר הטמאה כי הנעבה הנא לפני יהוה ולא תחטיא את הארץ אשר יהוה אלהיך נתן לך <sub>נתלה</sub> 5 <sup>כ</sup>י' יחת איש אשה חדשה לא יצא בצבא ולא יעבר עליו <sub>לקל דהר</sub> ניתי יהודה לביחו שיה אחת ושמח את אשתו אשר ליף 6 לא יחבל רחים ורכב <sup>כי נ</sup>מש הוא חבל 7 כי ימצא איש גב, נפש מאחיו מבני ישראל רהתיימר בו ומכרו ומח הג<sub>בב</sub> ההוא ובערת הרע מיורבד B השמר בנגע היידעת לש<sup>מר</sup> מאד <sup>ו ל</sup>עשות ככל אשר יורו אתכם הכהנים הצרים כאשר צויחם השמרו <sup>ל</sup>עשות <sup>9</sup> וכור את אשר עשה יהוה אלהיך

# DEUTERONDNY 1 (with NUM 36:13?) [41.144 (152) (COMPLETE); 42.711 (960) (PARTIAL)]

Fragment i.d. based on 41.144 (152).

Numbers 36:13?, Deuteronomy 1:1-17 [41.144 (152) Top Fragment]  $\langle$ Left marnin present, may begin with something resembling Numbers  $36:13$ )

81.13 Num איה המצות והמשפטים אשר צוה יהוה ביר משה אל בני ישראל בערבת מואב על י<sup>ר</sup>11 (11 1.1 Peut 1.1 Peut 1.1 Num an x 3 ct (WW) CHE TITLE COF U. COFF IT CO. 2010 2010 11 2010 12 13 14 14 15 17 18 18 19 19 19 19 19 19 19 19 1 ? אחד עשר יום מחרב דרך הר <sup>שפין</sup> 17 PTP 3 9111 0 PTP 3 שנה בעשור עש<sup>ר</sup> 3011 לחוש rer aven se cur evese coe su' UII '102 4 103 103 104 105 109 109 109 100 100 100 100 במשבנו באת עוב מצב אתר אומר - 20 בעשתות באדרעי 5 1930 גירדן בארץ מואב הואיל מסה באר את החורה הואת כאמר 6 בהוא אפהינו בבר אלינו בחרב לאמר רב לכם 13.8 בהר הוה 7 119 וסעו לכם ובאו ה האמרי ואי כי שכניו בערבה בהר ובשפ<sup>י</sup>ה ו 1112 ובחוף הים ארץ הכנעני והלבנוו <sup>טר</sup> הנהר הנדול וה ero 8 ראה נחתר לפניכס את הארץ באו נרשו א<sup>ם ה</sup>א" (100 '50) לאנותי(D) (100 (ליעות 1991) (ליעות יות יהם ניזרעם אחריהם ? ואחר איכם בעת הא' א לאשר לא אוכל לנדי שאת אתכם 10 יהוה אלהיכם הרנה אתכם יהנכס היום ככוכבי השמים ירב 11 יחוד איהי אנותיום .... יוסיף עליום נום איף פעמים וינוך אתכם כאשר TIA BY 12 AT AT 12 AT 13 ILL 13 ILL 13 ILL 15 OD 100 AT 100 AT 12 AT 12 AT 12 AT 12 ואחן אחם ראשים עליכם שרי אלפים ו<sup>שרי מ</sup>אות ושור המשים ושוי עשרות ושמרים לעביים 16 נאצות את שפטיכם בעת ההוא לאמר שמע בין אחיכם ושפט PTS ON בין איש ובין אתיו ובין גוד 17 לא PPH מים במשפט כזמו כגדל הסמעון לא חגורו מפני אדש כי המשפט לאלה "וא ו"וג ("13 אשר "197 מכן האו" (אל "סמעחיו

Deuteronomy 1:22 [41.144 (152) Center Fragment]

אלי C<sup>2</sup>CB (11887) (11888) האנינו ניחסרו כנו אם הארץ וישנו אחנו דבר את הדרד אשר נעכה בה נאת WPT 19X IT IS ACT . 23 ויימב בעיני הדבר ואסח מכם שנים עשר אנשים איש אחד לשבט

Deuteronomy 1:33-39 [41.144 (152) Bottom fragment]

32 ובדבר הוה אינכם מאמינם ביהוה אפהיכם <sup>33</sup> ההפר פפניכם בדרך פתור פכם מסוס פחומכם באש <sup>יה 1</sup>15 <sup>י</sup> 20 נם בדרך אשר חיכו בה ובעגן יומם <sup>36</sup> וישמע יחוח את עול דבריכם וישנף וישבע לאמר 35 אם ירא<sup>ה</sup> אשל (1918) האיה הדור הרע הזה את הארץ הטובה אשר נשבעתי את לאמתיכם 36 וויתר כיב בן יפנה הוא יראנה 191 R (1) הארץ אשר דרך בה ויבניו יען אשר מיא אחרי יהוה 37 גם בי התאנף יחוה בנייכס יאמר גם אחה יא 10 30 30 30 10 10 10 10 בן נון העמד לפניך הוא יבא שמח אחו חזק כי חוא ינחלנה את ישראל <sup>39</sup> וטפכם אשר אמרתם לבז יחיה ובניכם אשר ל<sup>א ר</sup>VII ו 100 מ (bottom of column)

FONTS AND SYMBOLS, HEBREW AND ENGLISH

SIMILARITIES.

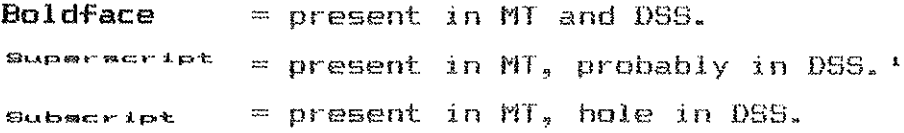

**DIFFERENCES** 

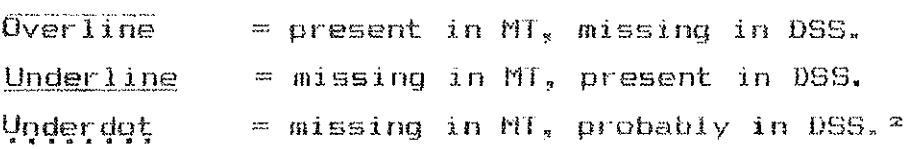

**BTHER.** 

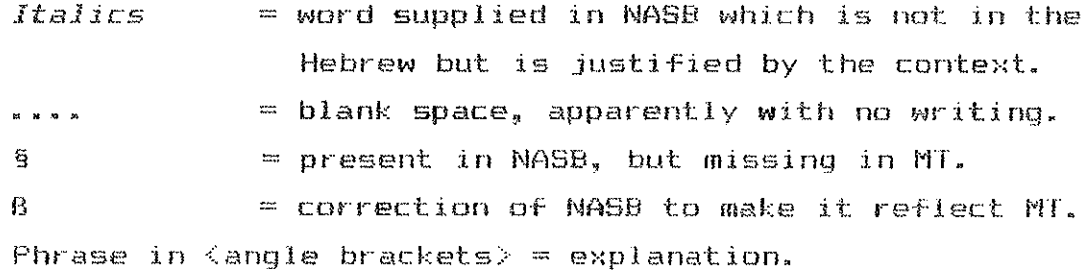

## ABBREVIATIONS:

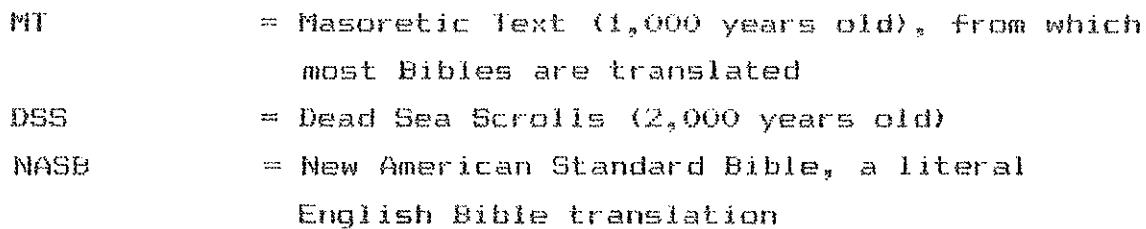

 $\overline{a}$  ,  $\overline{a}$  ,  $\overline{a}$  ,

KEY

 $\frac{1}{2}$ . Space is available, and a partial letter may be present.<br> $\frac{2}{3}$ . A proposal on the basis of what does exist.

# DEUTERONOMY 5, 8:5-10 [42.642-2 (941}]

The Ten Commandments

Deuteronomy 5:1-6a [42.642 {941} Top Fragment, Column 1]

1.5 ויאמר אל כל ישראל ויאמר אלהם שמנה ישראל את החוקים ואת המשפטים אשר אנכי דובר באוזניכם היום ולחדתם אותם ושמרתם לעשתם 2 יהוה אלהינו כרח עמנו ברית בחורב 3 לא את אבועינו כרת יהוה את הברית הואת כי אתנו אנחנו אלה פה היום כולנו חיים היום 4 פנים בפנים דבר יהוה עמכם בהר מחוך האש 5 ואנכי עמד בין יהוה וביניכם בעת ההוא ......להגיד לכם את דברי יהוה אלוהיכם כי יראתם מפני האש ולא עליתם בדור .....לאמר 6 אנכי יחוה אלנדיך אשר

Deuteronomy 5:6b-14a [42.642 {941} Top Fragment, Column 2]

הוצאחיך מארץ מצרים מביח עבדים 7 15 יהיה לך אלהים אחרים על פני 8 לא חעשה לך פסל וכול וומונוה אשר בשמים ממעל ואשר בארץ מתחת ואשר במים מוזחת לארץ ? לַנֵא תשתחות להם ולנֵא תעבדם כי אנכי יהוה אלהיד אל קנא פקד עוון אבות על בנים ועל שלשים ועל רבעים לשנאי 10 ועושה חסד לאלפים לאהבי ולשומרי מצוחדי 11 לא תשא את שם יהוה אלוהיך לשוא כי לוא ינקה יהוה את אשר ישא את שמו לשוא 12 שמור .....את יום השבת לקדשו כאשר צוך יהוה אלנהיך ששת ימים תעבד ועשית כנל מלאכתך 14 וביום השביעי שבת ליהוה אלוהיך לוא תעשה בו כל מלאכה אתה רבנד רבתר רעבדך ואמתך רשורך וחמרך Deuteronomy 5:14b-21 [42.642 {941} Top Fragment, Column 3]

דכ? ובהמתך דגרך אשר בשעריך למען ינוח עבדך ואמתך כמוך 15 וזכרת כי עבד היית ......בארץ מצרים ויצאך יהוה אלהיך משם ביד ......חזקה ובזרע נטויה על כן צוך יהוה אלהיך .....לעשות לשמור את יום השבת  $\leq$ approx.=Exod 20.11>דמאו השמים ואת השמים (approx.=Exod 20.11>ד את הים וכול אשר גם וינת ביום השביעי על כן גוד יהוה 16 כבד את אביך ואת אמך כאשר <u> נת יום השבת 10/19 של ה</u> צוך יהוה אלהיך ....למען יאריכן ימיד ולמען ייטב לך על האדמה אשר יהוה אלנהיך נחן לך 17 לוא חרצח 18 דלא חנאף 19 ו־19 חנננב 20 ו־19 חענה ברעיך עד 19 וא 21 ו־19 חממד אשת רעיך ולא ההאוה תחמד בית רעיד שדהו ועבדו ואמתו שורו התמרו וכדל אשר לרעיד

Deuteronomy 5:22-28a [42.642 {941} Top Fragment, Column 4]

5.22 את הדברים האלה דבר יהוה אל כנל קהלכם בהר מתוך האש חושך הענן והערפל יול י-15 ולוא יסף ויכותנם על שני לוחות אבנים ויחנם אלי 23 ויה- <sub>כש</sub>יעכם את הקול מתוך ה<u>ו</u>חשך וההר בוער באש וחקרבון אלי כול ראשי שבטיכם וזקניכם 24 והמחיר הן הראנו יהוה אלנהינו את כברר ואת גו/ידלו ואף "י שמעצבר מתוך האש היום הזה ראינו כי ידבר יהוה אלהים את BR האדם בחי 25 נעתה למה נמוח כי תאכלנו האש הגדולה הוואח אם י<sub>ספים</sub> אנחנו לשמוע את קול יהוה אלוהינו עוד ומתנו 26 כי מל כל בשר אשר שמע קול אלוהים חיים מדבר מחוד האש כמונו וייי 27 קרב אחוה ושמע את כול אשר ידבר יאמר יהוה אלוהינו ו<sup>274</sup> חדבר אלינו את כול אשר <above line ל> ידייך יהוה אלוהינו אלינו ושמ<sub>אכר</sub> ועשינו 28 וישמע יהוי <sub>א</sub>י 1P <sub>א</sub> יו לא רבריכם בדברכם א.

Deuteronomy 5:28b-33 [42.642 (941) Top Fragment. Column 5]

<u>ון 100% אין שממותר אוז קול דברי הממונדה אשר</u> דברו אל"ד היטיבו כל אשר דברו 5.29 מי יתן והיה לבבם זה לה לראשמה את כל המצוחי כל הימים למורח המוכן לה 818 (לב<sup>נ נו</sup>ום לעו לם 30 <sub>לד</sub> אמר להם שנבר לכם לאהליכם 31 נאח*ה* פה עמד עמדי ואדביה אייד את כי המצוה והחיים והמשפטים אשר תליים נעשו בארץ אשר אנכי נתו ל"D לרשות 32 ו DITION לפשרת כאשר צידה יהוה אלהיכם  $\pi$ התה אתה אשר צוא היו השמאל 33 בכל הדרך אשר צוה יחוח ימים אוכם (130 = 2000) ו-120 ל-129 החינן ושוב לכם והארכתם ימים המינו באבץ אשר תירשון 4.4 וזאת המצוה החירם והמשפטים אשר צוה

Deuteronomy 8:5-10 [42.642 (941) Bottom Fragmentl

8.5 וידעת עם לבבך כי כאשר ייסר איש את בנו יהוה אלנהיך מיסרך 6 ושמרת<u>ה</u> את SERIE THE SELFT CORRECT STORES IN STRICT AND SERIES AND SERIES SERIES SERIES SERIES SERIES SERIES SERIES SERIES ? כי יהוה אלוהיך מביאך אל ארץ טובה ורחבה ארץ נחלי מים עיונת וחהותות יציים בבקעה ובהר 8 ארץ חטה ושעורה וגפן התאנה ורמון ארץ זית שמן ודבש 9 ארץ אשר לנא במסכננת תאכל בה לחם לנא תחסר כנל בה ארץ אשר אכניה ברזל ומהרריה תחצוב נתושת ...... 10 ואכלת ושבעתה וברכתה את יהוה אלנהיך על הארץ הטובה אשר נתן לך <Bottom of Column>

#### DEUTERONUMY FRAGMENTS [43.751 FRAGMENTS 8. 13. 1]

DEUTERONOMY 24:11-16 £43.751 FRAGMENT 81

כי תשה ברעד מאות מאומה לא הבא אל ביתו לעבט עבטו 11 בחוץ העמד והאיש אשר אחה נשה בו ב-17 398 398 13 19292 2380 38 17 399 399 399 399 399 399 394 395 396 397 398 397 398 IR הענט כנוג השט# ושכב בשלממו וברככ ולד חהיה צדים לפני יהוה אלהיד and a set of the second of the section of the section of the sect of the section of the section of the section of the section of the section of the section of the section of the section of the section of the section of th עלין קטוש כי עני הוא ואת נשא את נפשר זיא יודא עליד אל יהוה והיה כד RAS ל<sup>א ה</sup>ותות אל בנים ובנים לא יומחו על אבוח איש בחמאו יומחו

#### DEUTERONOMY 29:13-29:20 [43.751 FRAGMENT 13]

דבר יד וכאשר נשבע יאגחיך יאנרהם ייצחק וייעזב 27.13 ויא אחכם יבדכם אנ<sup>רי הו</sup>א את הכריח הזאת ואת האיה הזאת <sup>14</sup> כי את אשר ישנו פה עם[10 130 14/14 14/14 15/14 18/1 אשר איננו פה עמנו היום 15 כי אחם ידעותם & 19% ישנון 17% מצרים ואת אשר עברנו בקרב הגורם אשר עברתם 16 וחראו את שקוצרהם IRI (לה בין 1981 (199 1981) NUMBER ON ONE OF THE STATE OF STATE OF STATE OF STATE OF STATE STATE STATES ייכה יעבר את איהי הגויט החם פן יש בכס שרש פר<sup>ה</sup> (W.I.B 1909) והיה נשמען W. ב-107 האיה הזאת והתברך ביבכו יאחר שיום יהיה יי כי בשרר<sup>ון</sup> לג' אלך לתו ספות הרוה את הצמאה <sup>19</sup> לא יאנה יהוה סלח לו כי אז יעשן אף יהוה וקנאח<sup>ן</sup> 2X<sup>1</sup> אמנא ורבצה בו ce navn nenten coer nin toun 'nin an wor ann nwo'n 20 in CF\*(1 'nin from ace wear ישראל ככל אלות הבריח הכתובה בספר התורה הוה 21 נגמר הדור האחרון בניכט אשר יקומו מאחריכם

#### DEUTERONOMY 30:20-31:6, with Deut 32:45 143.751 FRAGMENT 11

הברכה והקללה ובחרת בחיים למען חתיה אחה וורעך 30.20 לאחנה את יהוה אלהיך לשמע בקלו 10 10 11 12 לא הוא חייך וארך ימיך לשנת על האדמה אשר נשבע יהוה לאבחיך לאברהם ליצחק וליעקב לחוף להם <sub>וילד</sub> 1.15 ויעד משה ניירבר את הדברים האלה אל כל ישראל 'ל (=32.45) ויכל חשה לדבר את כל הדנויון האין אין כן ישראל 1.2 אמר אלאס בן מאה ועשרים שנה אנכי היום לא אנהיד הוא 119 לאגוא ניחות אפר אלי לא חעבר את הירדו הוה 5 יהוה אלהיד הוא עונר לפניך הוא לשמיר את הנוים האלה מלפניך וירסחם יהושע הוא עבר לפניך CAR TYPE ARE USE THE CAR CARE CON CONTERT TO THE BOOT THAT IS ARE TO THE THE CONTROL OF 5 ונתנו יהודה לפנינם ועשיתם להם ככל התעוה אשר עניהי אתכם 6 מוקו ואמץ אל היראו ואל aurar derroo ce "iii astary ara anse uny sa rrey res rurer"

## JOSHUA [41.302 (243)]

Joshua 2:11-12 [41.302 (243), Top Fragmentl <No Margins Present>

 $\cdot$  .

2.11 ונשמע רימס לבבנר רלא HOP עוד רוח באיש מפניכם כי יחוה אלהיכם הוא אלהים בשמים ממעל ועל הארץ מתחת 12 FIBH FIBH CS לי ביחוח כי עשיתי עמכם חסד ועשיתם

> Joshua 3:15b-16 [41.302 (243), Bottom Fragmentl <Right Margin Present>

15b, 3.15b ושאי הארוך נטבלו בקצה המי<sup>ם</sup> והירדו מלא על כל גדוחיו כל [ימי P"W" קציר חמים (above line) 16 ויעמדו המים הירדים מ'מפצה קמר כד אחד הרחק מאד 221 ניאדם העיר אשר מצד צרמו, נהירדים על ים הערבה ים המלח

RUTH 1 £43.090, 42.287, 41.299 {1174, 766, 240} 1

Fragment identification based on 43.090 {1174}

Ruth 1:1-12a [43.090, 42.287, 41.299 {1174, 766, 240}, Top Fragment]

1.1 ויהי בימי שפט השפטים ויהי רעב בארץ וילי איש "<sub>בית ל</sub>חם יהודה לנור בשדי מוא<sub>ב</sub> הוא ואשתו ושני בניו 2 ושם הא<sup>-</sup>ש אלימלד ושם אשתו נעמי ושם שני בניו מחלון וכליון אפרחים ans מבית לחם יידר 11 ויבאו שדי מואב ויהיו שם 3 וימת אלימלך <sup>א</sup>יש כפמי נתשאר היא רשב<sup>ר</sup> בניה 4 וישאו להם נשים מאביות CO <sup>הא</sup>חת ערפה רשם השבית רים ר-110 (200 CR CR - 11) 10 CR 10 CP 10 CR וייתה מחלון וכליון והשאר האשה משני ילדיה ומאישה 6 התקם היא וכלחים וחשב משדי מואב כי שמעה ב-THP מואב כי "P" יהו" את עמו לחם להם להם 7 ותצא מן המקום אשר היחה שמה ו-VIV CCR's על הנוחלים בדרך לשוב אל ארץ יהודה 8 נתאמר נעמי לשור כלוורה לכנה שבנה אבית אמה לעשה יהוה עמכם חסד כאשר עשיתם עם המ<sup>חיר</sup> 10 ועמדי 9 יתן יהיה יכם ומצאג מנוחה אשה בית אישה וחשי יהו ות T13 קולום (הבכינה 10 ותאמרנה לה כי אתר נשוב לעמך 11 ותאמר נעמי שבנה בנתי למה תיכנה עמי העדד יי בנים במעי רחיו יכם יאנשים 12 שבנה בנת, עכב כי זקנתי מהיות לאיש כי

Ruth 1:12b-15 [43.090, 42.287 {1174, 760}, Middle Left Fragment]  $\langle$ marqins not clear>

איש וגם אידתי בנים "ש לי הייחד האיטה לאיש וגם אידתי בנים 13 הלהן תשברנה עד אשר ינדלו<sup>צ</sup> הלהן תעגנה לבלתי היות לאיש אל בנתי כי מר לי מאר מכם

כי יצאה בי יך יהוה 14 וחשנה יוצר וחבכיגה עוד וחשי עורפה לייטותה והרח דבירה בה 15 ותאמר הנה שבה יבמתך אל עמה ואל אלהיה שובר אחרי יבמתך לרדק נגא 16 וחאמר רוח אל חפגעי בי לעזבד לשוב מאחריך כל אל אשר חלכל

Ruth [43.090, 42.287 {1174, 766}, Middle Right Fragment] Has Ruth vocabulary (e.g. ON% Nº1, 116NA), but not yet narrowed down.

 $\overline{z}$ . It appears as though this phrase is missing; the line is far too long if it is kept with different phraseology.
יהונתו וישב אבנר מצד שאול ויפקד מקום דוד 20.26 ולא דבר שאול מאומה ביום ההוא כי אמר מקרה הוא בלתי שהור הוא י כר 25 מחור 27 (רח. ממחות ה-DPS השני נוסקך מיו D וכד ביאמר שאול אל יהוגחו בנו מדוע לא בא בן ישי גם חמול. נם היום אי היא בי נבח (יען.... יהונתן את שאול לשאי נשאי דוד מעמדי עד בית en 29 ויאמר שלמני נא כי נבח ל השפחה לנו בעיר והוא נאני צוה לי אחי ועחה יה מצאתי na בשיגיר אמימה כא נאראה את אחי על כן לא בא אל שלחן המלך 30 1911 אף 1819 (יהוותו מווך ויאתר לו בן נות המרדות אכוא ירעתי כי בחר אחת כבן ישי לבשתכולבשת ערות אמר 31 כי כל הייטו אפר בו יפי חי על האדמה לא חכון אחה ומכלום ועת ה של הרואתו אלי כי בן מות הוא 32 דיטו ישראות את שאול ארו וי<sub>א</sub>מר איז אפיי אפיים את דור עם היה עם המונים עליו ל<sup>הכ</sup>חר נידע יהונתן כי כפה היא מעם אביו פהמים את דור 34 וְיֹקָה יהונתן וַיְקָה מּטָת מַעֲלַ הְשִׁיְתן בחרי אף ולא אכל ביום החד" העני לחם כי נעצב אל דוד כי הכלטו אביו 35 אימי בכסר ויצא יהותו הקדה למועד דוד ונער 10P עמו 36 ויאמר לנערו רן <sup>מצא נא</sup> את החצים אשר אנכי מורה הנער רץ והוא ירה החצי להענרו 37 וינא הנער עד מקום החצ<sup>ר</sup> אשר ירה יהונותן וי <sub>ירא</sub> יהונתו אחרי הנער ויאמר היוא החצי מסך והיאה <sup>38</sup> ויירא יהונתו אחר<sup>ה הנער</sup> עלמה הואה אל העמד וילים נער יהונתן <sup>א</sup>ם המצי ניבא אל אדניו 39 והנער לא ידע מאומה את יהונתו נתוד ידעו 職 BE 10117 19 PH 11 11 11 11 12 11 12 12 12 12 12 13 14 15 17 17 18 18 19 17 18 18 17 17 18 18 19 11 11 11 11 1 ארצה וישנתו שלש פעמים וישיו איש את רעהו ויבכו איש את רעהו עד דוד הנדיל 42 ויאמר יהונחו לדוד לך לשלום אשר נשבעוו ארבו 2007 בשם יהוה לאמר יהוה יהיה ביני וביני <sub>יכיר</sub> ובעי ובין ורעד עד עולם

21.1 ויקם דוד וילד ויהונו בא העירה 2 ויבא דוד נבה אל אחר מכה בכהן ביחרד אחימפר כסראת דוד ויאמר כו מדוע אחה כבדר ואי אי גער אחר 3 ויאמר דוד לאחימלך הכהן המלך צוני דבר ו-אמר אלי ארי אל ידע מאומה את הדבר אשר אנכי שלמך ואשר צניחד BRI הנערים יודעתי אל DIPD פלני אלטיני 4 ועתה מה יש תחם ידד המשה לחם חנה בידי או הנמצא 5 ויעו הכהו את דוד ו את אין להם היפן דוד (האבטר מה לי היו של המודים את המותר הנערים אד מאשה 6 ויען דוד

(i) ה-p ( <sup>2</sup> מה כך אם אשה עצרה כנו כחמול שלשם בצאתי ריהיו כלי הנערים קדש והוא דרך הל ואף כי היום יקדש בכלי 7 ויתן לו ה<br><sup>ת</sup>כהו קדש כי 20 היה שם לחם כי אם לחם הפנים ומומרים מכפני יהוה לשנה להת הם רינם הכפמו <sup>5</sup> ו<del>מם איש מעב</del>די שאול בינם ההוא

2 SAMUEL 14, 15 [41.171, 41.196, 42.278, 43.0711 (178 202 757 1155)]

Comments:

- A. 42.278 (757) Left next to bottom fragment: extremely poor condition, not yet identified.<sup>1</sup>
- B. 42.278 (757) Bottom left set of fragments: quite fragmentary, not reconstructed or identified.
- C. 43.071 {1155} links 2 Sam 14 fragments which are not linked in the other plates.
- D. This document frequently uses ND for T.

<sup>\*.</sup> Parts of 3 (or possibly 4) lines exist, and the paleography is the same as the other documents.

2 Samuel 14:7b-21 [41.171, 41.196, 42.278, 43.071 (178 202 757 1155} Top Right Fragment + Main Fragment Right ColumnJ <Right margin present top Right Fragment; Left margin present Main Fragment (bottom) >

<Top of Column>

 $\sim$ י הואר יה לבלהי שנו לאישי שה רשאר ית על פני האדמה ל ניאמר <sup>Fight</sup> 28 minutes of the rest sectors of the control of the means התמוד מלך על החלך על המיד העור ועל ביח אבי creve cose of 10 frank house remains seve thesus severes THE REFERENCE OF THE HUMIN STRIPS FOR THE SERVICE SERVICE omergen car man all the community of the community of the control

אוג יופי משוגרית ביני ארצוז  $\mathbb{Z}$  ברגאמור האשה תוכר בא שמית $\mathbf{p}$  אד $\mathbf{r}$  בי המצרת ביני במדבר המיד הדבר הדה כאשם לבלתי השיב המלך את גדחו 14 כל 15 במות רכמיים הבגרים ארחות משך לא יאספר בלא ישא אלחים (BD רחשת מחשבות לבלתי דדת ממנו נדם 15 ועתה אשר באתי לדבר אל המל" אך 11. את הדבר הזה כי יראני העם ותאמר שפחתר אדברה נא אל החלך MERT THE THEFT SEE FER KOILE 6.1 CF TWORK THEFT THEFT SEE AND HELL 2270 EXTERNAL SERIES SERIES CONTROLLERS SERIES 27 FUNDA שפחתכיוזייה נא דבר אדני המלד למנוחה כי כמלאד האלחים כן  $\mathbb{K}$  (1  $\overline{770000}$  rected there there seems seems the team of the moth thank  $\overline{K}$ אל נא הכחדר ממני דבר אשר אנכר שלל  $X^{\mu}$ 4 ות אמנה האפשרו יודער כא אדוכי המיצד 19 כיאמר המיצד הייד יודאם א דאת רוועצר האישה רוואמור חיד כפשר אדיבי המ"ך י"ם י"ם י"ם ב"ם י" לידיעם יצי מספ אשר דגור אדני המעד כי עבדד "נאה הנא אנגר" והוא 10 בפל שפחתכאת כל הדברים האלה 20 לבעבור סבב את <sup>פני ד</sup>דבר עש<sup>וז</sup> עבדד יו "ב את הדבר הזה ואדני חכם כתכנת מצאד האלו<sup>תם</sup> לדעת את כל אשר 21 (21 1 23 ולאמר הסייד אל יואם הנה נא משיתי את הדבר הזה ולך CHW BEV המיד אל אבשלום <Bottom of Column>

- $\ddot{ }$ It is not clear if UR replaces 7R or is in addition to it.
- $\mathcal{L}_{\text{max}}$ The DSS is probably missing N.
- $\Leftrightarrow$ Since  $2^*$  is at the edge of a tear it is unclear if it is missing in the hole or missing altogether.

 $\sim$ An unidentifiable letter is above the line.

 $\mathbb{R}^n$ The I is above the line.

2 Samuel 14:22-15:4a [41.171, 41.196, 42.278, 43.0713 (178 202 757 1155) Main Fragment, Left Column + 42.278 (757) Next to Left Fragment, Right ColumnJ <Right margin present>

#### <Top of Column>

ריפי יוצר אד שניו ארצד וישותור ויברד את המילד ויצמר יוצר  $\sim$  22 THE THE TEST OF THE CREE OF SUPPLIES TO STREET AND THE THEFT THE "OIL se climate or "The croc scure are cont rate" המלך לוֹא ראה 25 III וכאים אים איש יפה בכל ישראל להלל  $\alpha$ ות מכף הצלו ועד קדידי, את הייז בו מונה 26 ובגיחו את ראשו רה"ה מ"ץ ימים לימים אשר י'גלח כי כבד עליו וגלחו ושפל את שער רא<sup>שר</sup> מאחרים שילים באבן המלך 27 ריוידו יאבשיום שיושה בנים ובח sen really the server of the state of the state scores  $172\%$  111 115  $n_{2}$   $m_{3}$   $n_{4}$   $n_{5}$   $n_{6}$   $n_{7}$   $n_{8}$   $n_{10}$   $n_{11}$   $n_{10}$   $n_{11}$  $\mathbb{R}$  and the set of  $\mathbb{R}$  of  $\mathbb{R}$  (in above line  $\mathbb{R}$ ) and  $\mathbb{R}$  (in  $\mathbb{R}$ ) and  $\mathbb{R}$ ) and  $\mathbb{R}$  (in  $\mathbb{R}$ ) and  $\mathbb{R}$ ) and  $\mathbb{R}$  (in  $\mathbb{R}$ ) and  $\mathbb{R}$ ) and  $\mathbb{R}$  (in  $\mathbb{R}$ ) a 日0 ※ 1 7 שפרים לכו והוציחיה באש ויציו 2020 אבשלום MANI IP an ortwox on north DIP OIP 31 WA IP an me אליו ימה הציותה עבד כב את התעמה אשר עד באש 22 ויאומר אבשלום \*ל יי\*ב הנה שלחתי אליךכה לאמר כא הנה הא"לתכי אתך ?TIR אל "מלד לאמור למה בייתור מישור מים לי וצד אבר שם ועתה אר<sub>אה</sub> מאַפּני יומלך ואם יש בי עונו י<sub>וזמונג</sub> 33 ניבא יואס אל הילך ויגד לוא ויקרא אל אבשלום ויבנא אל המיד וישתחו לו על אפיו ארצה לפגי המלד וישם המלד  $\frac{\Theta}{\Theta}$ tan yang seba ות היה היה היה התחשרו (13.1%) היו המשירה מרכבה נססים והמשים איש  $\mathbb{R}$ רוצים לפניון 2 והשכים אבשלום, ועמוד על יד דרך השער ויהי כל האיש אשר יהיה פר הילב לבוא אל המלך למשפט ביסרא אבשלות אליו  $\epsilon_{\rm F2}$  or  $\rm{N}$  and  $\rm{N}$  and  $\rm{N}$  and  $\rm{N}$  and  $\rm{N}$  and  $\rm{N}$  and  $\rm{N}$ עבד <u>הכדו</u> ב ויא<u>ו</u>מר אליו<sup>נג</sup> אב 19∜0 ראה דברד פובים ונכחים ושמע אין לךכון מאון והמלך 4 ויאמור אבשלום מי ישמני שפט בארץ ועלי <Bottom of Column>

 $Z_{\rm{B}}$ 'JIR' is probably missing.

 $\mathbf{E}$ The line is not long enough to fit all the words.

This whole line is tightly written between the previous and  $\mathcal{P}^{-}_{\circ}$ the following lines.

 $10<sub>2</sub>$ TAX<sup>4</sup>1 could be present or replaced by 0191.

2 Samuel 15:4b-8a [42.278 (757) Top Left Fragment] <no margins present>

הכוא כל איש אשר ידי<sup>ם</sup> ל21 (<sup>21</sup> בשפט והצדקתיו 5 והיה בקרב כדובר דורה לכל ישרא<sup>ל</sup> אשר יבאו להשפט אל המלוך ריגנב אנטשלום את לב אנשר ישראל <sup>7</sup> רידי מידי ארבעים שנה ויאמר אבשלום אל המלד אלכה נא ואשלם את נדרך אשר נדרתי ליהוד cream numerical service Biography

2 Samuel 15:8b-10a E42.278 (757) Next to Left Fragment, Left Column, Top Partl <Right margin present>

> ו הוא האיז האמר אם ישיב ישיבני יחדה ירושים ועבדהי את יהוה  $777777777777$  allows the control of the second  $815$   $101831$   $913$ ...

2 Samuel 15:10b-12a [42.278 {757} Left Fragment Next to Topy

שבפר רשראל לאמר כשמועכם את ק<sup>ר</sup>ל De של CIT ואמרדום מלך אבשלום בחברון ו ראת אבשלום הלכו האמירם אי<sup>ם</sup> מדרושלים קראיים והלכים להמחם ולא יידער כל דבר 12 רישלת אבשלו<sup>ם</sup> 13% אוליחפל הגילני יונצץ דוד מנירו מגלה בזבתו את הזבחים ויהי הקשר אמץ והעם הולד

2 Samuel 15:12b-15 [42.278 {757} Next to Left Fragment, Left Column, Bottom Partl <Right margin present>

ירים את שהשלכם 13 ניכא המגיד אלי דרד לאמר היוז לב איש ישראל אחרי אבשלנם 14 (יאור דרד 200 עבדיו אשר אחד בירושלם קומו ונברחה כי לא  $\text{TR}^*/\text{TR}$  לנו מסיפה מפני אבשלום מדרו ללכת פן ימדר ודשבנו (111דים נצצינו אמת דורעים ניזכות דופירי צפי חריב 15 ניאמורו עבודי יילולך אל המליך ככל אשר לבחר אדנל המליך הנה עבדייך

 $\mathbf{3},\ \mathbf{3},\ \mathbf{5}$ The  $x$  is scratched out and written above the line.

 $12^{1}$ Three dots in the text, not blank space.

2 SAMUEL 22:30-23:6; 24:17-21 (from 40SAM\*) [41.200, 41.767, 43.120 {206, 429, 120331

> 2 Samuel 22:30-23:6 [43.120 Right Large Fragment]  $\zeta$ right margin present>

יזורה ריחות יגיה חשבי 30 כי בכה "רו" גדוד באיהי אדיג שור 31 האי תמים דרכו אמרת יהוה צרופ<sup>ה</sup> 110 114 לכל החסים בו 32 כי מי אל מבלעדי יחוה ומי צור מביעדי איזינו 33 האל מעודי און 2178 - יחר תמים דרכו 34 משוה רגייו כאייות ועי ב<sup>מו</sup>ועי יעמדני 35 מלמד ידי ל<sup>מ</sup>-המוק <sup>ונ</sup>חת ישת נחושה זרעתי 36 ותתן לי מגן ישנגך וענ<u>וו</u>תד תרבני 37 <sup>ח</sup>רה-ב **צעדי חחתני ולא**לsabove line של מרד קרסלי 38 ארדפה איבי ייקומידם ולוא אשוב עד כלותם אמר?? 39 ואפלם ואמתאם ולא רפומון ויפלו תחת רגלי 40 ראיבי תחה לי ישנאי 41 ישנאר ברי תחה לי ערף משנאי י אומיות 42 <sub>רשער</sub> ר<sup>אר</sup>ן <sup>משלע</sup> אל יהוה <sup>ר</sup>לא נצגם 43 ואשחסם כעפר על פני ארייג <sub>כט</sub>יט חיצ<sub>י</sub>י הדקם ארקעם 44 20PT לו הריבי עמי השמרני לראש נויים עם לא ידעתי -עבדני 45 נני נכר יתכחשו לי לשמוע אזו ישמעו לי <sup>46</sup> בני נכר  $122$ לא דיחגרו ממסגרותם 47 חי יהוה וברדד צורי וירם איהי צור ישעי 48 האי הנתן נקמות לי ומדרידך עמים חחתי. 49 ומוציאי מאיבי ומקמי הרוממני  $\sim$ בואיש חמסים הצילוני 50 על כן אודד יהוה בגוים ולשמד אזמר 51 מגדיל ישועהת מלכו יעשה חסד ימשיחי לדיד בלימני עד עבים 1.23 ....... ואלה דברי דויך האחרנים נאם דוד בן ישר ונאם הגבר הקים אלל משיח <sub>אל</sub>הי י<sup>יפ</sup>קב רגעים זמרות ישראל 2 רבח יהוה דבר בי ומלחו על לשוי- 3 אמר אלדי לשראל לי דבר צור ישראל מושל באדם צדיין מושל יראת איזים 4 וכאור בקר יזרח שמש בקר לא עבות מנגה ממ<sup>טך ד</sup>שא מארץ 5 כי לא כן ביחי עם אל כי ברית עולם שם לי ערוך <sup>בכל ו</sup>שמרה כי כל ישעי וכל חפץ כי לא יצמית 6 יגליעל ביוז מנד כלהם כי לא ביד יקחו 7 ואיש יגע

 $\mathbf{1}_{n}$ It appears that two letters are on the end of the word, not one.

<sup>&</sup>lt;sup>2</sup>. Possibly 7 instead of . T

2 Samuel 24:17-21 43.120 Left Large Fragment

This fragment includes many elements from 1 Chronicles 21, a parallel passage, which are not normally found in 2 Samuel 24. Most of the proposed differences (underdot) are based on 1 Chronicles 21. Many of the existing differences/additions are found in Chronicles.

<Probably the top of the document; left margin present>

לה גרן המשחית בעם רב עתה הרף ידד ומיאד י<sup>ה</sup>וה היה היו החול עם גרן האור בה ה-<sup>בסד</sup> <u>דישא</u> <u>דויד את עיויו וירא את מלאך יהוה עמד בין הארץ וביו השמים וחרכן שלופה בידו</u> נטויה על ירושלם ויפל דויד והזקנים על פנ<u>יהם מת??? ???א</u>ר דוי**אמר דויד אל יהו**י

It is unclear whether the beginning of the next line should be בראמון את המיאך המכה בעם ויאמר הנה אנכי חשאתי ואנכי העויתי as in 25am or

הלא אני אמרחי למנוח כעם ואני הוא אשר מטאדי

as in 1Chr. Phraseology from 1 Chr does exist in the line.

???????? בי והרע הרע<sub>ו</sub>תי ואלה הצאו

מה עשו תהי גא ידד בי ובבית אבי 18 ויבא גד א<del>ל דוד ביו<sup>ם</sup> ההוא (</del>לאמר 17 עלה <sub>תקם</sub> ליהוה מזבח בגרן ארניה היבסי 19 ויעל דוד כדבר גד כאשר 113 יהוה 20 וישיר ארונה וירא את המיד ואת עבדיו עברים עייו ויצא<sup>ס</sup> <u>בשקים וארונה</u>א וישימו Person אפיר ארצה 21 ניאמור ארננה מורנג (2013 <u>ב-1918 CM</u> אדני המלד<sup>7</sup> אל עבדו ויאמר דוד לקנות מעמך את הגרן לבנות מ<sup>ז</sup>בח <sup>ל</sup>ייזוה ותעצר המגפה

 $\mathbb{Z}_2$ Possibly O'PW) O'ODD, from 1 Chr, is missing.

BHS notes the above line's additions, but not this line's  $4<sub>n</sub>$ additions.

<sup>&</sup>quot;. This document spells David as Chronicles does, i.e. with a ".  $\omega_{\rm{m}}$ Possibly missing XV'].

<sup>7.</sup> The only characters on this line which definitely occur in v 21 of the MT are  $R_1$ . In other words, it is possible that there are MANY differences in this line.

## COMPARISON OF DSS TO 1 CHRONICLES

The following font modifications indicate what is definitely in the DSS and Chronicles, but not the MT's Samuel, and what is probably in the DSS and Chronicles and not the MT's Samuel.

Definitely 1Chr and DSS: Underline Probably 2Chr and DSS: Underdot

למלאך המשחית בעם רב עונה הרף ידך ומלאך יהוה היה עו<u>מר</u> עם גרן האורנהא היבסי <u>ו</u>ישא <u>וןיך את עיניו וירא את מלאך יהוה עמך כין הארץ וביו השמים וחרכן שלופה בידו</u> נְטְּוַיָהָ עַלְ יָרְוְשִׁלָּם וַיְלַּלְ דָּוְיָךְ וְהַזְקַנְיָם עַלְ פַּנְיַהֹם מוֹלִי? ??? הוּ וּיאמר דויד אל יהוה הרע הרעותי ואלה העאן "בר הראשוני היי הראשוני הרע הרעותי ואלה העאן מה עשו תהי נא ידך בי ובכית אבי 18 ויבא גד אל דוד ביום ההוא ויאמר לו עלה הקם ליהוה מזבח בגרן ארניה היבסי 19 ויעל דוד כדבר גד כאשר צוה יהוה 20 וישקף ארונה וירא את המלך ואת עבדיו עברים עליו ויצא בשקים וארונהא וישתחו למלך אפיו ארצה 21 ויאמר ארונה מדוע מכ<u>סים בשקי</u>ם בא אדני המלך אל עבדו ויאמר דוד לקנות מעמך את הגרן לבנות מזבח ליהום ותעצר המגפה

 $\bullet$ . This phrase occurs earlier in 1Chr 21:16, but not in this location.

Fragments of 1 Kings 7-8 [41.161. 42.279. 42.931 {169. 758. 1163} ]

Fragment identification based on 42.931 (1163)]

1 Kings 7:20-21 [42.279, 42.931 {758, 1163} Upper Top Fragment]

וכתרית על שני העמודים גם ממעל מלעמות 10.11 השני לעבר שבכה והרמונים מאמים שרים סביב על הכתרת השנית  $21$  ויקם את העמודים לאלם ההיכל ויקם את העמוד הימני

1 Kings 7:25-27a [41.161, 42.279, 42.931 {169, 758, 1163} Upper Middle Fragmentl

 $\zeta$ The word on the extreme left in a different column is not identified, and there are too many possibilities in 1 Kings 8 to narrow it down with  $certaintv.$ 

שני נצשר ביזר שליטה פניים אפרנה רשליטה פניים ימה רשליטה פנים גבה רשלישה (15 ב-<sup>ם</sup> מזרחה רהים עליהם מלמעלה וכל אחריהם ביחה 26 ועביר טפח ושפחו כמעש<sup>ה</sup> SU (10 מרח שושן איפים בת יכיי 27 ניעש את המכנות עשר 211° ארצע באמה ארד המכננה האחת נארבע

1 Kings 7:29-31a [42.279, 42.931 {758, 1163} Upper Bottom Fragment]

השיבים כן ממעי ומתחת לאריות ויביר ל<sup>ו</sup>ות <sup>מע</sup>שה מורד 30 וארבעה אופני נחשת יכרה ואחת וסרני נחשת וארבעה פעמתיו CREI להם מתחת יכיר הכחפת יוגיונות מעבר איש ליות <sup>31</sup> ופיחו מבית לכתרת ומ<sup>פיל</sup> באמה ופיה עגל מעשה

1 Kings 7:31b-42a [41.161, 42.279, 42.931 (169, 758, 1163) Right Fragmentl

ות המסגרתיה בישראל האמה וגם על פיה מקלעות ומסגרתיהם מרבעות לא עגלי<sub>ת</sub> 32 וארבעת האופנים ימתחת ימסגרות וידות האופנים במכונה וקומת האופן האחד אמון .. ווצי האמה 33 ומעשה האופנים כמעשה אופן המרכבה ידוחם וגביהם ות האחת האחד של המוצא <sup>34</sup> וארבע כתפות אל ארבע פנות המכנה האחת מך המכינה כתפיה 35 וביאש המכונה חצי האמה יונחה עגל סביב ועל ראש המכנה ידתיה ומסגרתיה ממנה 36 ניפתח על הלחת ידתיה ועל ומסגרתיה כרובים אריות ותמרו/ית כמער איש וליות סביב 37 כזאת עשה את עשר המכנות מוצי אחד מדה אחת PLP אחד לכלהנה 38 ניעש עשרה כירות נחשת ארבעים בת

ילכיל הכיור האחד ייריע באמה הכיור האחד כיור אחד על המכונה האחת לעשר המכונות 39. .. <sup>[יית</sup>ן את המכנים חמש על כתף הבית מימין וחמש על כתף הבים משמאלן ואי <sub>דיים</sub> גתו מכתף הבית הימנית יודמה ממול נגב 40 ניעש חירום DR הכלרנות ואחת הייערים ואח המזריקנות נרכל חירום לעשונת אחת כל המלאד אשר עשה ל<sup>פו</sup>ליד שלמוז ביות יוזרה <sup>41</sup> עמודים שנים רגלות הכתרות אשר על ראש העמודים שתים ה DAWIT מודים לכסות את שתי גלת הכתרת אשר על ראש העמודים er האחד האחד לכלו ארבע מאות לשודי השבכות שני מורים רמנים לשבכה האחד לכסות

1 Kings 7:51b-8:9a [41.161, 42.279, 42.931 {169, 758, 1163} Left Fragment]

יהוה ריבא שלמה את קדשי דוד אביר את הכסף ואת ה<sup>ודה</sup> ואת הכלים גתן באמרות בית יהוה 1.8 אז יחוש שימה את זקני ישראי את כל ר<sup>אשר</sup> המטוח נש"אי האבות יבני ישראל אל המלך שלמה ירושלם להעלות את ארוב ברית יוהוה מעיר "בר היא אריבר 2 בריחוזיב אי המיד שיטות כי איש ישראי בירח האמני<sup>ם</sup> ב10 הוא החדש השביעי 3 ריבאני כל זיוני ישראל וישאו הכהגים את הארוך 4 ויעל HX 15 ארוך יהוה ואת אהל מועד ראת כל כלי הקדש אשר באהל ניעלו אתם ה<sup>כ</sup>וונים והלוים 5 והמלך שלמה וכל עדת ישראל הגועדים עליו אחר לפני הארוך מובחים צאן 'בקר אשר לא יספרו ולא ימגו מרכ 6 ויבאו הכהנים את ארון ברית יהוה אל מקומו אל לביר הבית אל קדש האדשים אל חמת כנפי הכרובים 7 כי הכרוב<sup>ים</sup> פרשים כנפים אל מזום הארון ויסכו הכרבים על הארנו ועל בדיו מלמעלה 8 ויארכו הבדים ויראו <sup>ראשי</sup> הבדים מן הPil מו ה על פני הדביר ניא יראנ המנצה ניהיו שם עד היום דוה <sup>9</sup> אין בארוך ר<sup>ק</sup> 10<sup>0</sup>. <u>ה</u>ל 11. האבנים

# 1 Kings 8:16-18a [41.161, 42.279, 42.931 {169, 758, 1163} Bottom Center Fragment<sub>3</sub>

16 מך היינם אישר הנוצאתי את ממי את ישראל ממוצרים לא בחרותי בעיר מכל שבושי ישראל *78302.309 20 1211 10212.0283.3003.823 po -po nizo nia nias*  $\frac{1}{2}$ וַאֲבְחַרְ בִיְרְוַשָּׁלַּ שׁׁם (see 2Chr 6.5-6) מְשָׁרְיָה לּהִיוֹת על עמי ישראל 17 ריהי עם לבב דרד אבי לבנות בית לשם יחוד אלהי לאראל 18 (יאמר יחוד אל

Unidentified [42.931 {1163} Bottom Center Fragment]

 $1.171$  $\neg$   $\neg$ 

ការកខ

## SECOND CHRONICLES 29:1-3 [43.089 {1173}]

J20.38041.320.038.30.94102.020.0340.1000 חַזְקְיָהָ בוּ עשרים (29.1 <see 2 Kings 18.1 > הַוֹחֲדָרָ הַנְ עשרים **100 UP COVERED THE THE SUITE OF SET OF SOLUTION** אביה ב<sup>ח</sup> וכרי<sub>וזר</sub> 2 יינעש הישי בעיכי יחדה ככל אשר עשה דריד אב"ר 3 CUR בש<sup>בה</sup> הראשונה למיכו בחדש הראשונ 

<Note: It appears as though 29:1 contains language the same as 1 Kings  $18:1.$  )

#### EZRA [43.089, 41302 (1173, 242)]

Fragment locations based on 43.089 (BAS 1173). Top Right Fragment not identified.

> Ezra 4:9b-11 [43.089, (1173) Top Center Fragmentl <No Margins Present>

דדורא על<sup>בו ב</sup>א 10 KP (180 KR) אירא די הגלי אסנפר רבא ניקירא והותב המו בקריה די שמריב של 2007 עבי נהרהא וכעניי 11 דנה פרשגן אגרחא די שלחו עלוהי על ארוזווששווא  $\alpha$  בא עבד<sup>יד</sup> אנש עב" נחרה וכענת 12 ידיע יהוא למיכא די יהודיא די סייו מו

> Ezra 5:17b-6:5 [43.089, 41.301 {1173, 242} Top Left Fragment] <No Margins Present>

5.17b להבנא ב־R XT5X IT <sup>ב־</sup>רושים ורעות מיכא עי דנה ישיח עיינא 1.4 באדין דריוש  $\sim$  מיכא שם 250 ו-1921  $\sim$  102 היי גנזיא מהחתין ממה בבבץ 2 והשתכח באממתא בבירתא די בסדי <sup>מד</sup>ינ<sup>ת</sup>ה? מנלה חדה <sup>יכן כת</sup>יב בגוה דכרונה 3 בשנת חדה לכורש מלכא כורש מעכא שם מעם בית XHX EP בירושלם ביתא יחבנא אחר די דבחיו דבחיו ואשוהי מסובליו בנמה *אמצר ש<sup>ובר</sup>ן* פוניה אמין שנין 4 <sup>כ</sup>דב<sup>סיר</sup> די אפר גלל מלחא נגדמד די את חדת <sub>ונפ</sub>קה Anpa, מן ב"י מלכא התיהב 5 ואף מאני ביה אליהא די דהבה וכספא די נבוכדנאר הנפק מר קיפלי די בירושלם והיבל לבצל יהתיבון ויהד להיפלא די בירושלם <sub>לאחרדו</sub> ו<sup>וו</sup>וף <sub>ב</sub><sup>ב ו</sup>ון & XiT 6 בפר הדוני פחוז עבר נזהרה שחר בניני וכנותהור

JOB 32, 34, 36, 37 141.294 (235) 1

Job 32:3b-4 [41.294 {235} Top Right Fragment]

STER OK SILET THE THOUGHT SEE SET SET OF  $4^{11}$   $\frac{1}{2}$   $\frac{1}{2}$   $\frac$ C" " 91" IMI Gas: erara

Job 34:28 <possibly>4 [41.294 (235) Top Fragment1

 $\cos^{\omega_{\text{H}}}$   $\text{H}^{\text{P}}$   $\text{H}^{\text{P$ 

Job 36:8 [41.294 {235} Top Fragment]  $\zeta$ There are unidentifiable letters visable on the second line.

8 ואם אסורים בזקים יצכדו<sup>ן</sup> בחבלי עני

Job 36:11 [41.294 (235) Second Fragmentl

DPDF301 CR-Jun correct recept reason toward CEUPDF11

Job 36:16 [41.294 {235} Third Fragment] (There are unidentifiable letters visable on the second line.)<sup>\*</sup>

> ר האף הס"ותך מפיר צ<sup>ר</sup> רחב לא מוצפ nouren flilll Wenter are run

 $\mathbf{A}$ There appears to be 57 on the bottom of the fragment (which does not match with the MT's context).

Job 36:18-20 [41,294 (235) Fourth Fragment]

18 כד חמה B ו־D<sup>+</sup>D+ בספק ורב כפר א״ ישר 19 היערך שוני יא בצר eman even nivet d'777 pRON 7R 20

Job 36:21-24 [41.294 (235) Fifth Fragmentl

NO TIME SE JOH 58 THOUT 21 על זה בחרת מ<sub>עבר</sub> 22 <sub>דר אל</sub> ישגיב בכחר מי כמהו מורה 23 מי פיד עליו דרכ<sub>י</sub> ומי יאמר פעלווה עולה 24 יכר כי יש<sup>ג</sup> א <sub>פ</sub>ילו אשר שרי <sub>י</sub> גנשים

Job 36:32-37:2 [41.294 (235) Sixth Fragment, Left Column<sup>2</sup>

 $\mathbb{Z}$   $\mathbb{Z}$   $\mathbb{Z}$   $\mathbb{Z}$  $\mathbb{Z}$  הופגיע מידה במפגיע 33 יציך <sup>על</sup>יר 2197 מטבח אף על עולה 101Phin חמיכות לבי ויחד מסופרסו  $\frac{1}{2}$  WHO is the first range  $\frac{1}{2}$ 

Job 37:4-5 [41.294 {235} Seventh Fragment]

 $\text{max} \quad \neg \quad \neg \quad \text{max} \quad \text{min} \quad \text{max} \quad \text{min} \quad \text{max} \quad \text{min} \quad \text{min} \quad \text$ <sub>מו</sub>לן 5 <sup>ו</sup>ו־200 א*ונל* בסופר נפלאות משה  $x$   $\overline{y}$   $\overline{y}$ 

 $\approx$ The right column contains D.

PSALMS 49-53 [43.156 and 42.718 (967,1107,1211), Center Fragment1

Psalm 49:6b-17 [COLUMN 1]

17700 anes cores over the avenue 7 vacator vars 49.6b ר את לא פדה יפדה איש לא יותן לאלווים כפרו ריקר פדינן בפשט ווהל לעולם 10 ויחר עוד לנצח לא יראה השחת 11 כי יראה חכמים ימתור יחד כסי" ובער יאבדו ועז<sup>בו</sup> לאחרים חילם 12 חרבם בת**ילו, לעולם משכנותם לדר ודר** חראו בשמותם עלי אדמות 13 ואדם ביקר בל ילבין נמשל למו <sup>113</sup> כ<sup>ד</sup>מי 14 זה <sup>דרכם</sup> כ<sup>70</sup> למו ראחריהם בפיהם ירצו 170, .... 115 CEXP ל170 שתר מנוז ירעט נירדו <sup>ב</sup>ם ישרים לביר יצירם לבלות שאול מוב<sup>ל</sup> לו... 16 אך אלהים "חה בפשר מיד שארץ 2ל יקחני סלה <sup>17</sup> אל חירא כי יעשר איש כי ירבה כ<sup>בוד</sup> ב<sup>יון</sup> 18 כא את במותר יחם הכל לא ירד אחריו כבודו

Psalm 50:16b-51:5 [COLUMN 2]

161.00 אחל צד ותכבדני 16 ולרשע אמר אלהים הוה לך לפור הקי וחשא ברימי עלי פיד THRI 17 - The Figure Corp GRACE STRI 17 18 אם ראית גנב וחרץ עמו ועם מנאפים יציר 19 פיך שלחת ברעה ולשונך תצמיד מרמה 20 תשב באחיד חדבר... בכן אמד חזון "פ-יינת אהייה כמוך המרשתי דמית היות אהיה כמוך איכיחד י<sup>אטר (</sup>הן לעיניך 22 בינו נא זאת שכח" "לוה פן אשרף ואין מציל 23 יבת חודה יכבדנני ושם דרך אראנו בישע אלהים 1.15 למנצח מזמור לדוד 2 בבוא אליו נחן הנ<sup>ביא</sup> כאשר ביא <sub>אל</sub> בח שבע 3 חנני אלהים כחסדי כרכ רחמיד מ*יי<sub>דו פש</sub>וי 4 הרבה כבסני* מעוני

ומחמאחר מייר - 5 כי ישער אני אדע

52.6b מה-DT 7 ו- 110 <sup>אל</sup> י'ווצד לנצח רחוזר <sup>ו יי</sup> 100 מאוזל ושרשך מארץ חיים סלה 8 ו-ראו צדיקים דייראו ... העליו ישחקו 9 הנה הגבר לא ישים אלהים מעוזו ...... ויבטח ברב עשרו יעו בהוחו 10 ואני כויח רענן בביח אלה־ם עולם ועד.... בטחתי בחסד אליהים  $11$   $\frac{1}{2}$   $\frac{1}{2}$   $\frac{1}{$ נגד חסידיך

1.53 למנצח על מחלת משכיל לדוד 2 אמר נבל

ISAIAH 9, 10, 11, 14, 22, 23, 24, 25 [41.675, 43.020 (383, 1104)]

Fragment identifications based on 43.020 {1104}.

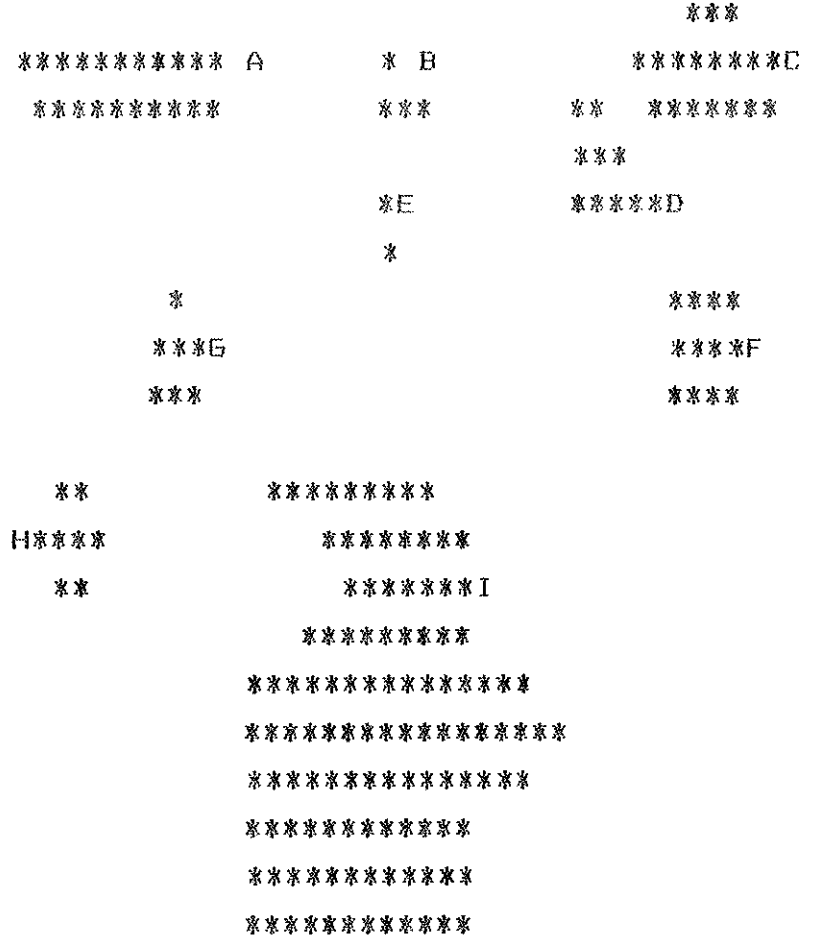

Note: the text uses Paleohebrew for JIJP and any prefixes or suffixes to the same.

Isaiah 9:3-12 [41.675, 43.020 {383, 1104} Fragments C and DJ <No Margins Present>

שכמו שבט הנגש בו הח<sup>תוחות</sup> כיום מדין 4 כי כל סאון סאן ברעש ושמלה מגוליה בדמי<sup>ם ה</sup>חיותה לשרפה מאכים אש 5 כד ילד ילד לנו בן נתן לנו וחזי המשרה על שכחון ויקרא שמו פיא יועץ אל גבור אכיעד שר שלום 6 למרבה המשר<sup>ה</sup> <sup>[</sup>לשלום אין קין על כסא דוד ועל ממלכתו להכין אתה ולסעדה במשפט רבצ<sup>ר ק</sup>ו מעותה העד עולם קנאת יהוה צבאות העשה זאת <blank line>

7 דבר שלה אדני ביעשב ונפל בישראל 8 נידעו העם 2195 אפרים ויושב שמרין בגאוה ובגדי יבב יאמר ? יבגים נפיו וגזיה 21.5 1910 גדפו - שנ וארוים נחליף 10 וישגב יהוה את ערי רעין נעלו 1.81 איבין יסונ<sub>סד</sub>  $x$  of  $t^{k+1}$  )  $\sum_{i=1}^{k}$  (iii)  $\sum_{i=1}^{k}$  context  $x^{k+1}$  of  $x^{k+1}$  and  $x^{k+1}$  and  $x^{k+1}$ שב אפו ועוד ידי נטויה 12 והעם לא שב עד המכהו IRN "הנה צבאות לא דרשו

> Isaiah 10:23-25 [41.675, 43.020 {383, 1104} Fragment B]  $\forall$ Unidentifiable portions of  $\vee$  26 are present.  $\triangleright$

בו כאינו חרוץ שומת צדקה 23 כד כאה ונחרצה אדנד דהוה  $r$ הארח ע $\mathbb{I}\mathbb{U}$   $\mathbb{I}$ <sup>2</sup>  $\mathbb{I}\mathbb{U}$   $\mathbb{U}$   $\mathbb{I}$   $\mathbb{V}$ 24 לכן כדו 2011 בדני רוזוה וצבאות אל תירא ממר רשב צינן מאשור בשבט יככה ומטיר רשא עליד בדרך מארים 25 כי עוד מעט מזער וכלה זעט ואפי על תבליות

Isaiah 10:26-28 [41.675, 43.020 (383, 1104) Fragment El

26 נעזרה עליו יחום <u>מבאנות שו<sup>ט</sup> (לי</u>כת מדין באנה עזרב ומפחדו על הים ונשאו בדרך מצרים 27 וחיה ביום ההוא יחוד - 27 מעל שכמך ועלו מעל צוארך רחבל על מפני שמן 28 בא על החליף <sup>עצ</sup>בר במגרון למכמש יפידי כליו עברו מעברה גבע מינו ינו הרדה הר<sup>מוך</sup> 29 עברו מטה

Isaiah 11:4b-11a [41.675, 43.020 (383, 11.

 $\forall$ Right margin may be present> ימית רשע 5 והיה ציץ אייר מתכיר והאמונה אזור חלצין 6 וגר זאב עם כבש ינמר עם גדי ירביון ועיל יכפיר ימריא יחדו ונער ישן נו<sub>חג בם</sub> 7 ופרה ידוב חרעינה יחדיו ירבצי -ידיהן ואריה כבקר יואכל ח<sub>בר</sub> 8 ושפשפ יוני פל חור פחן ועל מאורת<מאודח or עפעונים גמול ידו הדה ? לוֵא יישׁר ישחיתו בכל הור קודשי כי<u>א</u> מלאה הארץ לדעה את כבוד יהוה כמים לים מכסים **RIME OF LEATHER AND ACCOMMENDEMENT CONSTRUCTS OF THE REAL PROPERTY OF THE REAL PROPERTY OF THE REAL PROPERTY OF THE REAL PROPERTY OF THE REAL PROPERTY OF THE REAL PROPERTY OF THE REAL PROPERTY OF THE REAL PROPERTY OF THE** שרש רשי אשר עמד לכם עמים אפיר גרים רדר 10 והיותה <sup>מכח</sup>ות ב-11 (כבוד 11 והיה ביום ההרא יוסיף אדני שנית ידו לקנות את שאר עבור אשר ישא<sup>ר</sup> 2011 וממוצרים ומפתרוס

> Isaiah 11:14b-12:1 [41.675, 43.020 (383, 1104) Fragment 61  $\langle$ No margins present>

<sub>בושמוע</sub>ים 15 והחרים יהוה את לשון ים מצרים והניף ידו על הנהר בעים רוחו והכ1H לש<sup>פ</sup>עה נחיים והדריך בנעצים 16 והיתה מסיה <del>לשאר עמו אשר</del> רש<sup>אר</sup> נואשור כ<sup>א</sup>שר היחה לישראל ביום עלות מארץ מצרים 12.1 ואמרת  $L^{\varphi}(B$   $\overline{B}D^{\alpha}$  seer changed  $L^{\varphi}$  and see entired to <Bottom of column>

> Isaiah 14:1-5 [41.675, 43.020 (383, 1104) Fragment Fl  $\langle$ No marqins present $\rangle$

ר-אַ יוֹרה את יעקב ובחר עוד בישראל והניחם על אדמתם  $\mathbb{R}^n$  (14.1 דבל<sup>ו</sup> ה-17 על <sup>ידהם</sup> ובספחו על בית יעץב 2 ולקחום עמים והביאום אל מקומם ה- CHAPTER ליח ישראי על אדמת יהוה לעבדים ולשפחות והיו שבים ELLETTE of Der Wash The Control הניח יהוה לכמעצבר ומרגיר ומן העבדה הקשה אשר עבד  $F = \sqrt{1 - \frac{1}{2}}$   $F = \sqrt{2 - \frac{1}{2}}$   $F = \sqrt{2 - \frac{1}{2}}$   $F = \sqrt{2 - \frac{1}{2}}$   $F = \sqrt{2 - \frac{1}{2}}$   $F = \sqrt{2 - \frac{1}{2}}$ מדוגב<sup>ה</sup> 5 2<sup>01</sup>ר יהודה מפה רשעים שבמ משלים

Isaiah 22:10-14 [41.675, 43.020 (383, 1104) Fragment I, Right Column] <Left margin present>

 $\text{HIPO1}$  11  $\text{IP}_{\text{LPIR}}$   $\text{PPSO}$   $\text{CPTR}$   $\text{CPTS}$   $\text{CPTS}$   $\text{CPTS}$   $\text{CPTS}$   $\text{CPTS}$   $\text{CPTS}$   $\text{CPTS}$ עשיותם בין החמתים למי הברכה הישנה ולא הבחתות אל

أأردوني المعاري

RINT <paleohebrew>"J]TR ROPTI 12 DREAD RY PIRED GERMAN CREW ELT 13 PW 71071 Dorer recours thanks with all these ששרר רשמחה הרג ביור רשמט צאר אכל בשר ושתותו יין אכול TING OF CREAM AND CATEFY CATEFY AND THE ELECTRONIC C. LET HELL

> Isaiah 23:8-24:15 [41.675, 43.020 {383, 1104} Fragment I, Left Column] <Right margin present>

מי יעצץ דאת על את המעטירה אשר  $0.10$ ריה שרים כנעניה נכבדי ארץ 9 יהוה עבאות יעצה לחלל גאון כל עבי לחקל כל בכבדר ארץ 10 עבורי 222 ארצך כיאד בת הרשיש אין מוח עוד 11 ידי נ**טה על הים להרגיו ממלכות יה**דה ציה אל כנען לשמד aver 17 12 17 17 אוסיפיל (Or 3) עוד לעלוז המעשיה בחולה בת צידון יכתיים קומי עבורי גם שטמה לוא ינוח לך 13 הן ארץ כשדים זה המה ל19 היה Ture ו-הדה לצלים הקימו בחיניו עררו ארמונותיה שמה למפלי 14 הילילו אניות תרשיש כי שדד מעוכן 15 <sup>חיי</sup>ה ביום ההוא above line>X ונשכחות צור שבעים שנה כימי מלך אחד מקז שבעים שנה יהיה לצ<u>ו</u>ר כשירת <sub>הזרבה</sub> 16 <sub>סמי</sub> כגור סבי עיר וונה נשכחה ייטיבי נגן הרבי שיר למען חזכרי 17 והיה מץ שבעים שנה יפקוך יהו<sub>ת את</sub> עור <sub>רשב</sub>" לאתנה רונתה את כל ממלכות הארץ US ELT BATCH BI IPTH OUTH ISSUED TO THE CALL THAT CALL THE 1011 יחסן כול ליש<sup>ב</sup> <sub>ים לפנ</sub>" יהוה יהיה סו<sub>ד</sub>ה לאכל לשבעה ו למכסה עתיים פניה והפיץ יושביה 2 והיה כעם ככוהן כעבד כאדוניי כשפחה כנברתה כקונה כמוכר כמלוה כלוה כנושה כאשר נשא ב, 3 הבוק תכוץ הארץ והבוז תכוז<above line ו> כוֵי יהוה דבר את הדבר הזה 4 אציר נבלה הארץ אמללה נבלה חבל אמללך מרום ים ייצרי 5 נהארץ חנפה תחי יושביה כוי עברו תורח<u>ה</u> חלפו חוץ הפרו ברית עי<sub>י</sub>ם 6 על כן א<sub>לים א</sub>כלה ארץ ויאשמו יושבי בה על כן חורו יושבי 2ארץ ו<sup>ו 2</sup> 200 <sub>אכוש</sub> מזער 7 אבל תירוש אמללה גפן יצהר נאנחו כול "<sub>מחל</sub> ל<sup>ב</sup> 8 שבת מש<sup>ו</sup>ש חופים חדל שאון עליזים שבת משוש כ<sup>נור</sup> 9 בש"ר 19 ישתר אין ימר שכר 1997 ויהו 10 נשברה קרית חהו ס<u>ו</u>נר כול בית מבוא 11 צוחה על היין בחוצות ערבה כול שמחה גלה משוש האי, 12 ננשאר בעיר שמה ושו/יאיה יכח שערה 13 כיא כזה יהיה בקרב הארץ בחיך העמים כנקיף זיח כעוללות אם כלה בעיר 14 המה ישאר קולם ירננו בגאון יהוה צהלו מיום 15 על כן בוארים נארם כבוד. <Bottom of Column>

אריין מונט ה<sup>ת</sup>מולטיה אריך 20 נינע תנע אריך כשכור רוחתנודדה כמלונה וכבד <sup>עצרי</sup>ה משמה ונפלה ולא תסיף חום 21 וחיה ביום mark "TIPD" והזרא "הגורום במרום ועל מלכל האדמה על ימים 22 האליט ב-1908 האליך הור וסגרו על מסגר ומרב ימים יפקדו 23 וחפרה הלבנה ובו"ה החמה כי מלך יהנה צבאות בהר ETTLE THE SERIES OF STATE CO. 1 - 25. 1 - 2011 THE SERIES SECTION אוד<sup>ה</sup> את 12 12 עשיות פיא עצום מרחוץ אמונה אמן 2 כי שמת מעיר ל<sup>ג</sup>ל קריה בצנרה למפלה ארמנן זרים מעיר לעולם לא יבנה

 $\frac{1}{\kappa}$ Note: the ketib is supported by the DSS, not the gere.

ISA 53:8-54:1 [43.018 (1102) TOP CENTER, LEFT COLUMNI

דורר מי ישוחת כי גגזר מארץ חיים מפשע עמד גנע למו 23.9 (יותן את רשעים יוברו ראת עשיר במתיר על לא חבר WV הוא הבין המיוחד הפין דכא<sup>ו</sup> החלי אם <sup>ווש</sup>ים אשם כ<sup>פער</sup> יראה ורע<u>וה</u> יאריך ימים וח<sup>פ</sup>ץ יהוה בידו יאית 11 מעמל נישו יוראיי אוך ישבע בדעתו יצדיץ צדיץ עבדי לרכים ועונחם הוא יסבול 12 לכן אילץ לו ברבים ואת עצומים יחלץ שלל תחת אשר הערה למות נפשו האת פשעים נמנה והוא יייאי רבים נשא ולפשעים <sub>יפגיע</sub> ו.54 רני עקרה ואד ילדה פצחי רנה וצהלי לא חלה כי רבים ב<sup>נ</sup>י שוממה מבני בעולה אמר יהוה 2 הרחיבי מזום אהלך ויריעות משכנותיך ישו אל מחשכי

<sup>12</sup>1 27 EX11 11 PNW המדיע מואב בקיאו והיה לשחק גם הגדיע ו<sup>אם</sup> THE CASE OF THE SERVICE OF SALE CASE CASE <sub>דררי</sub>ך בן חתנודד 28 עובו ערים ושכנו <sup>בסי</sup>ע יושבת<sup>א</sup> מואב וה<sub>די</sub> כיננה מסכר בעברי פי פחת 29 שמענגון גאון מואב גאה מאר גבהו הגאונו ואונו הגוחו הם לבום 30 אל- -דעתי ניאם יהיה עברתו ולא כן בדיו לוא כן עשווה וא על כן על מראב אי"יל ולטואב כלה אישי אנשי קיר חרש, יהנה 32 מבכי י<sup>יע</sup> יר אבכה <del>כך הגפון ש<sup>ב</sup>מה (של שמיד עברו ים עד ים</del>  $r$ יעזר 2011  $\mathbb{C}$ ל "יצך ועל הצירך שדד נפל 33 ונאספה שמחה וגיל מכרמל <sup>[מ</sup>או"ן מו אב ויין מייזבים השבתי לא ידרך הידד הידד es היד<sup>ד</sup> 34 מ<sub>ז</sub> 1953 ה-1964 (עד־אלעלה עד־יהץ נתנו קולם מצפער פדידחרניים פגל $\mathbb{R}^{n}$  ל<sup>שיר</sup>ה כי גם־מי נמרים למשמות יהיו

Jeremiah 9:23-10:18 [41.146, 42.280, 43.078 (154, 759, 1162) Right Fragment1 (Left Margin Present: Either the text is quite different or has incredibly long lines; the writing size is smaller than the other two fragments on the plate>

 $5$  and  $8^{12}$  ax  $52$  23

המחהלל השכל רידע אותי כי אני יחות עשה חסד משפ<sup>ס ופר</sup>ון באין כי עצוצי פאן קישבים

במדבר כי כי הנוים עריים וכי בים ישראי עריי כב 10.1 שמעו את הדבר אשר דבר יהוה עייכם בית ישראי 2 כה אמר יהוה אל 171 118. הסמרות הנמץנות

ול אחת נגדרל שמך בגבורה <sup>7</sup> מי לא יראך מלך הגוים כי לך יאתה כי בכל תכמי הגוים ובכל מלכותם מאין כמוך <sup>8</sup> ובאחת יבערו ויכסלו מוסר הביים עז הוא <sup>9</sup> כסף מרזע מחרשיש יובא ווהב מאופו מעשה הרש וידי צורף "DITRI DE

סמיא ואריאא לא עבדו "אנגן 10 או או

ומן אחת שמיא איה 12 פשה ארץ בכחו מכין חבי במכמחו ובחברנתו נאה שמים 13 ליוד המדו מים בשמים ויעיה נשאים משבה ארץ ברקים שמאר השמו ברוצא רום מאצרוניו 14 נבער כל אדם מדעת הברש כל צורף מפסל כי שאר נסכו ולא רום בם 15 הבל המה מעשה תעותים (1819 ל-1819)  $-357$  RN  $95.5$ 

Jeremiah 43:3-10 [41.146, 42.280, 43.078 (154, 759, 1162) Top Left Fragmentl <Left Marqin Present>

 $\frac{1}{3}$ כי ברוך בן נרית מסים אתך בנו למען תח אתנו ביד  $\vec{3}$ newer and the cost of the set of the same fift ( ) in the set of the set of the cost in the cost of the cost o n'ik 7 J Hk D') na 1 y yo (probably sissing) n 1 m n n 1 5 ann y se ann an y can ann "111 BRI 400 BRI 0.º M "", a.111" al 6 (probably sissing, 0 present) ATMV 7781 7737 08 1071 788 B 120 220 138 1393 המיר באת כי הבריא אשר הבי<sup>ת</sup> נבונו 17 וב 1773 את גדליהו בן אתיקם בך 1776 ואת ירמיהו הנכיא יאה ברוך בן נריחו 7 ויבאו א<sup>רץ</sup> 190 על 10 שמעו בין ל 1919 ויבאו <sup>ע</sup>ד 1918 ו<sup>2</sup>0 במיט במיבן אשר 1993 בית פופה בפתח בתחפנהס לעיני אנשים יהודים

'. Portions of letters from this line are visable, but none are identifiable.

 $\frac{2}{3}$ . Appears to be misspelled; cf.  $\sqrt{8}$ .

Jeremiah 50:4-6 [42.280, 43.078 (759, 1162) Bottom Fragmentl <Right Margin Present>

amaa dhaha 50.4

- (above line) און BR 2222 (above line) און BR 2222 (above line) און היודה אותו האיך ובכו איכו
	- IX" THIN XTHTIP regue Cares rowes for men acrum ess sects
	- אל יהוה ברית עולם לא חשכה לצאו אבדום היה עמי רעיהם החעום הרים
		- יותיים חד אל ג'עה היכו שכחו רגאם

#### Comments:

- 1. Fragment identifications are based on 42.289 (768).
- 2. This text is quite different than the MT.
- 3. Features: occasionally JHJ' for MT's "JTR, and vice versa.
- 4. 1:16 and 1:17 are reversed (and have minor differences).

Lamentations 1:1b-6a [42.289, 43.161 (768,1216) Bottom Right Fragmentl <No Margins Present; 10 Columns Present>

1.1 איכה ישבה בדד העיר רבחי עם היחה כאלמנה. יותי נגול<sup>ם</sup> שרחי במדינות היחה יחס 2 בכר הבכול בליל<sup>ח</sup> ורמעחה על לחיה אין לה מנחם ית היו אונים בי רעיה בנדו גם היו ים לאיבים 3 נלח<sup>ה</sup> יהודה מעני ומרב עברה A - שנה בלוים לא מצאה מנוח כל רדפיה אשינות בין המצרים 4 דרכי ציון אגיות מבעי בא<sup>ל</sup> מנעד כל שעריה שוממין כהניה KAI occurs on the following line, but which one it is is difficult to  $determine.$ האנחים בתולחיה נ<sup>וג (2) וה והיא מר לה</sup> 5 היו צריא 2018<sup>®</sup> איגיה שלו כי יהוח הוגה על לש<sup>ע</sup>יה עולליה הלכו שבי 11 x 111 10 Ass 6 78 7187

Lamentations 1:6b-10a [41.292, 42.289, 43.161 (233,768.1216) Top Fragment, Right ColumnI (Left Margin Present)

כל הרבה היו הריה כאילים לוא מצאה ומרע" האכר בא כא אפני בודף ל-נכיה יהוה 7911 077 1010 117 108 (root 383) 113830 7 1000 72 areas are use avere <above line too long; probably omit J'TI'DI J'ID '0' D'#17'> to the first of the control of the UN כל משבריה משכמה 8 מטא את ירושל על  $\mathbb{R}$ רו זו הדף כץ מכברים חדר להן בול ה all<sup>x</sup> awns noise and Illing ? "BRID בשלות לא זכרה אחריהה וחרד e לאיון אין מנחם יה ראה יהוה את עניי כר הגדל, אורב 10 רדו פרש צר על נל מחת<sup>ד</sup>יה כי ראחה גוים באו מקרשה

> Lamentations 1:10b-18a (42.289, 43.161 (768.1216) Top Fragment, Left columnl <Full Column, Mainly Right Margin Present>

Se above line?WenGIT THE THE THE CRITE OF THE CRITE OF THE CASE OF THE CASE THE THE THE THE THE THE CRITE OF S כן היחוי ווללה לוא אליים הכל עניך דרך הביטו וראו יש יש מאוג כמכאן בי אשר פוללי לי <sup>א</sup>שר הובה הובור<u>ו</u> ? יהוה ביום חרון א<sup>מן</sup> 13 ממרום שלח יש בעצמותי וירדנהי מיש ר<sup>שת</sup> לרגלי השיבי <sub>אחרר</sub> בתנכי שומהם כול היום ודו"י 14 נפוד בקטרה על פשיר בידו ביפורגו עבור על "נארי יוסיל כי" בתגבי אולי יהוה בידי לוג אוכל ליים 15 סלה כול אבירי אדוני יקרבי קרא עלי מיעד לאבור בחורי ביי דרך אדני יהוה לבתומו בת יהודי 16 על אלה אני בוכיה עיני עיני יודה מים כי רחק ממני מנחם משיב נפשי היו בני שוממים כי נבר אדיב 17 פרשה נת ציון ב ידא איז מנחם אז עולה מכול אוהביה עריץ אוה יהוה עפה אדוני. ליעקוב טביביו עריו An RND (my tears) NOON HITY NON DOLL H2R 20 (approx = v16) TOPON AND 02017 PN ARM מהי מוחם מסיב ופטי היו בני שוממים כי גבר אויב 18 עדיק הוא אדוני. (Bottom of Column)

Comparison of MT v16 and DSS v17 addition:

על אלה אני ברייה עיבי עיני ירדה ומעתי מים כיא רחי ממני מנחם משיב נפש. היו בני שוממים כי גבר אויב

Note: the DSS version of Lamentations messes un the acrostic of chapter one.

Lamentations 2:5 [42.289, 43.161 (768,1216) Bottom Center Fragment]

5 היה אדני כאויב בעע ישראל ב<sup>ען בי או</sup>שנו ואת מבצריו וירב בגם יהודה חאניה ואגיה

Lamentations 4:14? E42.289 (768) Bottom Right Fragmentl

14 נער עורים בחוצות נגאלו בדם בלא "<sup>ו</sup>151 יו על בלבשיחם zzz???DRD @1275522

EZEKIEL 10:20-11:10 [40.583, 41.290, 43.082 {46, 231, 1166}]

Fragment identifications based on 43.082 BAS 1166

EZEKIEL 10:5b-16 [40.583, 41.290, 43.082 (46, 231, 1166) Top Right Fragment1  $\langle$ No Margins Present $\rangle$ 

הח<sup>יצי</sup>נה כיווי אי שדי בדברו 10.6 ניהי בצוונו את האיש לבש הבדים לאמר יום אש חבינות <sup>ל</sup>271 הבינות לכרובים ויבא ויעמד אצל האופן 7 וישלח הכרול  $\mathbb{R}$  ידי מבינות לכרובים אל האש אשר בינות הכרבים ויהא 10'11 A" יפני לבש הבדים ויסח ויצא 5 וירא לכרבים  $\alpha$ - Rec'll "I XII" and created  $\theta$  corrects from  $\alpha$  in  $\alpha$  if  $\alpha$  is a set of  $\alpha$ אצל <sup>ה</sup>כרונים אופי <sub>אמר</sub> אצל הכרוב אחד ואופן אחד אצל הכרוב  $\pi$ sant antwicked and  $10$  exterpoon  $\pi$  and  $\pi$  and  $\pi$  and  $\pi$ אחד לאני<sup>ב</sup> עותם כאשר ידירה האופן בתוך האופן 11 בלכתם אל ארבעת creed "20" 20" CH 200 capes - Conseq so capes and the same מיא<sup>ים</sup> עינים <sup>ס</sup>ביב יארבעתם אופניהם <sup>13</sup> יאופנים יהם קורא הגיגי  $\sim$  14  $\sim$  14  $\sim$  2013 (אתר פני המחד פני הכרוב ופני השני פני אדם 10"ל <sup>15" פני אריה והרביעי פני נשר <sup>15</sup> וירמו הכרובים היא</sup> ה<sup>חר</sup>ה אשר ראיחי בנהר כבר 16 וביכח הכרובים ייכו האופנים אצלם ובשאת הכרובים את כנפיהם לרום מעל הארץ לא יסבו האופנים גם הם מאצלם

Ezekiel 10:17-11:10 [40.583, 41.290, 43.082 (46, 231, 1166) Top Left Fragment I  $\langle$ No margins present $\rangle$ 

10.17 בעמדם יעמדו וברומם ירומו אותם כי רוח החיה בהם 18 ויצא <sub>כב</sub>יך יהוה מעל מפתן הבית ויעמד על הכ<sub>ריבבים</sub> 19 וישאו הכרובים את כבפי"ם (ירומו מו הארץ לעיני בצאתי יהאופנים <del>נכמום ביעמר פתח</del> war 20 annual 1100 120 August 1120 1120 1120 annual 1100 annual החרה אשר <sup>רי</sup>אינני נוחנו אלהי ישראל בנהר כבר נאדע כר כרובים המה 21 ארבעה ארבעה פנ<sup>י</sup> D לאחד וארבע כנפים ל<sup>א</sup>חד ודמות ידי אדם תחת כנפיתם 22 נדמות <sup>פ</sup>ניהם המה הפנים א"ר ראיתי על נחר כבר מראיחס ואותם איש אל עבר פנין ילכי 11.1 ותשא אתי רים נתבא אתי אל שער בית יחוד ה<sup>ק</sup>110TP הפונה PT<sup>7</sup>מיי נהנה בפתח השער עשרים והמשה איש וארא<sup>ח</sup> במכנס TR הארים בן עזר ואת פישיהו בן בניהו שרי העם ..........................

2 ריאמר איי בן אדם איה האנשים החשבים 11X והיעצים עצם רע בעיר הזאת <sup>3</sup> האמרים אג ביורה בנות בעי<sup>ר</sup>ם היא הספר נאנחנו הבשר <sup>4</sup> לכן הנבא עליהם הנבא בן ארם 5 2001 עלי 111 יהוה ריאמר אלי אמר כה אמר יהוה כן אמרתם בית <sup>י</sup>שראל 2011/11 רוחכם אני ידעתים 6 הרביתם הייכם בעיר הז<sup>א</sup>ון (ATR 10 האיה היי 7 יכן כה אמר אדני יהוה חייים אשר שמחם בחוכי המה הבשר וחיא הסיר ואתכם הוציא מתוכח 8 חדב יותא METS RETOR OND MEET THEN ? FILEME MAC" BIICH LETTE אחכם ביד זרים ונשיחי בכם שפטים 10 נחרר "לל" <sup>ע</sup>ל גבול

EZEKIEL 23:16-18a [40.583, 41.290, 43.082 {46, 231, 1166} Bottom Right, Right Columnl <Left Margin Present>

בני בבי כשדים אריך מוכדתם 16.23 ומעגב עליחם למראה עיניה ותשלח מיאכים אל 23.16  $SPTD$  כשדימה 17 ויבאו אליה בני בבל למשכב דדים ויפטאו אותה בתונותם ותפסא בם  $\mathbb{W}_{\mathbb{R}^n}$ בפשה מוזם 18 רוזגל תזננותיה רוזגל את מרוותה רוויזנט נפשר מעלידה כא

EZEKIEL 23:44-47 [40.583, 41.290, 43.082 (46, 231, 1166} Bottom Right, Left ColumnJ <Right Margin Present>

44,23 (דבית אילין CE א אל אשה זוגה כן באו אל אחלה ואל אחליבה אשת הזמה **GP TXLU'D ET'YO TAT TIS TUGORII STATE awas crott tawas wactn** 46 כי כה אמר <sub>אדני בדנ</sub>י הלעלה עליים<עלים .goss ו-fi ו<sup>נת</sup>ו אחדו לאמר הא 47 ורגמי עצייהן אבן קודל המוחדה בחרבותם בניהם ובנותיהם יותרגו ובתייהן באש ישרפו

> EZEKIEL 41:3-6a [40.583, 41.290, 43.082 {46, 231, 1166} Bottom Left] <Right Margin Present>

> > 3,41 FPY 200 אמנוז ורחב איל הפתח שתים אמנוז והפתח שש אמנוז ורחב הפתח שבע אמרת 4 נימד את ארכו נשרים אמה ורחב עשרים  $\pi$  of  $\pi$  is a track track  $\pi$  and  $\pi$  are  $\pi$  and  $\pi$  and  $\pi$  and  $\pi$ הבית שש אלוח ורחב הציע ארבע אמנת סביב סביב

#### DANIEL 10-11 [42.184, 43.081 (1165, 686)]

Fragment identification is based on 43.081 (686).

Computer enhancement and character overlays were used to bring out and clarify respectively some difficult to read letters in this document.

Daniel 10:5-9 [42.184, 43.081 {686, 1165} Right column]<sup>1</sup> (Left margin present; right cut off in photograph  $1165$ )<sup>2</sup>

רארא רחנה איש אחד לבוש בדים ומחנ"ו חגרים בכתם אופו 6 נג<sup>ו יחון</sup> כתרשיש <sup>ופנ</sup>ין כמראה ברץ רעי<sup>ני</sup>ר כאפיד<sup>י א</sup>ש וזרעתיו ומרגלת־ו <sup>כ</sup>מאי נחשת ייל לבריי כיול המון 7 וראיתי אני ד<sub>בר</sub>אל לבדי את המראה והאנשים אשר היו עמי לא ראו את המראה אבל <sup>מרד</sup>ה ידולה נפלה עליהם ויברחו בהחבא <sup>13</sup> ראבר לשארת לבדי ואראה את המראיי <sub>ח</sub>ידולה הואת רלא נשאך בי כח והודי נהפך <sup>ע</sup>לי למשחית ולא עצרתי כוז ? ואשמוע את קו" דבריינ וכשמ<sup>ועי</sup> את <sup>קינ</sup>ל דבריינ ואני הייותי נרדם

Daniel 10:11-13a [43.081 {1165}} Middle Fragment, Right Column] <Left margin present>

10 נוחניה ייד בגעה בי נותניענר על ברכי וכפות ידי 11 ניאלור אלי דניאל איש חמדות הבן בדברים אשר אנכ<sup>ו</sup> 211\* אליך רעמד על עמודך כי עמוד שלחודי אליך רבדברו עם או הדבר הזה עמדתי מרעיד 12 ויאמר 21 אלי אל היר<sup>א</sup> 11 *ואל* כי מר היינס הראש<sup>רר</sup> 20%" נתחדי את לבד להביר ולהתינות לפני אלהיד נשמעו דב<sup>רידם</sup> ואני באוד בדבריך 13 <sub>נ</sub>שרו/י? מלכות פרס <sub>מ</sub>מד <Bottom of column>

closer to a n.

<sup>1</sup>. The extreme right part is cut off in the photograph. Note: the medial mem usually looks like a final mem.  $\mathbb{R}_{+}$ The letters ", "T, and " were identified through enhancement  $\mathcal{L}$ and overlays. 4. The N is present, but the following character is unidentifiable.  $=$ . This character has similarities to an  $x$ , but the top is

Daniel 10:13-16 [43.081, 42.184 {686, 1165} Left Column]  $\langle$ Right margin present>

לבבדי עשריים ואחד יום והנה מיכאל אחד חשרית הראשונים בא לעזריני ואני נוחרתי שם אצל מלכי פרס <sup>14</sup> ובאחר להבינה הזור לברך froot את אשר ייתרה יעמד באחרית הימים כי עוד חזור יימים כל ההבר ממי כדברים האיה נחתי פני ארצה ונאימתי <sup>16</sup> וחנה בר הבר אדם נגע על שפחר ואפחה פי ואדברה ואמרה אל העמד לבגדי אדני במראה נהפר צירי עלי ניא עצרתי כח 17 והיד יגבל

Daniel 10:20b-11:2 E43.081 (1165) Middle Fragment, Left ColumnJ  $\langle$  Both margins present>

> . Isse - FIRS THEN WE TAKE CS 22 SET SET TOME THREE COIL SON  $\sim$  11.1 DJW  $^2$ XJ $\sim$ מ $^{\Omega}$   $\sim$   $\sim$   $\sim$   $\sim$   $\sim$   $\sim$   $\sim$   $^{\Omega}$  $\sim$   $^{\Omega}$   $\sim$   $^{\Omega}$   $\sim$   $^{\Omega}$   $\sim$   $^{\Omega}$   $\sim$   $^{\Omega}$   $\sim$   $^{\Omega}$   $\sim$   $^{\Omega}$   $\sim$   $^{\Omega}$   $\sim$   $^{\Omega}$   $\sim$   $^{\Omega}$   $\sim$   $^{\Omega}$   $\sim$   $^{\Omega}$   $\sim$ בשנת אחת לדריוש המדי עמדתי לחחז"ל למעוז לו 2 ועתה אמת אגיד לך הנה עוד שלשה מלכים עומדים לפרס והרביעי יעשיר <sub>עש</sub>ר גדול מכל י<sub>כ</sub>חוקתו בעושר, <sup>טערך</sup> הכול את מלכות <Bottom of column>

Daniel 11:13b-17 [43.081 (1165) Bottom Fragment, Right Columnl <both margins present: top line is illegible>

בחיל <sup>ב</sup>דול וברכוש רב 14 ובעתים והם רבים יעמדו על מלך הנגב ובני פריצי עמך ינשאר ליפייד חזון ונכשלו 15 ויבא מלך ה-1924 ו-1948 סוללה נלפד עיר <sub>מ</sub>-ערית <sub>יור</sub>ייות היים יא יעמד, עם מבחדיו ואין כח <sup>לפט</sup>ד 16 <sup>דויעש</sup> הבא אל., כרצונו ואין עומר למיני ויעמד יארץ הצבי וכלה בידיו 17 וישם מניו את בת לבוא בחקרי <sup>כי</sup> מ<sup>י</sup>כנתו ו-18 עמו ועשה ו-1<sub>9 ייכ</sub>שים יתן לו להשח<sub>יינה</sub> ולא תעמד ולא לי

Or possibly 771.  $\triangle$ 

 $\mathbf{z}_{\bullet}$ It appears as though a 7 may have been written here and then erased. It is also possible that it is just a wrinkle which coincidentally looks like a .7

The document appears to use a medial 9 instead of a final q. **B** 

## Daniel 11:25b-29 [43.081 (1165} Bottom Fragment, Left Column]

Note: the line lengths in this fragment are odd if they contained the same text as the MT.  $\sim$   $\sim$ 

<right margin present>

יחשבר עליו מחשבר<sup>ות</sup> 26.<sup>דא</sup>בלי פת בגר ישברוזור וחילו -שמוף הכפיר חללים רבים 27 ושניחם המיכים יבבם להורע ועל שלחן אחד כום הדבריו ולא מצלח כל עוד של למונעד 28 וישם ארצו ברכוש בדול רלבבר עצל רשב (22.12 above line, poss. מְגַןְאֵ, and poss. omit  $1001 > 2212$  משב (27.12  $\pm$  $x_2$  are  $x_3$  as  $29$  and  $x_2$ בנגב ילא ייחד כראשנה וכאחרנה 30 ובאר בו ציים כחים וגכאה ושב <Bottom of column>

#### DANIEL

#### Hebrew and Aramaic, Many Fragments

## [43.083, 41.204, 41.205, 41.207, 41.781, 41.782, 43.437] (210, 211, 212, 443, 444, 1157, 1410)

(This document frequently uses an X on the end of words where the MT uses a I.)

Daniel 1:16-19 (443) Right Fragments, Right Column) (Top of Column; Left Column not yet identified) <Left Margin Present>

Danfloo your O'2281 DARB HR ROO DESERT HOT 16 רכתו להם ורענים 17 והילדים האלה ארבעתם נהן להם האליים מדע והשכל בכל ספר וחכמה ודניאל הבין בכל חוון והלחות 19 (ל"א" הימים אשר אמר המלך להביאם ויביאם שר הסריט<sup>י</sup> D לפני 19 וברגצר 19 וידגר אחם המלך ולא נמצא מכלם כדניאל חנניה מישאל לעזריה ויעמדו לפני המלך 20 (כל 131 "כמת בינה אשר באש מהם המלך וימצאם עשר ידוח על <sup>כ</sup>ל התושמים 101310 2222222 Pa Jan 019880 22222222222222222222222222222

(The last line appears to have more than is in the MT, but what is there is unclear. It is probably a list of different types of wise men.>

Daniel 7:7? (443) Top Right Fragment, Left Column) (Top of Column; Right Margin Present)

(Only 1 to 3 characters are present on the right margin which makes its identification tenuous. Even if identified, its value would be negligible.>

Daniel 2:19b-33 143.083 Right Column of Right Fragmentl (Right Hargin Present)

"I KOSO TOI K'S 10 10 RIT KINK " "OO KINS 10x1 SK'IT NID 20 K'W NSS וכמויין ומוזים מיכיו לה י<sub>יא</sub> 21 יהוא מהשני <sub>עד</sub>י יא רומניא מהעדה <sub>ח</sub>ייין ומוזים מיכיו 70 9711 ROPOOL ROP., 8 851 R.T. 22 3123 9715 RESEARCH 130.50 5 ROOM 170 נחשי<sup>כא</sup> (נהיוא עמה שרא 23 לך אלי אנהדי גומי אנה <sup>דר</sup> תכמתי י נהירו נכורתא יהי<sub>ם לי</sub> נכען <sub>אוד</sub>עי כי בעינא מנך די מלח מיכא הודעתנא 24 כי יוכי דוה וניאל על פל אריור די מני <sup>מקר</sup>א לא <sup>194</sup> לחכיפי גבל אול וכן אחר לה למכימי בכל אל ULLE העלבי ?דם מכמו נפשר<sup>א</sup> למלכא אחו" 25 אדין אדיוך באת המספר הנעל לדריאל HD DYA ITP ולן אמר לה די השכחת גבר מן בני גלויא די יהוד די פשרא ימיכא יהודע 26 <sub>עו</sub>ה מלכ\* ואמר לדניאל די 100 נלטאאצר האיחיי <sub>כפל ל</sub>הודעתני At Te Fill ICBIT IS RIT FILM TO A cs fxor rin Fr accs wse es <sup>מ</sup>כיטין אשפין הרטטים וורין יכלין להחויה למכא 28 ברם איתי איה בשמיא ניא רויו ומגודע למלכא נבוכדנער מה די לגוא באחרים יומיא מלכא השפר ומגור ראשר על מסכבר דוה הוא 29 אותה מלכא רעיוניך על מסכבר 1750 מה די "הוא אחרי דוה ונלא רויא הודער מה די להוא 30 ואנה לא נחכמה די איתי בי יתיר <sub>מו</sub> כל מייא רוא דנה גלי לי להן על דברת די פשרא למלכא יהודעון ורעיוני לבבד חנדע 15 אנחה ייכא חוה הוית ואיו עים חד שנ<sub>יא</sub> עימא דכן ירב ייכייי יחיות We לא לא לא היל 10.5 הוא צלמא ראו את הי דהב אב חדוהי ודרעייא די כסף מעוקי וירכייה די נחש 33 שיוהי די פרול רגלוהי מייון די פרול ומוהון

Daniel 2:33-35a 143.083 Left Column of Right Fragmentl

די הסמה לכ הוה הוים עד אתי הי המנגרת אבן די כא בידין ומחם כפכמא על רגלוהי די פרולא **ADDR | IPTH | IPTH | IPT | IPT | IPTH | IPTH | IPTH WE THAT CULC ALL SITE** 

Daniel 2:35b-39a [43.083 {1167} Far Left Fragment]

ונשא המון רוחא וכל אתר לא השתכח להון ואבנא די מהת לצלחא הות ל<sup>אוך</sup> רב ומים כי ארטא 35 דנה הימא ופשרה נאמר אדם מיכא 37 גנחה מיכא ייך מלכיא די אלה שמיא מלכוחא מסכא ותעפא ויחרא יהב לך על ובכל די דארין בני אנ"א תי ה  $\mathbf{D}^{\mathbf{p}}$  ברא זעוף שמיא יהב בידד והשלטך בכלהון אנתה הוא ראשה די דהבא 39 ובחרד ה .<br>פלכו אחרי ארעא מנך ומלכו חליחיא אחרי די נחשא די חשלט בכל ארעא

Bottom Center and Bottom Left Fragments: Daniel 2:40-44 [43.083] (No Margins Present)

#### 40 ומלכו רביעיה תהוא תקיפה כפרולא

כל קבל די פרולא מהדק וחשל כלא וכפרולא די מרעע כל אלין חדק או עול (1 17 חויחה רגייה ואצבעתה מנחון חסף די פחד נמ<sup>נהנן</sup> 19<sup>79</sup> מיד פיינה <sup>ח</sup>זון 101 (1115, די 19וייה יהוא בה כל יוכל די חדיתה פרדלא 100 100 פרנא 14 ואצבעת <sup>וג ליא</sup> 10. 111 1315 THE THE THE STATE AND THE THE THE LOCAL THE REFER TO THE RELEVANCE בחסף סינא מחערבין להון בזרע "D" לול לחון דבקין HD DD III ה-Rea יא מחערב עם חספא 44 וביומי<sup>חון</sup> 1<sup>7 מער</sup>יא אנון ייזים אלה <sup>ס</sup>מיא מולו די לעלמין

Daniel 2:47-3:2a (443) Bottom Left) <No Margins Present>

2.47b איה איפין ומרא מיכין וגיה רזין די יכית 2.47b 19 אדיר מלכא לדניאל רבי ומחנן רברבו שני"אן יהב לה והשלמה על כל מדינת בכל ורב סגנ'ן על כל הכיתי בכל 49 ודניאל געא מן מיכא ומני על עבידתא רי מ<sup>דינה</sup> (11 בכל ל117 בישר 130 נבו ורניאל בחרע מלכא 1.5 נכוכדנגר מיכא עבד צים ד<sup>י דהב</sup> רומה אמין שתין פתיה אמין "n"  $_{\odot}$ 1305 1150  $\overline{\phantom{a}3}$  (1 above line) 191710111 2 511 911401 and noves an ex-האחשרפניא סגניא ופחוחא אדרגוריא ג<sup>ר הוו</sup>ביג דחנריא מפחיא וכל

(Note v 2: There appear to be spelling errors on the part of the DSS scribe. One error is partially corrected above the line for 'Nebuchadnezzar' (although the beginning of the word is not corrected), and the DSS spelling of 'treasurer' (2 letters are reversed) would produce an unknown word if correct, >

Daniel 5:5-7a (444) Top Right Fragment) (No Margins Present)

ר הה שעתה נפקו אצבען די יד אנש וכחבן  $5.5$ לאבל נברשתא על גירא די כאל היכלא די מלכא ומלכא חזה 09 יו של 1. כתבה 6 אדיו מככא דיוחי שנוהי <sup>ור</sup>עיננה - בהכונה ועמרי חרשה משתריו וארכבחה דא לדא נספר 7 סרא מלכ<sup>א</sup> נחיל להנעלה לאפיא וואוציא וגזריא ענה מלכא ואמר לחכימי בבל די כל אנש די יקר א 10 נות 117 ישרה י"וכני (Bottom of Column)
Daniel 5:12 (444) Right Next to Top Fragment) <Left Margin Present?>

5.12 כל קבל די רוח יחירה ומנוע (1957/11 מפטר חלמין ואחרים אחידן ומשרא סמרין משח<sup>ר SID</sup> 10 בדניאל די מיכא שם שמה בלטשאצר כען דניאל יחזרי (XIIIX יון

Daniel 5:13-14a (444) Right Next to Bottom Fragment) <No Margins Present>

ומשרה יחמות <sup>13</sup> באדין דניאל העל OP עלכא ענה מלכא ואמר לדניאל אנחה הוא דניאל די <sup>מן</sup> גבי גבר יהוד דר היחד מלכא אבר מן יהוד 14 ופמעת ע"יך דר רות אלהיו

> Daniel 5:16b-19 1444 Bottom Rightl **(Right Margin Present)**

ור להודעת, אוני, <sup>ט</sup>ונף של המונכה או די 1513 <sup>ע</sup>י צוארד וחיחא נמלכותא תשלט 17 נאדיו עדה דבראל ואמר PDR מלכא ישנות לד להויו HEIL'HE SAHT IL LED COLE SOLA SOCK ICOTAL AD FOLD BL SAME ASCS "איא אין א מלכו" א ירבות א יון א נהדים יחת לכתבות אבוך <sup>19</sup> ומן  $\frac{1}{2}$ הא די יהב זה כז עממיא אמיא וזשניא הוו זאעין ודחזין מן קדמוהי <sup>יך</sup> הרה צבא הוא 48P ודי הוא צבא הוה מחא ודי הוה צבא הוה מריט ודי  $55980$  and  $838$  and

Daniel 7:25b-0:5a {444} Center Fragment} <Left Margin Present>

בירה עד עדו ו־171 ו-195 עד - 13 וזינא יחב ושלטנה רחערון להשתדה בלהגר<sup>ח</sup> על ס<sup>11</sup> 27 27 יותר וה ורבותא די מלכות תחות כל שמיא להיני יעם ל לשל עיון נין מכרותה מכרות עלים וכל שלא לה ' 1009 1 1009 100 עד כה סו<sup>מא</sup> 17 ass (1971 1997) היוניאל שגיא רפיוני י<sup>נח 19</sup>15 (1991 1997) והא אנח רניאל שגיא רפיוני 

1.8 בשנת שיוש ימיכות ביאשצר ממיך ג'ון חוון נראה אלי אני דנ'אי Rene Blog (F) CHE LINE COIL ( CHE LINE ) 2 none avenue en אשר בעילם חמדינה ואראה <sup>ב</sup> 1110 121 הייתי על אובל אולי 3 NWXI עיני ואראה והנה א<sup>יל</sup> אחד עמד לפני האבל ולו קרנים והקרנים יכמות ומאח<sup>ים</sup> ובהם מן הסבים והגבהה עלה באחרנה 4 האית את האיץ מנגח י<sup>מה</sup> (חון חה ונפונה יונכה וכל הויות לא יטמדו לפניו נאין מציא מו11 1391 1393. 1411/1 15 1302 acre וארץ עונה אפיר העורם הא 10 1000 עול 19 ל ל-1 הארץ ואין נוע בארץ (Bottom of Column)

Daniel 10:16b-20 (444) Top Left Fragment) <Left Marqin Present>

ואמרה אל העמד לנגדי אדני במהאה 11 ו"ך אירי עלי ולא עצרחי כח 17 והיד יוכל עבר אדני זה לדבר עם אדני זה וא<sup>ני התאור</sup> עמד בי כם <sup>ו</sup> 1005 לא נשארה בי 18 ויסף ויגע בי כמראה אדם ויחזין<sup>ן 19</sup> 11 לאמר אל 9<sub>רא</sub> איט 100 (19 16) \*ד חוק וחני וכדברו עמי החחוקתי 'אמרה יונו אדני כי חוקחני 20 ויאמר הידעת (Bottom of Column)

Daniel 11:13-16a (444) Bottom Left Fragment)

 $19838$  ושב מלד הצפון והעמיד החרו רב "ו הראשון" וליו חותים שנים יבוא בוא בחיל נדול וברכוש רב 14 ובעתים המם ר<sup>191</sup>1 (1914) היד הנגב ובני פריצי עמד ינשאו להעמיד חזור ונכשלו 15 (17 170 KP) ו-1987 סוללה ולכד עיר מבצרות וזרעות הנגב לא יעמדו ועם 10.00'1 (12 ל-14 1'עש (Bottom of Column)

## 40XII6: ZEPHANIAH, HAGGAI [41.142, 43.087 {150, 1171}]

Bottom left fragment 43.087 unidentified.

### ZEPHANIAH [43.087 {1171}]

1.1 דבר יוזרה אשר היה אל אפניה בן כושי בן גדליה בן אמריה בן חזקיה בימי יאשיהו בר אמור

Zephaniah 1:1-2 [43.087 {1171} Top Fragment]

#### $POR 2 H11H 7 H2$

Zephaniah 2:13-15 [43.087 {1171} Next to Top Fragment]

14 נרבצ<sup>ן</sup> בחוכה עדרים כל חימו גול גם PSR <sup>גם</sup> אפר בכ<sup>פוצך צף ני אול לשורה בחלון חרב בסף כי</sup> **SETH UTH 31 15x Reef Reservance Reservation** האמוריי באבבה אני נאפסי עוד איך היתה לשמה מרבץ לח"ח כל עובר עליח ישרץ יניע ידו 1.5 חוי מראה

Zephaniah 3:19-20, Haggai 1:1-2 [41.142, 43.087 (150, 1171) Large Central FragmentJ

> רהגדחה הוציעה אחר היה המת החייא והושעתי את הציעה והגדחה איב" ושמתים לתהלה ול"ם בכל הארץ בשתם 20 בעת ההיא אביא **SOUT THE THE STATE CONTROL CONTROL** SUITE AND CONTROL COMPT הארץ בשובי את שבותיכם לעיניכם אמר יהוה

#### HA66AI 1

1.1 בשנת שתים לדריוש המלי בחדש הששי ביום אחד יחדש היה דבר י"וח בין יוני הנביא אל זרבבל בן שאלתיאל פחת יהודי ואל יהושע בו יהוצדי חכהן הגדול לאמר 2 כה<sup>אמון</sup> "הוה צבאות לאמר העם הזה אמרו לא עם בא עם

Haggai 2:2-4 [43.087 (1171) Bottom Center and Bottom Right Fragmentl

אחדש הייה דבר יהוה ביד חגי הנביא אמר 2 אמר נא אל זרגבל בן שלתיאל פחת יהודה ואל יהנשע בן "HIT" הכחן HIT ול ואל שארית העם  $\sigma$  example of the state state of  $\pi$  of  $\pi$  of  $\pi$  and  $\pi$  of  $\pi$  and  $\pi$  and  $\pi$  and  $\pi$ ראים אתר עומד העוא כמהו כאין בעיניכם 4 ועמד חוץ ו<sup>רבב</sup>ל נאם יהוה

# INDEX TO THE MICROFILM AND BAS D.S.S. WITH TEXT IDENTIFICATIONS

UPDATED May 9, 1994

CHA (CHARACTER OF THE PICTURE): F=MANY LITTLE FRAGMENTS; #=NUMBER OF SIMILAR FRAGMENTS; D=DIFFERENT TEXTS, FEW FRAGS, SOME BIGGER; M=MULTIPLE FRAGMENTS, PROB SAME TEXT LNG (LANGUAGE): H=HEBREW (BR HEBREW SCRIPT IF SEARCHING NOT YET DONE/LARAMAIC NOT OBVIOUS, BUT COULD BEI); A=ARAMAIC; C=ARABIC; G=5REEK; P=PALEOHEBREW; S=SCROLL ROLLED UP; O=DTHER BIB (BIBLICAL OR NOT): P=PESHER; B=BIBLICAL; S=SSNYF (SDME SEARCHING NOT YET FOUND); N=NUN-BIBLICAL; C=GET CLEARER COPY; F=PHOTOSRAPH (HURK, SCROLLS, ETC); X=PHOTOCOPY, NOT FURTHER EXAMINED

OHD (OVERHEAD LAND IF SO, NUNBERI)

COMMENTS: LF = LODKS FAMILIAR; SD=SAME DOCUMENT AS ... (PROBABLY);DD=DIFFERENT DOCUMENT THAN ...; T=TOP; B=BUTTOM; L=LEFT; R=RIGHT; PR=PALEOMEBREM; Y=YHMH; E.G. TL PH Y

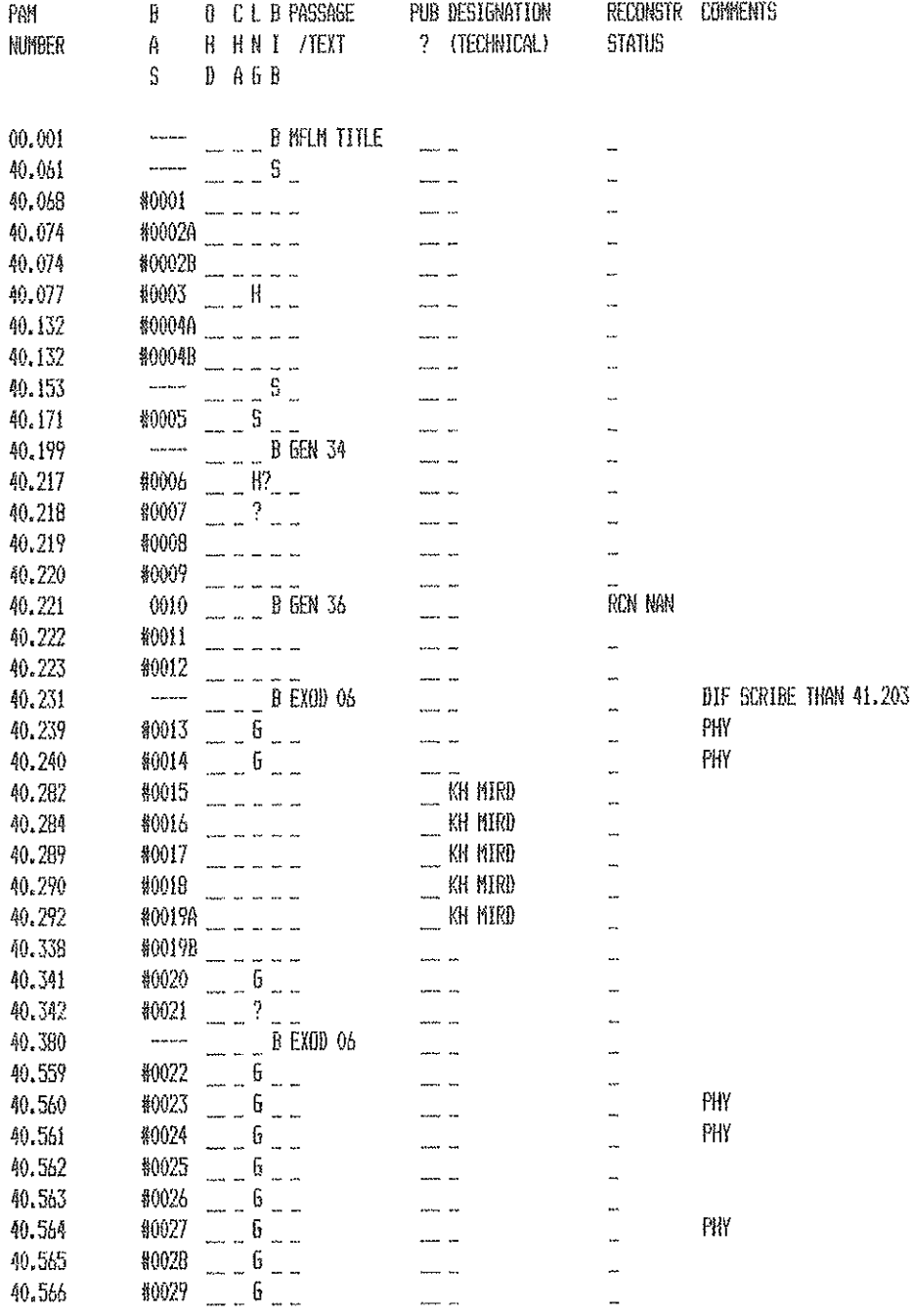

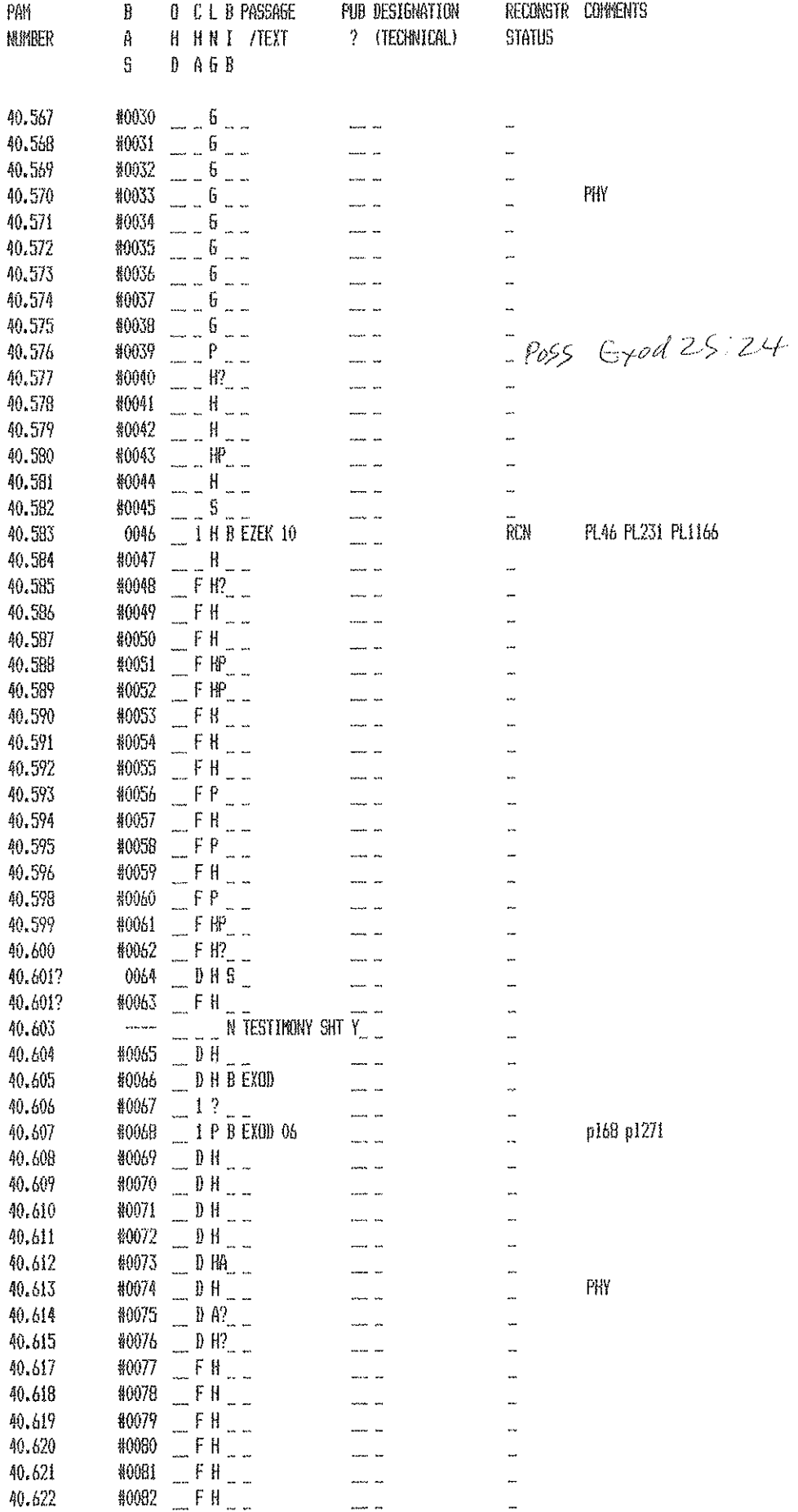

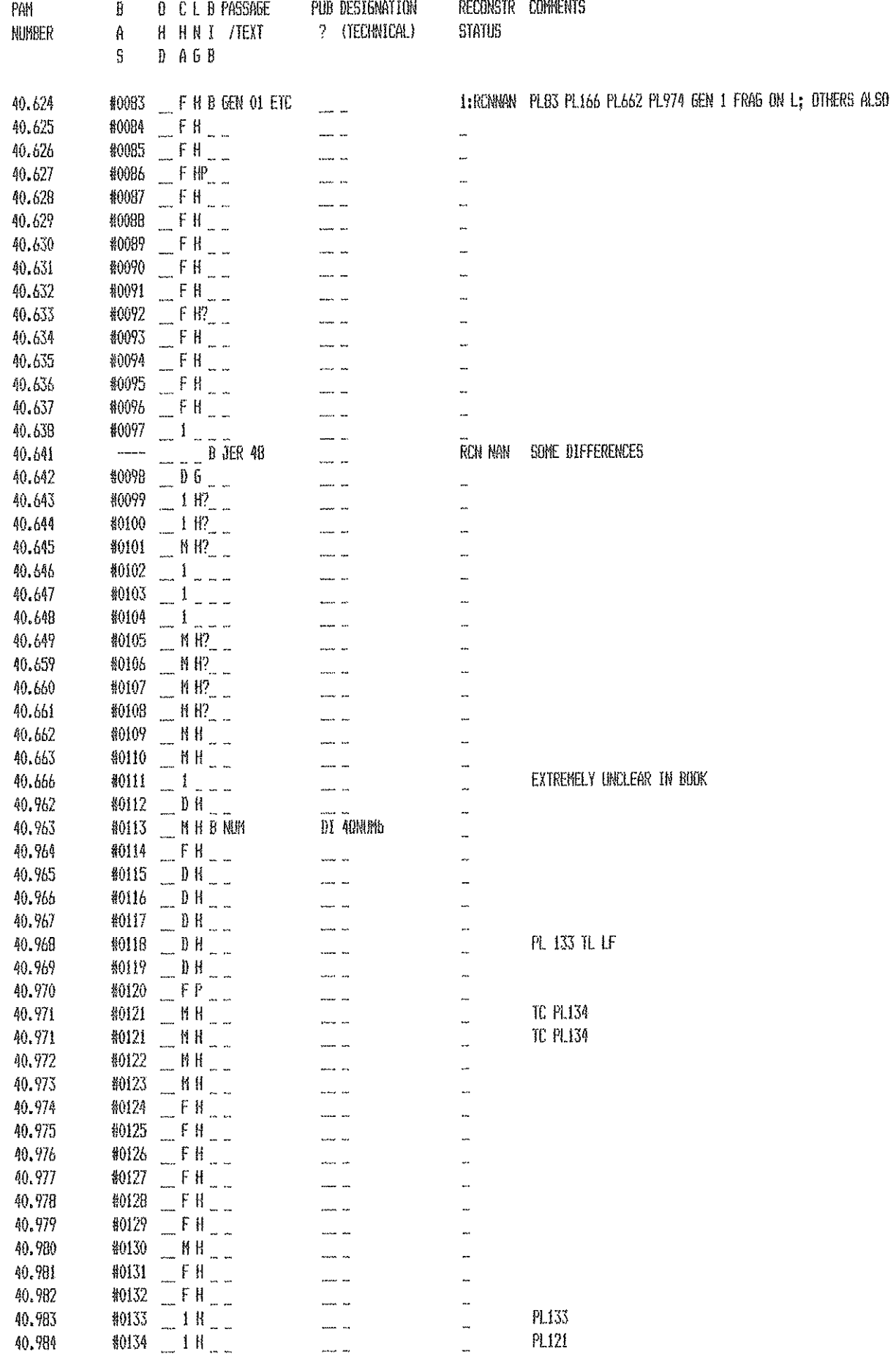

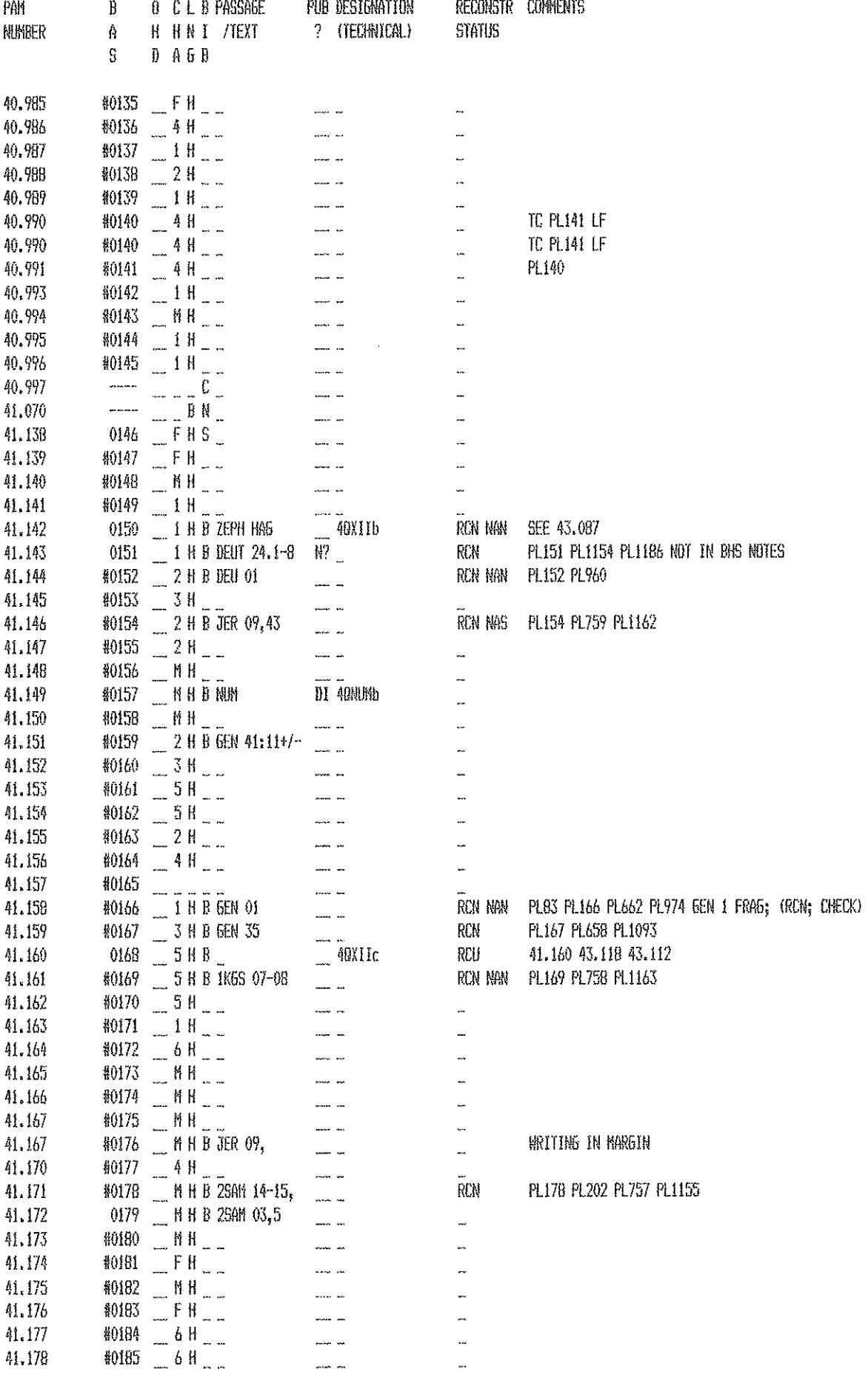

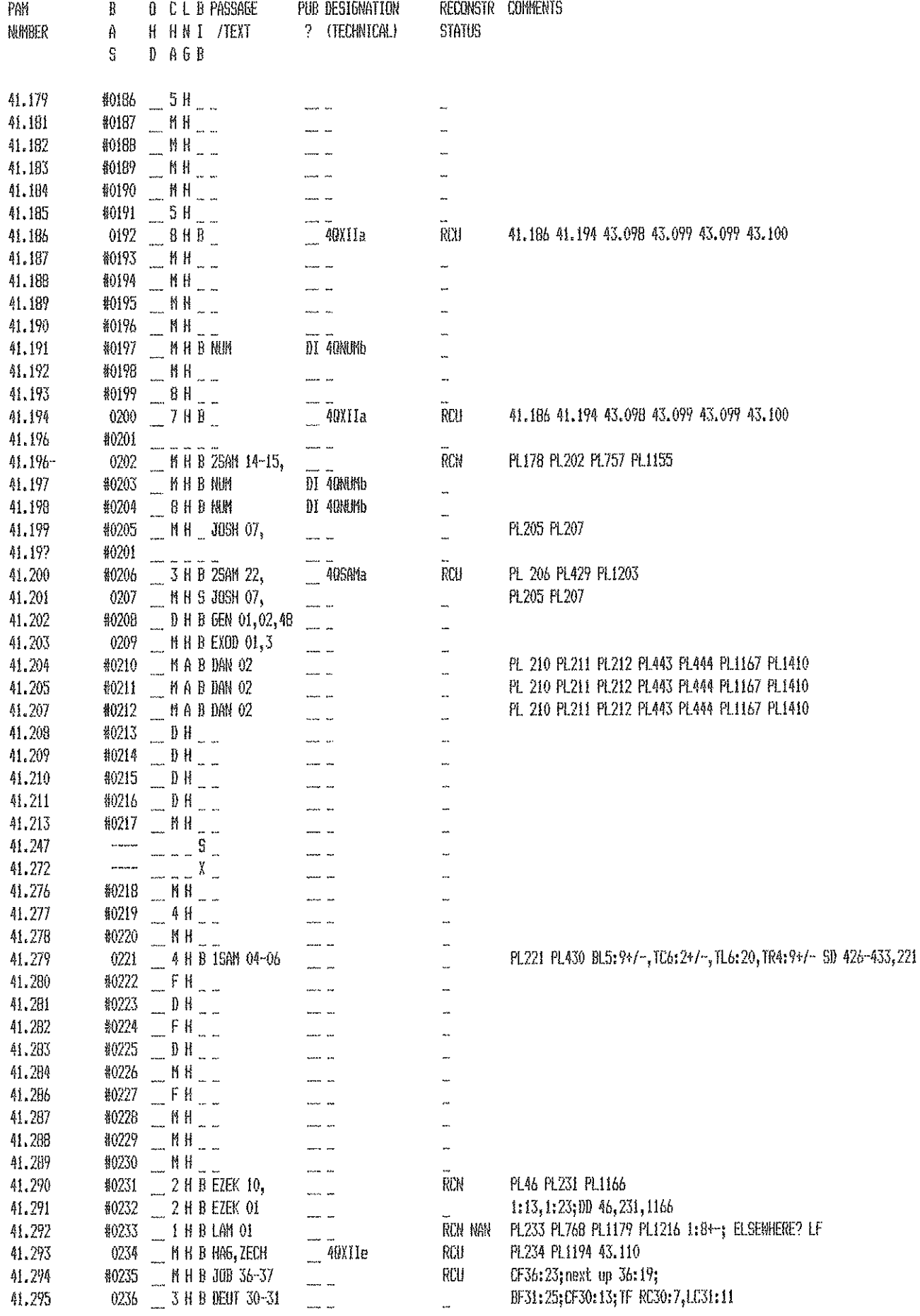

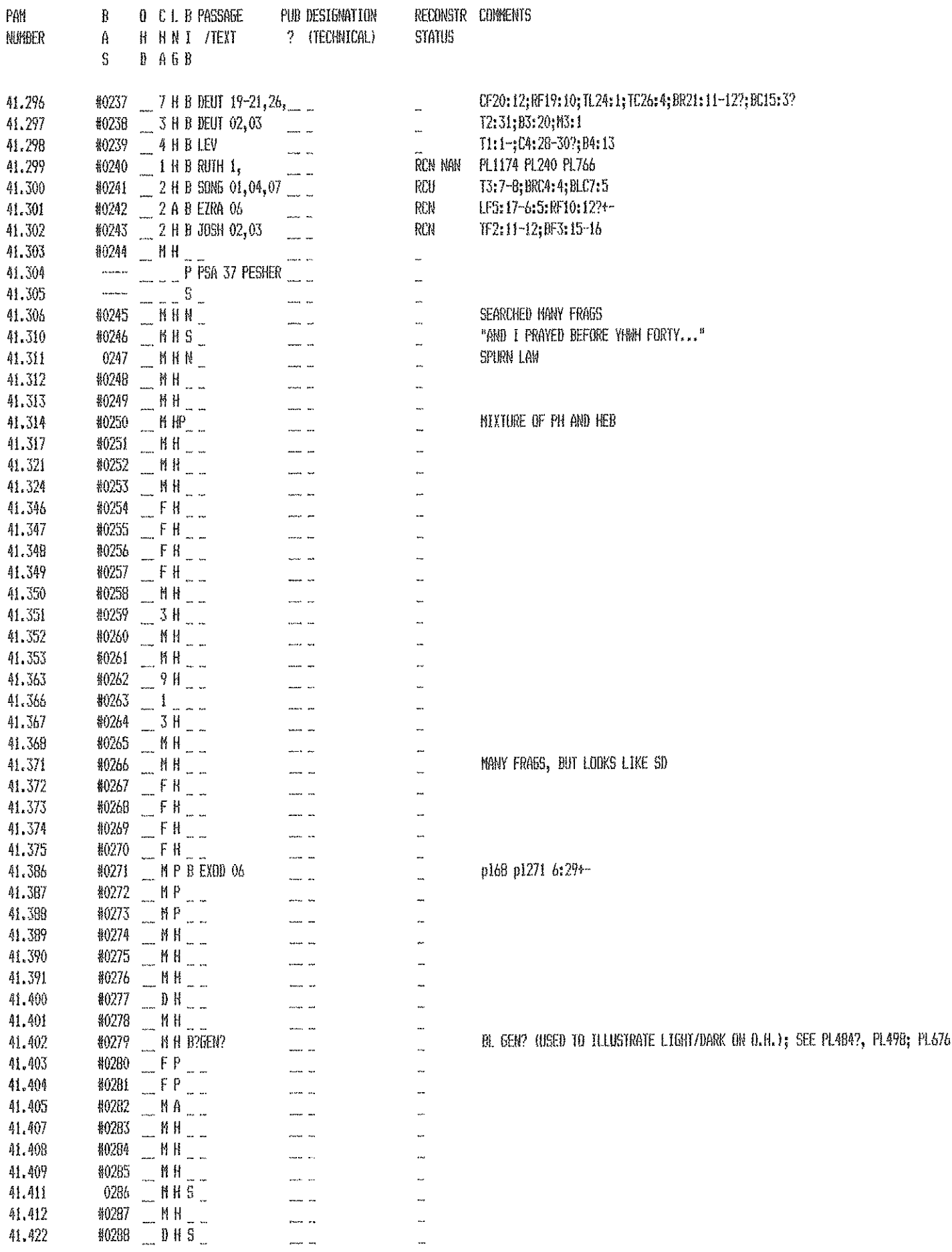

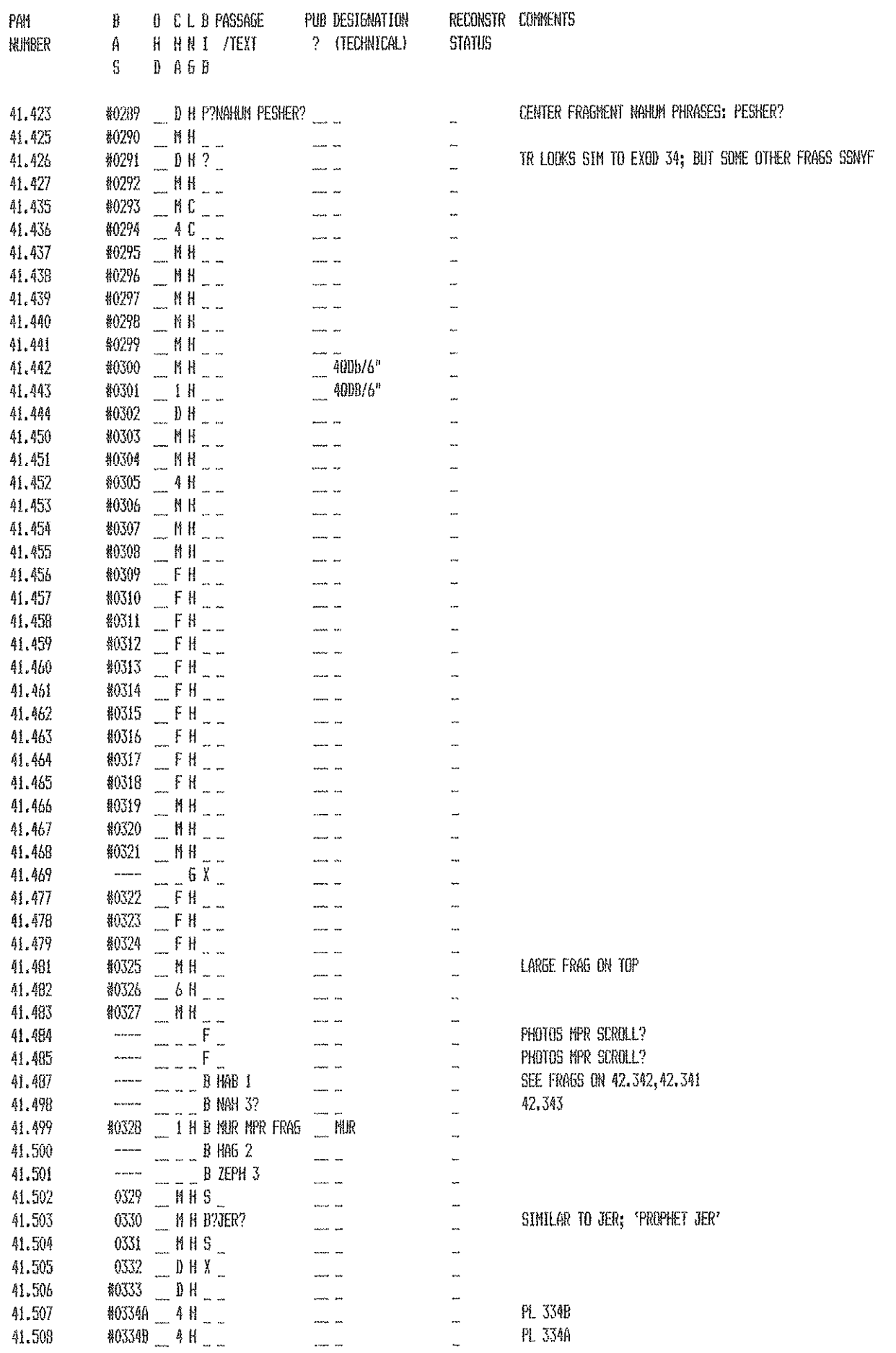

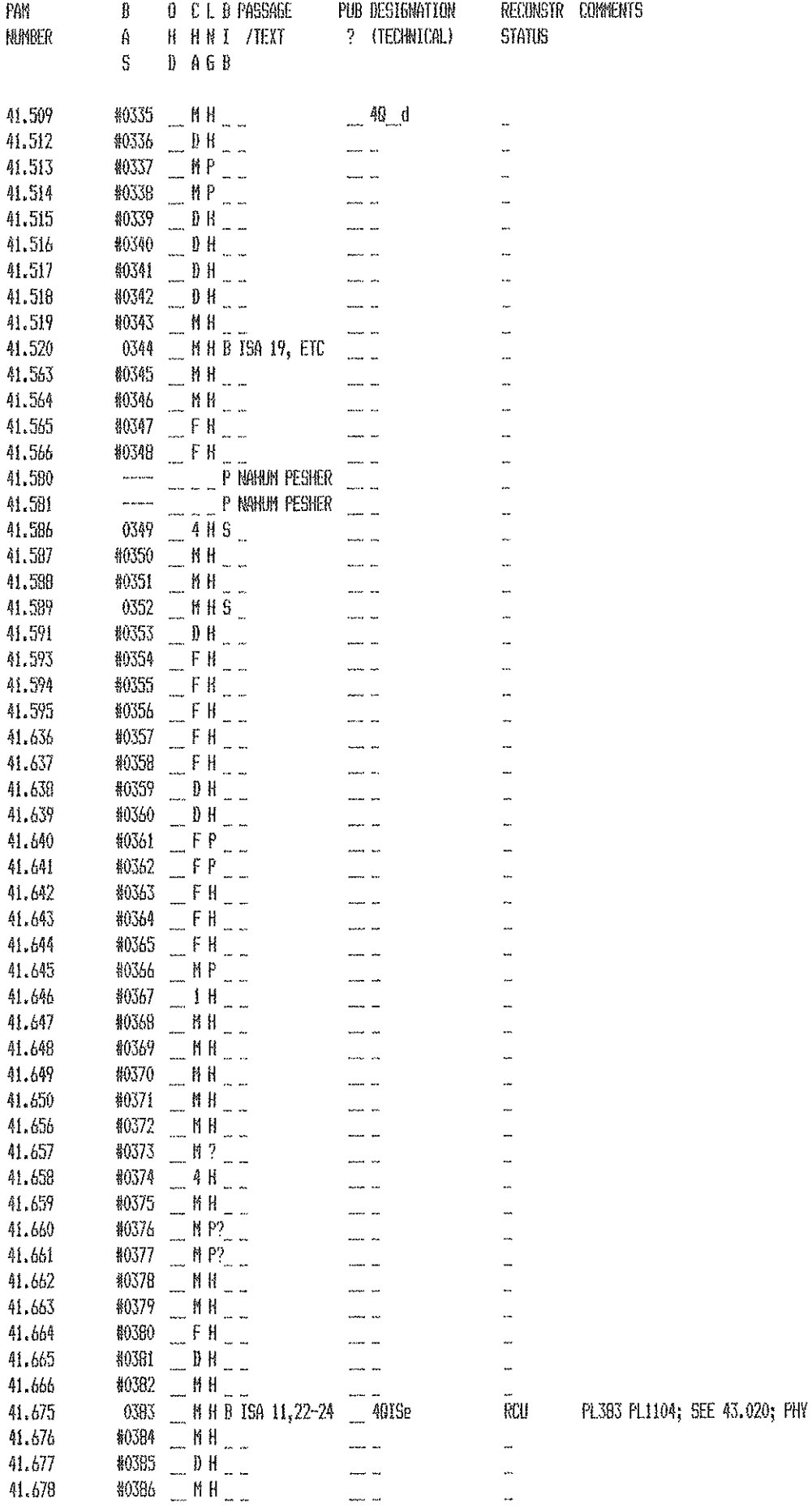

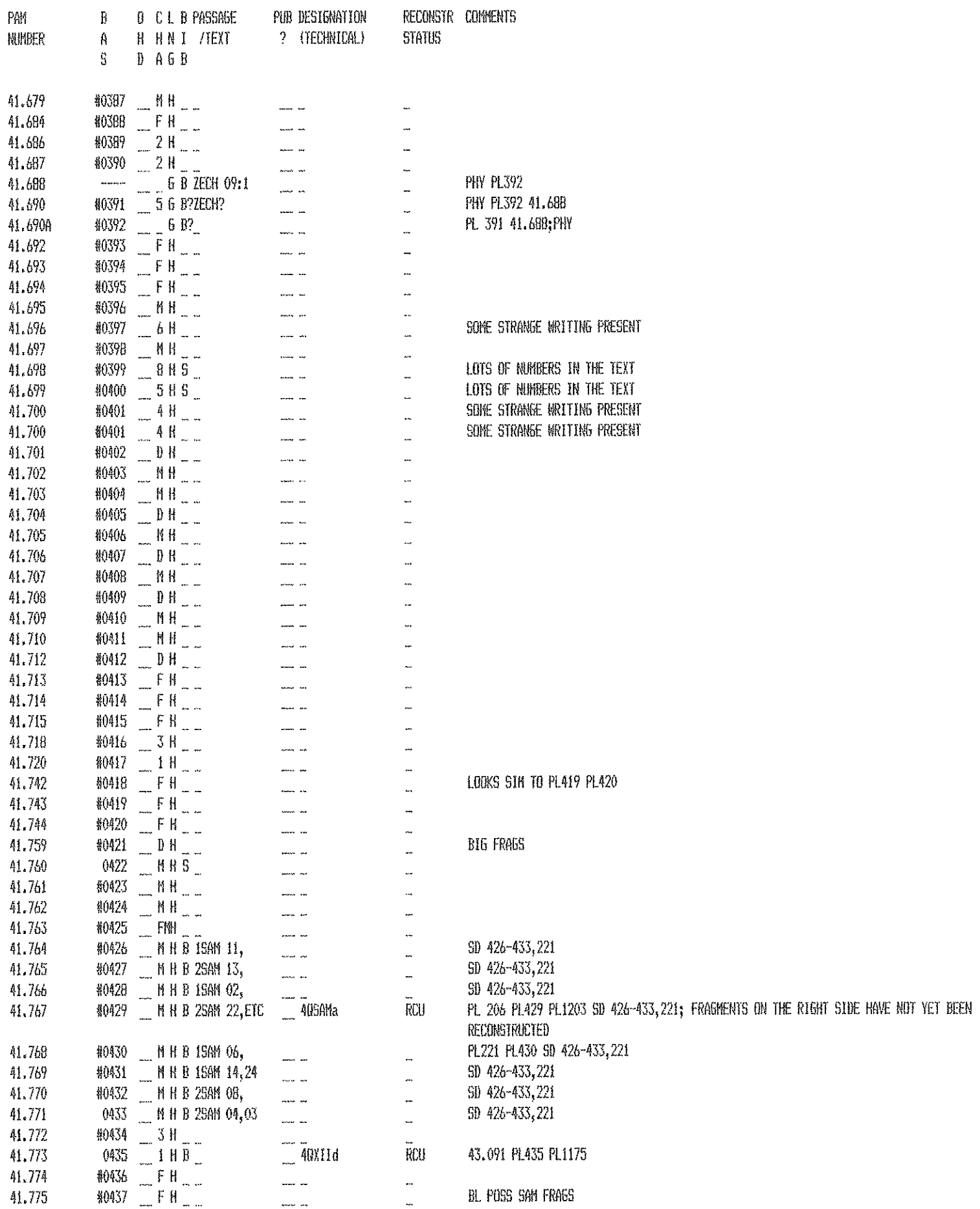

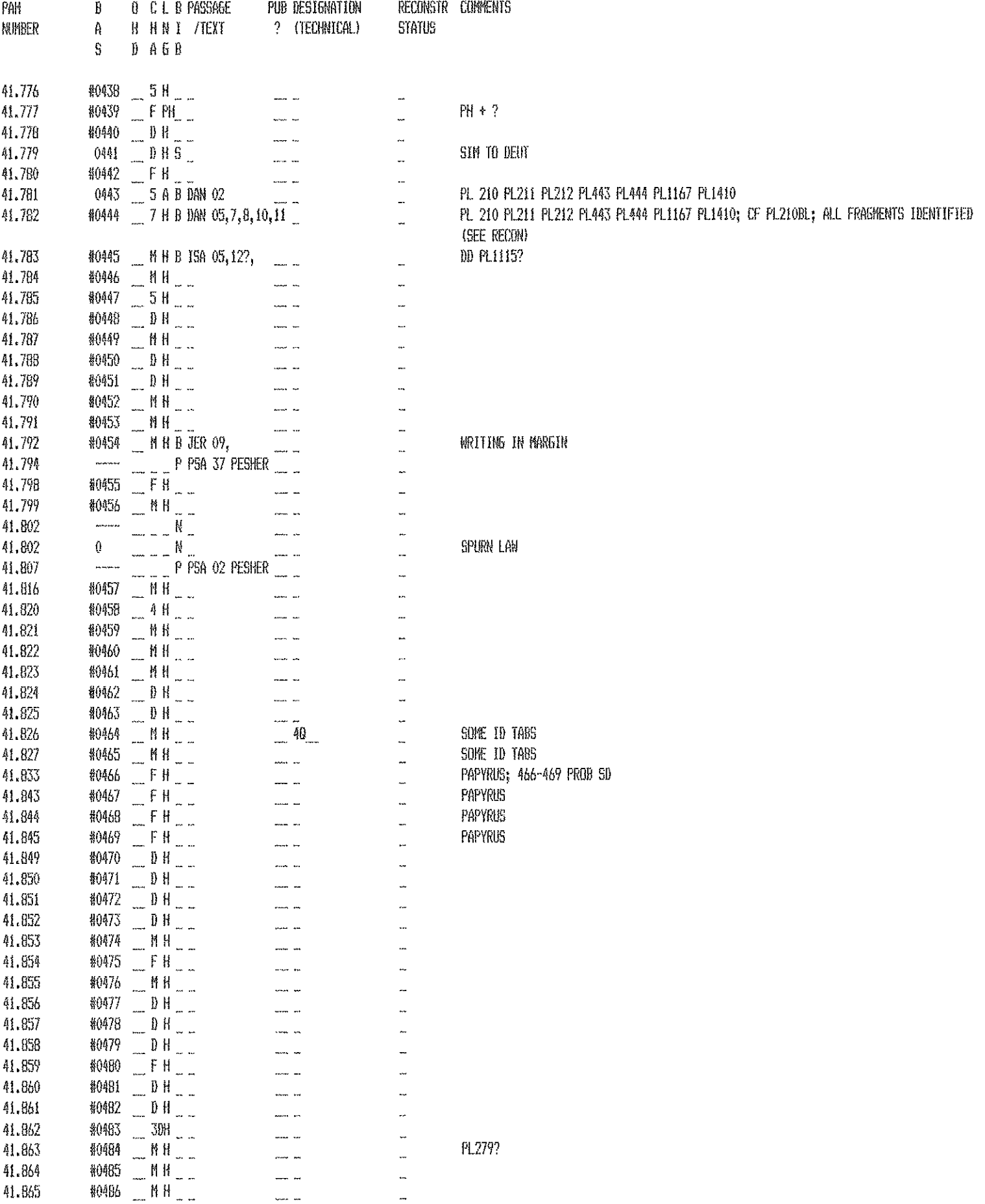

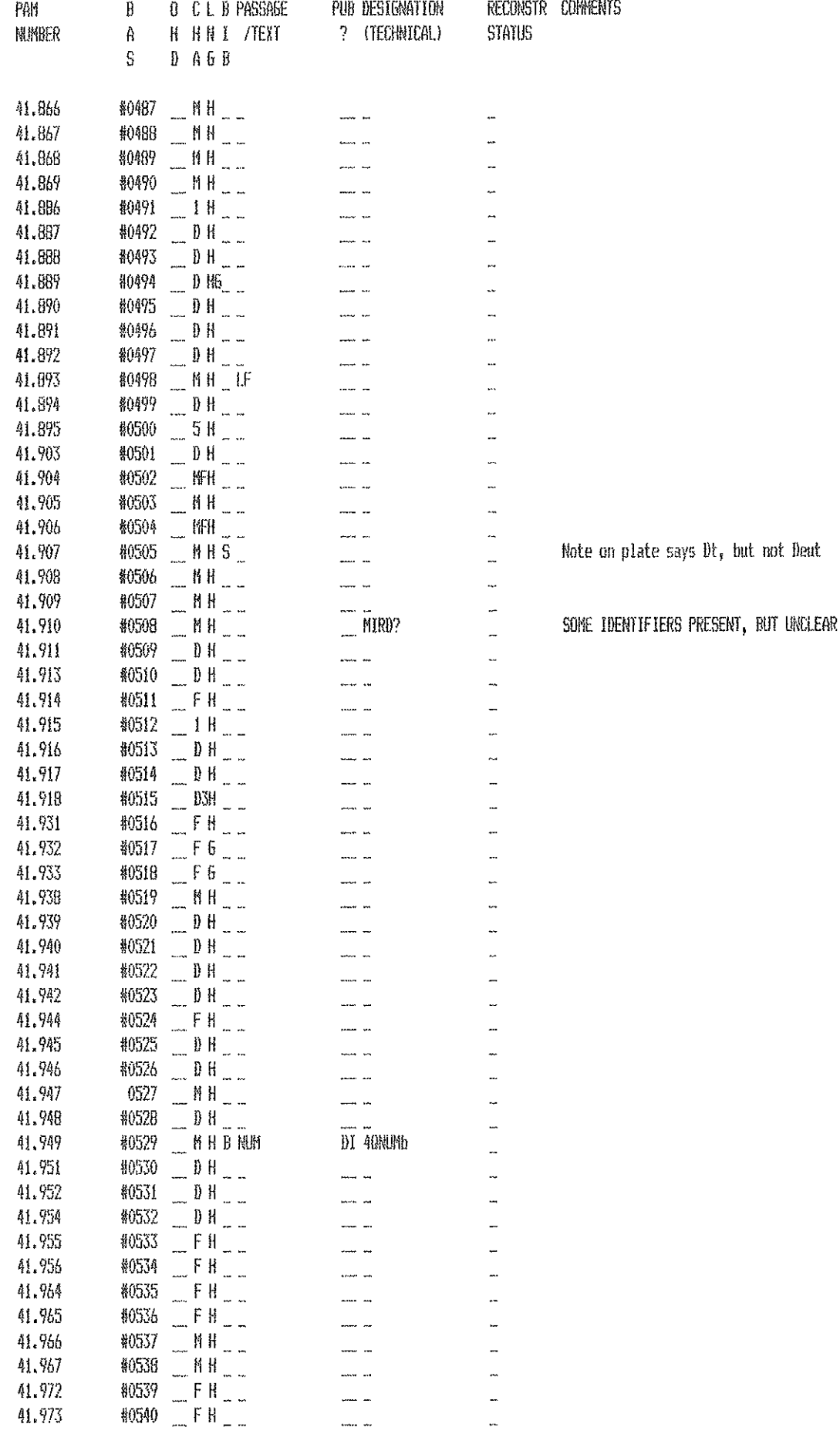

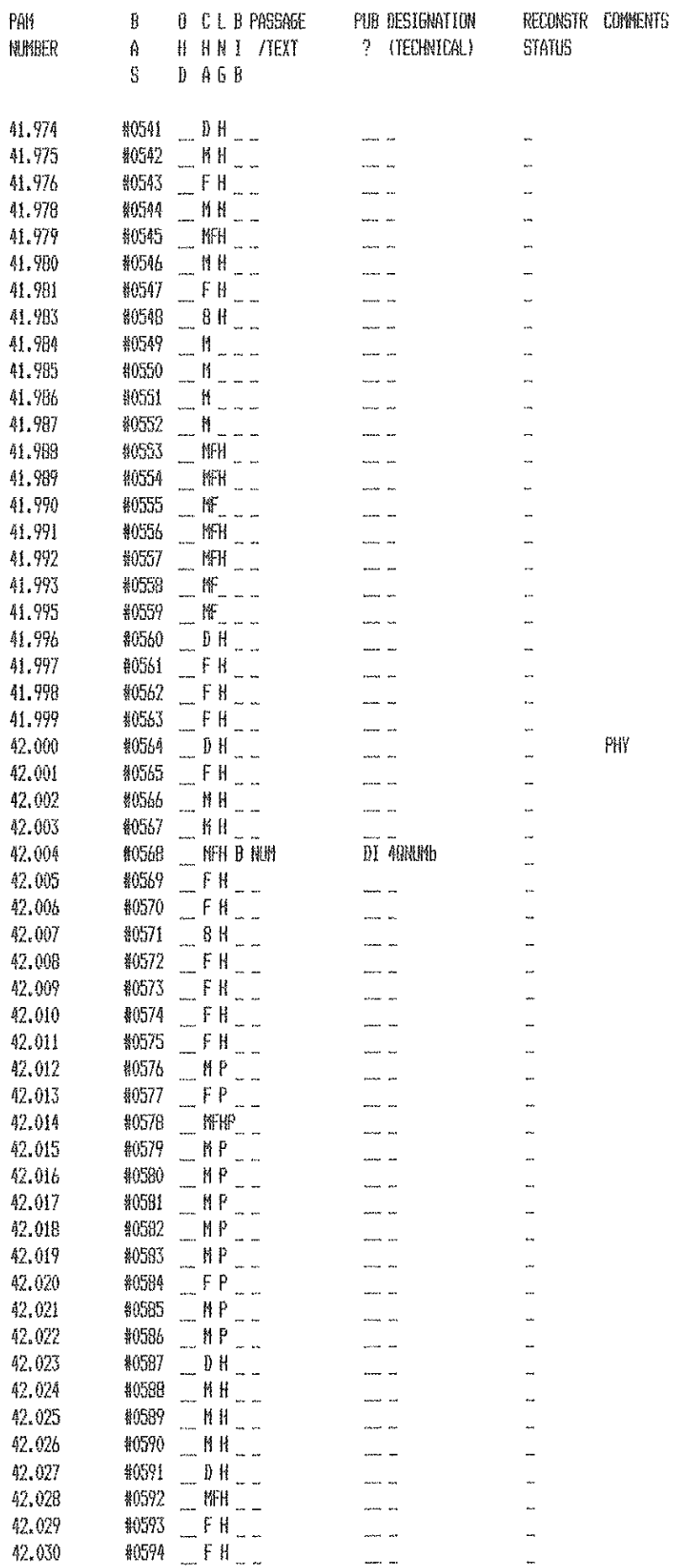

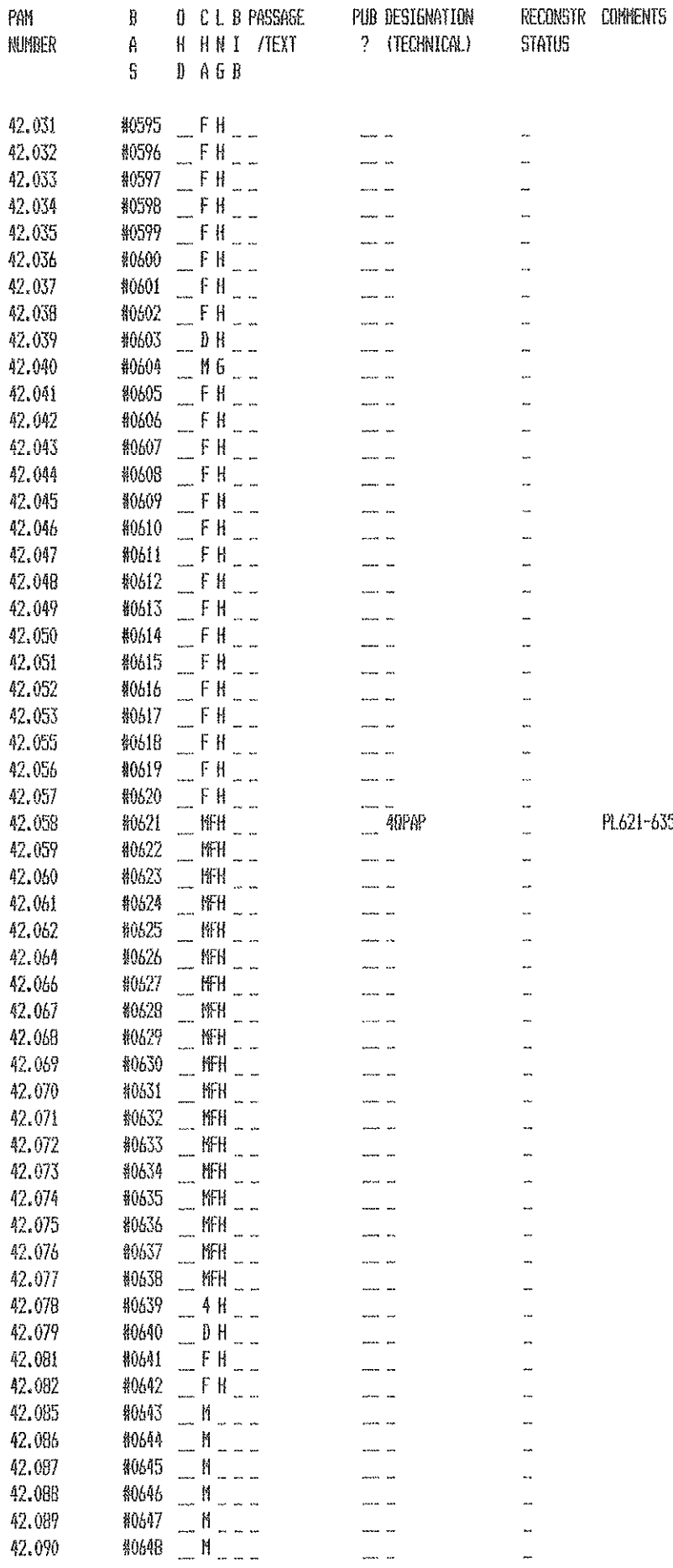

635 PAPYRUS FRA6S

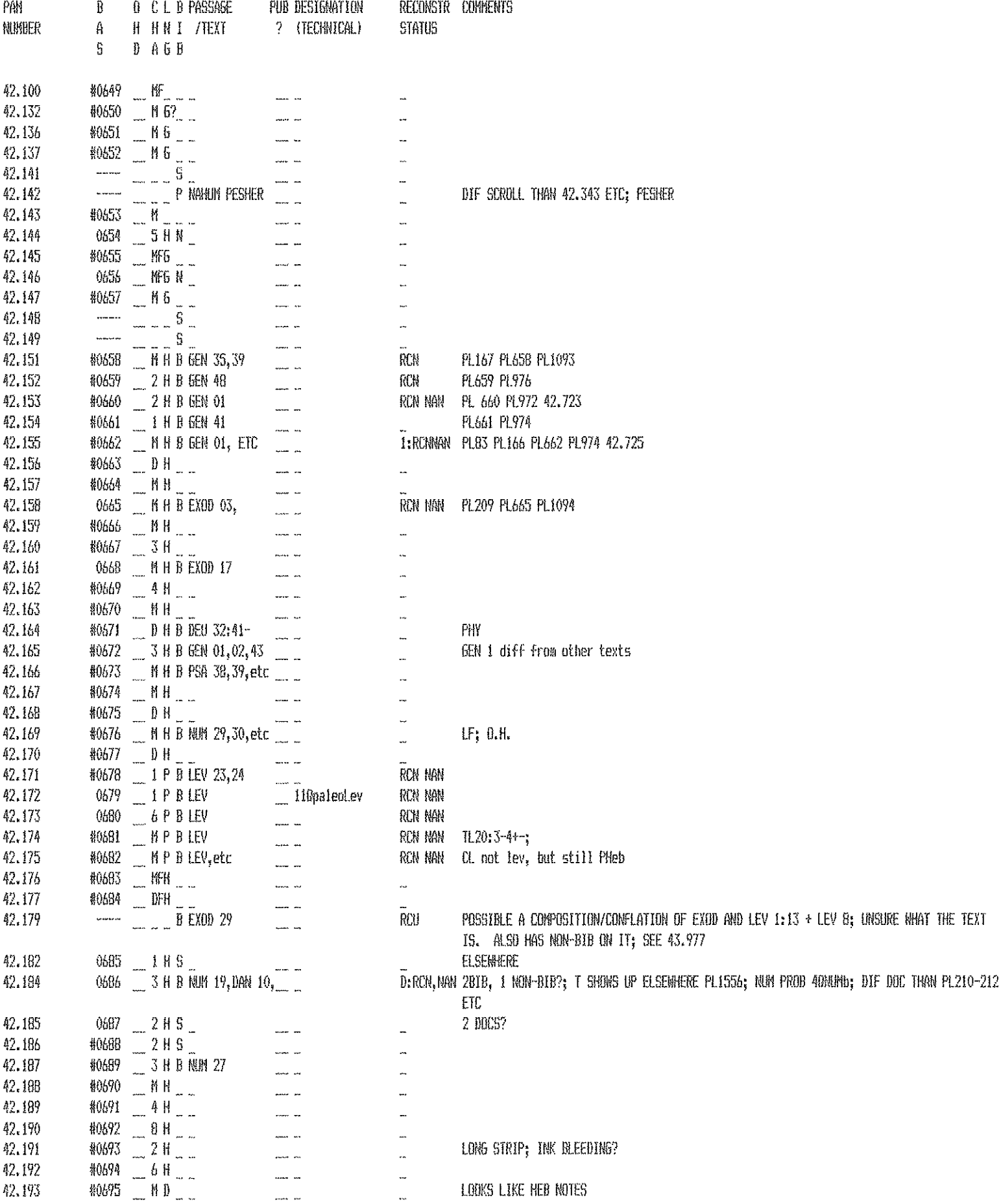

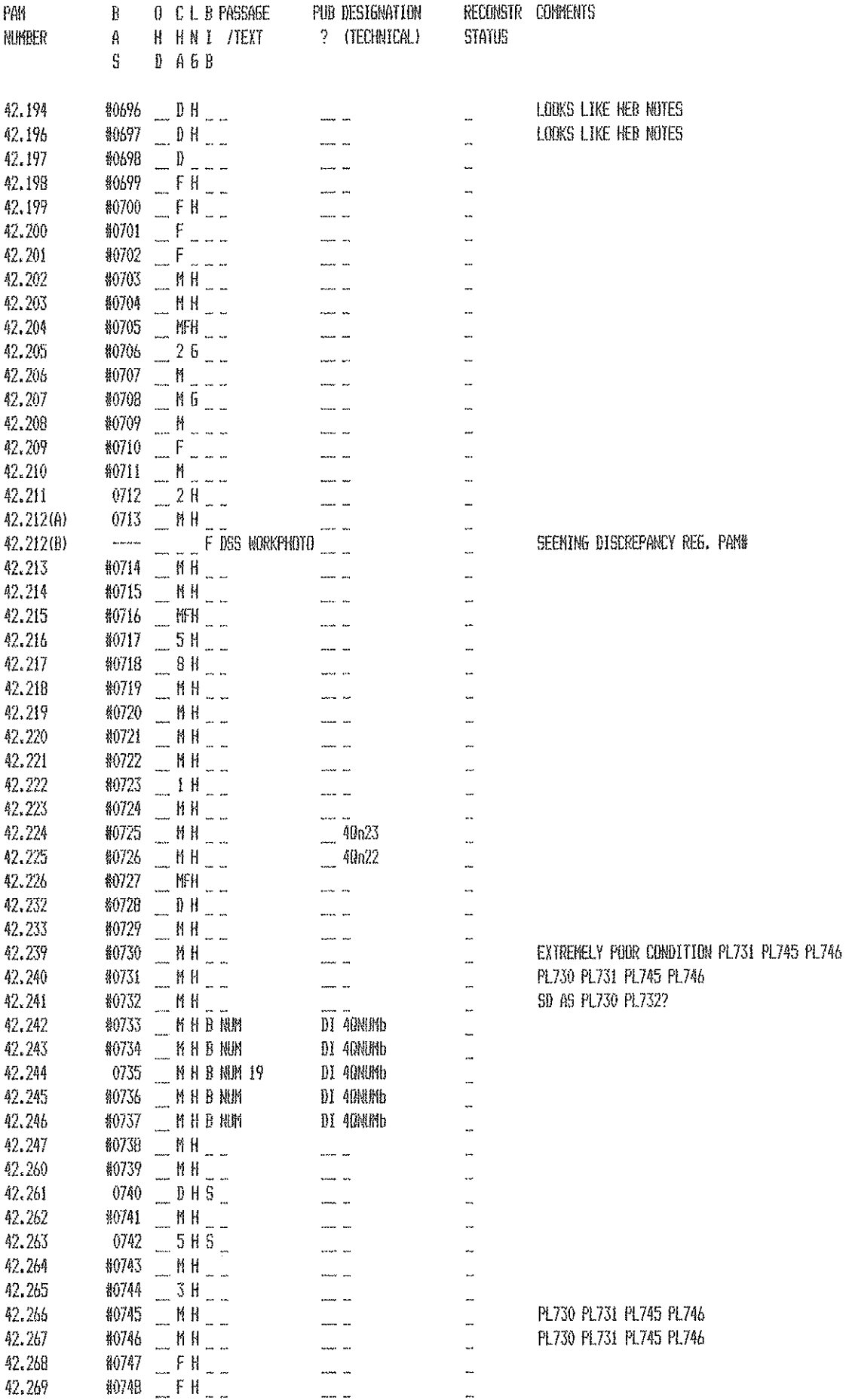

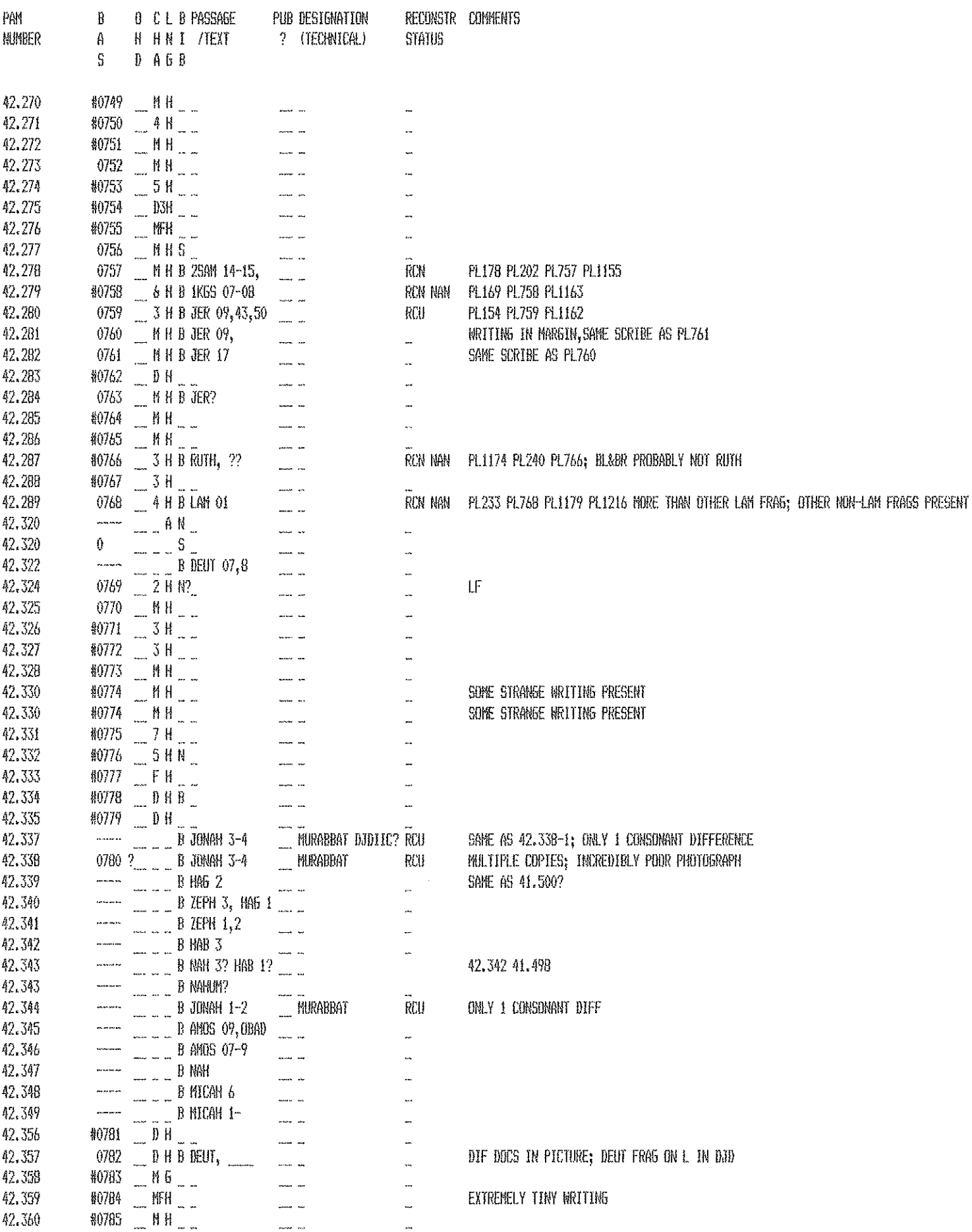

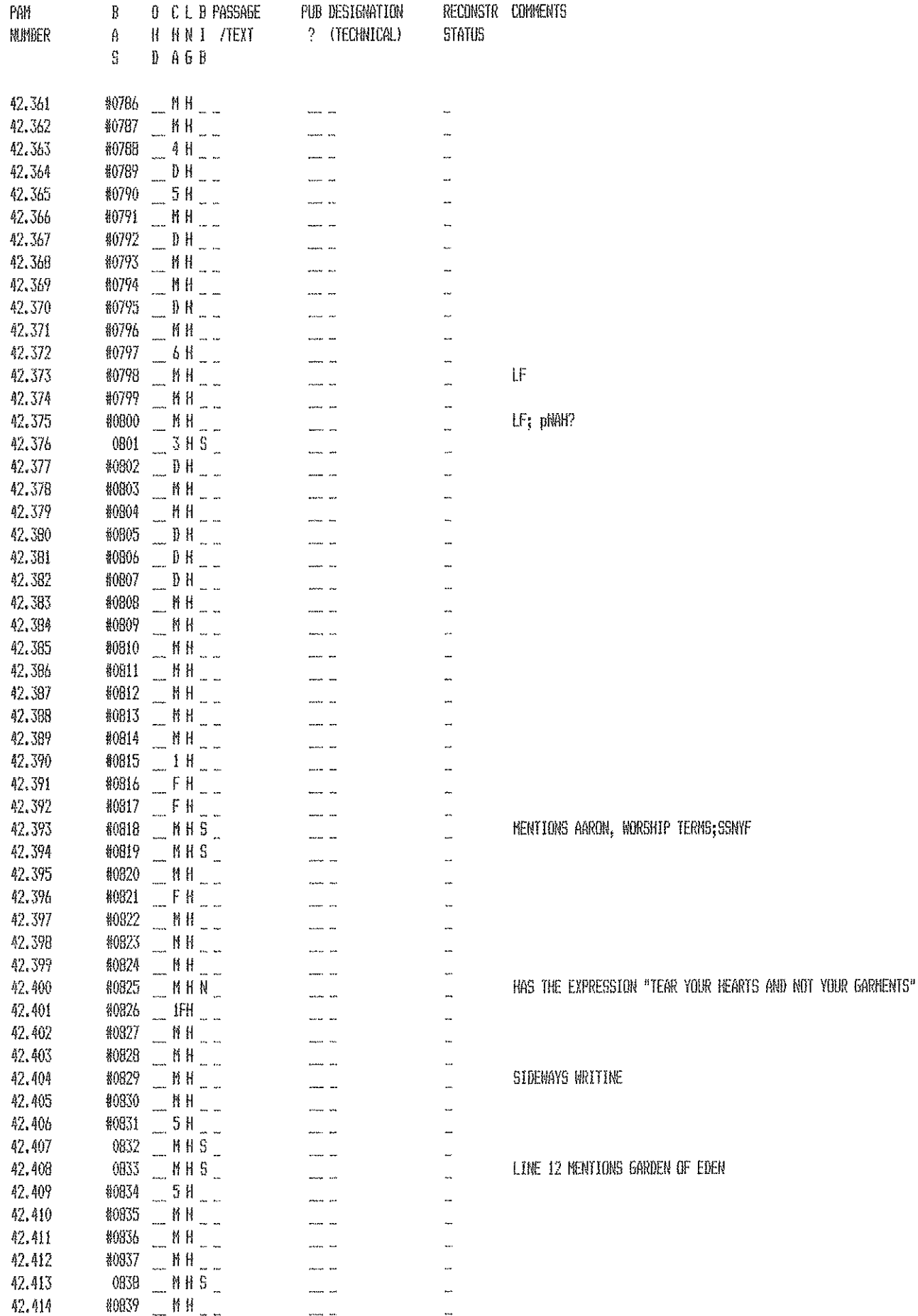

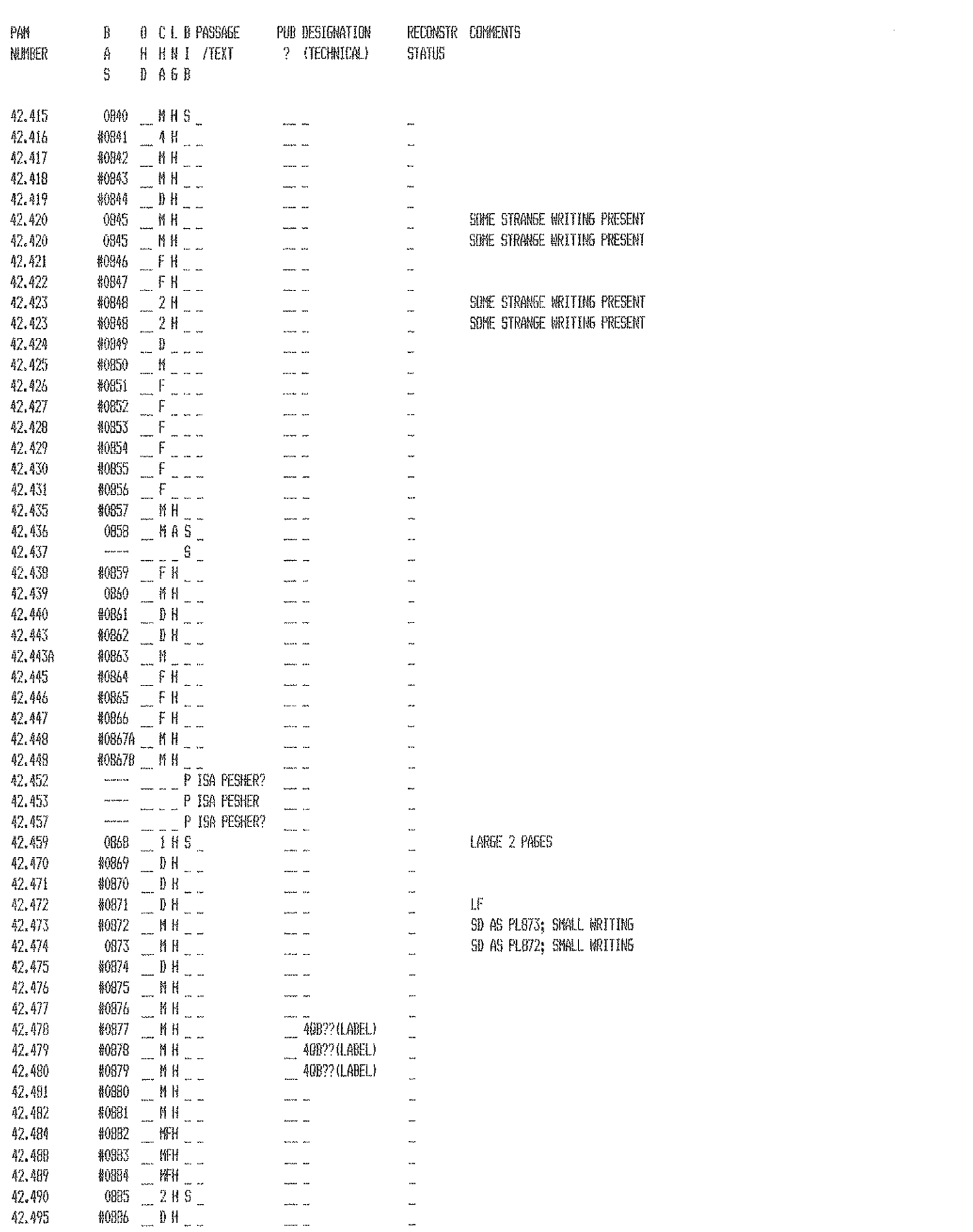

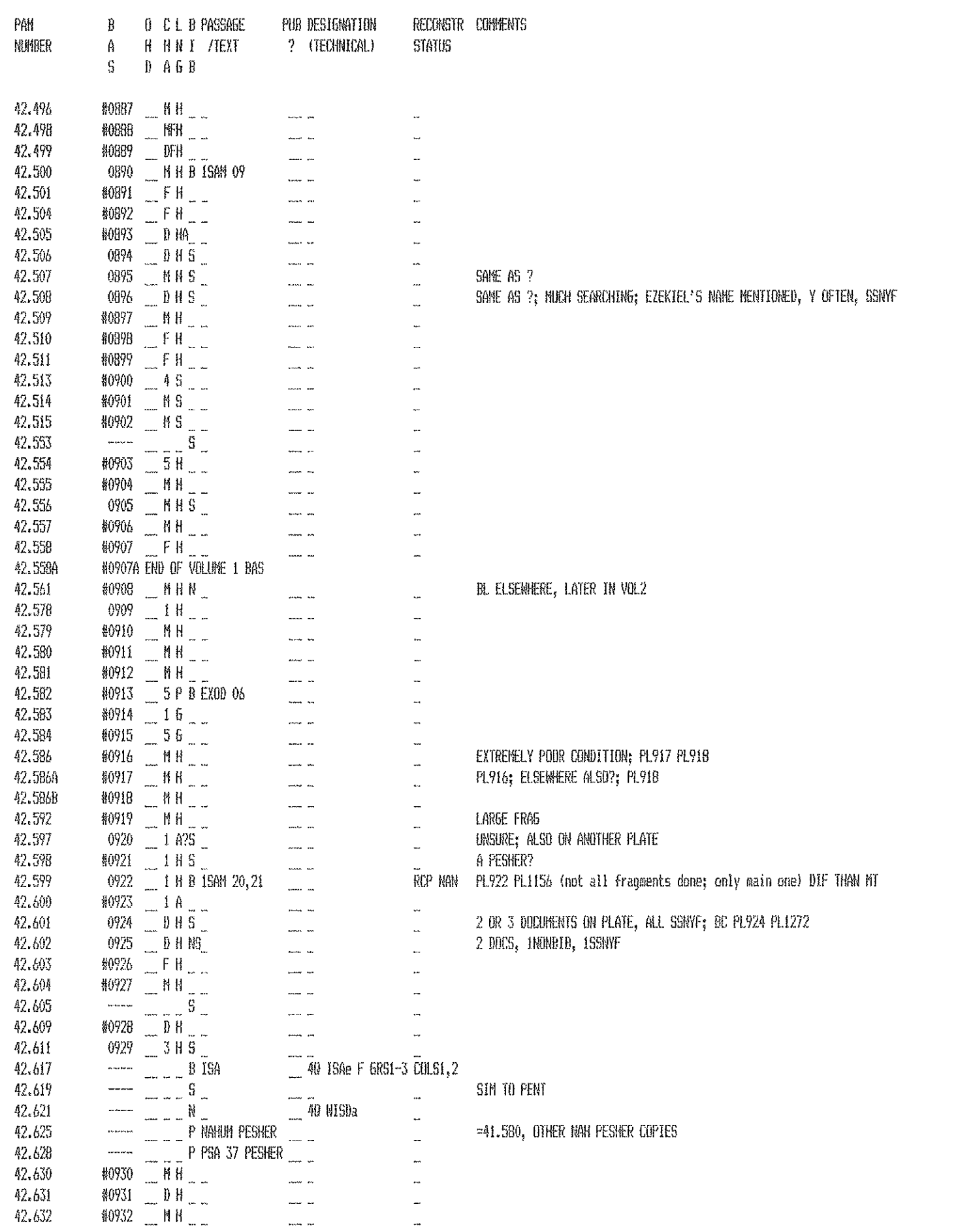

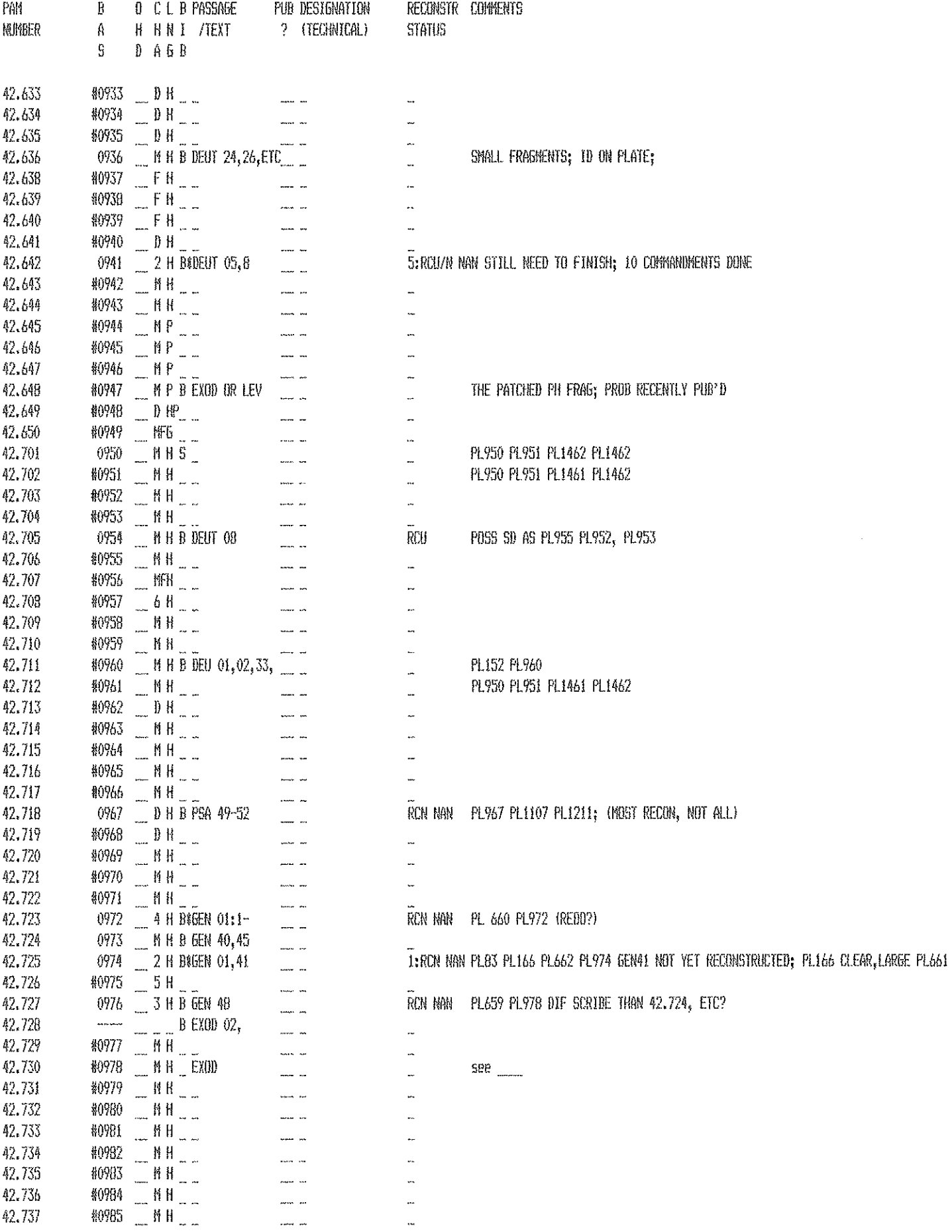

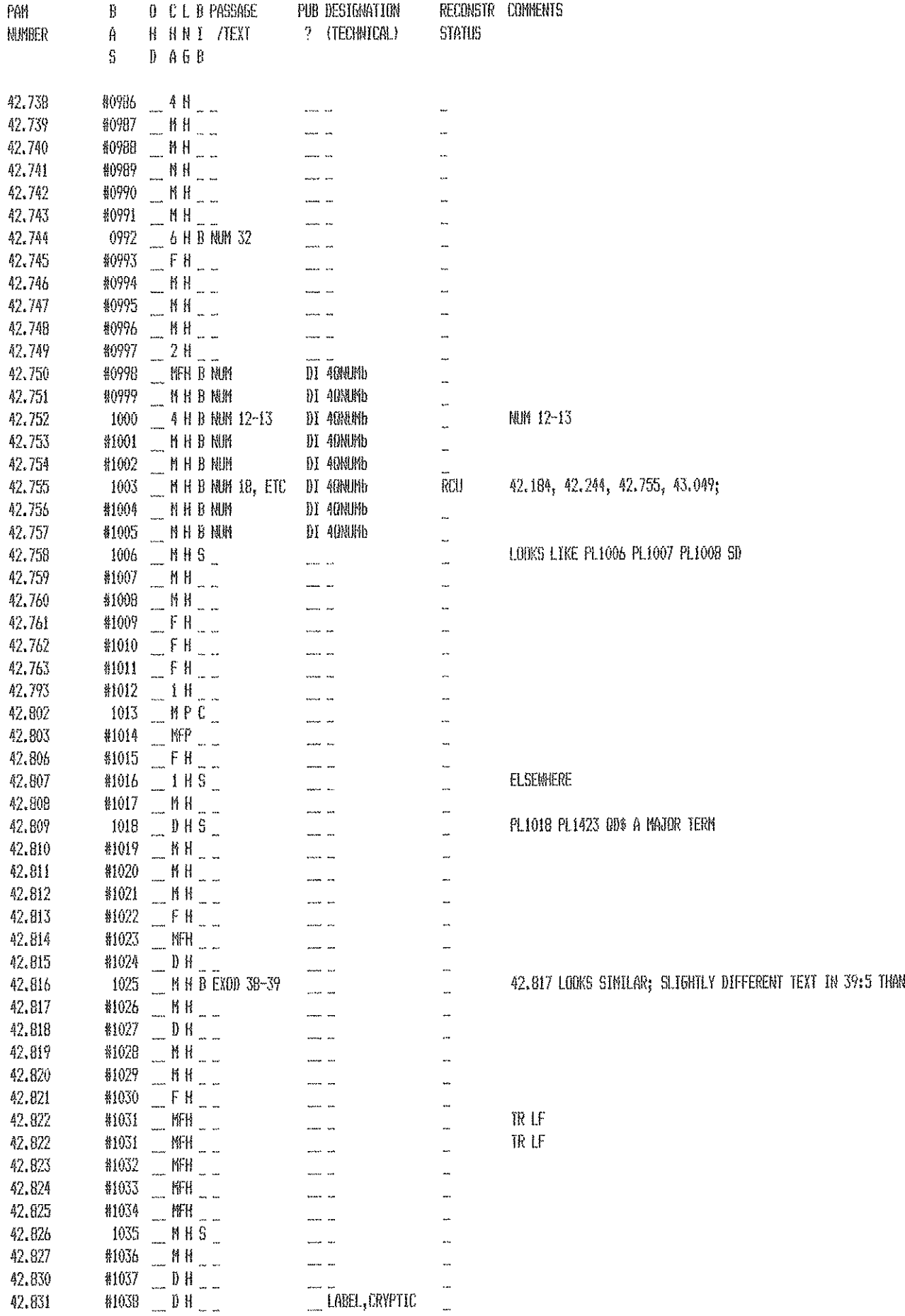

M

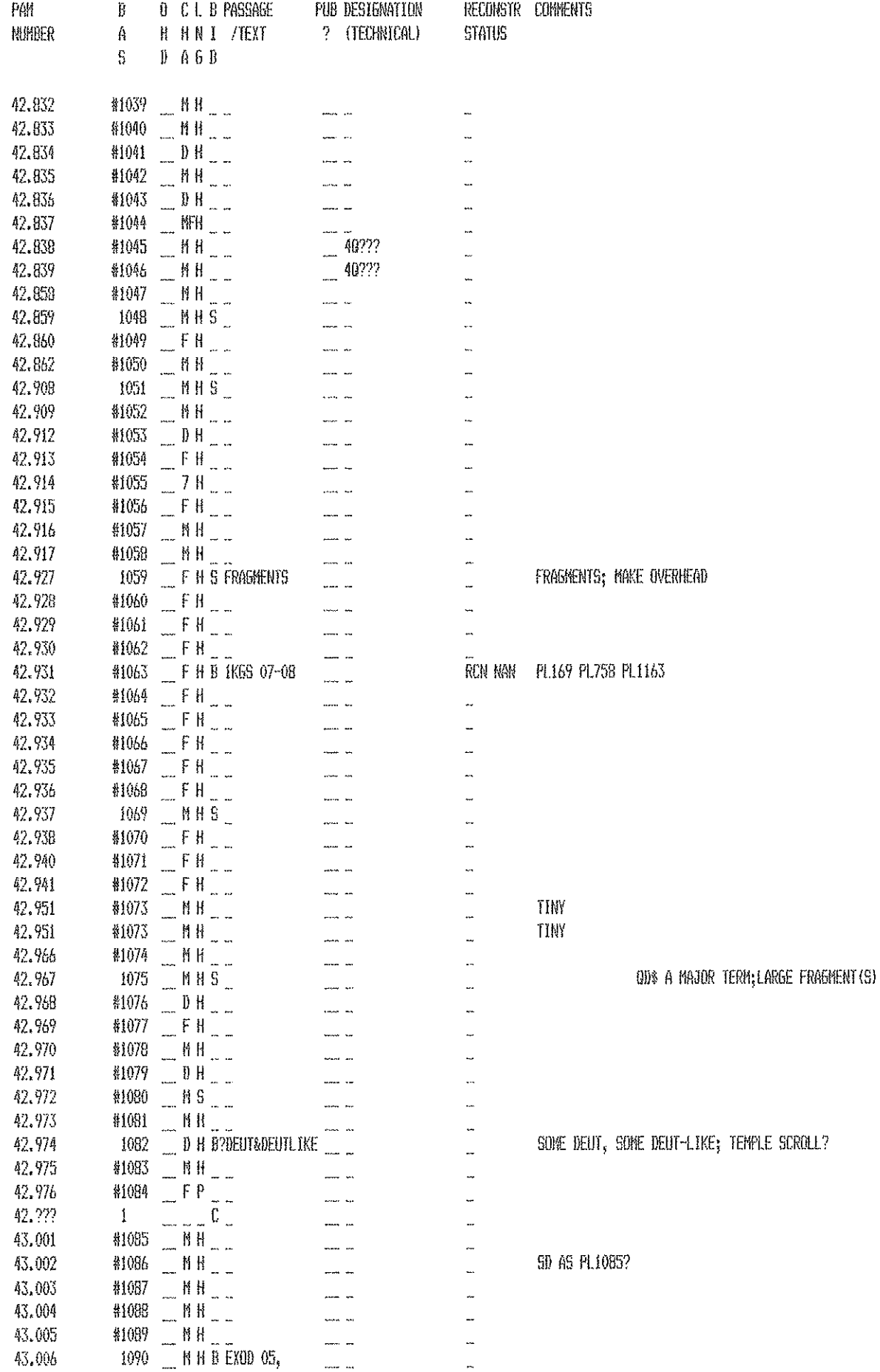

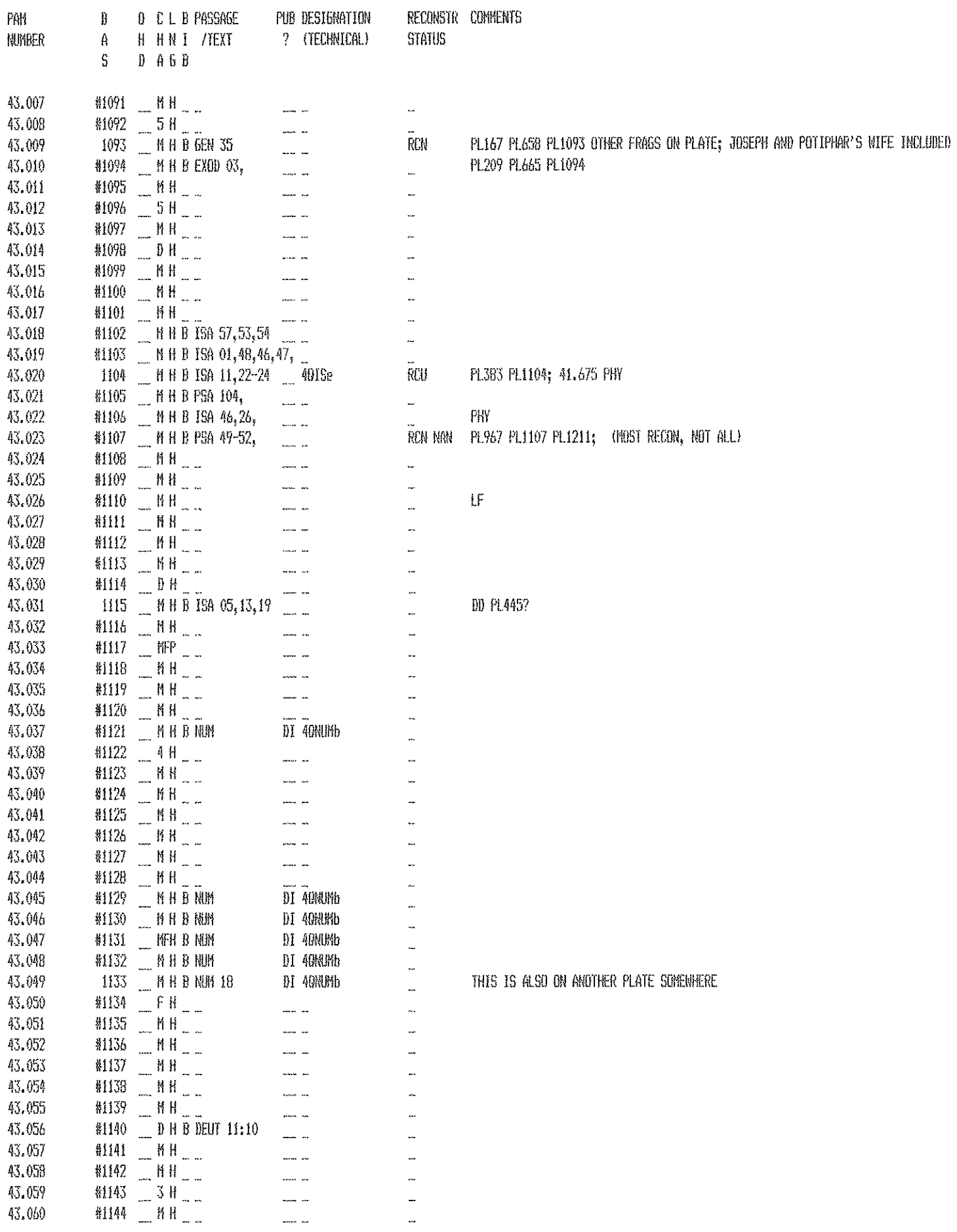

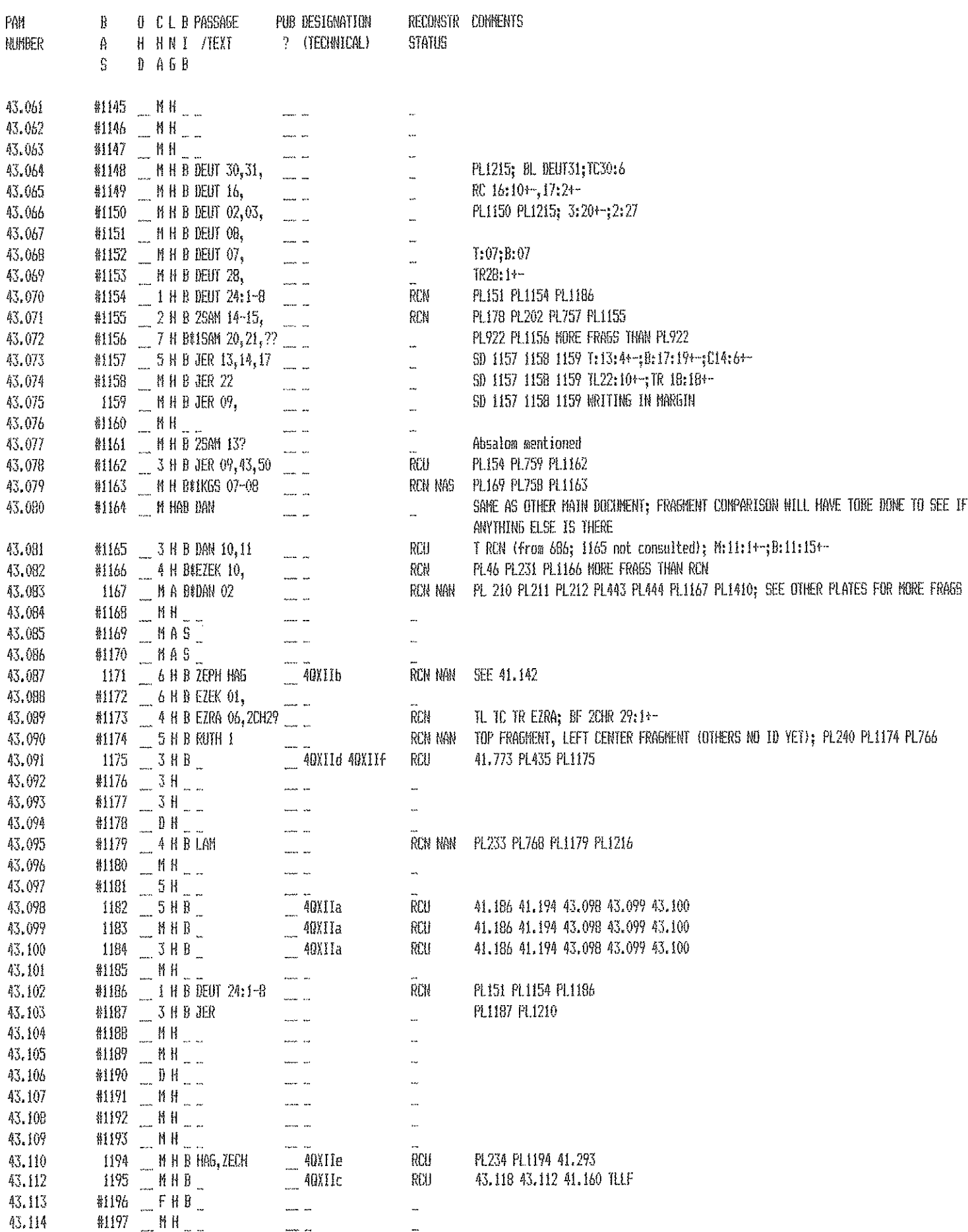

 $\label{eq:2.1} \frac{1}{\sqrt{2}}\int_{\mathbb{R}^3}\frac{1}{\sqrt{2}}\left(\frac{1}{\sqrt{2}}\right)^2\frac{1}{\sqrt{2}}\left(\frac{1}{\sqrt{2}}\right)^2\frac{1}{\sqrt{2}}\left(\frac{1}{\sqrt{2}}\right)^2\frac{1}{\sqrt{2}}\left(\frac{1}{\sqrt{2}}\right)^2.$ 

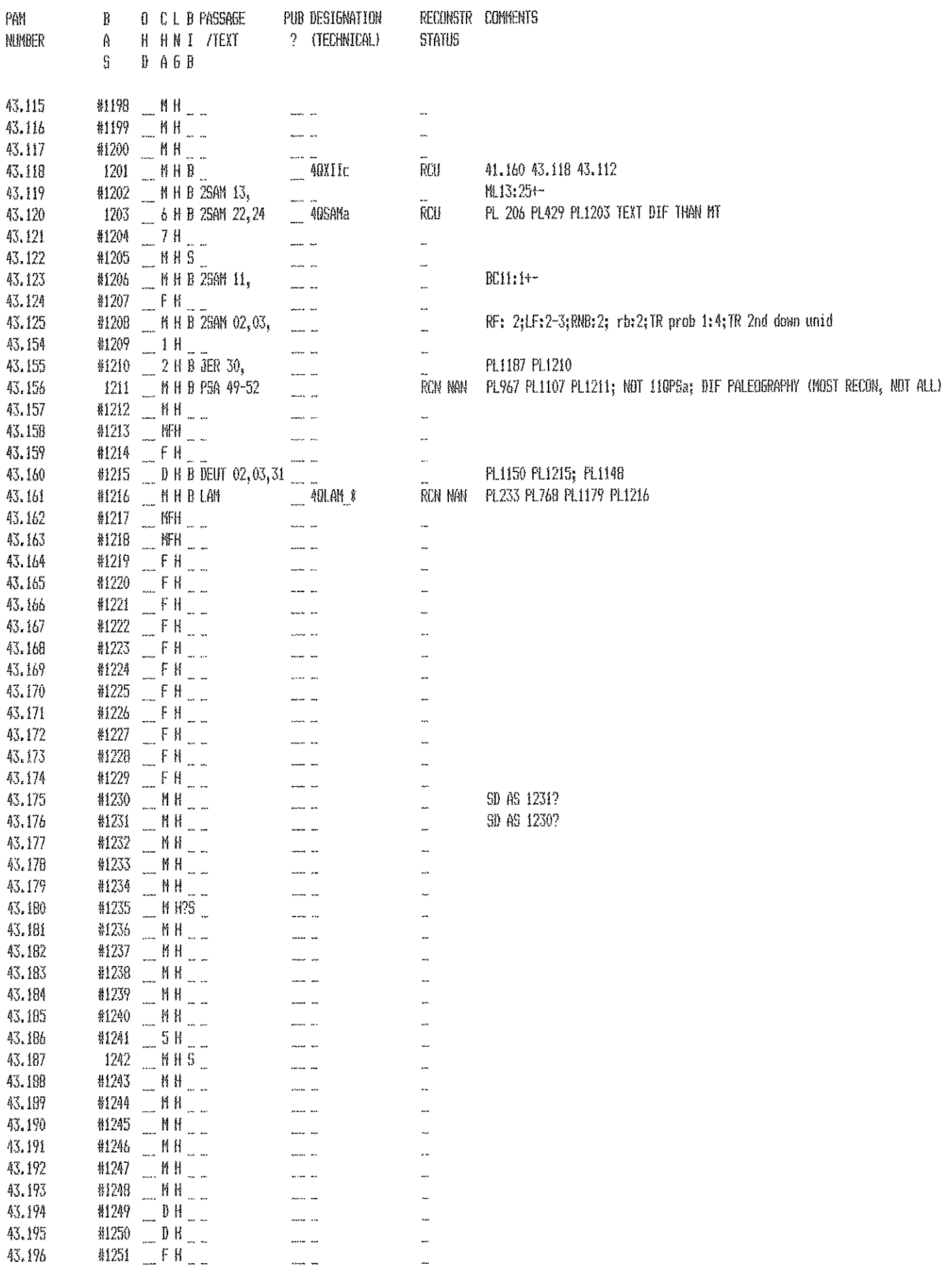

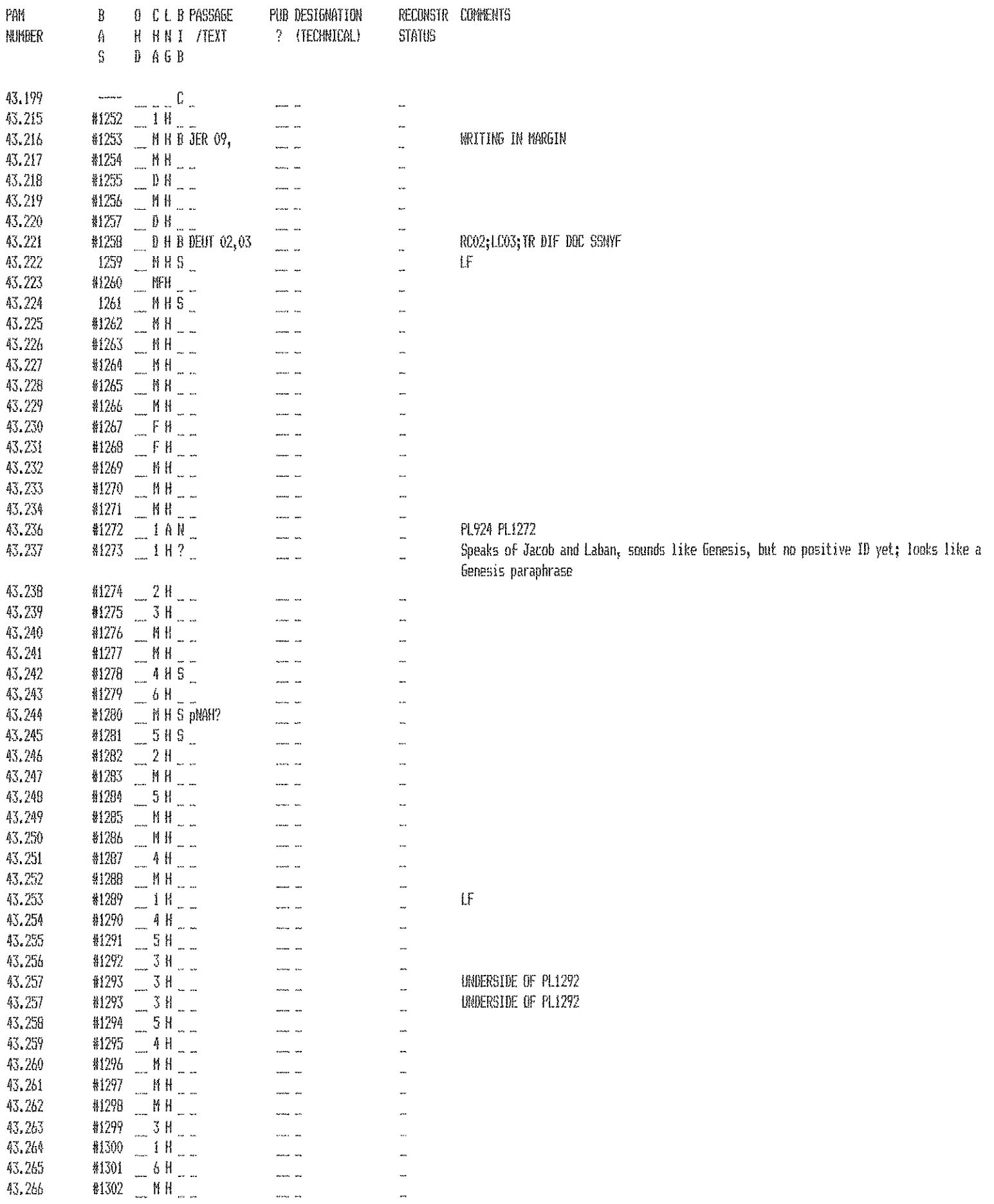

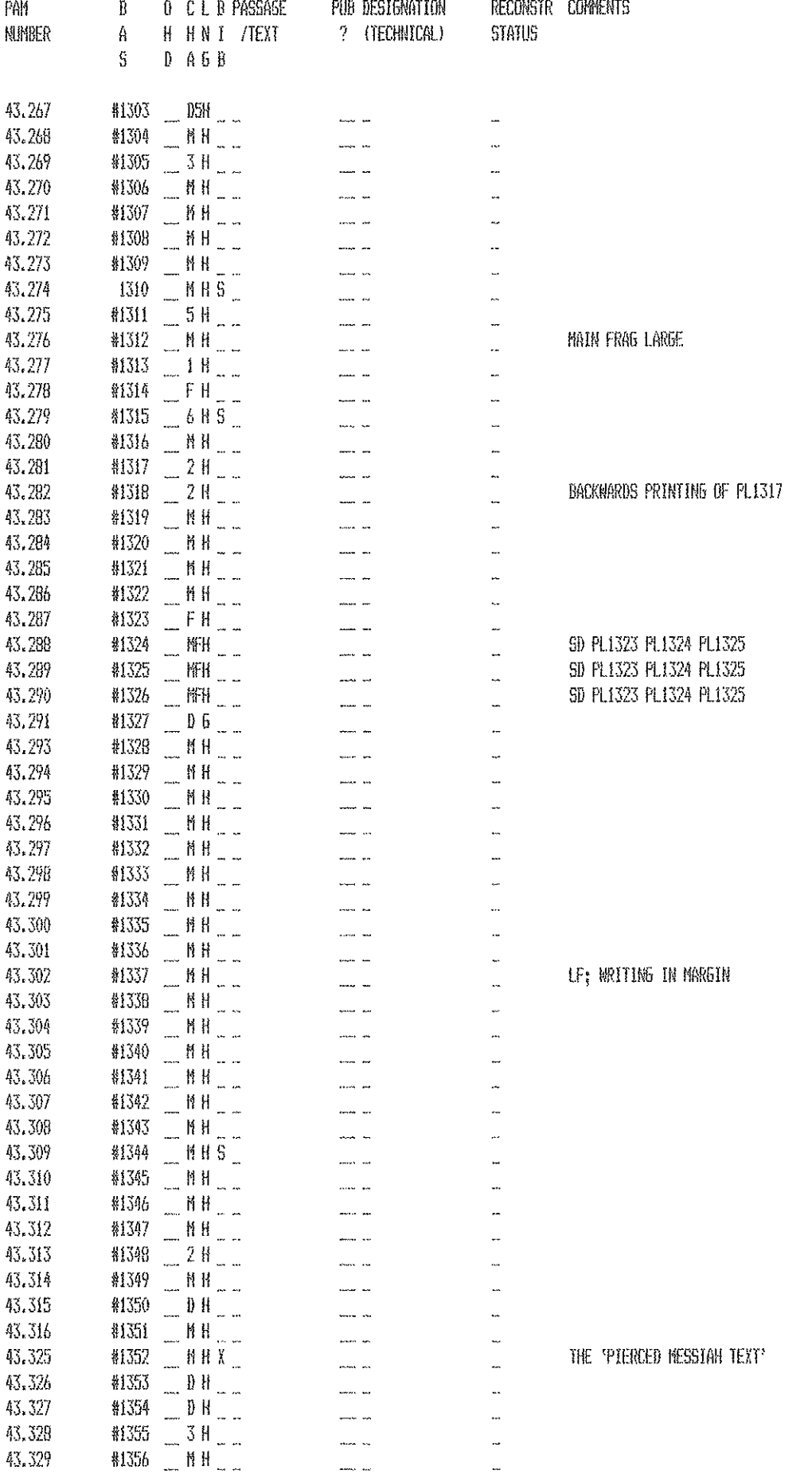

![](_page_212_Picture_2.jpeg)

![](_page_213_Picture_1.jpeg)

![](_page_214_Picture_4.jpeg)

![](_page_215_Picture_3.jpeg)
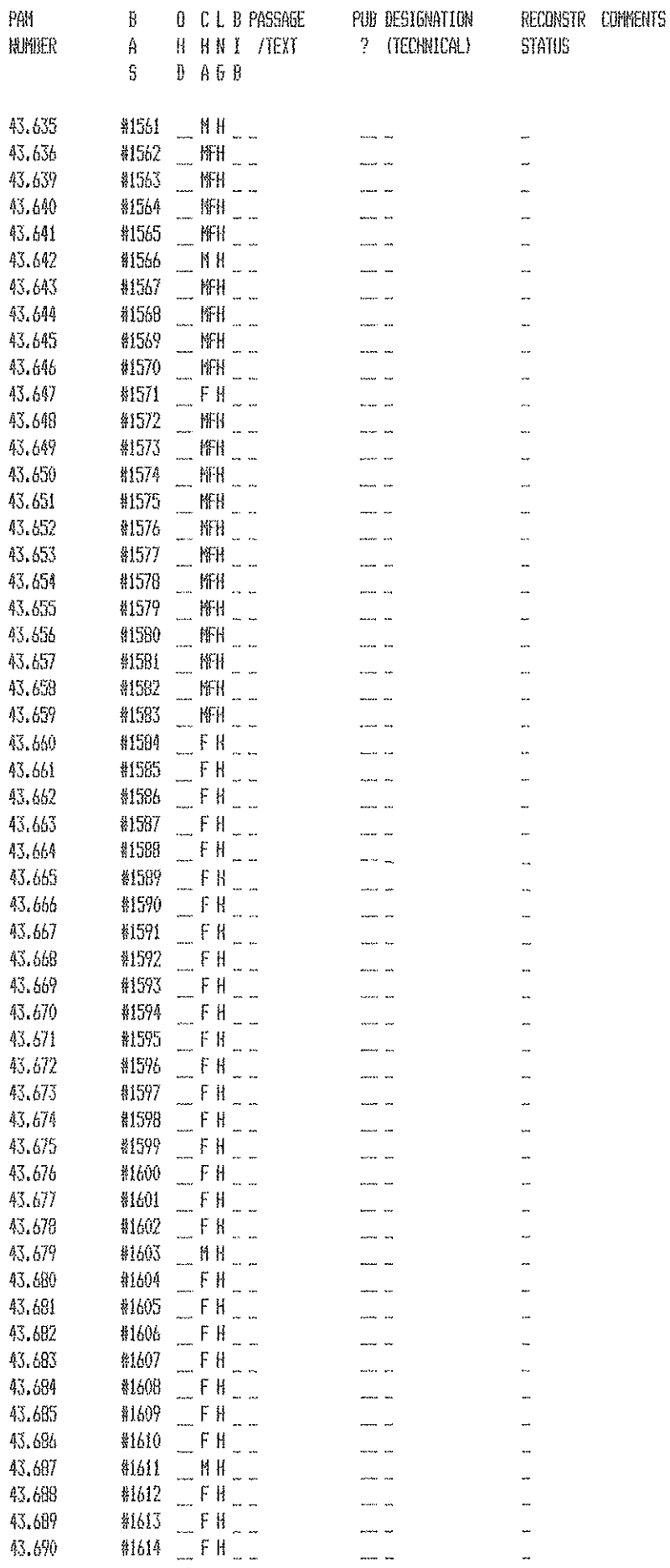

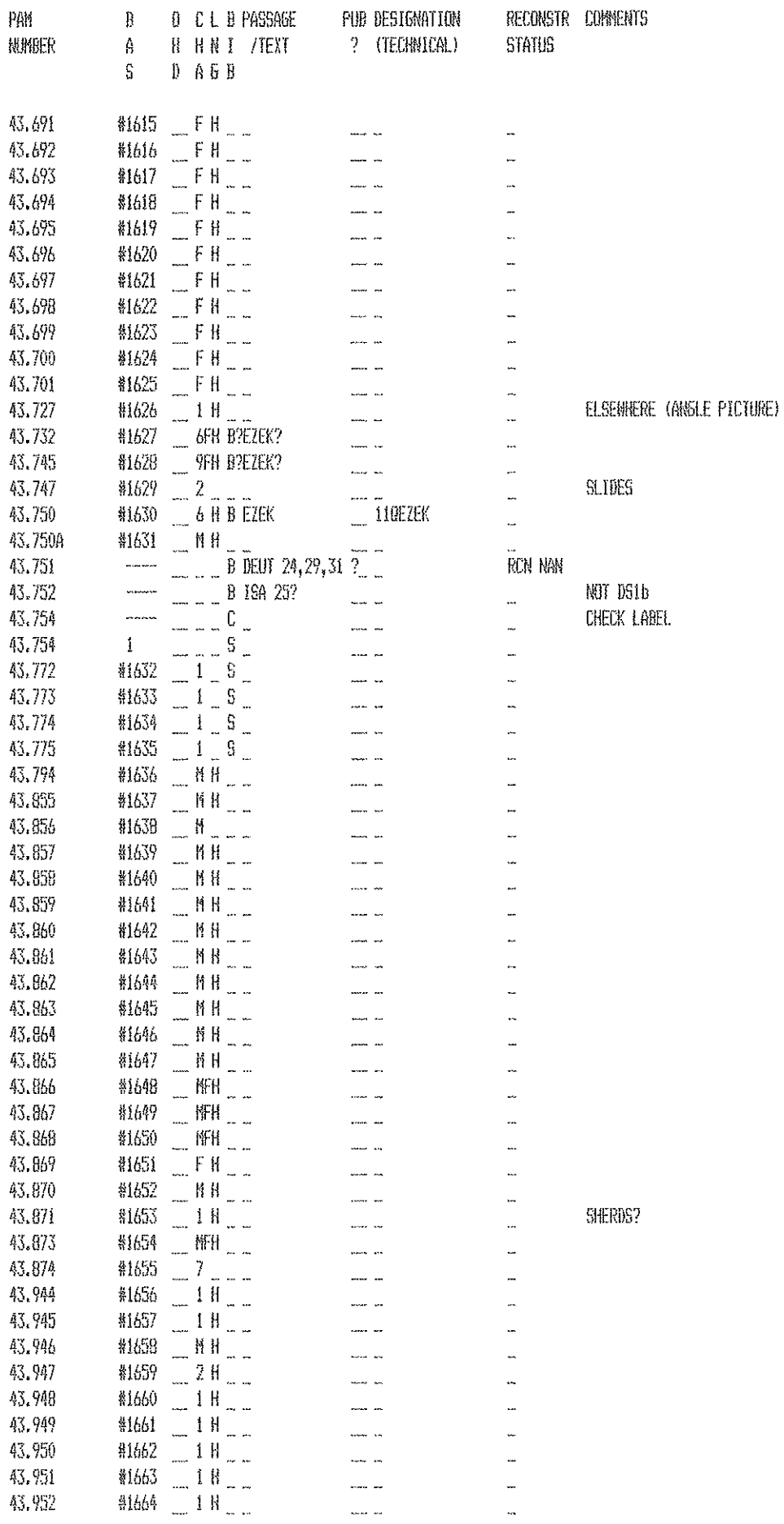

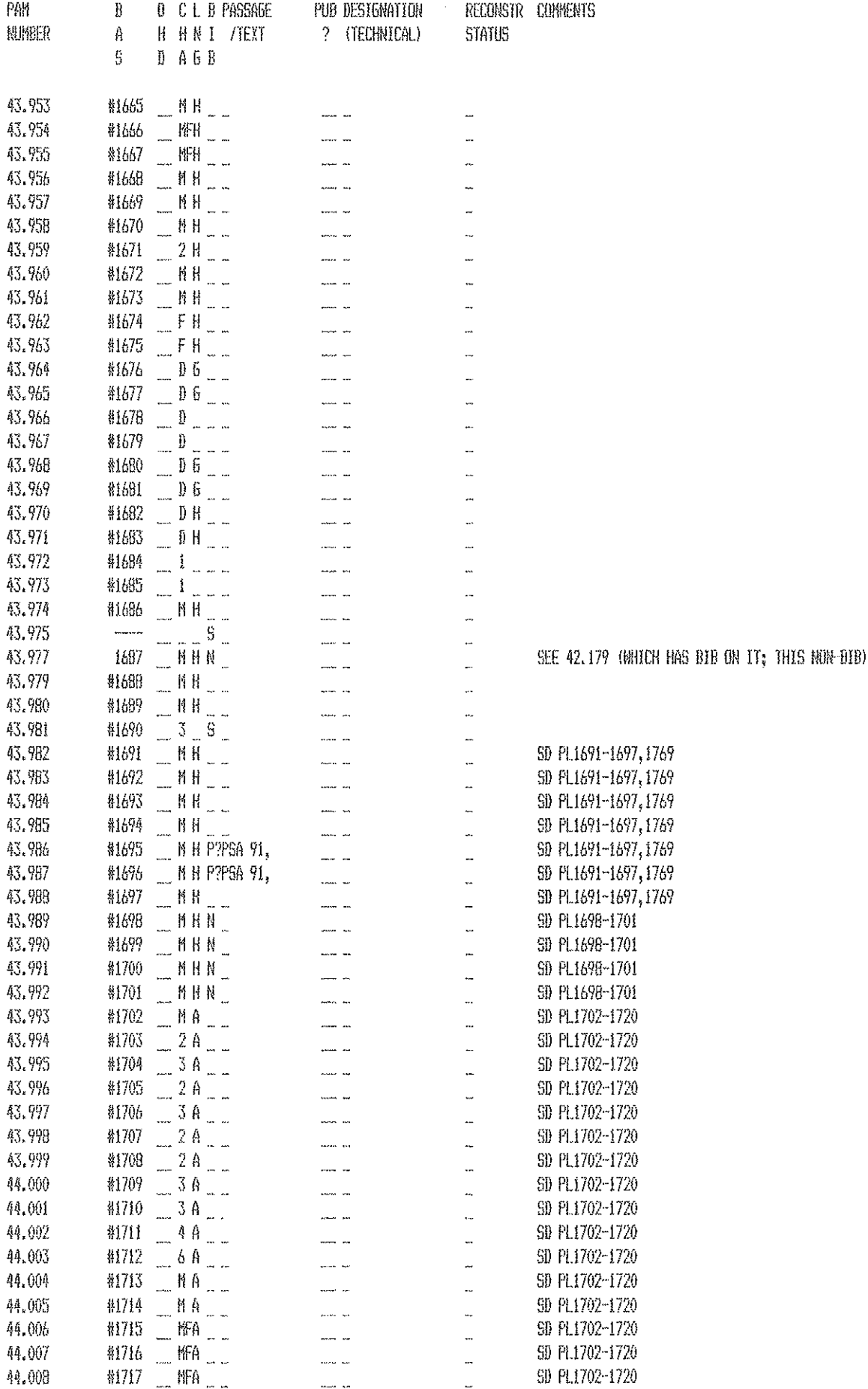

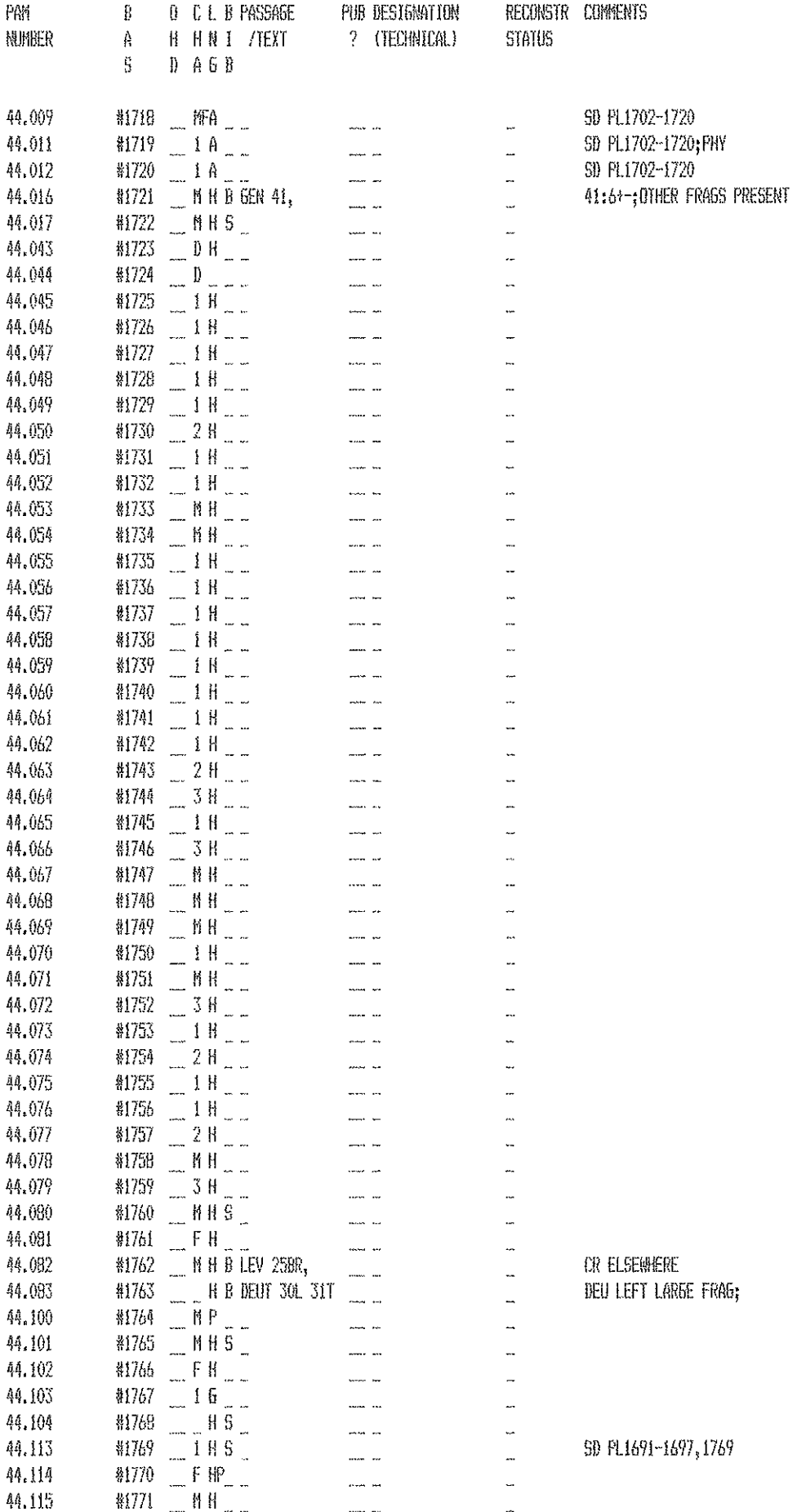

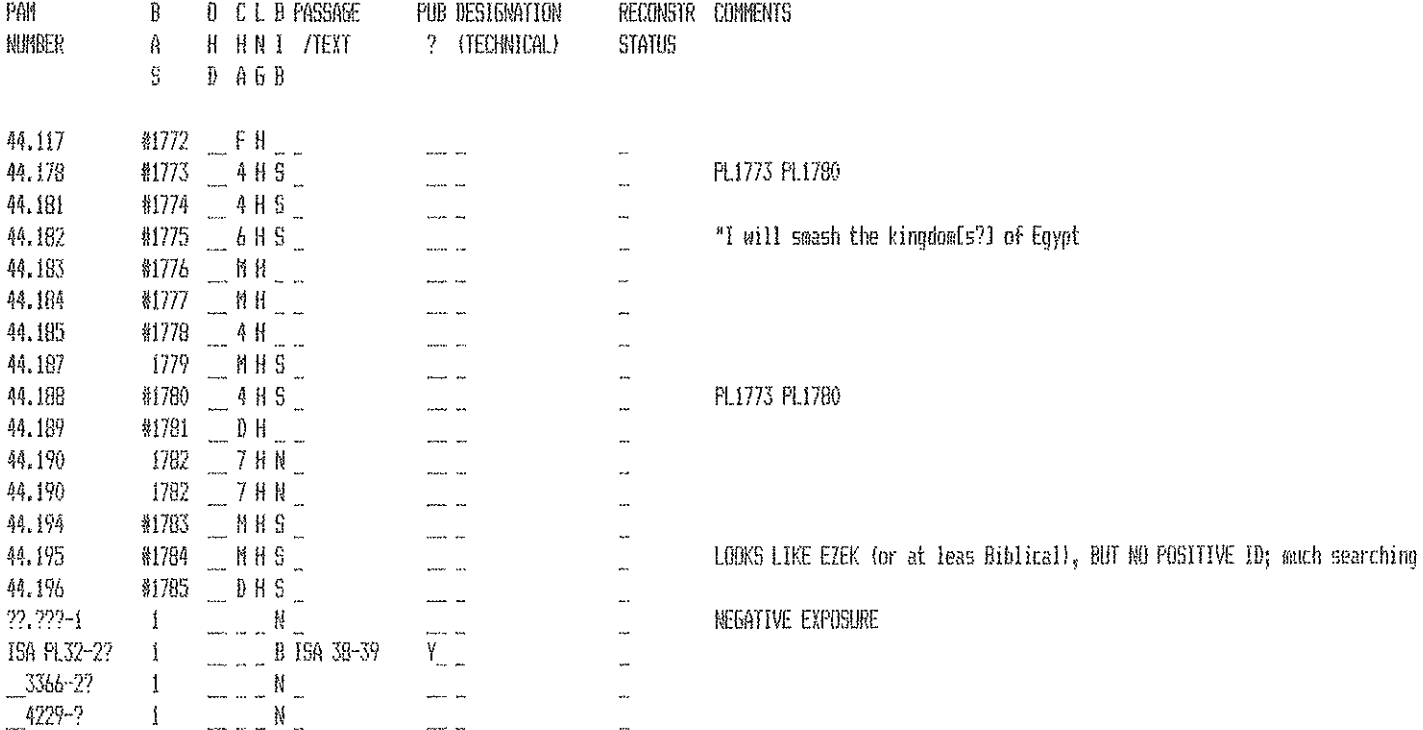